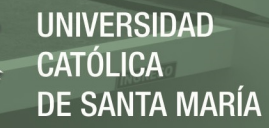

# **Universidad Católica de Santa María**

# **Escuela de Postgrado**

**Maestría en Educación con Mención en Gestión de los Entornos Virtuales**

**para el Aprendizaje**

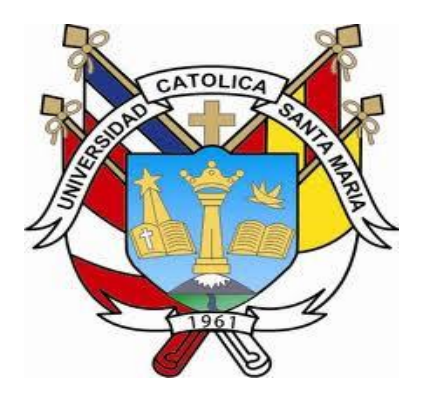

# **APLICACIÓN DE LA PLATAFORMA SCHOOLOGY PARA MEJORAR LA CONSTRUCCIÓN DE INTERPRETACIONES HISTÓRICAS DE LOS ESTUDIANTES DE SEGUNDO GRADO DE SECUNDARIA "E" DE LA I.E. DEÁN VALDIVIA DEL DISTRITO DE MOLLENDO. ISLAY. 2018**.

Tesis presentada por las Bachilleres: **Aroni Mendoza, Gricelda Yanira Huaycho Anco, Miriam Petronila Sotomayor Machaca, Sofía**

Para optar el Grado Académico de: **Maestro en Educación con mención en Gestión de los Entornos Virtuales para el Aprendizaje**

Asesor:

**Mg. Duche Pérez Aleixandre Brian**

**Arequipa – Perú**

**UCSM-ERP** 

# UNIVERSIDAD CATÓLICA DE SANTA MARÍA

#### **ESCUELA DE POSTGRADO**

# DICTAMEN APROBACIÓN DE BORRADOR DE TESIS

Arequipa, 27 de Diciembre del 2021

#### Dictamen: 004704-C-EPG-2021

Visto el borrador del expediente 004704, presentado por:

#### 2017000352 - ARONI MENDOZA GRICELDA YANIRA 2017002192 - HUAYCHO ANCO MIRIAM PETRONILA 2017004202 - SOTOMAYOR MACHACA SOFIA

Titulado:

#### APLICACIÓN DE LA PLATAFORMA SCHOOLOGY PARA MEJORAR LA CONSTRUCCIÓN DE INTERPRETACIONES HISTÓRICAS DE LOS ESTUDIANTES DE SEGUNDO GRADO DE SECUNDARIA E DE LA I.E. DEÁN VALDIVIA DEL DISTRITO DE MOLLENDO-ISLAY 2018.

Nuestro dictamen es:

#### **APROBADO**

## 3219 - ANDIA GONZALES BRIZAIDA GUADALUPE **DICTAMINADOR**

**6719 - MAZUELOS CHAVEZ ELIANA DICTAMINADOR** 

9269 - MARTINEZ PUMA ELENA GUILLERMINA **DICTAMINADOR** 

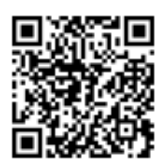

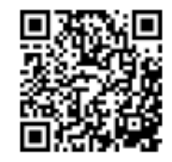

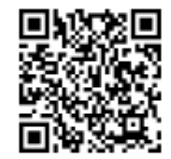

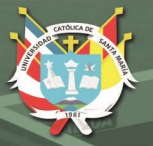

# **DEDICATORIA**

A Dios, mi familia, mi madre, mis hijos, mi esposo que con su paciencia y amor me han apoyado en este trayecto de aprendizaje.

*Gricelda*

A Dios, a mis padres, mi esposo y mis hijas, quienes me acompañan y me motivan a seguir siempre adelante, gracias por ser mi fuente de inspiración.

*Miriam*

A la memoria de mi padre, a mi madre por su cariño y a mi hijo Leonardo, mi mayor apoyo y soporte emocional.

*Sofía*

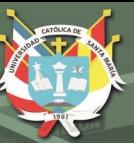

"Nunca consideres el estudio como una obligación, sino como una oportunidad para penetrar en el bello y maravilloso mundo del saber"

Albert Einstein

"Necesitamos la tecnología en cada aula y en las manos de cada estudiante y de cada profesor, porque es el bolígrafo y el papel de nuestro tiempo y es la lente a través de la cual experimentamos gran parte de nuestro mundo"

David Warlick

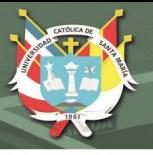

#### **RESUMEN**

El presente trabajo de investigación tiene como título: "Aplicación de la Plataforma Schoology para Mejorar la Construcción de Interpretaciones Históricas de los Estudiantes de Segundo Grado de Secundaria "E" de la I.E. Deán Valdivia del distrito de Mollendo. Islay. 2018." Presenta como variables de investigación; Aplicación de la Plataforma Schoology como variable independiente y la Mejora de la Construcción de Interpretaciones Históricas como variable dependiente; teniendo como unidades de estudio a 49 estudiantes de segundo de secundaria de la I.E. Deán Valdivia. El objetivo general de investigación es: Determinar la mejora de la construcción de interpretaciones históricas al aplicar la plataforma Schoology en los estudiantes de segundo grado "E" de secundaria de la I.E. Deán Valdivia. Los objetivos responden sistemáticamente a la hipótesis planteada: Dado que la plataforma Schoology permite la interacción del estudiante con contenidos TIC y el aprendizaje significativo, es probable que la aplicación de la plataforma Schoology mejore la construcción de interpretaciones históricas de los estudiantes de segundo grado "E" de secundaria de la I.E. Deán Valdivia Mollendo, Islay, año 2018. El estudio corresponde a una investigación de tipo explicativo de campo, con un diseño cuasi experimental con grupo control y experimental, con prueba de entrada y de salida; además, se ha utilizado para evaluar la construcción de interpretaciones históricas, la técnica de la encuesta y el instrumento cuestionario. Los principales resultados demostraron que el nivel de construcción de interpretaciones históricas en los estudiantes se incrementó; la prueba T de Student para muestras independientes indica que después de la aplicación del programa propuesto los resultados de la prueba de salida realizada al grupo control y experimental, el p-valor es de 0,000 es decir es menor al valor de significancia. Los resultados de la prueba T de Student para muestras relacionadas (0.000 < 0.05), determina que existen diferencias significativas entre los resultados de la prueba de entrada y la prueba de salida del grupo experimental, los resultados demuestran que el tratamiento experimental ha mejorado de forma significativa los niveles de logro de aprendizaje de la construcción de interpretaciones históricas en los estudiantes de segundo de secundaria de la I.E. Deán Valdivia.

Palabras clave: Construcción de interpretaciones históricas, Schoology.

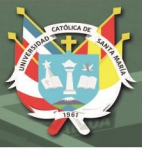

#### **ABSTRACT**

The title of this research work is: "Application of the Schoology Platform to Improve the Construction of Historical Interpretations of Second Grade Secondary "E" Students of the I.E. Dean Valdivia from the district of Mollendo. Islay. 2018. " Presents as research variables; Application of the Schoology Platform as an independent variable and the Improvement of the Construction of Historical Interpretations as a dependent variable; having as study units 49 second year high school students from the I.E. Dean Valdivia. The general objective of the research is: To determine the improvement of the construction of historical interpretations when applying the Schoology platform in the students of the second grade "E" of secondary school of the I.E. Dean Valdivia. The objectives systematically respond to the hypothesis raised: Given that the Schoology platform allows student interaction with ICT content and meaningful learning, it is likely that the application of the Schoology platform improves the construction of historical interpretations of second grade students "E" From I.E. high school Deán Valdivia Mollendo, Islay, year 2018. The study corresponds to an explanatory field type investigation, with a quasi-experimental design with a control and experimental group, with an entry and exit test; Furthermore, it has been used to evaluate the construction of historical interpretations, the survey technique and the questionnaire instrument. The main results showed that the level of construction of historical interpretations in the students increased; T Student test for independent samples indicates that after applying the proposed program the results of the output test performed on the control and experimental group, the p-value is 0.000, that is, it is less than the significance value. The results of the T Student test for related samples  $(0.000 < 0.05)$ , determines that there are significant differences between the results of the entrance test and the exit test of the experimental group, the results show that the experimental treatment has improved from significant way the levels of learning achievement of the construction of historical interpretations in the students of second of secondary of the I.E. Deán Valdivia.

Keywords: Construction of historical interpretations, Schoology.

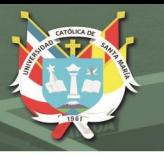

# ÍNDICE GENERAL

**RESUMEN** 

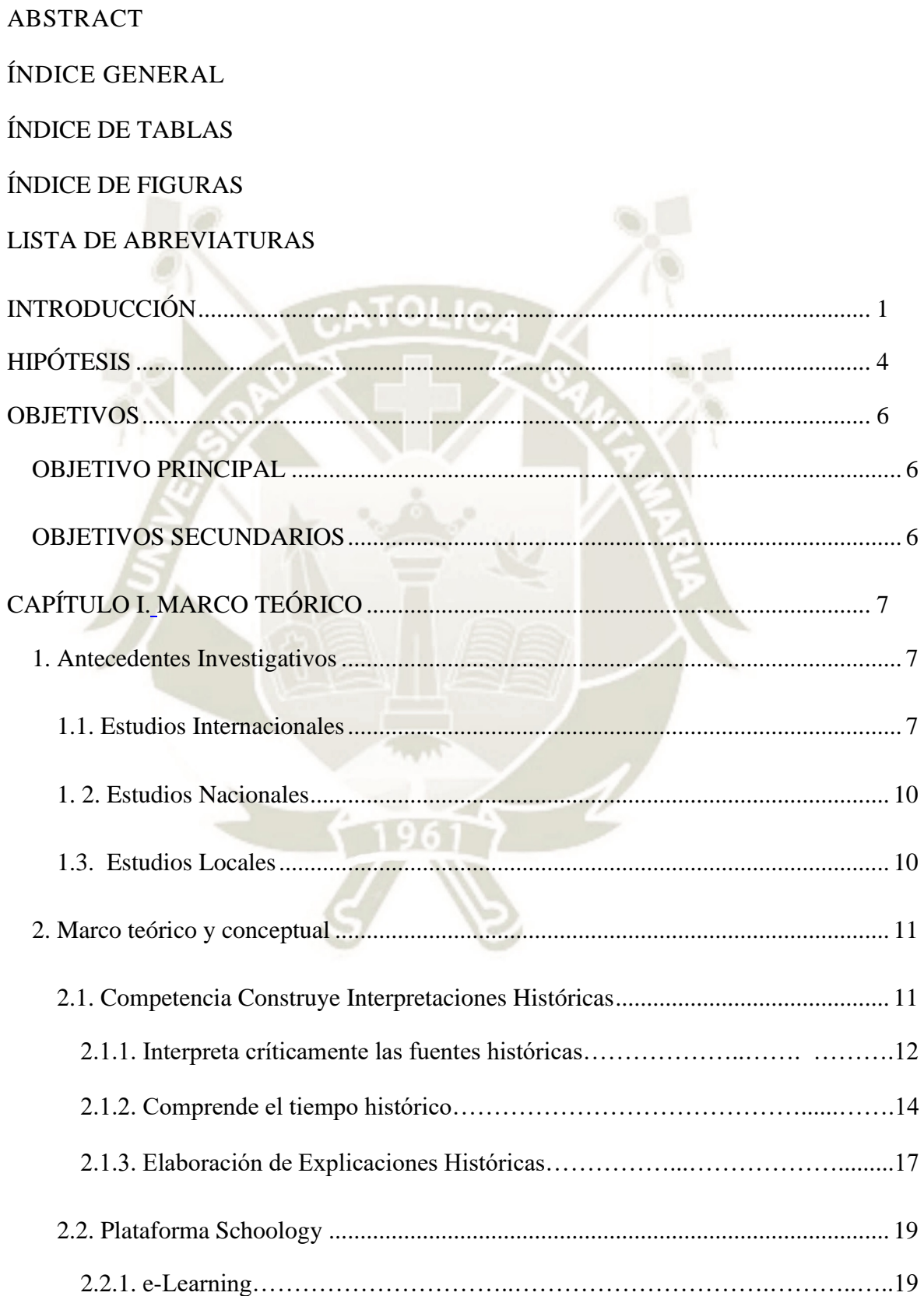

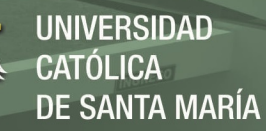

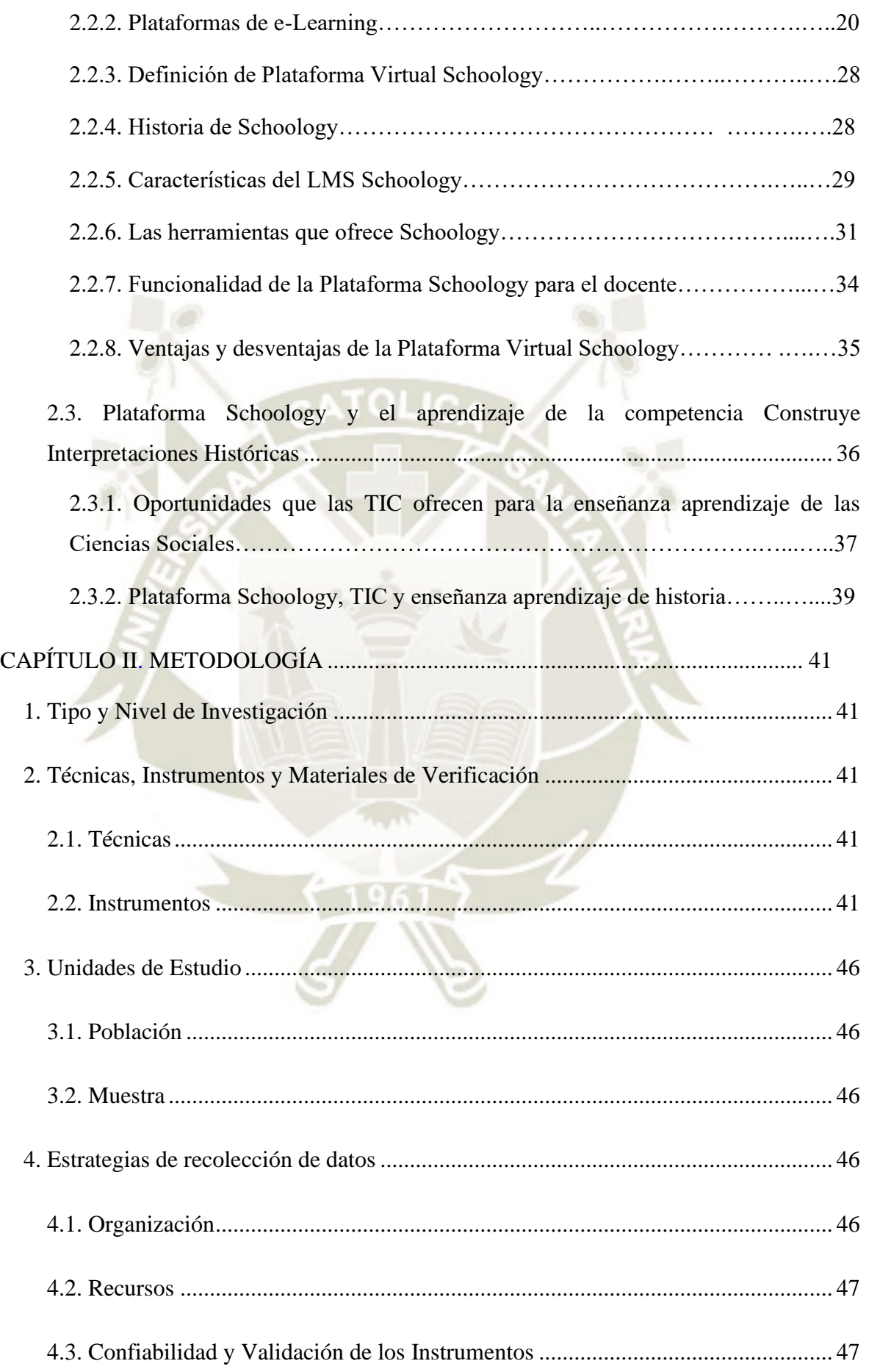

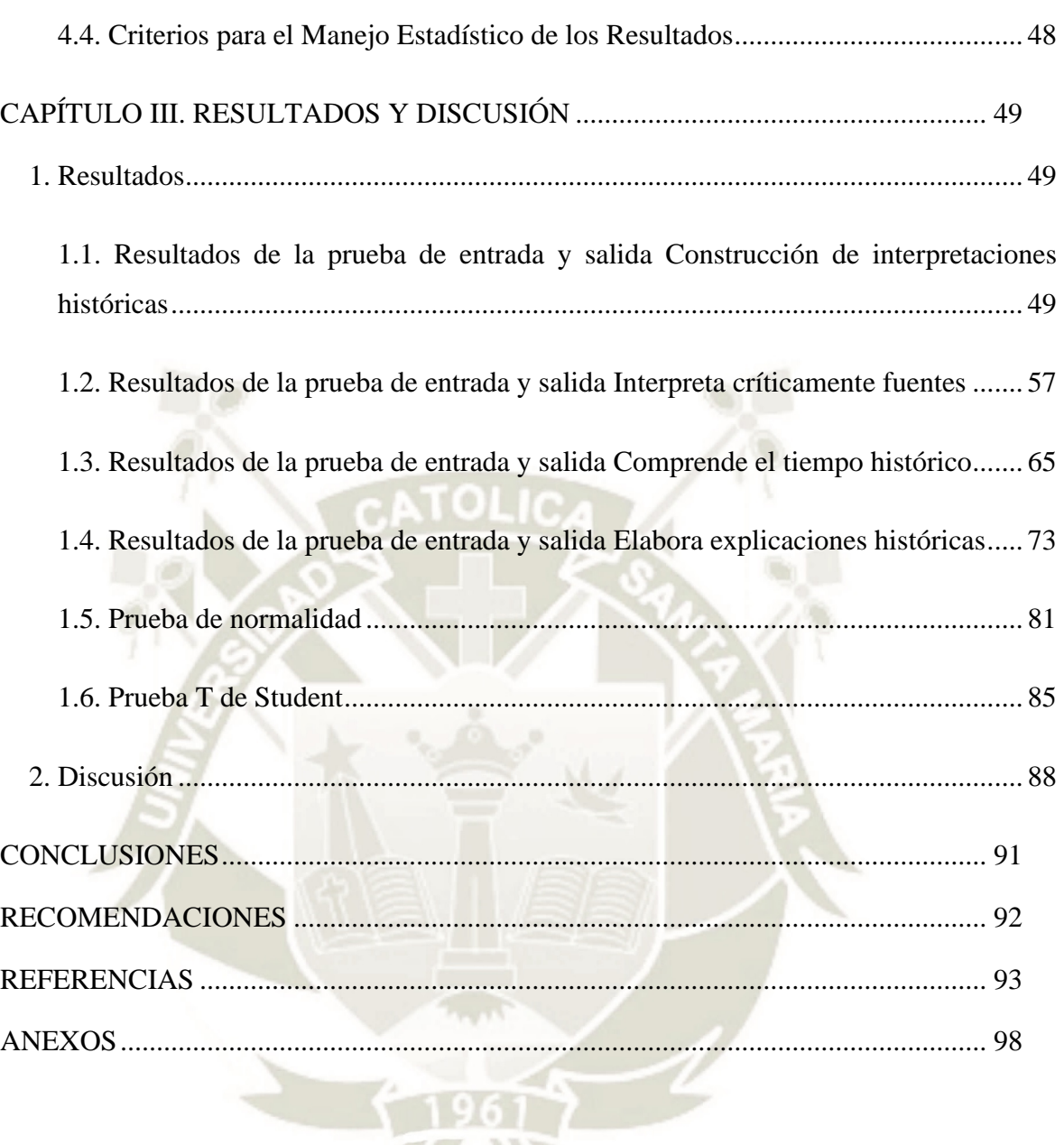

 $\mathcal{L}$ 

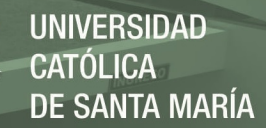

# **ÍNDICE DE TABLAS**

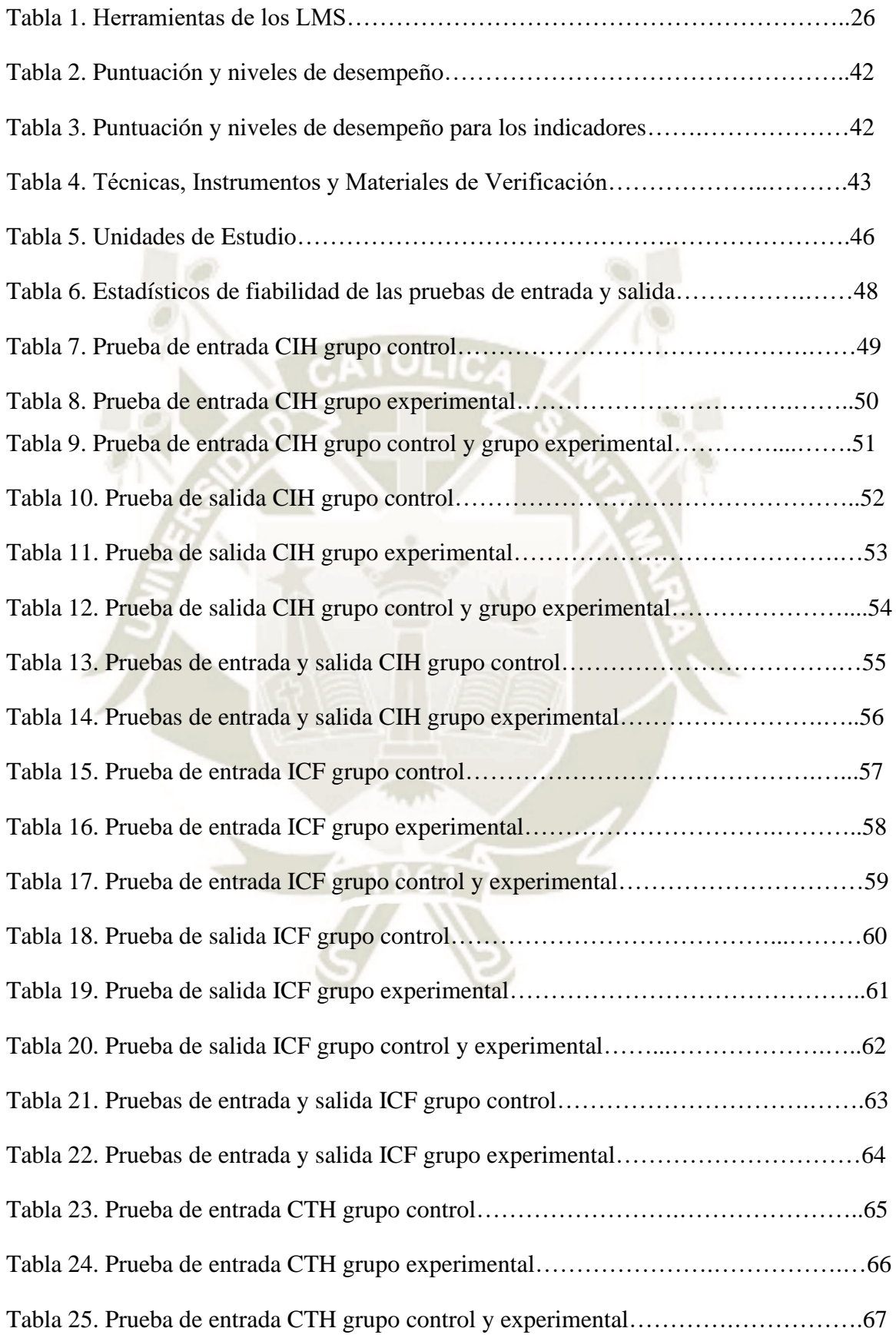

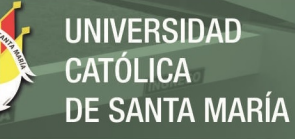

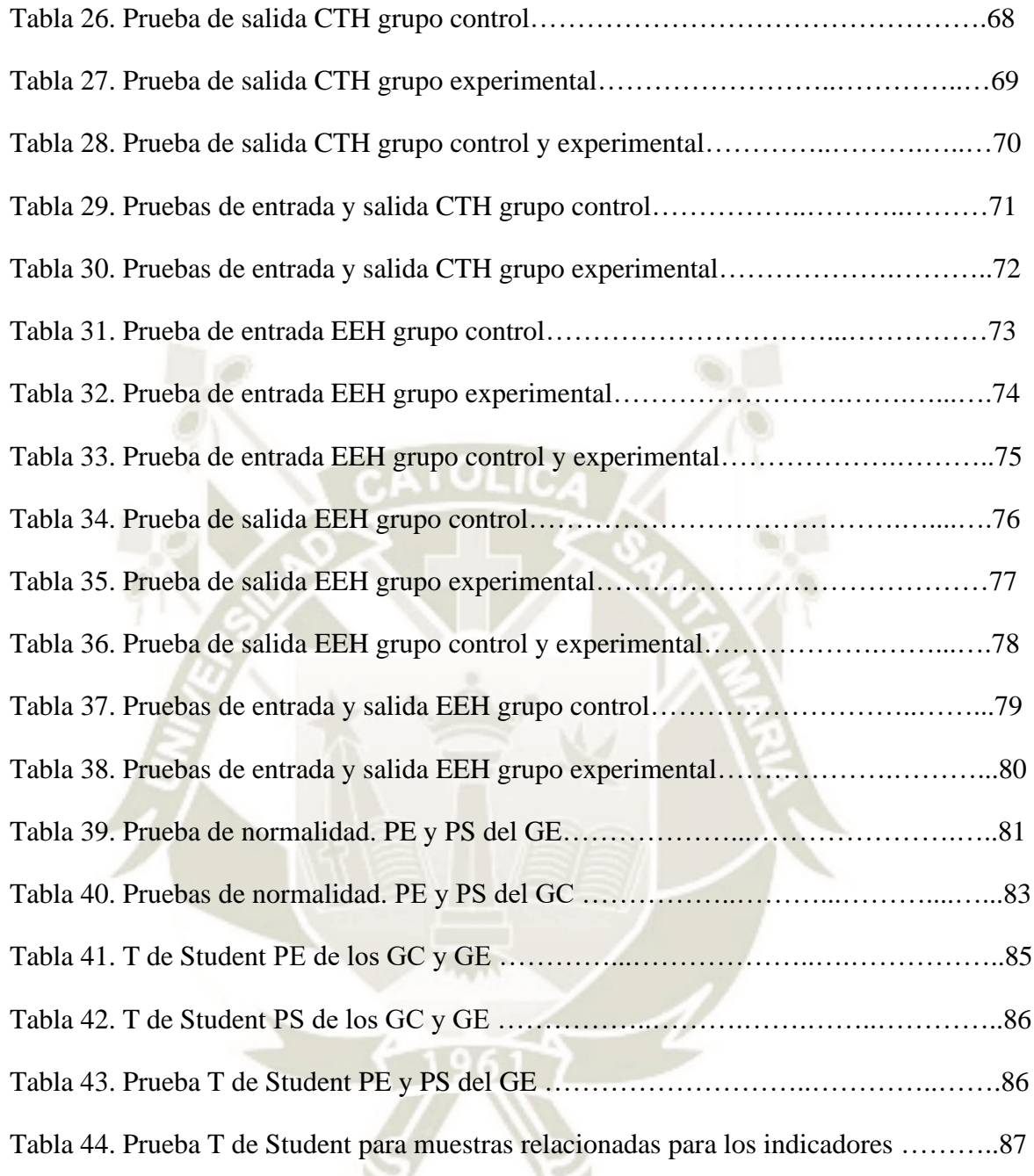

# **ÍNDICE DE FIGURAS**

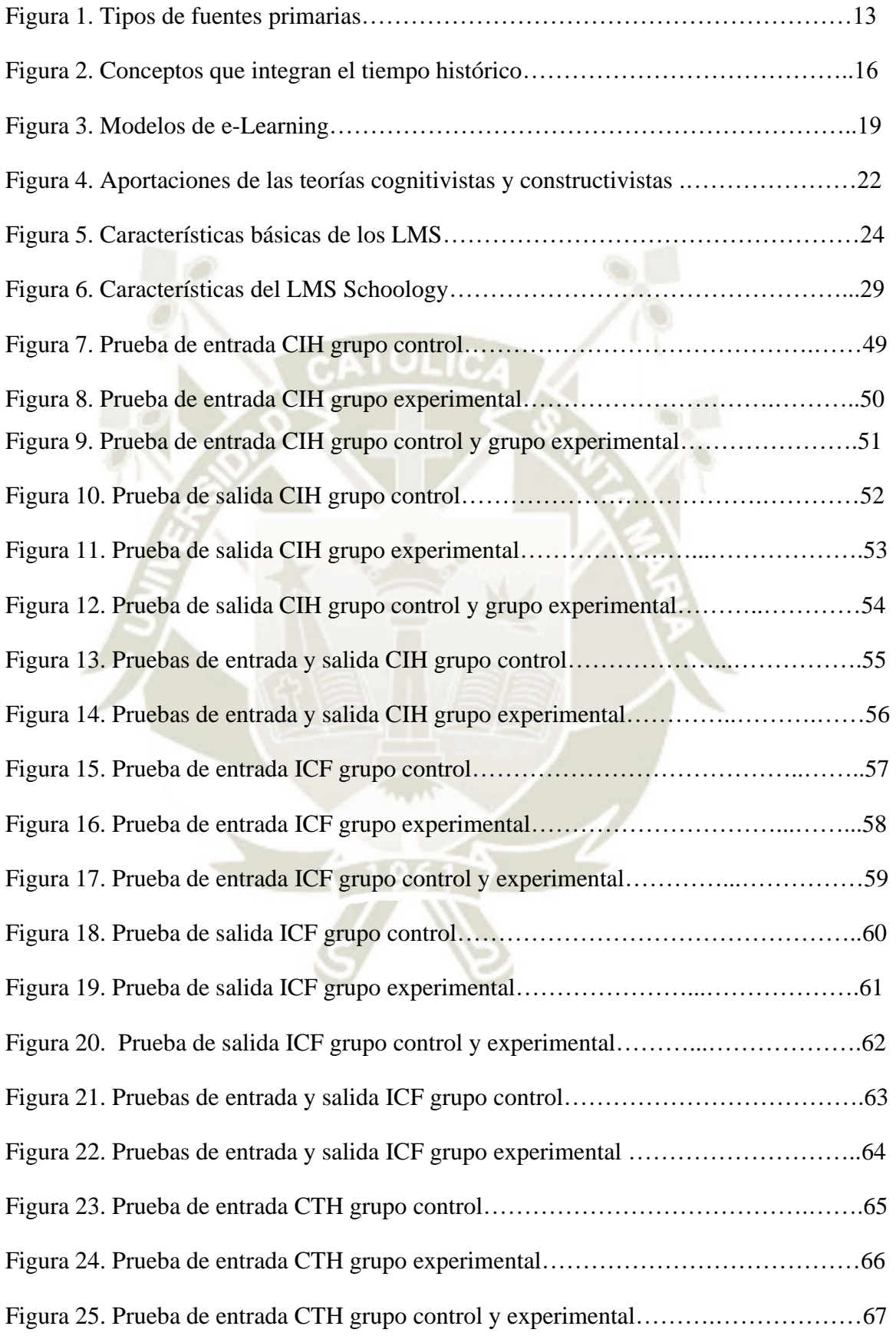

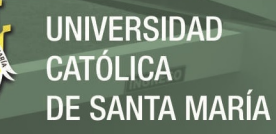

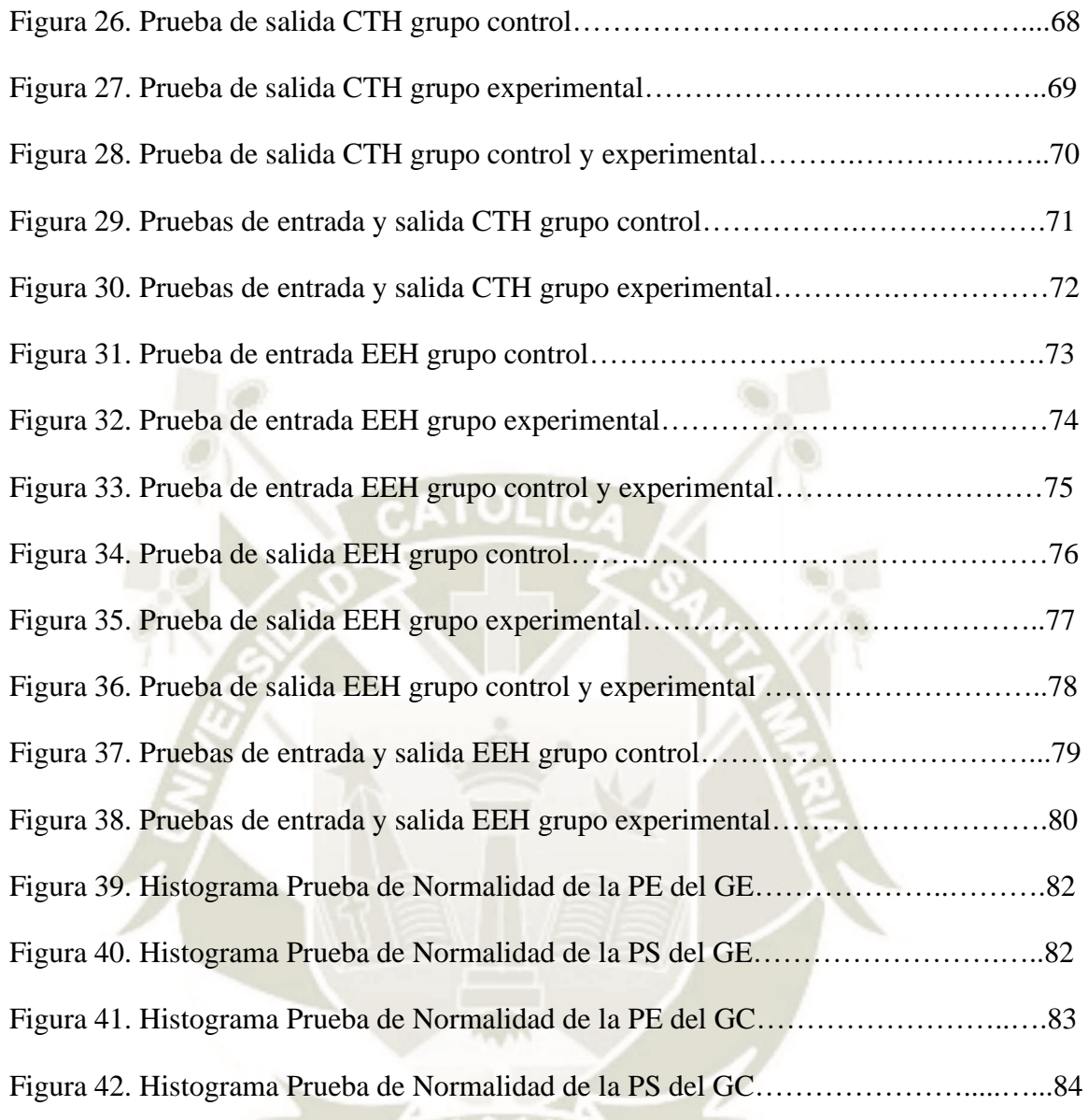

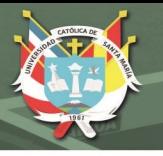

## **LISTA DE ABREVIATURAS**

- CIH Construye Interpretaciones históricas
- ICF Interpreta Críticamente Fuentes
- CTH Comprende el Tiempo Histórico
- EEH Elabora Explicaciones Históricas
- MINEDU Ministerio de Educación del Perú
- TIC Tecnologías de la Información y la Comunicación
- IE Institución Educativa
- PE Prueba de entrada
- PS Prueba de salida
- GC Grupo control
- GE Grupo experimental
- LMS siglas en inglés Learning Management System, Sistema de Gestión de Aprendizaje

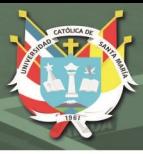

# **INTRODUCCIÓN**

<span id="page-14-0"></span>Nuestra investigación tiene por título: Aplicación de la Plataforma Schoology para Mejorar la Construcción de Interpretaciones Históricas de los Estudiantes de Segundo Grado de Secundaria "E" de la I.E. Deán Valdivia del distrito de Mollendo. Islay. 2018. Que busca mejorar el nivel de logro de los aprendizajes de la competencia Construye Interpretaciones Históricas del área de Historia, Geografía y Economía a través del uso de la plataforma virtual Schoology.

En la actualidad la educación no puede ser ajena al desarrollo de las tecnologías de la información y comunicación (TIC). Los adolescentes en edad de estudios secundarios tienen manejo de las nuevas tecnologías se les ha llamado "nativos digitales", pero también hablamos de "analfabetismo digital", ya que el uso de los recursos tecnológicos para el aprendizaje es limitado o inexistente. Es necesario que la escuela desarrolle competencias que permitan a los estudiantes ser ciudadanos digitales competentes; las TIC contribuyen al desarrollo de competencias y pueden ser utilizadas como recursos didácticos para mejorar los aprendizajes.

En nuestra investigación utilizamos la plataforma Schoology como recurso educativo abierto, de libre acceso, de manejo intuitivo, que permite un aprendizaje significativo y el aprendizaje colaborativo, posibilitando el desarrollo de un curso de una forma innovadora.

Por otro lado, según los resultados de la evaluación ECE del año 2016 de la región Arequipa, el 61,9 % de estudiantes de segundo de secundaria en el área de Historia, Geografía y Economía presentan un nivel de aprendizaje en proceso. En la misma evaluación los resultados de la I.E. Deán Valdivia fueron como sigue: 16.1% previo al inicio, 24.9% en inicio, 40.1% en proceso y 18.8 % en nivel satisfactorio, estos resultados indican que, en cuanto al nivel de logro de aprendizajes la mayoría de los estudiantes se encuentra en proceso.

La construcción de interpretaciones históricas implica que los estudiantes se reconozcan como sujetos de la historia, al ser capaces de identificar, analizar y cuestionar las fuentes históricas; así como reconocer el contexto, las causas y consecuencias de los procesos y hechos históricos, ser capaces de ubicarse en el tiempo y comprender las visiones y cosmovisiones del tiempo y sociedad en estudio; y poder emitir juicios de valor, explicaciones y reflexiones; comprendiendo su pasado, presente y proyectándose al futuro.

El presente trabajo de investigación es conveniente ya que pretende que a través del uso de la plataforma Schoology se mejore la construcción de interpretaciones históricas, teniendo en cuenta la importancia del uso de las TIC en el campo educativo para optimizar aprendizajes. Los estudiantes serán beneficiados con los resultados de la investigación, ya que tendrán la oportunidad de desarrollar sus aprendizajes a través de recursos tecnológicos.

Por otro lado, esta investigación presenta relevancia social puesto que tenemos en cuenta que es necesario mejorar la construcción de interpretaciones históricas, por lo que ofrecemos el desarrollo de actividades en la plataforma virtual para que el aprendizaje sea significativo, los estudiantes puedan estar en contacto con una serie de herramientas, los docentes pueden enseñar de forma diferente, optimizar la motivación y lograr desarrollo de capacidades. Al mismo tiempo la plataforma podrá ser usada para otras áreas y grados de estudio ya que los estudiantes estarán familiarizados con el uso de la misma.

Así mismo, la realización de esta investigación tiene implicaciones prácticas porque nos permite utilizar la plataforma virtual Schoology y probar su eficacia para el logro de aprendizajes, validando así su uso como recurso educativo en el nivel secundario de educación básica. Y se podrá brindar recomendaciones para futuros estudios relacionados al uso de plataformas virtuales para el aprendizaje.

Cuenta con utilidad metodológica ya que se aplicarán instrumentos para recolectar datos apropiados a la investigación.

Esta investigación es viable debido a que se puede llevar a cabo y se cuentan con los recursos necesarios para su aplicación.

Los estudiantes tienen la oportunidad de entrar en contacto con una plataforma virtual que le va a permitir desarrollar nuevas capacidades y habilidades, se beneficiará de este proceso ya que tendrá la experiencia de manipular recursos y actividades que serán nuevos en algunos casos y en otros le permitirán optimizar los aprendizajes que ya poseen.

El informe de investigación contiene tres capítulos. El capítulo I es el Marco Teórico, que abarca los antecedentes de investigación internacionales, nacionales y locales, se ha tomado en cuenta las conclusiones y resultados de dichos trabajos de investigación, así también, contiene el marco teórico y conceptual elaborado a base de las variables de investigación y sus indicadores.

El capítulo II, Metodología, que incluye el tipo y nivel de investigación, la presente investigación tiene un enfoque cuantitativo, es de alcance explicativo, y de tipo

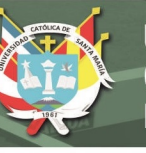

experimental, el diseño de la investigación es cuasiexperimental; la técnica usada es la encuesta, se aplicará como instrumento el cuestionario "Evaluación de la Competencia Construcción de Interpretaciones Históricas" prueba de entrada y prueba de salida; las unidades de estudio la conforman una población de 49 estudiantes.

En el capítulo III, denominado Resultados y Discusión, presentamos los datos recolectados a través de la prueba de entrada y salida, que han sido procesados, sistematizados y presentados estadísticamente en tablas y gráficos, con su respectiva interpretación; también contiene la comprobación de la hipótesis, la discusión de resultados. Los resultados se procesaron haciendo uso del programa informático Excel y del programa estadístico informático IBM SPSS.

Finalmente se presenta las conclusiones y recomendaciones en relación a los resultados obtenidos; así como la bibliografía y los anexos que contienen instrumentos de estudio y su validación, matrices de datos e ilustraciones fotográficas de la aplicación del programa educativo.

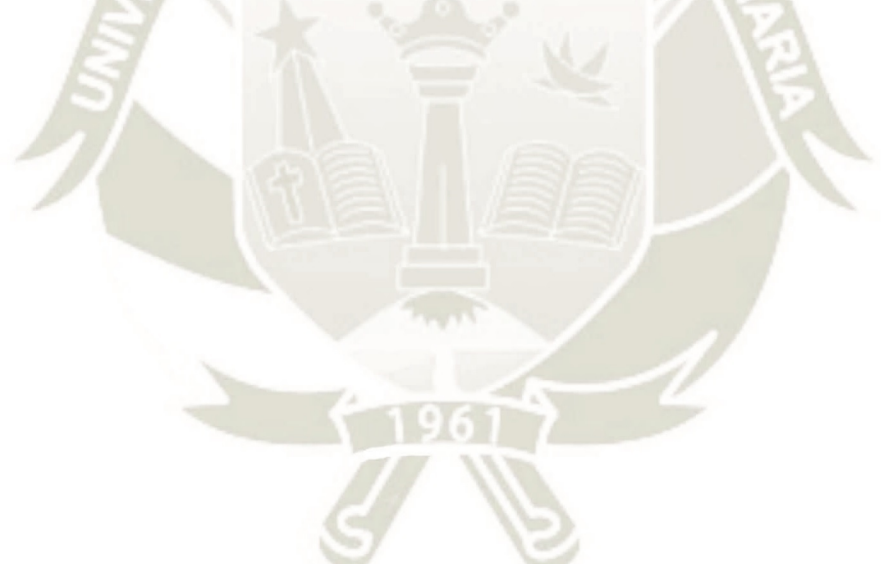

3

Publicación autorizada con fines académicos e investigativos En su investigación no olvide referenciar esta tesis

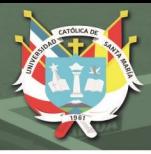

# **HIPÓTESIS**

<span id="page-17-0"></span>Hi: Dado que la plataforma Schoology permite la interacción del estudiante con contenidos TIC y el aprendizaje significativo, es probable que la aplicación de la plataforma Schoology mejore la construcción de interpretaciones históricas de los estudiantes de segundo grado "E" de secundaria de la I.E. Deán Valdivia, Mollendo, Islay, año 2018.

Ho: Dado que la plataforma Schoology permite la interacción del estudiante con contenidos TIC y el aprendizaje significativo, es probable que la aplicación de la plataforma Schoology no mejore la construcción de interpretaciones históricas de los estudiantes de segundo grado "E" de secundaria de la I.E. Deán Valdivia, Mollendo, Islay, año 2018.

# **HIPÓTESIS ESPECÍFICAS**

Hi1. Dado que después de aplicar la plataforma Schoology: Es probable que exista diferencia estadísticamente significativa al nivel de relevancia 0.05 en los niveles de logro de la Construcción de Interpretaciones Históricas entre el grupo control y experimental.

Ho1. Dado que después de aplicar la plataforma Schoology: Es probable que no exista diferencia estadísticamente significativa al nivel de relevancia 0.05 en los niveles de aprendizaje de la Construcción de Interpretaciones Históricas entre el grupo control y experimental.

Hi2. Dado que después de aplicar la plataforma Schoology: Es probable que exista diferencia estadísticamente significativa al nivel de relevancia 0.05 en los niveles de logro de la interpretación crítica de fuentes entre el grupo control y experimental.

Ho2. Dado que después de aplicar la plataforma Schoology: Es probable que no exista diferencia estadísticamente significativa al nivel de relevancia 0.05 en los niveles de logro de la interpretación crítica de fuentes entre el grupo control y experimental.

Hi3. Dado que después de aplicar la plataforma Schoology: Es probable que exista diferencia estadísticamente significativa al nivel de relevancia 0.05 en los niveles de logro de la comprensión del tiempo histórico entre el grupo control y experimental.

Ho3. Dado que después de aplicar la plataforma Schoology: Es probable que no exista diferencia estadísticamente significativa al nivel de relevancia 0.05 en los niveles de logro de la comprensión del tiempo histórico entre el grupo control y experimental.

**UNIVERSIDAD** CATÓLICA DE SANTA MARÍA

Hi4. Dado que después de aplicar la plataforma Schoology: Es probable que exista diferencia estadísticamente significativa al nivel de relevancia 0.05 en los niveles de logro de la elaboración de explicaciones históricas entre el grupo control y experimental.

Ho4. Dado que después de aplicar la plataforma Schoology: Es probable que no exista diferencia estadísticamente significativa al nivel de relevancia 0.05 en los niveles de logro de la elaboración de explicaciones históricas entre el grupo control y experimental.

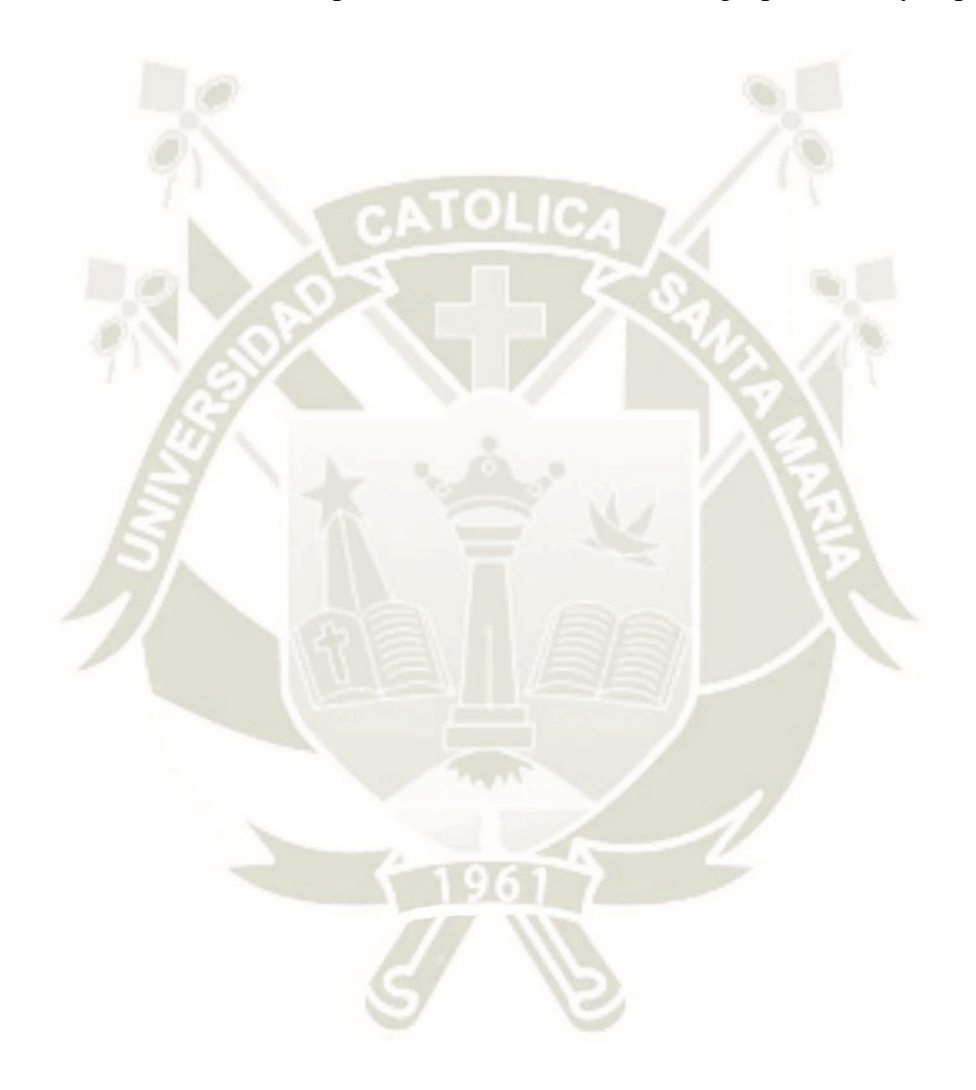

5

Publicación autorizada con fines académicos e investigativos En su investigación no olvide referenciar esta tesis

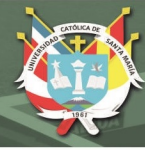

## **OBJETIVOS**

# <span id="page-19-1"></span><span id="page-19-0"></span>**OBJETIVO PRINCIPAL**

Determinar la mejora de la construcción de interpretaciones históricas al aplicar la plataforma Schoology en los estudiantes de segundo grado "E" de secundaria de la I.E. Deán Valdivia, del distrito de Mollendo, Islay. 2018.

# <span id="page-19-2"></span>**OBJETIVOS SECUNDARIOS**

Identificar la mejora de la interpretación crítica de fuentes históricas al aplicar la plataforma Schoology en los estudiantes de segundo grado "E" de secundaria de la I.E. Deán Valdivia, del distrito de Mollendo, Islay. 2018.

Reconocer la mejora de la comprensión del tiempo histórico al aplicar la plataforma Schoology en los estudiantes de segundo grado "E" de secundaria de la I.E. Deán Valdivia, del distrito de Mollendo, Islay. 2018.

Establecer la mejora de la elaboración de explicaciones históricas al aplicar la plataforma Schoology en los estudiantes de segundo grado "E" de secundaria de la I.E. Deán Valdivia, del distrito de Mollendo, Islay. 2018.

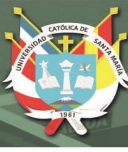

# **CAPÍTULO I MARCO TEÓRICO**

### <span id="page-20-2"></span><span id="page-20-1"></span><span id="page-20-0"></span>**1. Antecedentes Investigativos**

Al hacer la revisión bibliográfica sobre el tema de la presente investigación tanto en bibliotecas físicas y virtuales, se han encontrado estudios que guardan relación con nuestra investigación, por ello los mencionaremos a continuación:

## <span id="page-20-3"></span>*1.1. Estudios Internacionales*

Aguilar (2017) en su trabajo **"La Plataforma Schoology como Herramienta Pedagógica y su Aporte al Proceso de Enseñanza - Aprendizaje de los Estudiantes de Segundo Año de Bachillerato en la Unidad Educativa "5 de junio" del Cantón Babahoyo, Provincia Los Ríos. De la Universidad Técnica de Babahoyo, Ecuador"**, indica que el objetivo de la investigación es determinar el aporte de la plataforma Schoology como herramienta pedagógica al proceso de enseñanza – aprendizaje. La muestra estudiada fue de 120 (4 autoridades, 16 docentes, 100 estudiantes). La técnica usada fue la encuesta y el instrumento el cuestionario. Esta investigación determinó que la plataforma Schoology como herramienta pedagógica, mejora el proceso de enseñanza - aprendizaje de los estudiantes. Además, indica que la plataforma Schoology como herramienta pedagógica, permite mejorar el proceso de enseñanza-aprendizaje, pasando de lo informativo a lo significativo, debido a que la información, el análisis, la práctica y la retroalimentación instantánea posibilitan que el estudiante, se informe, analice y aplique los conocimientos adquiridos. Su producto es la elaboración de un Manual de usuario sobre la plataforma Schoology. Este trabajo se relaciona con la investigación planteada ya que plantea la necesidad del uso de una plataforma virtual, en este caso Schoology para la mejora del proceso de enseñanza aprendizaje de los estudiantes de secundaria.

Caballero (2017) en su investigación **"Implementación de la plataforma educativa Schoology como un medio para el aprendizaje"** esta investigación tiene como objetivo conocer cómo influye en el aprendizaje la implementación de la plataforma educativa Schoology en los estudiantes, identificando en qué medida este recurso informático mejora la adquisición de capacidades. La población está integrada por 14 alumnos de Profesorado en Matemática. En cuanto a la metodología es de orientación cualitativa, de tipo cuasi experimental, la técnica es la observación, la encuesta y la entrevista, con instrumentos como la ficha de observación y el cuestionario.

Las conclusiones de esta investigación indican que la plataforma educativa Schoology representa un muy buen recurso para mejorar la adquisición de capacidades en

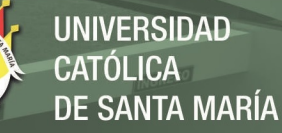

cuanto a la identificación, comprensión y aplicación de conceptos, la totalidad de estudiantes manifestaron que el uso de la plataforma educativa representa una ventaja para sus aprendizajes ya que permite mayor facilidad en el acceso de los materiales, su visualización, la descarga en cualquier momento y lugar y sobre todo el costo cero debido a que es una plataforma gratuita. Este trabajo es pertinente con la investigación porque afirma que el uso y aplicación de la plataforma Schoology mejora a adquisición de capacidades de los estudiantes, resaltando este recurso educativo por sus características en función a su uso.

Baraona (2016) en su investigación **"El uso de la plataforma virtual en el aprendizaje de las Ciencias Sociales en los estudiantes de noveno año de educación básica de la unidad educativa Pedro Fermín Cevallos del Cantón Cevallos provincia de Tungurahua"** plantea el objetivo: Determinar la incidencia del uso de la plataforma virtual en el aprendizaje de las Ciencias Sociales; como objetivos específicos: diagnosticar el uso de las plataformas, analizar el nivel de aprendizaje de las ciencias sociales, proponer una alternativa de solución a la deficiencia del uso de las plataformas virtuales. En cuanto a la metodología, la modalidad es una investigación de campo, es de tipo exploratoria, descriptiva explicativa; la población está conformada por 6 docentes y 69 estudiantes; las técnicas empleadas son la encuesta y la observación y los instrumentos el cuestionario y la ficha de observación.

Las conclusiones indican que se comprueba que los docentes y estudiantes no utilizan las plataformas virtuales en el aprendizaje de las Ciencias Sociales, y que es necesario plantear una alternativa de solución, ya que los estudiantes necesitan ser motivados, lograr su bienestar y fomentar nuevas alternativas de aprendizaje, se recomienda aplicar el "Manual de la Plataforma Schoology" a fin de orientar y capacitar sobre el uso de la plataforma virtual Schoology para mejorar el aprendizaje de las ciencias sociales.

Este trabajo presenta relación con nuestra investigación, aunque es una investigación descriptiva, y nuestro trabajo es cuasi experimental, es un antecedente que nos lleva a seguir investigando cómo la plataforma Schoology mejora la construcción de interpretaciones históricas.

Miguel (2014) en su investigación titulada **"Las TIC y su aplicación a la enseñanza de la historia"**, el objetivo de esta investigación era estudiar la situación actual de la enseñanza de la historia mediante la metodología de aplicación de TIC en el proceso educativo y examinar, analizar y proponer recursos TIC para la enseñanza del área Historia. La muestra corresponde a 24 estudiantes, la técnica utilizada fue la encuesta y el instrumento un cuestionario. Este estudio demostró que la aportación de recursos TIC en la asignatura de

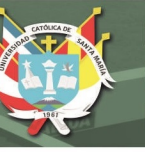

historia aumenta considerablemente la motivación de los alumnos, desarrollando competencias no solo del ámbito digital, sino también del social y científico. Este trabajo es pertinente con la investigación aquí planteada debido a que afirma que el uso de las TIC para la enseñanza del área de Historia desarrolla competencias.

Hernández (2013) en su tesis titulada **"Adopción de la red educativa** *Schoology* **en la materia de historia de los grupos de tercer grado de secundaria de una escuela privada"** indica como objetivo describir la implementación de la plataforma Schoology en un curso de historia. Tiene un enfoque cualitativo y metodología de estudio de casos, la muestra está conformada por 46 estudiantes y 1 docente, los instrumentos que utilizó la investigadora fueron observación, entrevista, focus group, prueba piloto. Entre las conclusiones podemos mencionar que la implementación de la plataforma Schoology necesita de una adecuada implementación de los recursos tecnológicos de la escuela como computadoras, así como un adecuado acceso a internet, además indica que es necesaria la capacitación del personal docente para poder implementar el uso de la plataforma educativa, así mismo que los recursos y contenidos de la plataforma facilitaron la adopción de Schoology lo que permite el logro de objetivos de estudio a través de labores atractivas y motivantes.

Morales (2012) realizó la investigación **"El Uso de la Plataforma Moodle con los Recursos de la Web 2.0 y su Relación con las Habilidades del Pensamiento Crítico en el Sector de Historia, Geografía y Ciencias Sociales."** Su objetivo es: determinar la relación entre el uso de la plataforma Moodle y la adquisición de habilidades del pensamiento crítico en el sector de Historia, Geografía y Ciencias Sociales, realizar una secuencia de aprendizaje basada en un modelo de Diseño Instruccional, determinar de forma cuantitativa los niveles de pensamiento crítico, diseñar e implementar una plataforma Moodle.

Es una investigación de tipos cuantitativa, cuasi experimental. La muestra está constituida por 60 estudiantes. Los instrumentos utilizados fueron 2 test (pre y post), resultado de la adaptación del instrumento Examen de Habilidades de Pensamiento Crítico de California y la prueba del Pensamiento Crítico en Sociología de Keesler Venegas.

Esta investigación concluye que sí existe relación entre la plataforma Moodle y la adquisición de pensamiento crítico, en cuanto a un mejoramiento importante del logro de las habilidades de dicho pensamiento crítico. Este trabajo de investigación se relaciona con la investigación desarrollada ya que existe una relación entre las habilidades de pensamiento crítico en el sector de Historia y la competencia construye interpretaciones históricas; así

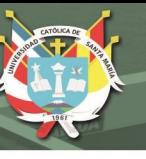

como la aplicación de una plataforma de enseñanza virtual para la mejora de los aprendizajes.

## <span id="page-23-0"></span>*1. 2. Estudios Nacionales*

Sánchez-Ortega y Zegarra-Pinto (2017) en su investigación **"Aplicación del Programa Virtual LMS-Schoology para mejorar el rendimiento académico del área de investigación en estudiantes de maestría de la Universidad Autónoma del Perú"**. Plantean como objetivo determinar en qué medida la aplicación del programa LMS-Schoology mejora el rendimiento académico en el área de investigación en los estudiantes de maestría. El tipo de investigación es aplicada, de naturaleza cuantitativa, diseño experimental de nivel cuasi experimental. La muestra corresponde a dos secciones A (17 alumnos) será el grupo experimental y la sección B (17 alumnos) el grupo control.

Las conclusiones mencionan que se aceptó la hipótesis alterna que indica "La aplicación del programa virtual LMS-Schoology tiene efectos significativos en el rendimiento académico en el área de investigación en estudiantes de Maestría". Esta investigación es un precedente para nuestra investigación dirigida a que la mejora de competencias es posible a través del uso de la plataforma Schoology.

Cipriano et al. (2014), realizaron la investigación **"La influencia de la plataforma Chamilo en el aprendizaje de la informática de los alumnos de 1° y 3° de secundaria en el área de EPT en el centro de educación básica alternativa "El Arquitecto" del distrito de Ate-Vitarte"**. El objetivo de su investigación es determinar la influencia de la Plataforma Chamilo, en el Aprendizaje de la Informática. Es una investigación de tipo aplicada, una investigación tecnológica, su diseño es "cuasi-experimental". Las técnicas son la observación, pretest y postest. Los instrumentos empleados son el test de conocimiento, el test de procedimientos y la escala de actitudes. La Población es de 90 estudiantes y la muestra la constituyen 30 estudiantes.

Sus conclusiones indican que se determinó la influencia positiva y significativa de la plataforma Chamilo en el aprendizaje de la informática, así como en los aprendizajes conceptual, procedimental y actitudinal.

Este trabajo está relacionado con la investigación realizada debido a que concluye en que una plata forma virtual influye positiva y significativamente en el aprendizaje de los estudiantes, coincide en que el diseño de la investigación es cuasi experimental.

#### <span id="page-23-1"></span>*1.3. Estudios Locales*

Pareja (2017), realizó la tesis titulada **"El uso de los entornos virtuales educativos en la educación universitaria, el caso particular de las facultades de ciencias sociales de** 

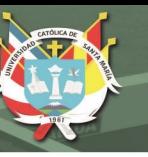

**la Universidad Nacional de San Agustín: problemas y posibilidades"**. El objetivo de la investigación es identificar los entornos educativos virtuales utilizados por las facultades Ciencias Sociales de la UNSA, así como sus logros y fracasos. El tipo de investigación es mixto, cuantitativa y cualitativa, las técnicas utilizadas son observación, encuesta y entrevista; los instrumentos son ficha de observación, cuestionario y guía de entrevista; así mismo presenta una propuesta de capacitación a los docentes. Su población es de 110 profesores y 440 estudiantes. Entre sus conclusiones indica que dos facultades de Ciencias Sociales de la UNSA tienen plataforma virtual, utilizando Moodle; indica además que, su uso, diseño y funcionamiento no son óptimos; la mayoría de los docentes usa internet por lo que resulta recomendable capacitarlos en el uso de plataformas educativas abiertas.

Esta investigación tiene relación con la nuestra debido a que reconoce la necesidad del uso de plataformas virtuales para optimizar el aprendizaje, dado el avance de la tecnología y el acceso a las nuevas tecnologías.

#### <span id="page-24-0"></span>**2. Marco teórico y conceptual**

### <span id="page-24-1"></span>*2.1. Competencia Construye Interpretaciones Históricas*

En cuanto al enfoque que sustenta el desarrollo de las competencias del área de Ciencias Sociales, el Programa Curricular de Educación Secundaria indica que "el marco teórico y metodológico que orienta la enseñanza y el aprendizaje corresponde al enfoque de la ciudadanía activa" (Ministerio de Educación, MINEDU, 2016a, p.44). Siendo los estudiantes ciudadanos conscientes de sus derechos y deberes, que participan como miembros activos de su sociedad, contribuyendo a la mejora de la misma y aprendiendo a pensar históricamente.

Un estudiante identificado como ciudadano que es sujeto de la historia y sociedad de su país, que investiga, analiza, contrasta, refuta, reflexiona, emite juicios de valor y actúa con sustento científico e histórico, partícipe del presente, que reconoce su pasado y se proyecta al futuro.

La competencia "Construye Interpretaciones Históricas" implica identificarnos como peruanos agentes partícipes de la historia, no como meros observadores, sino como actores de la historia que pueden producir cambios. Reconociendo y comprendiendo nuestro pasado para entender el presente y proyectarnos al futuro como ciudadanos comprometidos con la construcción de la historia del país y de la humanidad. Además de fortalecer nuestra identidad, valorar y comprender nuestra diversidad.

El estándar de aprendizaje de la competencia Construye interpretaciones históricas al finalizar el ciclo VI es:

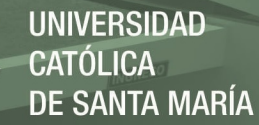

Construye interpretaciones históricas sobre hechos o procesos del Perú y el mundo, en los que explica hechos o procesos históricos, a partir de la clasificación de las causas y consecuencias, reconociendo sus cambios y permanencias, y usando términos históricos. Explica su relevancia a partir de los cambios y permanencias que generan en el tiempo, empleando distintos referentes y convenciones temporales, así como conceptos relacionados a instituciones sociopolíticas y la economía. Compara e integra información de diversas fuentes, estableciendo diferencias entre las narraciones de los hechos y las interpretaciones de los autores de las fuentes (MINEDU, 2017a, p. 111).

**2.1.1. Interpreta críticamente las fuentes históricas.** Es una capacidad que requiere que el estudiante reconozca, contraste, compare, seleccione, analice, comprenda, interprete y use apropiadamente las fuentes históricas para investigar y analizar hechos y procesos históricos. Que el estudiante sea consciente que el manejo adecuado de las fuentes es importante para comprender de forma crítica y contextualizada la historia.

Así también, implica que reconozca la intencionalidad y perspectiva de los autores en las fuentes históricas, identificando el tiempo y sociedad en que fueron creadas y la influencia del contexto en la creación de las mismas, que no todas las fuentes pueden ser confiables, por ello es necesaria la contrastación de estas.

Además, al desarrollar esta capacidad el estudiante es capaz de distinguir entre los tipos de fuentes, según su relación temporal con el pasado (primarias o secundarias) y según el tipo de información (orales, materiales, escritas, audiovisuales); lo cual aporta para el análisis e interpretación de la mismas en un estudio histórico.

En la actualidad, debido al avance y la extensión del uso de internet, los estudiantes y la sociedad en general accedemos y producimos fuentes estas se encuentran a un clic de nosotros; por lo que es necesario que los estudiantes desarrollen esta capacidad para que ubiquen, identifiquen, diferencien, seleccionen y utilicen adecuadamente las fuentes históricas.

Saber distinguir entre información confiable y noticias falsas, poder identificar las intenciones del autor, los contextos en que se producen las fuentes, son necesidades de aprendizaje frente a la variedad y cantidad de fuentes históricas que encontramos en el ciberespacio. En este contexto es necesario que los estudiantes desarrollen esta capacidad orientada al uso adecuado de las fuentes históricas para la explicación de los hechos y procesos históricos (MINEDU, 2016b).

En el desarrollo de esta capacidad es importante poner énfasis en el actuar ético de los estudiantes, debido a que en la actualidad se puede observar la copia de la información que existe en internet, frente al trabajo o tarea planteada por los maestros algunos estudiantes tienden a copiar artículos completos y presentarlos como producción propia, lo cual es un reto para los maestros, frente a esta situación es necesario que el estudiante se apropie de la información y pueda interpretar las fuentes históricas.

En la actualidad ya no nos enfrentamos a los retos del siglo pasado, en el que, en la educación peruana se carecía de fuentes para su estudio, las fuentes, en la actualidad abundan, el reto de la enseñanza es que los estudiantes puedan buscar e identificar las fuentes de acuerdo al objeto de estudio, comprenderlas, utilizarlas, reconocer su fiabilidad, que el estudiante se apropie de la información y pueda producir información.

Las fuentes históricas y su importancia en la enseñanza de la historia. Con respecto a las fuentes históricas Wineburg (como se citó en Montanares y Llancavil, 2016) indica que "Resulta relevante el trabajo con fuentes históricas y enseñar a los alumnos a pensar como historiadores" (p. 89).

Según su relación temporal con el pasado las fuentes pueden ser primarias, se produjeron en el momento en el que ocurrían los hechos; o secundarias que son elaboradas a partir de las fuentes primarias, son interpretaciones, recopilaciones, explicaciones de estas. **Figura 1**

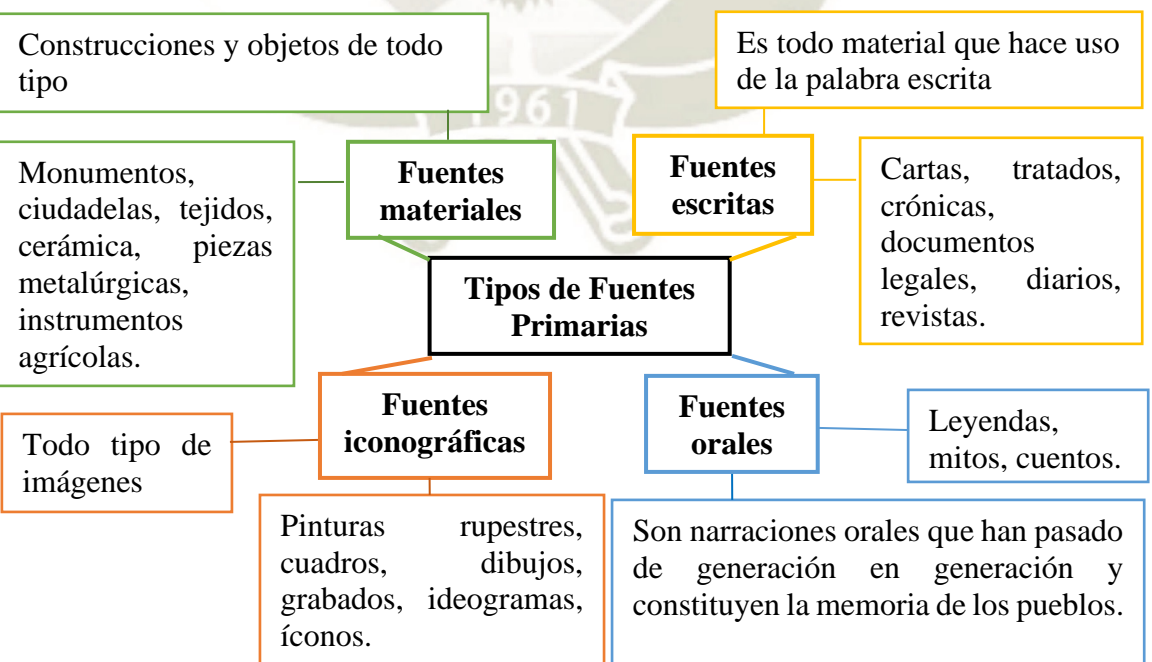

*Tipos de fuentes primarias*

*Nota.* Tomado de *Enseñar Historia: Notas para una didáctica renovadora* (p. 26), por J. Prats, 2001, Junta de Extremadura.

*Objeto de las fuentes históricas.* El estudio de las fuentes históricas tiene un carácter científico porque utiliza métodos y procedimientos, constituyen el punto de origen del estudio histórico. El estudio científico de la historia se basa en las fuentes, aprender con fuentes implica desarrollar capacidades para el desarrollo del pensamiento histórico y aproxima al estudiante a la tarea del historiador (Montanares y Llancavil, 2016).

Frente a las interrogantes que nos planteamos, de dónde venimos, cuál es nuestro pasado, por qué se afirma que sucedieron determinados hechos, sus causas y consecuencias, las repuestas la tiene el estudio de las fuentes históricas, la comprensión de la historia tiene un fundamento, las fuentes históricas.

A partir de lo dicho podemos afirmar que los estudiantes deben ser capaces de reconocer la importancia de las fuentes históricas como punto de partida para el conocimiento de la historia.

*Destrezas básicas para el trabajo con fuentes históricas.* Sáiz-Serrano (2014) indica las siguientes destrezas:

a) Plantear problemas de aprendizaje histórico. Realizar interrogantes de investigación que planifiquen el aprendizaje orientadas al estudio del pasado de manera objetiva.

b) Examinar y preguntar a las fuentes históricas para construir pruebas del pasado, en primer lugar, realizar preguntas literales en base al texto a través de preguntas cerradas; y en segundo lugar preguntas de deducción e inferenciales, preguntar históricamente analizando el contexto histórico y la contribución de la fuente, analizar la fuente misma y la intención del autor, se puede realizar con preguntas abiertas.

c) Responder las preguntas interpretando hallazgos, escribiendo un texto expositivo o argumentativo. A través de la escritura se puede englobar el conocimiento obtenido tanto del hecho histórico como de la fuente misma para dar una respuesta crítica a las preguntas de investigación.

# **2.1.2. Comprende el tiempo histórico.** Esta capacidad consiste en:

Utilizar las nociones relativas al tiempo de manera pertinente, reconociendo que los sistemas de medición temporal son convenciones que dependen de distintas tradiciones culturales y que el tiempo histórico tiene diferentes duraciones. Así mismo, implica ordenar los hechos y proceso históricos cronológicamente y explicar

los cambios, permanencias y simultaneidades que se dan en ellos. (MINEDU, 2016a, p. 82)

Esta capacidad comprende el reconocimiento y uso de nociones relativas al tiempo, uso de sistemas de medición temporal, el estudiante será capaz de ordenar, secuenciar hechos y procesos históricos, además de explicar nociones de cambio y permanencia, causas y consecuencias, sucesión y simultaneidad.

Según Carretero et al. (1989) "El Tiempo Histórico es en realidad un metaconcepto o un concepto de orden superior que engloba e incluye una considerable diversidad de conceptos o nociones temporales" (p. 115).

Para desarrollar esta capacidad el estudiante debe ser capaz de ubicarse en el tiempo a través del orden cronológico, la sucesión de acontecimientos antes y después. Además, que reconocen las unidades temporales convencionales como por ejemplo siglo, milenio, década, antes de Cristo, después de Cristo.

Por otro lado, la capacidad tiene en cuenta la periodización relacionada a la secuenciación, sucesión, orden, la caracterización de hechos o procesos históricos en un hecho o proceso mayor, reconociendo los que acontecieron antes y después.

Así mismo, se considera el cambio y permanencia, lo que permanece en el tiempo sean hechos, procesos, características sociales, culturales, políticas, religiosas o de otra índole que han sufrido o no cambios en un espacio de tiempo, analizando las causas y consecuencias de estos cambios.

Además, reconocer y relacionar las causas y consecuencias históricas, los estudiantes pueden determinar un acontecimiento como parte de un proceso y que ese hecho puede ser causa y consecuencia al mismo tiempo.

Por ejemplo, la fecha 28 de julio de 1821, proclamación de la Independencia del Perú, debe ser comprendida como parte de un proceso histórico, al desarrollar esta capacidad los estudiantes comprenden que este no es un hecho aislado, sino que fue la consecuencia de hechos y procesos anteriores, así como de diferentes causas ideológicas, políticas, religiosas, y que al mismo tiempo este acontecimiento es una causa para los hechos o procesos futuros.

A continuación, presentamos un organizador gráfico que sintetiza los conceptos que integran el tiempo histórico.

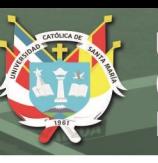

# **Figura 2**

*Conceptos que integran el tiempo histórico.*

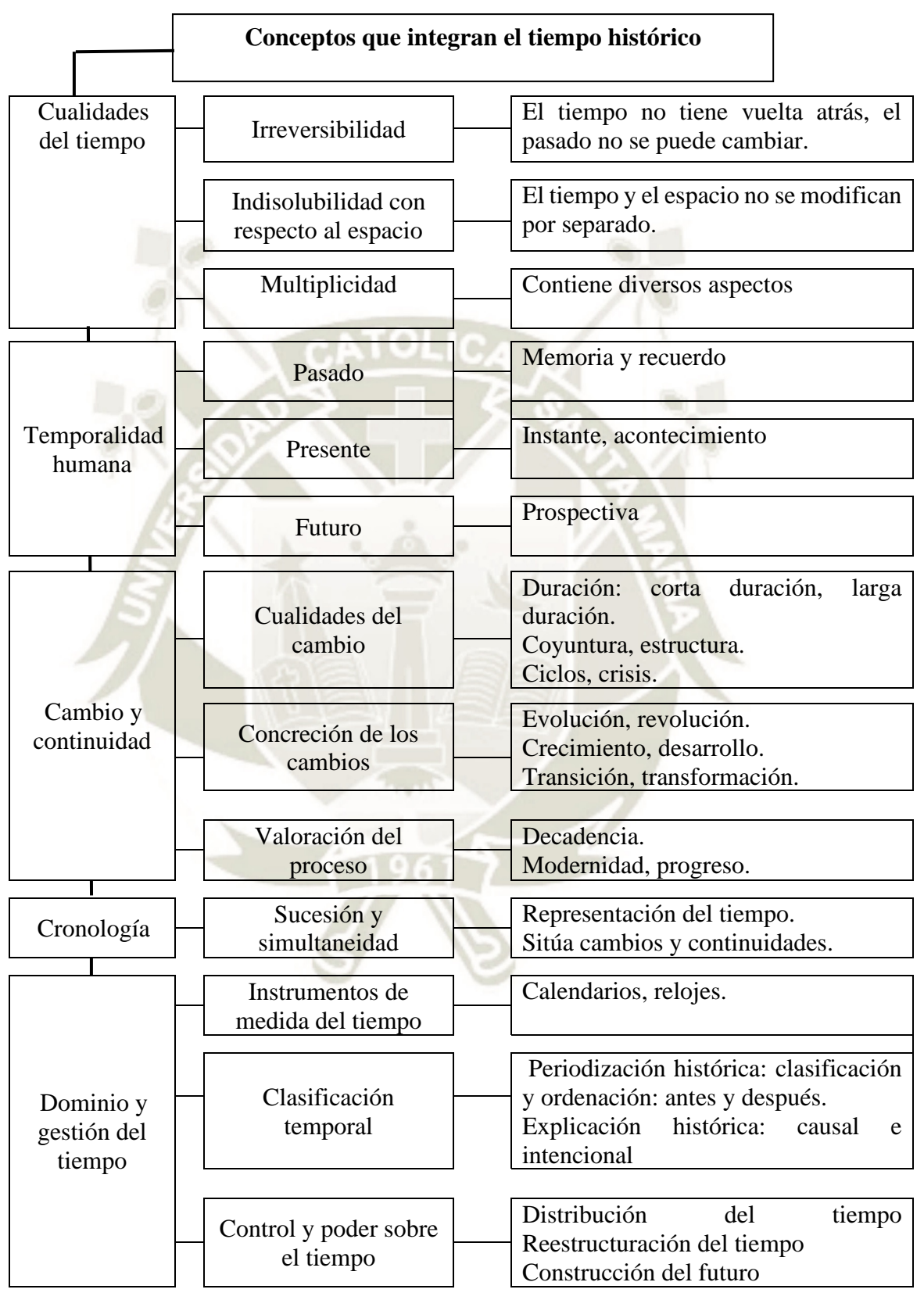

*Nota.* Tomado de *Una Investigación sobre cómo se Aprende a Enseñar el Tiempo Histórico* (pp. 23-24), por A. Santisteban, 2007, Enseñanza de las Ciencias Sociales.

*Aprendizaje del tiempo histórico.* Existe la creencia que el aprendizaje del tiempo histórico es complicado, los estudiantes y la sociedad en general tienden a pensar que la comprensión tiene que ver con fechas exactas, personajes aislados, acontecimientos destacados, por ejemplo, poder mencionar la fecha de la llegada de Colón a América, o el día de la independencia del Perú, conocer los nombres de los héroes de la Guerra del Pacífico, cada hecho de forma aislada sin una comprensión de los mismos.

Para que exista una compresión del tiempo histórico es necesario que los estudiantes relacionen el presente con el pasado y se proyecten al futuro, esta comprensión debe partir del presente y de los problemas de los estudiantes, de su historia personal y familiar, que está incluida en la historia del Perú y de la humanidad, cómo un hecho acontecido en un tiempo del que no se tiene memoria puede afectar el presente, qué aprendemos de estos acontecimientos.

La comprensión del tiempo histórico debe tener en cuenta el enfoque de ciudadanía activa, educar para el desarrollo de valores democráticos. Tratar las categorías temporales como construcciones sociales, los hechos y procesos históricos son producto de las creencias, valores, cosmovisión, pensamientos de las personas que habitaron un espacio y tiempo.

Así mismo, es necesario enseñar a periodizar, es decir que los estudiantes sean capaces de secuenciar, manejar las categorías temporales, entender los conceptos de antes y después, teniendo una visión estructurada del tiempo. Comprender los conceptos temporales como una red de relaciones conceptuales, y no por separado (Pagès y Santisteban, 2010).

**2.1.3. Elaboración de Explicaciones Históricas.** Esta capacidad implica que el estudiante es considerado sujeto histórico, resultado y actor de la historia. El estudiante puede plantear argumentos de forma razonada, basados en fuentes confiables que han sido objeto de análisis y reflexión, para este fin utiliza adecuadamente los conceptos históricos reflejando un conocimiento y manejo de estos, es capaz de reconocer y explicar las causas y consecuencias de los hechos y procesos históricos en el tiempo en que sucedieron y en el presente con proyección al futuro, teniendo en cuenta el contexto en que sucedieron (MINEDU, 2015;2016b).

El desarrollo de la capacidad elaboración de explicaciones históricas

Se trata de elaborar una explicación que enmarque lo ocurrido en una teoría explicativa del pasado. Ello supone no sólo averiguar lo más objetivamente posible,

que ocurrió, como ocurrirán y cuando ocurrió, sino saber por qué ocurrió y en qué contexto histórico pude explicarse. Esta sería la fase de interpretación, lógicamente la más difícil, puesto que requiere el poseer una teoría explicativa de carácter general. (Prats, 2001, p. 24)

El aprendizaje de la historia no debe tomarse como una simple transferencia, memorización o repetición de datos inconexos, sueltos, que solo se estudian para el examen. En la escuela por algún tiempo se ha tenido esta visión de la historia. Pero basados en el desarrollo de esta capacidad se tiene que lograr que el estudiante pueda explicar los hechos y procesos históricos, no de forma memorística, sino a través del análisis y reflexión para emitir juicios críticos.

Para elaborar explicaciones históricas, el estudiante debe ser capaz, en primer lugar, de estudiar críticamente las fuentes históricas, contrastar las fuentes, analizar el contexto en que se produjeron, analizar la validez y veracidad de la fuente, así como la intencionalidad del autor. Comprensión, contrastación, análisis, síntesis e interpretación de las fuentes para evitar la repetición de las explicaciones del profesor o de fuentes diversas.

Así mismo, el estudiante debe ser capaz de manejar conceptos históricos y situarse en el tiempo, comprender el pasado para comprender el presente y proyectarse al futuro.

Explicar los hechos y procesos históricos, diferenciarlos y relacionarlos, desde una perspectiva crítica, argumentando sus puntos de vista de forma objetiva; determinando causas y consecuencias, entendiendo los contextos y cosmovisiones en que se producen los hechos, para entender mejor el presente sin tener una visión parcial o sesgada, sino una visión general.

Dejemos de entender la historia como un listado de hechos con sus respectivas fechas, entendamos el aprendizaje de la historia como el desarrollo de capacidades que permiten a los estudiantes reconocerse como sujetos de la historia que actúan en el presente, que pueden aprender del pasado y entenderlo como una realidad; siendo partícipes de la construcción del futuro, afirmando su identidad como peruano y ciudadano del mundo, construyendo su ciudadanía.

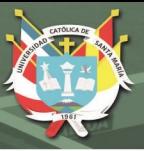

# <span id="page-32-0"></span>*2.2. Plataforma Schoology*

**2.2.1. e-Learning.** Debido al avance de la tecnología, la sociedad demanda a la educación nuevas necesidades de aprendizaje, la extensión del uso de internet, la creación y difusión de nuevo contenido a una velocidad cada vez mayor, hace necesario que la escuela responda a estas nuevas exigencias de la sociedad del conocimiento, desarrollando capacidades que sean acordes al correr de los tiempos. En este contexto es necesario el elearning.

En cuanto al término e-Learning "una traducción literal sería aprendizaje electrónico y se refiere, en un sentido amplio, a algún tipo de proceso de enseñanza-aprendizaje realizado con ordenadores conectados a Internet y otras nuevas tecnologías móviles de telecomunicaciones" (Area y Adell, 2009, p.3).

El e-learning es una modalidad de organización, desarrollo y evaluación del proceso de enseñanza-aprendizaje a través de espacios pedagógicos creados digitalmente y que reciben el nombre de aula virtual.

*Modelos formativos apoyados en e-Learning.* Area y Adell (2009) plantean que existen tres modelos de enseñanza haciendo uso del e-learning:

Modelo de enseñanza presencial con apoyo de Internet. Se realiza de modo presencial, el estudiante se encuentra en el aula de informática del colegio, la cual complementa la enseñanza presencial.

Modelo semipresencial o *blended learning.* Es una combinación de la enseñanza presencial y virtual.

Modelo a distancia u *on line.* Todo el proceso de aprendizaje se hace de forma virtual, a distancia a través de las tecnologías de la información.

# **Figura 3**

*Modelos de e-Learning.*

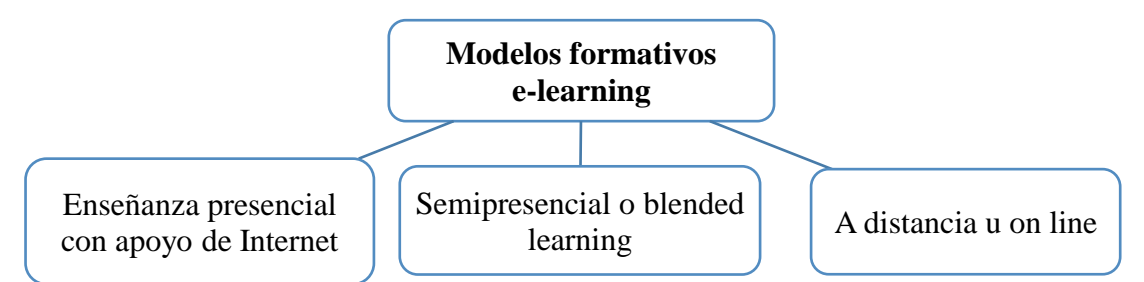

*Nota.* Tomado de *eLearning: Enseñar y Aprender en Espacios Virtuales* (p.396), por M. Area y J. Adell, 2009, Dialnet.

*Aporte del e-Learning para la innovación de la enseñanza.* El estudiante tiene la posibilidad de construir su propio aprendizaje, ya no se limita al libro de texto ni se considera al maestro como única fuente de conocimiento, un gran bagaje en cantidad y accesibilidad se abre al estudiante.

Incentiva y permite al estudiante fortalecer su autonomía para aprender, ya que será a cuenta propia las decisiones que tome para seguir aprendiendo. El acceso a la información es de forma continua y en diversos formatos: texto, audio, video, etc.

La educación ya no se limita al espacio físico de la escuela, se puede dar en el lugar y tiempo, en el que el estudiante lo requiera. Permite la retroalimentación de parte del docente de forma asincrónica.

Permite un aprendizaje cooperativo, a través de la construcción de comunidades virtuales de aprendizaje, así como la posibilidad de aprender juntos a través de herramientas virtuales como chats o videollamadas.

## **2.2.2. Plataformas de e-Learning o LMS.**

Plataformas o LMS, por las siglas en inglés correspondientes a "Learning Management System" o Sistema de Gestión del Aprendizaje. Se trata de aplicaciones que nacieron específicamente con fines educativos, es decir para ser utilizadas como escenarios de propuestas de enseñanza-aprendizaje, durante la década de 1990. (Salinas, 2011, p.2)

Las plataformas para la enseñanza virtual son programas o softwares singulares, seguros e integrales que tienen como objetivo ofrecer soporte tecnológico y aplicaciones informáticas a administradores, profesores y estudiantes para el desarrollo del proceso enseñanza aprendizaje: planificación, implementación, desarrollo y evaluación del currículum. Permite a los educadores la producción, gestión y administración de cursos a través de internet; así como construir ambientes de aprendizaje personalizado y colectivo virtuales (Aranda y Campeche, 2018; Buzón, 2005; Moodle.org, 2018).

Un Sistema de Gestión del Aprendizaje, es un software instalado generalmente en un servidor web, que se emplea para crear, administrar, guardar, ordenar y gestionar las actividades de aprendizaje virtual. Los LMS también son llamados plataformas de aprendizaje (Clarenc et al., 2013).

Los LMS, plataformas para la enseñanza virtual, plataforma e-Learning o aula virtual tienen una finalidad académica constituyen por excelencia el entorno tecnológico para la educación en formato e-Learning o enseñanza virtual. Hacen alusión a los sistemas implementados para gestionar el proceso de enseñanza aprendizaje a través de la tecnología, haciendo uso del internet, innovando el proceso de enseñanza aprendizaje, y dando respuesta a las necesidades e intereses de los estudiantes.

### *Dimensiones pedagógicas de las aulas virtuales.*

Informativa, la información puede ser textual, gráfica, audiovisual, multimedia; esta variedad permite al estudiante un aprendizaje autónomo que le permite acceder a esta variedad de información.

Práxica*,* a través de la práctica los estudiantes adquirirán las capacidades necesarias para el manejo del aula virtual, al ser los programas para el aprendizaje en su mayoría intuitivos, los estudiantes podrán manejarlos e incluso descubrir aprendizajes de forma autónoma, la tarea del maestro es iniciar esos aprendizajes retando a los estudiantes a descubrir nuevos aprendizajes.

Comunicativa, esta dimensión hace referencia al conjunto de recursos y acciones de interacción social entre estudiantes y el profesor. A través de instrumentos telemáticos como foros, videoconferencias, chat, correo electrónico, entre otros el docente y los estudiantes llevan a cabo un acercamiento a través de la comunicación, que debe ser fluida, la comunicación con el maestro y los compañeros trasciende a otros espacios y tiempo. Es necesario mencionar en este punto las reglas de netiqueta, que van a enriquecer el aspecto ético de nuestras aulas virtuales.

Tutorial y evaluativa, aunque se llame aula virtual, el estudiante no ha de quedarse solo, en este punto es primordial reconocer la labor del docente como mediador y facilitador, que constantemente orienta, guía, retroalimenta al estudiante en el desarrollo de sus actividades. El aula virtual nos ofrece la facilidad de poder realizar una evaluación descriptiva del aprendizaje del estudiante (Area y Adell, 2009).

*Aportaciones de las teorías cognitivistas y constructivistas*. Entre los principales aportes de las teorías cognitivistas y constructivistas aplicadas al proceso de enseñanza aprendizaje a través de las plataformas virtuales podemos mencionar:

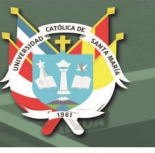

# **Figura 4**

*Aportaciones de las teorías cognitivistas y constructivistas.*

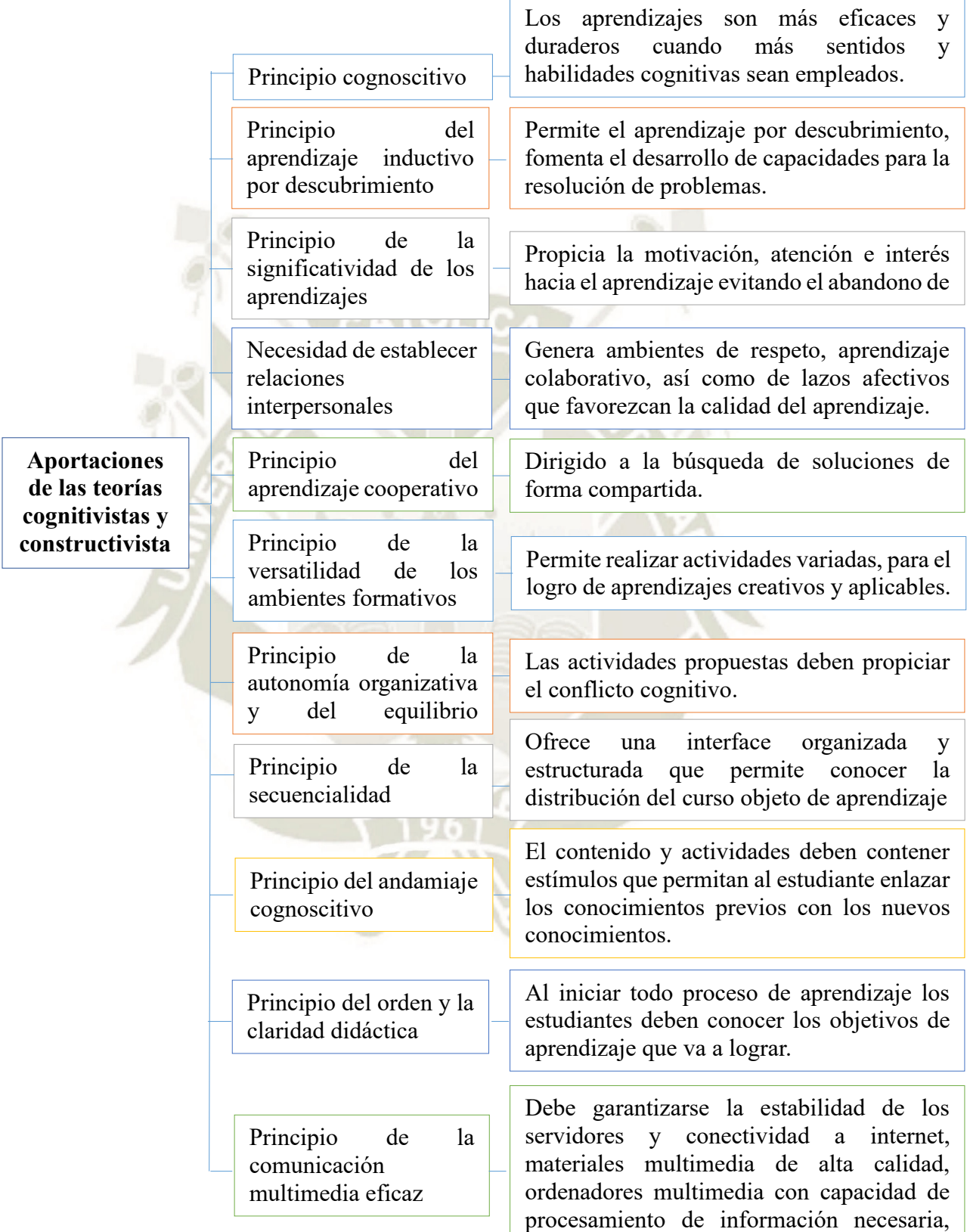

*Nota.* Tomado de *Indicadores de calidad en las plataformas de formación virtual: una aproximación sistemática* (pp.6-9), por J. Ortega y S. Torres, 2003, Etic@net.
*Tipos de plataformas para la enseñanza virtual (e-Learning).* Existen varios tipos de plataformas e-Learning, entre los tipos más citados por los autores tenemos las plataformas comerciales, de software libre y plataformas de desarrollo propio, (Clarenc et al., 2013; Sánchez, 2005, Moodle.org, 2018).

Plataformas Comerciales. De uso licenciado, para su uso es necesario pagar a la empresa creadora o distribuidora. Sus funciones pueden expandirse de acuerdo con las necesidades y presupuesto del proyecto. Aportan varios beneficios a los usuarios entre los que podemos mencionar que son fáciles de instalar, cuenta con asistencia técnica eficiente, dan alta fiabilidad, han sido probadas previamente, se pueden actualizar. Entre las más conocidas tenemos: Blackboard, WebCT (adquirida por Blackboard ), e-ducativa, Virtual Profe.

Software Libre. Estos LMS están desarrollados por instituciones educativas o personas relacionadas al sector educativo. Son de acceso libre (Open Source), se puede utilizar libremente. Existen algunas que superan a las comerciales y otras que tienen un funcionamiento básico. Entre las más usadas están ATutor, Dokeos, Claroline, Moodle, entre otras. Si bien libertad no es sinónimo de gratuidad, estas plataformas suelen ser gratuitas, o no se paga por las actualizaciones.

Plataformas de desarrollo propio. Responden a factores educativos y pedagógicos, surgen de forma privada para ser utilizadas por instituciones para que respondan a necesidades específicas, que responden al modelo educativo planteado. El personal de la institución se especializa para el manejo de su plataforma lo que les da cierto grado de especialización. Por ejemplo, Ágora Virtual desarrollada por la Universidad de Málaga.

Plataformas en la nube. Se desarrollan en internet, el acceso a estas aulas virtuales es solo por la web, los datos, cursos, participantes, actividades, están almacenados en la nube. Su mayor utilidad es la de permitir el apoyo a la clase presencial, es el caso de la plataforma Schoology, en esta categoría también encontramos los MOOC (Cursos online abiertos y masivos) los más populares son: Udacity, Coursea, Edmodo, entre otros.

*Características Básicas de los LMS.* Según Clarenc et al. (2013) para que un LMS cumpla los requisitos para brindar un servicio de calidad que apoye al proceso de enseñanza aprendizaje a lograr los objetivos planteados debe reunir ciertas características básicas.

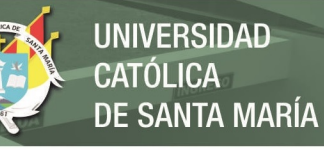

### **Figura 5**

*Características básicas de los LMS.*

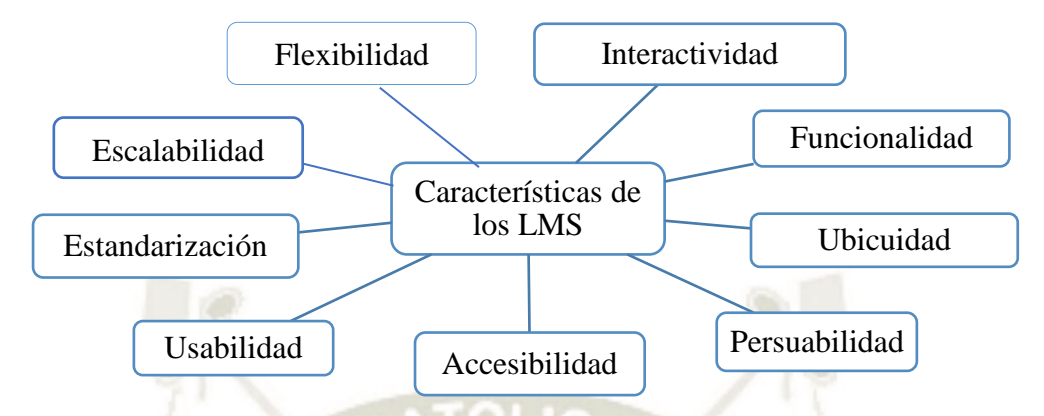

*Nota.* Tomado de *Analizamos 19 Plataformas e-Learning. Investigación Colaborativa sobre LMS.* (pp.37-42), por Clarenc et al., 2013, Dialnet.

Interactividad. Se refiere a la comunicación bidireccional que se da entre el emisor y el receptor, es decir acciones que se ejercen entre ambas partes, el estudiante podrá desarrollar un aprendizaje autónomo mientras tenga acceso a variedad de recursos y contenidos.

Flexibilidad. Los LMS deben permitir cambios, adaptaciones a los fines educativos que busca el profesor o institución educativa.

Escalabilidad. La calidad y funcionalidad de un LMS no debe depender de la cantidad de usuarios que administre.

Estandarización. Para brindar un servicio adecuado es necesario establecer determinadas reglas que faciliten el funcionamiento de las plataformas para la enseñanza virtual.

El acceso a repositorios de contenidos reutilizables será posible en la medida que los formatos de los mismos permitan su intercambio entre las diferentes plataformas virtuales, para adaptarse y mejorarse. El éxito de un estándar depende de su nivel de aceptación.

Usabilidad**.** El uso de la plataforma virtual logra efectividad, facilidad de aprendizaje del producto, eficiencia.

Funcionalidad**.** Satisfacción de las necesidades del usuario.

Ubicuidad**.** Que la plataforma pueda ser usada en cualquier momento y lugar.

Persuabilidad. Que el cliente desee usar la plataforma, se vuelva "fiel" a ella.

Accesibilidad. La mayor cantidad de usuarios debería ser capaz de utilizar la plataforma.

*Calidad de los LMS.* Ortega y Torres (2003) proponen tres ámbitos de análisis de la calidad para las plataformas virtuales:

Calidad técnica*.* Está relacionado a la infraestructura tecnológica de la plataforma, accesibilidad, complejidad, costos, conocimientos técnicos necesarios para su uso, facilidad de navegación, sistemas de seguridad, acceso a procesos y materiales, gestión de cursos, matrícula y baja de los usuarios.

Calidad organizativa y creativa. Las plataformas de enseñanza virtual deben presentar una utilidad en su organización y creatividad para el desarrollo del proceso de enseñanza aprendizaje.

Teniendo en cuenta el enfoque de aprendizaje, atención a los estilos y ritmos de aprendizaje, la variedad de áreas del currículo, herramientas de diseño y administración de los cursos de forma asequible y que permita el desarrollo de la creatividad, estructura y orden en la disposición de los cursos, producción de glosarios, uso de recursos multimedia, evaluación eficiente, retroalimentación, herramientas de actualización y mantenimiento.

Calidad comunicacional**.** Las plataformas de enseñanza virtual tienen una característica importante de permitir comunicación entre los usuarios, la que puede ser sincrónica (se corresponden en el tiempo, de forma instantánea inmediata) y asincrónica (sin coincidencia en el tiempo) entre los docentes y estudiantes, y los estudiantes entre sí.

Por lo que debe tenerse en cuenta: creación de foros y grupos de discusión, eficacia del correo electrónico, versatilidad de anuncios y recordatorios, utilidad del calendario de actividades, posibilidad del uso de chat, videoconferencias y su archivo, propiciar relaciones afectivas, actividades que propicien la interculturalidad y el ocio.

*Herramientas de los LMS.* Diferentes autores han escrito acerca de las herramientas de las plataformas de enseñanza virtual o LMS, realizamos una comparación de las herramientas:

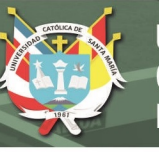

*Herramientas de los LMS.*

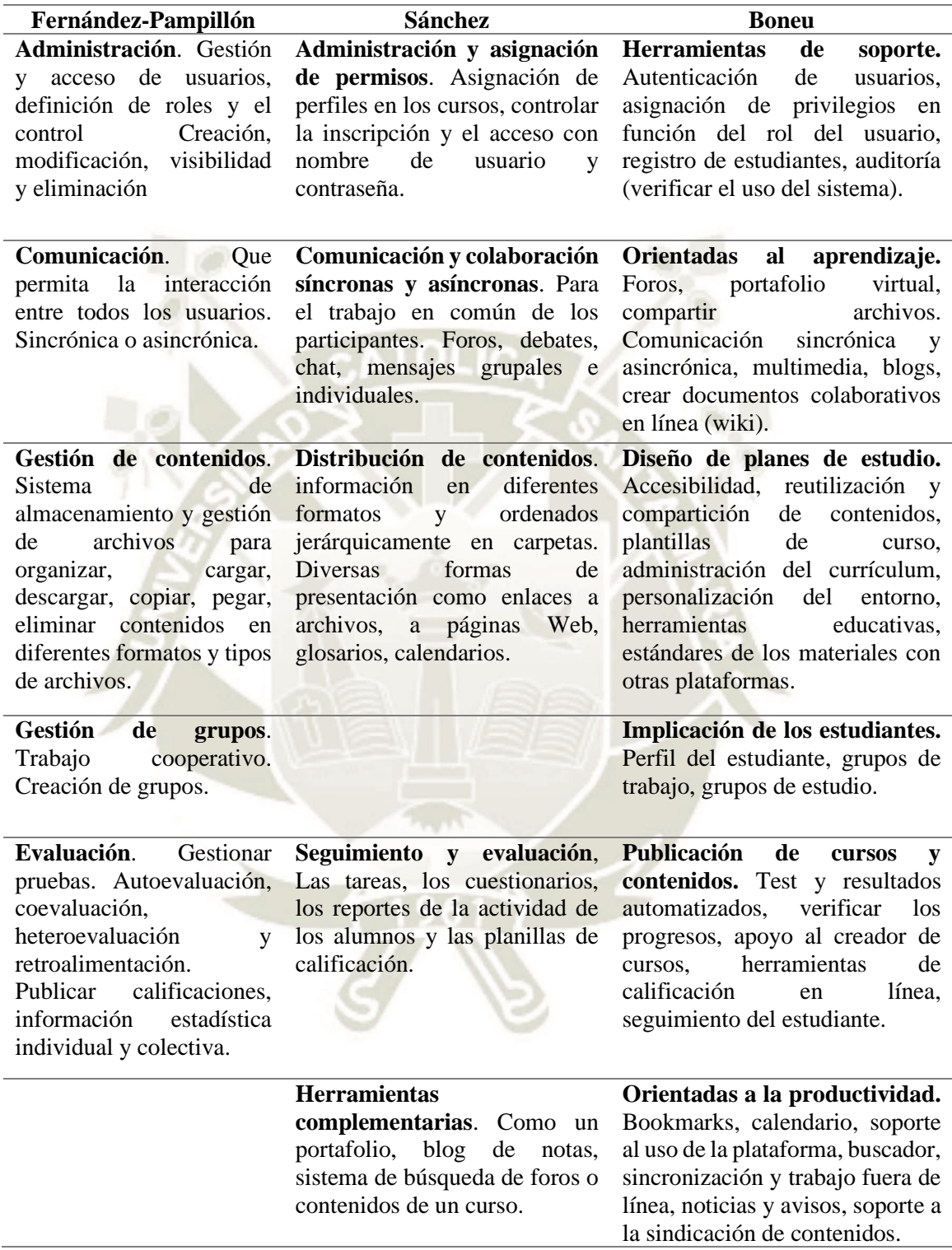

*Nota:* El cuadro contiene un comparativo entre las herramientas de los LMS presentadas por los autores. Fuente: Boneu, (2007); Fernández-Pampillón (s.f.); Sánchez (2009).

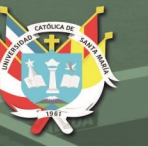

#### *Deficiencias y obstáculos presentados en el uso de los LMS.*

En cuanto a los canales de comunicación digital. Interrupción o lentitud en la transferencia de datos a través de internet**.** Inaccesibilidad al servicio de internet debido al coste. Demora en la comunicación en tiempo real por audio y/o video. Daños o desperfectos en los servidores. Interrupciones en el suministro eléctrico.

Relacionadas a la calidad tecnológico-educativa de la información.Contenido presentado con poca creatividad y variedad; el contenido presenta deficiencias en su presentación, errores gramaticales o de vocabulario, tamaño de letra, formato; textos, imágenes, vídeos de difícil observación, desenfocados, borrosos, de mala calidad.

Referidas al diseño metodológico y organización de la acción educativa. Preferencia por el desarrollo de contenidos y no de competencias, no desarrollar competencias relacionadas a la ética de los ciudadanos, propensión por una metodología conductista, predilección por evaluar resultados finales y no del proceso de aprendizaje, realizar solo evaluación automática en detrimento de evaluaciones tipo ensayo o de preguntas abiertas, estrategias metodológicas deficientes, escasez de relaciones interpersonales positivas entre profesor alumno y entre alumnos que puede provocar una desmotivación progresiva, desaprobar o abandonar el curso.

*¿Cómo pueden ayudar las plataformas virtuales a la educación presencial?* En educación secundaria tenemos la oportunidad de complementar las clases tradicionales con el uso de las plataformas de enseñanza virtuales. Ello nos va a permitir enriquecer, dar variedad, innovar, nuestras sesiones de aprendizaje, además de motivar a los estudiantes al ofrecer cambios en la forma de desarrollar las competencias y capacidades.

Es una necesidad de aprendizaje insertar el uso de los LMS en el desarrollo de las sesiones de aprendizaje, ya que los estudiantes están inmersos en el mundo del internet y las TIC, es común observar cómo muchos adolescentes superan a los adultos en el manejo de software, redes sociales, internet. Pero ¿realmente están capacitados para afrontar los retos de la sociedad del conocimiento?, a esta necesidad responde la educación.

Desde las aulas, al hacer uso de los LMS tenemos la oportunidad de desarrollar las competencias y capacidades necesarias para afrontar estos retos. Permitiendo a los estudiantes un acercamiento científico y estructurado a la gran variedad de recursos, contenidos, conocimientos que brindan las tecnologías de la información y comunicación, evitando que sean ajenos a este desarrollo tecnológico, sino propiciando que sean ciudadanos empoderados que usan estas tecnologías de forma ética, para el beneficio propio y de su sociedad.

La plataforma virtual viene a representar en el presente una gran apertura para la educación, ofreciendo grandes beneficios y conllevando a que, de sabérsela administrar, manejar colabore significativamente en pro de alcanzar esa cantidad académica que tanto se requiere a una nueva visión y compromiso de los docentes tomando en cuenta el alcance, repercusiones que la tecnología de la comunicación ha generado (Moodle.org, 2018).

#### **2.2.3. Definición de Plataforma Virtual Schoology**

Schoology es una plataforma de aprendizaje gratuita, sencilla y fácil de usar, pero también es una red social de docentes y estudiantes que comparten opiniones, recursos, etc. Con Schoology se pueden crear grupos de alumnos, herramientas de evaluación, foros de debate, tablones de anuncio, subir recursos propios e incluso recursos alojados en plataformas externas como Google Drive, Khan Academy, Dropbox, Evernote. (Paredes, 2018, párr. 1)

Schoology reúne el mejor sistema de gestión de aprendizaje K-12<sup>1</sup> con gestión de evaluación para mejorar el rendimiento de los estudiantes, fomentar la colaboración y personalizar el aprendizaje… un sistema de gestión del aprendizaje (LMS) que tiene todas las herramientas que su institución necesita para crear contenido atractivo, diseñar lecciones y evaluar la comprensión de los estudiantes. (Schoology, 2018a, párr.1)

La plataforma Schoology es un LMS "Learning Management System" o Sistema de Gestión del Aprendizaje, plataforma educativa o plataforma virtual. Creada con fines educativos especialmente para estudiantes de inicial, primaria y secundaria; es una plataforma en la nube, es decir se accede a través de internet y no necesita instalarse, puede ser usada en los modelos presencial, semipresencial o a distancia; su diseño y accesibilidad es parecida a la de una red social; permite gestionar cursos a través de sus recursos y herramientas; posibilita incorporar recursos externos, compartir recursos y contenidos creados por otros usuarios (Caicedo et al., 2016; López-Ocampo, 2014).

**2.2.4. Historia de Schoology.** La plataforma Schoology fue diseñada en 2007 por Jeremy Friedman, Ryan Hwang y Tim Trinidad, cuando eran estudiantes de la Universidad Washington en San Luis. En la actualidad, cuenta con más de veinte millones de usuarios y más de sesenta mil escuelas usan Schoology alrededor del mundo.

Centrado en escuelas K-12. Schoology ha sido diseñado especialmente para ser empleado por estudiantes desde jardín hasta 12° grado 17-18 años de edad (en el sistema

<sup>&</sup>lt;sup>1</sup> K-12 en educación, es la designación de los grados educativos en Estados Unidos que comprende desde jardín de infantes hasta preparatoria, 12° grado.

educativo de Estados Unidos) con la finalidad de que se involucren con su aprendizaje. Esto teniendo en cuenta que la educación básica tiene características diferentes a la educación superior.

**2.2.5. Características del LMS Schoology**. Schoology (2018c) indica que la plataforma nos ofrece las siguientes cualidades:

## **Figura 6**

*Características del LMS Schoology.*

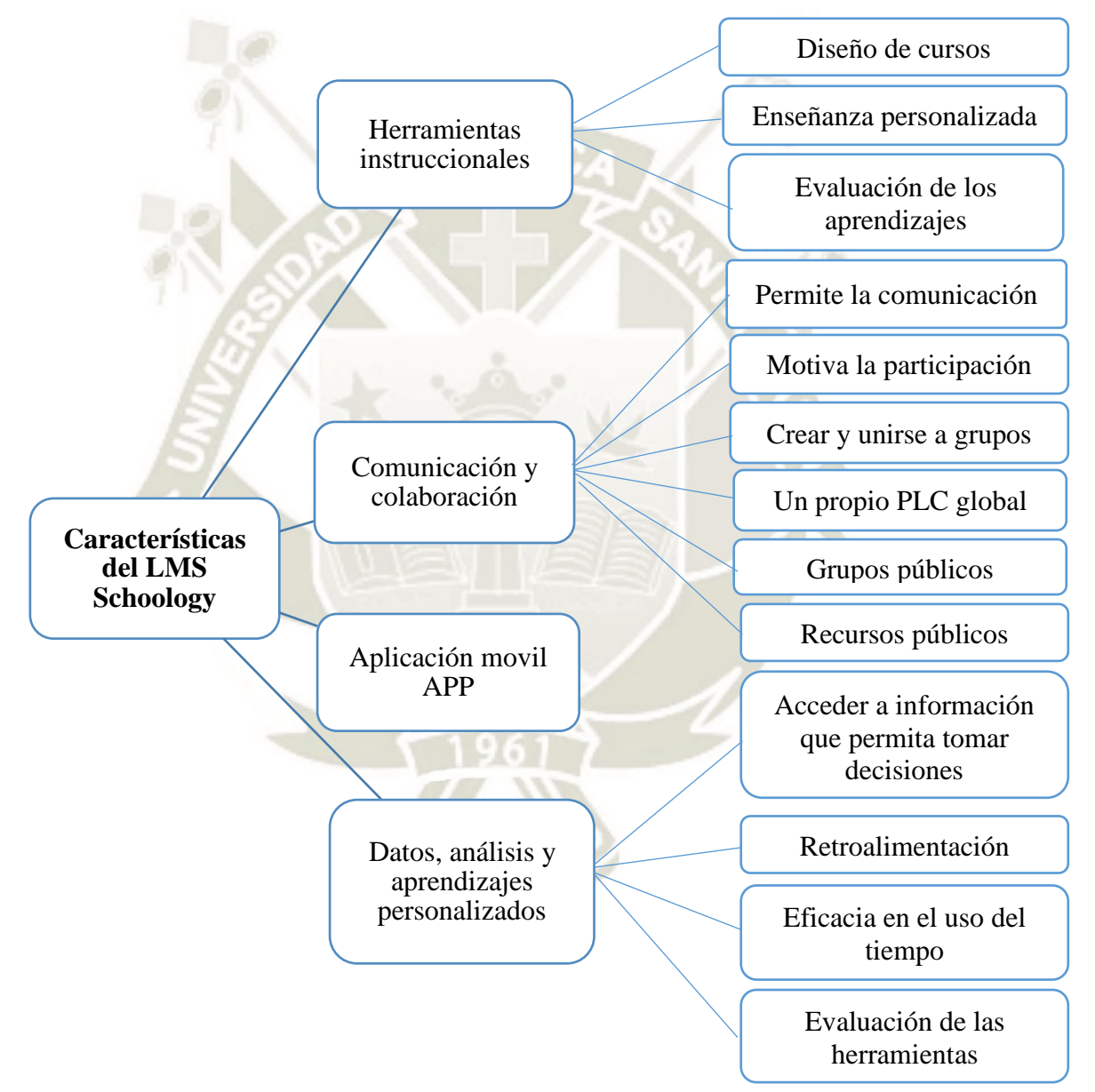

*Nota.* Tomado de *Explore las características de Schoology*, por Schoology, 2018c. https://www.schoology.com/k-12/instructional-tools.

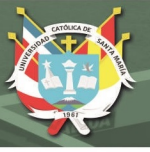

#### *a. Herramientas Instruccionales.*

Diseño de cursos. Facilita la creación de cursos nuevos y el uso de otros ya existentes. Permite incrustar contenido de otras herramientas web.

Enseñanza personalizada. Permite evaluar y motivar a los estudiantes de forma individual, así como identificar las necesidades de los estudiantes y orientarlo para que logre su aprendizaje.

Evaluar el desempeño y la participación de los estudiantes. Las herramientas de evaluación permiten un seguimiento del avance de los estudiantes, A través del análisis de cursos y los objetivos de aprendizaje personalizados, facilita la retroalimentación. Además, permite que el profesorado tome decisiones acertadas para la mejora de los aprendizajes.

Facilita el proceso de evaluación. El entorno de Schoology permite al maestro la evaluación directa de los trabajos de evaluación sean de proceso o test, además de permitir comentarios, realizando así la retroalimentación.

#### *b. Comunicación y Colaboración.*

Comunicación. Schoology permite la comunicación entre profesores, estudiantes, padres, a través de mensajes, notificaciones y más.

Motiva la participación del estudiante. Debido a que Schoology es similar a las tecnologías que los estudiantes utilizan fuera del aula, la plataforma permite la colaboración, el debate y creatividad. Permite a los estudiantes comprometerse con su aprendizaje a través del uso de una plataforma en línea, segura y moderna; que le permite interactuar con su maestro y compañeros.

Schoology permite al profesorado crear y unirse a grupos. La herramienta recursos permite a los profesores el intercambio de recursos educativos, lo que fomenta la colaboración en la institución, de forma simple y rápida.

Su propio PLC<sup>2</sup> global. Schoology es el único LMS con una comunidad de aprendizaje profesional (PLC) integrada. Que brinda la oportunidad de pertenecer a una red global de aprendizaje. Se puede compartir recursos con maestros de todo el mundo.

<sup>2</sup> PLC siglas en inglés de Professional Learning Community, en español Comunidad de Aprendizaje Profesional

Grupos públicos. "Son espacios de colaboración preconstruidos y abiertos a usuarios de Schoology de todo el mundo" (Schoology, 2018c).

Recursos públicos. "Una biblioteca masiva de lecciones, tareas, evaluaciones y más generadas por los usuarios" (Schoology, 2018c).

*c. Aplicación Móvil APP<sup>3</sup> .* Schoology también brinda la opción de poder ser instalada en dispositivos móviles, lo que hace más fluido el trabajo de estudiantes y profesores.

### *d. Datos, Análisis y aprendizaje personalizados.*

Uso de los datos de los estudiantes para tomar decisiones. La información permite ir mejorando la administración de la LMS.

Evaluación del progreso de los aprendizajes. Permite a los instructores adaptar las herramientas de aprendizaje a las necesidades de los estudiantes para el logro de los objetivos planteados, por ejemplo, la herramienta libreta de calificaciones.

Comentarios. Schoology permite a los instructores realizar retroalimentación a los trabajos presentados por los estudiantes.

Eficacia en el uso del tiempo. Schoology permite la revisión de los trabajos presentados en la misma plataforma o también permite la descarga de los trabajos en su conjunto, además de poder visualizar los datos y estadísticas de rendimiento por cursos.

Análisis escolar. (disponible solo para Schoology Enterprise) La plataforma permite conocer datos precisos sobre otras escuelas, llamadas en Schoology "de distrito".

**2.2.6. Las herramientas que ofrece Schoology.** En la página web Schoology podemos encontrar que están disponibles Schoology Basic y Schoology Enterprise, el paquete básico y el paquete empresa (Schoology, 2018a).

*Schoology Basic.* Schoology (2018d) indica que está diseñado para individuos, es para instructores, estudiantes, padres y asesores que desean mejorar el aprendizaje en el aula, es gratis y de fácil registro, algunas de las herramientas y materiales del paquete básico incluyen:

Instrucción en el aula.

<sup>3</sup> APP abreviatura en inglés de Application, aplicación de software para teléfonos inteligentes y otros dispositivos móviles.

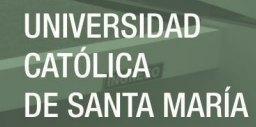

- Desarrollar, administrar y distribuir materiales del curso.
- Comunicarse fácilmente con los estudiantes.
- Facilitar discusiones en línea.
- Registrar calificaciones y asistencia en nuestro libro de calificaciones en línea.
- Crear pruebas y cuestionarios con calificación automática.
- Dar visibilidad a los padres sobre las actividades y el progreso del estudiante.
- Colaborar o compartir recursos a través de los grupos comunitarios de Schoology.
- Subir y descargar archivos.

Productividad en el aula.

- Usar la aplicación móvil para acceder en cualquier lugar y en cualquier momento.
- Usar el calendario para administrar tareas y actividades.
- Enviar mensajes fácilmente a estudiantes, padres y otros educadores.
- Obtener acceso a miles de recursos públicos gratuitos creados por educadores para educadores.

Integraciones de aula.

Integrar sitios externos, juegos, herramientas y otros recursos con el centro de aplicaciones.

Herramientas del instructor

De acceso. A través del registro como instructor, inicio de sesión y acceso a la página principal.

Cursos. Crear cursos, agregar miembros, materiales, actualizaciones, libro de calificaciones, configuración de grado, asistencia, análisis de curso.

Grupos. Moderación de cursos y grupos, mensajes de cursos y grupos, cuenta personal, acceso a los grupos a los que pertenece, unirse a otros grupos o crear grupos nuevos, en los grupos de escuela (la propia institución educativa) o grupos públicos (a nivel mundial).

Centro de recursos. Buscar recursos; un área personal (recursos de elaboración propia) y un área pública (recursos públicos de otros educadores); recursos del grupo y la opción de instalar aplicaciones.

32

Publicación autorizada con fines académicos e investigativos En su investigación no olvide referenciar esta tesis

Opciones del curso. Para el usuario instructor un curso ofrece las herramientas: materiales (donde se visualizan los recursos y actividades para desarrollar el curso), actualizaciones, libreta de calificaciones, configuración de calificaciones, medallas (incentivos que destacan el desempeño del estudiante), asistencia, miembros.

Para el usuario alumno un curso ofrece las herramientas: materiales, donde encuentra el desarrollo del curso en sí a través de recursos y actividades; actualizaciones, donde se puede publicar un comentario, enlace, archivo, entre otros; calificaciones, donde se visualizan las actividades y tareas desarrolladas y las calificaciones obtenidas; desempeño, asistencia y miembros.

Materiales del curso. Carpetas del curso, tareas, pruebas/cuestionarios, archivos/enlaces/herramientas externas, temas de discusión, álbumes de medios, páginas, paquetes, tarea individual, requisitos de aprobación.

*Schoology Enterprise.* Según Schoology (2018b) está diseñado para instituciones de cualquier tamaño, que desean un entorno digital para conectar a todas las personas, contenidos y sistemas que alimentan la educación tanto en el aula como fuera de ella.

Incluye todos los materiales básicos, e incluye:

- Marca personalizada con logotipos, colores, inicio de sesión único, URL personalizada.
- Grabar audio y video directamente en tareas, evaluaciones, comentarios y más.
- Rastrear el desempeño de los estudiantes a través de informes de dominio que miden el progreso en los objetivos de aprendizaje institucionales, estatales o nacionales.
- Acceder a más de 100 aplicaciones educativas de terceros dentro de Schoology, incluidos Google Drive, Microsoft 365, Turnitin y LockDown Browser.
- Obtenga acceso a soporte premium continuo.
- Alinear las evaluaciones con los objetivos de aprendizaje institucionales, estatales o nacionales, y entregue dentro de sus cursos.
- Obtener acceso inmediato y fácil a los datos e informes agregados de rendimiento de los estudiantes.
- Comparar el desempeño de los estudiantes en escuelas, instructores y aulas.

**2.2.7. Funcionalidad de la Plataforma Schoology para el docente.** Debido al alcance actual de la tecnología es necesario que los docentes tengan un manejo aceptable de la misma, especialmente en lo que se refiere al campo educativo, de esa manera se podrá ofrecer a los estudiantes una educación de calidad, actual y acorde a sus necesidades. Así mismo para el desarrollo de habilidades y competencias es oportuno que docentes y alumnos aprendan a comunicarse en mayor medida y de formas más variadas.

La plataforma Schoology responde a estas necesidades: uso de la tecnología, de aprendizaje, de los estudiantes, de comunicación; ya que es un aula virtual que se adapta a las necesidades educativas y de aprendizaje, constituyendo un entorno amigable e intuitivo para el estudiante propiciando así el desarrollo del aprendizaje haciendo uso de la tecnología.

Schoology permite al docente asumir el rol de instructor, mediante el cual puede crear y gestionar varios cursos de forma gratuita. Posibilita al docente crear un curso innovador, que esté de acuerdo a los objetivos o competencias de aprendizaje que desea que los estudiantes logren, así como realizar y actualizar la planeación correspondiente. Así también, da espacio a la creatividad con la que el maestro puede crear cursos que motiven a los estudiantes a seguir aprendiendo. Además, a través del uso de herramientas y recursos propios y externos se va a dar variedad a los contenidos, materiales y actividades presentados a los estudiantes.

Permite realizar evaluación, seguimiento y retroalimentación, a través de la configuración y registro de evaluación continua de los alumnos; crear y asignar medallas a manera de incentivos o premios por el esfuerzo de los estudiantes; llevar un control detallado de la asistencia y estadísticas del desempeño; así como una retroalimentación oportuna. Schoology permite revisar y retroalimentar los trabajos en la misma plataforma, así como realizar comentarios de retroalimentación, así también permite descargar todos los trabajos de una tarea asignada. Permite evaluaciones automatizadas, así como evaluaciones tipo ensayo, preguntas abiertas.

En la actualidad, Schoology es una de las plataformas de mayor uso a nivel mundial, es un LMS que reside en la nube, no necesita descargarse y el uso para los docentes o instructores es amigable, además que Schoology cuenta con tutoriales y guías que hacer posible el manejo de la plataforma.

Los datos de los usuarios están seguros y siempre se está ejecutando la última versión. Permite a los usuarios crear, administrar y compartir contenidos y recursos con otros

colegas expertos en la materia, otra ventaja es que la plataforma puede ser traducida a varios idiomas como: inglés americano, inglés británico, japonés, español, francés, malay y portugués.

La plataforma fomenta el aprendizaje de los estudiantes de manera interactiva y autónoma, donde ellos mismos puedan ir a su propio ritmo, por todos estos beneficios y más es que Schoology es reconocida ampliamente como un sistema de gestión de aprendizaje versátil, fácil de utilizar; que junto a los materiales educativos innovadores del profesor posibilita motivar a los alumnos a construir su propio conocimiento y facilitar el aprendizaje hacia la mejora continua.

Puede ser utilizada en diferentes combinaciones de modalidades de estudio como: presencial, semipresencial, a distancia o en línea. Cabe señalar que Schoology es una solución educativa que fomenta la innovación, la creatividad y la colaboración activa entre todos los usuarios del servicio, a través del uso de esta plataforma virtual se logra que los alumnos colaboren de manera interactiva y autónoma (Peredo et al., 2017).

La plataforma educativa no solo es un gestor para la presentación de "contenidos", por el contrario, la variedad de recursos, tareas y actividades le dan una estructura activa e interactiva, que contribuye a motivar la participación de los estudiantes y la interacción entre ellos.

Schoology constituye para el docente una plataforma gratuita, accesible, amigable, que permite crear cursos según las necesidades del grupo de estudiantes y los objetivos de aprendizaje, haciendo uso de una variedad de recursos y actividades propias y externas, que deben responder a una adecuada planificación, ser de calidad y acordes al avance de la ciencia y tecnología, que permitan motivar a los estudiantes y lograr aprendizajes significativos.

#### **2.2.8. Ventajas y desventajas de la Plataforma Virtual Schoology.**

*Ventajas.* Clarenc et al. (2013) señalan las siguientes ventajas:

Es un servicio en la nube, no necesita instalar ningún software, con sólo registrarse se tiene a disposición un interfaz desde el cual se puede crear cursos e invitar a los estudiantes.

- Su uso es sencillo, accesible para cualquier usuario.
- Tiene una interfaz intuitiva, con estructura de red social.
- Proporciona un API<sup>4</sup> y un SDK<sup>5</sup> para poder añadirle nuestras propias funcionalidades.
- Permite crear autoevaluaciones, añadir archivos y enlaces.
- Permite crear foros, galería de fotos y páginas con textos enriquecidos disponibles a los estudiantes.
- El paquete básico es gratuito.
- Posee una App para dispositivos móviles.

*Desventajas.* Aguilar (2017) y Clarenc et al. (2013) mencionan las siguientes desventajas del uso la plataforma:

- Al ser un servicio en la nube, no se tiene un control total de nuestros datos.
- Los cursos pueden ser creados solo por los administradores e instructores.
- Para que el estudiante se registre e inscriba a un curso debe contar con el código de acceso que solo el administrador o instructor del curso puede proporcionarle.
- No tiene chat.

# *2.3. Plataforma Schoology y el aprendizaje de la competencia Construye Interpretaciones Históricas*

En cuanto al aporte de la tecnología en la formación de los ciudadanos:

La tecnología puede apuntalar la formación de ciudadanos capaces de referenciar sus interpretaciones en marcos conceptuales científicos, argumentar con fundamentos y establecer consensos, construir opiniones a partir de juicios fundamentados en evidencia, entender la diversidad y comprender la complejidad que caracteriza a nuestras sociedades. (Busch et al., 2014, p.22)

Teniendo en cuenta el enfoque del área de ciencias sociales, ciudadanía activa, la tecnología puede coadyuvar al desarrollo de la competencia construye interpretaciones históricas. Considerando la prevalencia del uso de la tecnología en la actualidad, especialmente en el grupo etario correspondiente a los estudiantes de secundaria, y los intereses y necesidades de los estudiantes es necesario fortalecer su ciudadanía digital, para

<sup>4</sup> API Application Programming Interface/ Interfaz de Programación de Aplicaciones. El propósito de una API es intercambiar datos entre sistemas para automatizar procesos o permitir crear nuevas funcionalidades. [www.zenvia.com](http://www.zenvia.com/)

<sup>5</sup> SDK Software Development Kit /Kit de desarrollo de software. Reúne herramientas para la programación de aplicaciones móviles[. www.atinternet.com](http://www.atinternet.com/)

que desde el desarrollo de las capacidades históricas sean capaces de responder a las exigencias de la sociedad actual y los avances de la ciencia y tecnología.

**2.3.1. Oportunidades que las TIC ofrecen para la enseñanza aprendizaje de las Ciencias Sociales.** Según Busch et al. (2014) la mayoría de las tecnologías para la enseñanza de las Ciencias Sociales han sido apropiadas y customizadas<sup>6</sup> para la enseñanza de esta área. Los ejes a tener en cuenta en el uso de las tecnologías de la información y comunicación en la enseñanza aprendizaje de las Ciencias Sociales son:

*Acceso y selección de la información***.** Es necesario desarrollar competencias para poder manipular la información digital, ya que la información de la web se caracteriza por ser hipertextual<sup>7</sup>, presentar distintos y variados formatos y tener sobreabundancia de información.

No solo se trata de "copiar y pegar" es necesario: a) generar consignas, b) comprender por qué evaluar los datos que las fuentes de investigación proporcionan, c) enseñar a los estudiantes a trabajar con distintas fuentes y guiarlos para planificar cómo comunicar resultados.

La lectura de las fuentes de investigación implica la comprensión de textos analógicos y digitales que son producidos cada vez en mayor cantidad y distribuidos por la web.

*Promover los procesos de escritura, crítica y reescritura***.** Aunque dos autores hayan citado las mismas fuentes de investigación sus trabajos no serán iguales, debido a la experiencia y habilidades que cada uno posee. Las nuevas tecnologías permiten el proceso de producción de escritos: investigación, planificación, escritura y revisión.

*Analizar imágenes e intervenirlas***.** Es necesario que los estudiantes puedan leer los materiales visuales (fotografías, pinturas, gráficos, infografías) que están a disposición en la web ya que estos favorecen la reflexión crítica de la realidad social. Entre las ventajas del uso de material audiovisual para la enseñanza de la historia podemos indicar: a) permiten una exploración profunda e instantánea de acontecimientos, b) articulan contenidos

<sup>6</sup> "Customizar" término inglés *customize*, referido a modificar algo de acuerdo a las preferencias personales, personalizar.<https://definicion.de/customizar/>

 $<sup>7</sup>$  Hipertexto. Conjunto estructurado de textos, gráficos, etc., unidos entre sí por enlaces y conexiones</sup> lógicas. https://dle.rae.es/hipertexto?m=form

disciplinares de las Ciencias Sociales, c) permiten explorar emociones, d) permite el reconocimiento de otras formas de vida en el tiempo y el espacio.

*Organizar la información y representarla visualmente***.** En la actualidad podemos encontrar en la web una serie de herramientas para organizar saberes y complejizarlos, pero estas herramientas no realizarán estos organizadores "solas", necesitan ser alimentadas por datos previamente clasificados, agrupados y jerarquizados por el autor. Existen diferentes formatos: diagramas, mapas conceptuales, líneas de tiempo, representaciones cartográficas, entre otros.

*Producir relatos audiovisuales***.** "Mirar un video no enseña historia" (Bush et al., 2014, p. 49). Es posible encontrar narraciones sociales en videos, al entrar en contacto con estos hacemos uso de múltiples sentidos, permiten percibir realidades muchas veces invisibilizadas, lo que nos exige reflexionar sobre nuestra realidad. La utilidad que tienen para el aprendizaje de la historia: a) permiten contextualizar hechos históricos, b) posibilitan el análisis de los hechos y procesos visualizados, c) el video puede ser objeto de análisis en sí mismo, d) generan la comprensión de un problema social.

Es necesario que los docentes enseñen a usar críticamente los medios audiovisuales, un video tiene gran potencialidad para la construcción de interpretaciones históricas.

En la actualidad, debido a la difusión de conocimientos, software, herramientas, páginas web, dedicadas a la producción y difusión de videos por internet, los estudiantes no son ajenos a esta realidad, ellos son consumidores activos de estos productos audiovisuales. Por ello en la escuela ya no solo se habla de usar estos medios, sino también de producirlos.

*Cartografía dinámica y herramientas de georreferenciación***.** Las Ciencias Sociales son un área que comprende varias disciplinas. Las nuevas tecnologías permiten la construcción del conocimiento disciplinar, en este caso de la geografía y la historia, ya que las herramientas tecnológicas de las que se vale la geografía permitirán también la comprensión de la historia, por ejemplo, ayudar a analizar mapas como textos visuales, interpretar un fenómeno en el tiempo.

*Producir con otros y expandir el trabajo fuera del aula***.** La interacción está ya ampliamente diseminada por la red, permiten el intercambio de información. Los entornos para el trabajo colaborativo son condición básica para la construcción de la ciudadanía, por ejemplo, los foros y las redes sociales.

**2.3.2. Plataforma Schoology, TIC y enseñanza aprendizaje de historia.** Las plataformas virtuales permiten ordenar y sistematizar los recursos y herramientas que proporcionan las tecnologías de la información y comunicación, podemos diseñar la plataforma virtual, de modo que, los estudiantes tengan acceso a diversidad de herramientas, recursos, software, etc. El aprendizaje y dominio de estas herramientas será progresivo, lo que contribuye a enriquecer la innovación en la práctica pedagógica.

Una característica de las nuevas tecnologías es que se están actualizando constantemente, lo que es un reto y una oportunidad de aprendizaje tanto para profesores como para estudiantes. Las tecnologías de la información y comunicación son medios para el aprendizaje.

Es necesario enseñar y aprender el uso de estas tecnologías, desde la práctica pedagógica. El empleo de las tecnologías para el aprendizaje debe estar orientado al desarrollo de competencias. Las nuevas tecnologías permiten la alfabetización digital, que es una necesidad en el tiempo en el que vivimos, necesidad a la que necesariamente la escuela tiene que responder a través del desarrollo de aprendizajes significativos.

El uso de las tecnologías digitales es un poderoso factor motivacional, que debe ser aprovechado por los profesores para innovar su práctica pedagógica y propiciar aprendizajes de calidad.

El hecho de que una escuela decida utilizar una plataforma virtual como Schoology es abrir la puerta a nuevos aprendizajes y al mismo tiempo constituye un reto que implica la apertura de los actores educativos a nuevas formas de aprender y enseñar, así como la necesidad de la actualización de los conocimientos del profesorado en cuanto al manejo de las TIC y la implementación de espacios, recursos tecnológicos e instalaciones necesarios para el desarrollo de competencias del ciudadano digital.

Es importante destacar la funcionalidad y eficiencia del aula de cómputo, computadoras, proyectores, acceso a internet, es decir, los equipos e instalaciones necesarios y suficientes para el proceso de enseñanza aprendizaje, éstos deben ser óptimos en cantidad y calidad para el logro de aprendizajes significativos.

Por otro lado, el acceso a la información que se tenía hace algunos años era limitado a los libros y a los textos escolares, pero las tecnologías nos están permitiendo tener acceso a una cantidad innumerable de fuentes históricas, libros, textos, documentos, videos, audios, imágenes, presentaciones con diapositivas, herramientas para producir conocimiento, los

estudiantes ya no solo se limitan a que el conocimiento que producen se quede con ellos y el maestro o en la escuela, sino que puede ser expuesto al mundo.

El aprendizaje de la historia implica el manejo, discriminación, reflexión de estas fuentes históricas las cuales encontramos en abundancia en internet, a través de la interpretación crítica de fuentes históricas el estudiante será capaz de usar estas fuentes adecuadamente para tener conocimiento de los hechos y procesos históricos de forma objetiva.

La construcción de textos expositivos y argumentativos para elaborar explicaciones históricas producto del análisis de fuentes se pueden realizar a través de programas informáticos, por ejemplo, Microsoft Word, Power Point o Publisher, o gestores de organizadores visuales como XMind, gestores de infografías como Canva; solo son algunos ejemplos entre todas las posibilidades a desarrollar que nos ofrecen las TIC.

Así mismo, la comprensión del tiempo histórico se puede desarrollar al hacer uso de diversos recursos, herramientas, aplicaciones, páginas web, artículos, imágenes, vídeos donde podemos encontrar explicaciones de los hechos, referidos a su cronología, cambios, permanencias y simultaneidades. En internet también existen programas informáticos, aplicaciones que nos permiten construir líneas de tiempo, infografías, cuadros comparativos para la comprensión del tiempo histórico.

Estos recursos y herramientas pueden ser programados y gestionados a través de la plataforma virtual Schoology, el docente a través de su experiencia pedagógica y creatividad puede programar sus objetivos de aprendizaje y desarrollar actividades para el desarrollo de competencias y capacidades. A través de la gestión de la plataforma el maestro va a poner a disposición de sus estudiantes experiencias de aprendizaje que le permitan seguir aprendiendo de forma innovadora y motivadora.

Las herramientas que ofrecen las TIC son cada vez más variadas y abundantes y contribuyen a la creación de contenidos de parte de los estudiantes, ya no solo se limitan a la recepción de información, una forma de gestionar ese aprendizaje es a través de la implementación de la plataforma Schoology. Las aplicaciones y herramientas digitales, cambian, se actualizan e incluso desaparecen, pero las capacidades y habilidades desarrolladas permanecen para seguir aprendiendo.

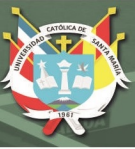

# **CAPÍTULO II**

# **METODOLOGÍA**

### **1. Tipo y Nivel de Investigación**

La presente investigación tiene un enfoque cuantitativo, el tipo de investigación es aplicada, el nivel de investigación es explicativo.

El diseño de la investigación es cuasiexperimental, debido a que se manipula deliberadamente la variable independiente para observar su efecto en la variable dependiente, y los grupos están conformados antes del experimento (Hernández et al., 2014).

El siguiente esquema corresponde a este tipo de diseño.

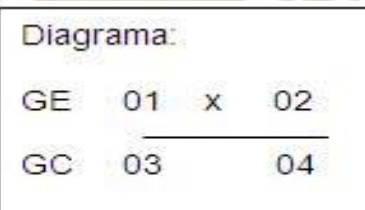

Significado de símbolos:

 $GE =$  Grupo experimental

 $GC =$ Grupo de control

01 y 03 =Observación de entrada a cada grupo en forma simultanea

 $X = Experimento$ 

02 y 04 = Observación de salida a cada grupo en forma simultanea

## **2. Técnicas, Instrumentos y Materiales de Verificación**

#### *2.1. Técnicas*

En el proceso de investigación se utilizarán la técnica de la encuesta.

#### *2.2. Instrumentos*

Para la variable dependiente utilizaremos la técnica de encuesta, se aplicará como instrumento el cuestionario, que se denomina: Evaluación de la Competencia Construcción de Interpretaciones Históricas, la prueba de entrada contiene 17 ítems y la prueba de salida contiene 12 ítems, los mismos que deben ser resueltos por los estudiantes del segundo de secundaria de las secciones "D" y "E" de la I. E. Deán Valdivia.

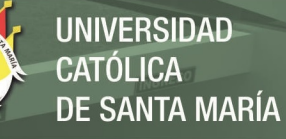

## **Ficha técnica del instrumento.**

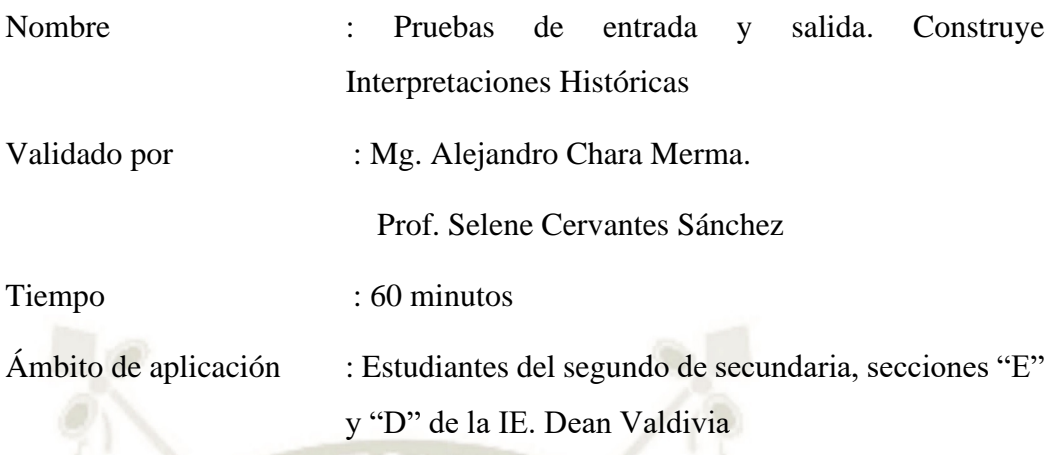

# **Estructura del cuestionario.**

El cuestionario se estructura en 3 indicadores, la prueba de entrada consta de 17 ítems y la prueba de salida de 12 ítems.

#### **Valoración del cuestionario.**

Puntuación mínima o máxima esperada según los niveles de desempeño de los indicadores que determina el nivel de construcción de interpretaciones históricas.

### **Tabla 2**

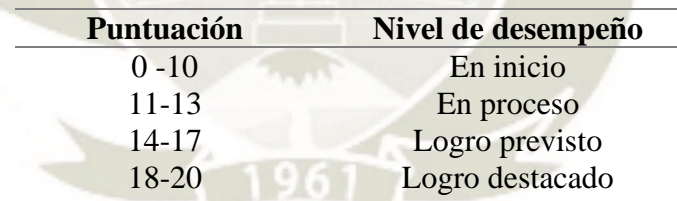

## *Puntuación y niveles de desempeño*

#### **Tabla 3**

*Puntuación y niveles de desempeño para los indicadores*

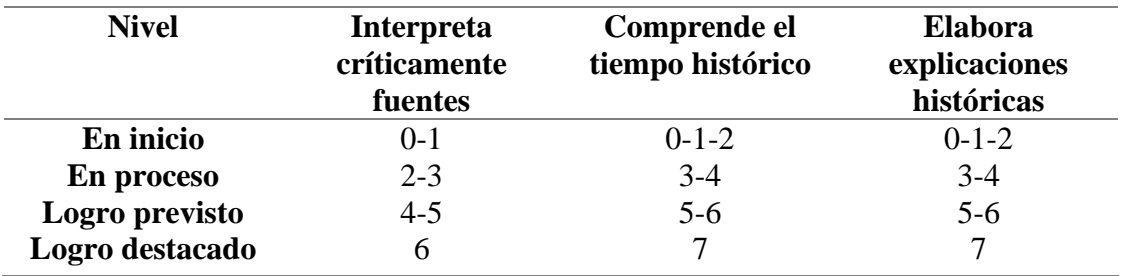

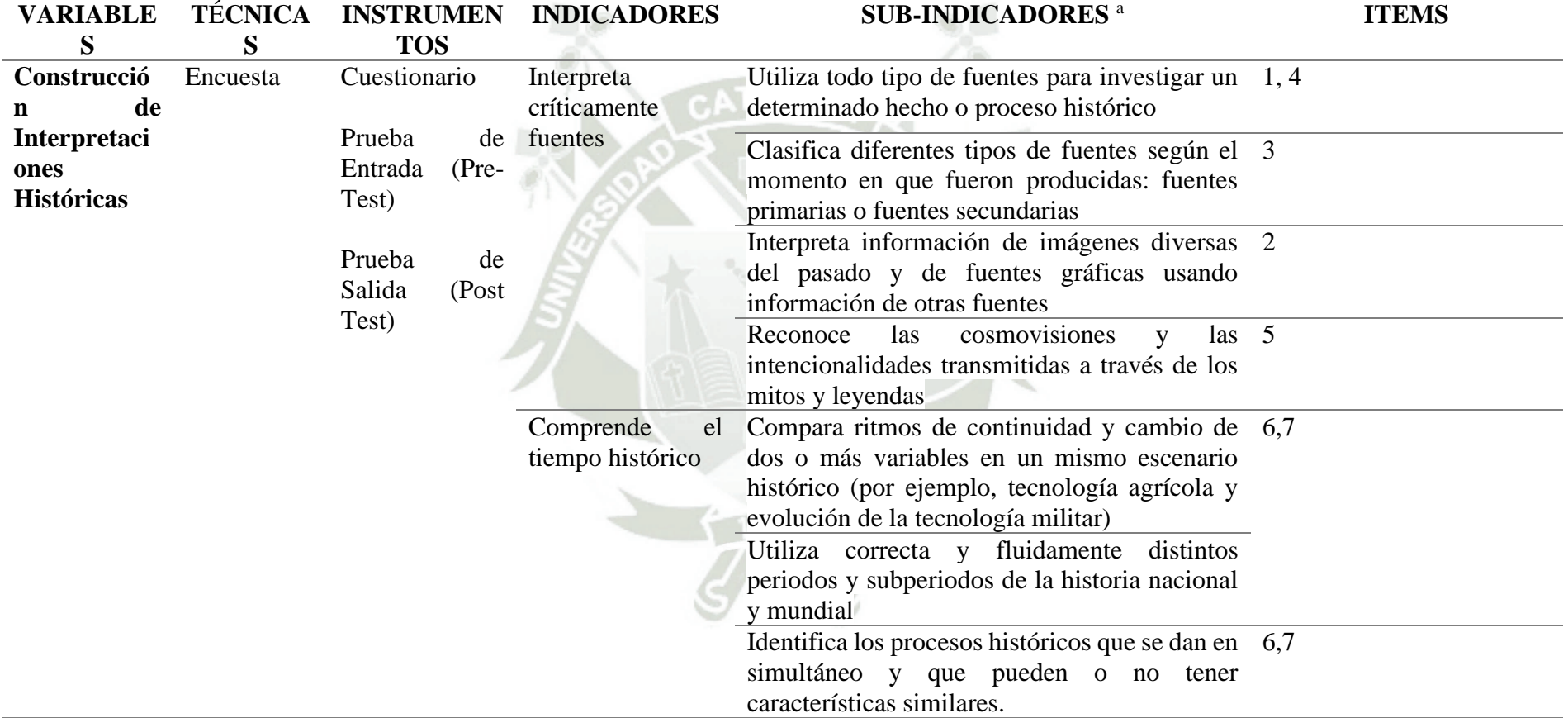

# *Técnicas, Instrumentos y Materiales de Verificación*

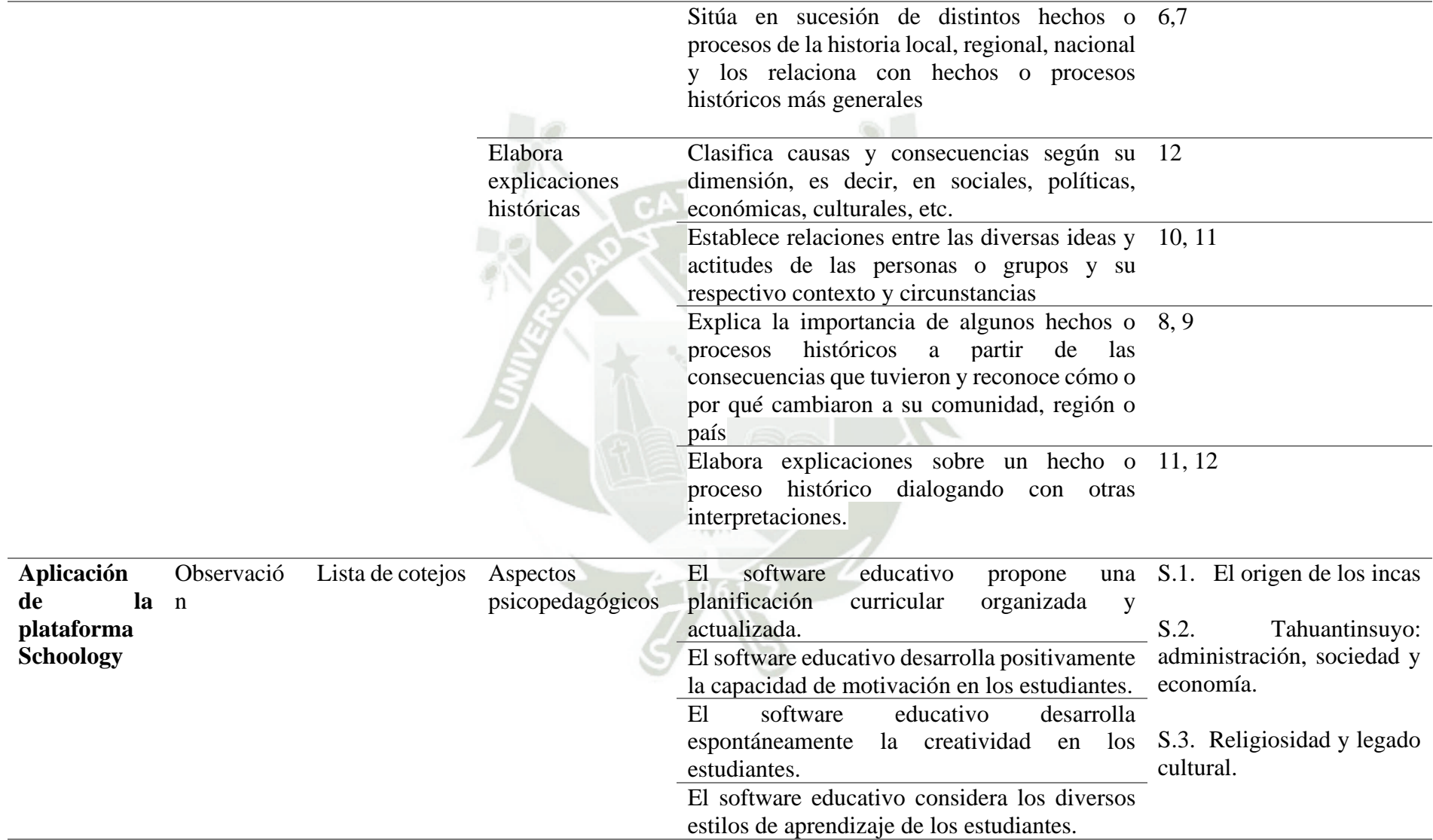

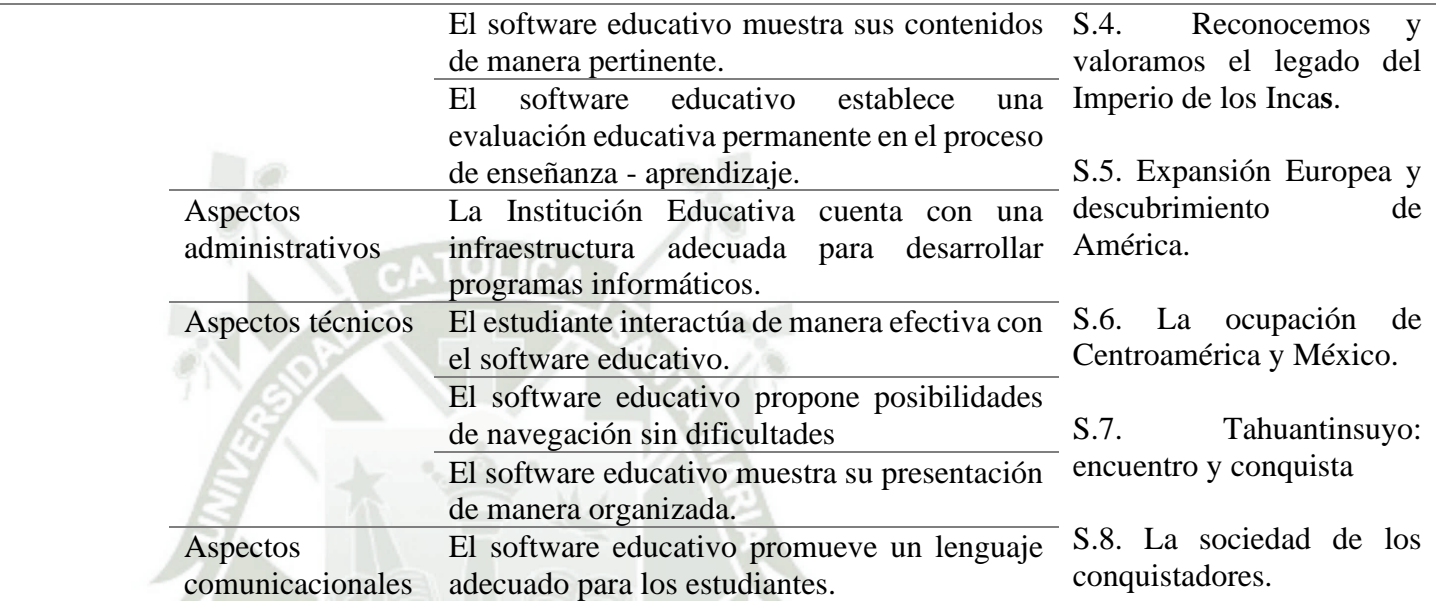

*Nota.* <sup>a</sup> Los subindicadores de construcción de interpretaciones históricas han sido tomados de *Rutas del Aprendizaje. Historia, Geografía y Economía* (pp.21-23), por Ministerio de Educación, 2015. Los subindicadores de aplicación de plataforma Schoology han sido tomados de *Uso de Software Educativo en aspectos psicopedagógicos, administrativos, técnicos y comunicacionales a través del autoinforme de docente de primaria-Callao* (pp.63-66), por L. Apolaya, 2012, Universidad San Ignacio de Loyola.

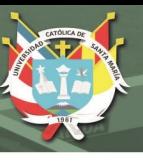

# **3. Unidades de Estudio**

# *3.1. Población*

La población está constituida por los 49 estudiantes del VI ciclo, segundo grado secciones "D" y "E" de Educación Secundaria de la I.E. Deán Valdivia.

### *3.2. Muestra*

Nuestra muestra está determinada por los 25 estudiantes de segundo grado de secundaria, sección "E".

CATOLICA

### **Tabla 5**

*Unidades de Estudio*

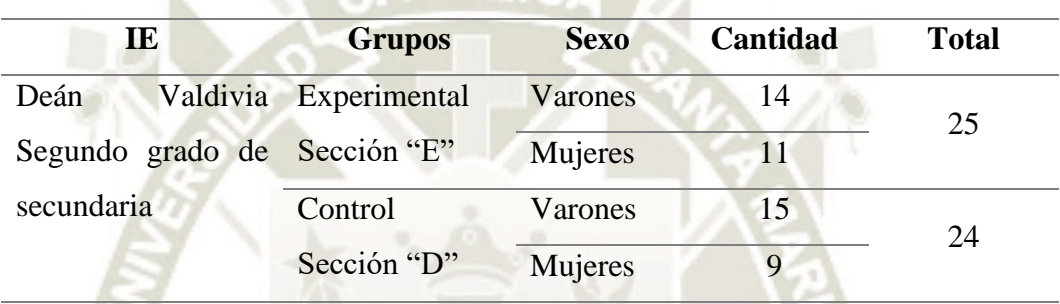

## *3.3. Procedimiento de Muestreo*

La muestra está conformada por grupos intactos, ya que se formaron de forma independiente a la investigación, se conformaron antes de la investigación, debido a que son estudiantes pertenecientes a las secciones de la institución educativa.

## **4. Estrategias de recolección de datos**

## *4.1. Organización*

La aplicación de la plataforma virtual Schoology, para mejorar la construcción de interpretaciones históricas de los estudiantes de segundo grado de secundaria "E" de la IE. Deán Valdivia del distrito de Mollendo, Islay; estará dirigida por las investigadoras: Gricelda Aroni Mendoza, Miriam Huaycho Anco y Sofía Sotomayor Machaca y se realizará las siguientes acciones:

- Coordinación con la plana jerárquica del colegio con la finalidad de obtener la aceptación y permiso para la puesta en práctica del proyecto de investigación.
- Coordinación con los docentes encargados del aula de innovación pedagógica de la institución educativa para asegurar el soporte tecnológico para el desarrollo del proyecto.

- Verificación de la accesibilidad a la plataforma virtual Schoology.
- Preparación de los instrumentos a utilizar.
- Aplicación de las pruebas de entrada y de salida al grupo experimental y grupo control.
- Desarrollo de las sesiones de aprendizaje.

#### *4.2. Recursos*

#### **a. Recursos humanos**

Para el desarrollo del presente estudio se identifica como recursos humanos a las investigadoras Miriam Huaycho Anco, Gricelda Aroni Mendoza y Sofía Sotomayor Machaca; así como a la plana directiva, docentes coordinadores, docente encargado del aula de innovación, docentes del área y los estudiantes de la Institución Educativa Deán Valdivia de Mollendo, Islay.

#### **b. Recursos físicos**

Como recursos físicos tenemos al soporte técnico: computadoras, internet, plataforma Schoology, vídeos, aula de innovación pedagógica y cañón multimedia.

Tenemos también: copias del cuestionario de las pruebas de entrada y salida, las fichas de las sesiones de aprendizaje, útiles de escritorio.

#### *4.3. Confiabilidad y Validación de los Instrumentos*

Para la elaboración de los instrumentos se adaptaron ítems de evaluaciones realizadas por el Ministerio de Educación en el área de Historia, Geografía y Economía para segundo de secundaria.

El proceso de validación de los instrumentos propuestos estuvo a cargo de los expertos en el tema de Historia, Geografía y Economía. El Magister Alejandro Chara Merma y la profesora de la especialidad de Ciencias Sociales Selene Cervantes Sánchez.

Los criterios para la validación se encuentran en los anexos.

Asimismo, para determinar la confiabilidad de los instrumentos: Prueba de Entrada y Prueba de Salida "Construcción de Interpretaciones Históricas", en primer lugar, se determinó una muestra de diez estudiantes y se aplicó la prueba piloto.

Luego, se estimó la confiabilidad aplicando el coeficiente de fiabilidad de Kuder-Richardson (KR 21), se usó el programa estadístico informático SPSS.

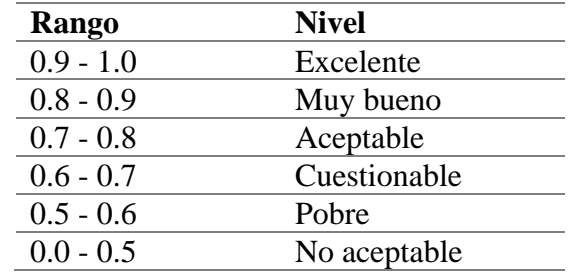

Nivel de confiabilidad del coeficiente alfa de Cronbach:

#### **Tabla 6**

*Estadísticos de fiabilidad de las pruebas de entrada y salida*

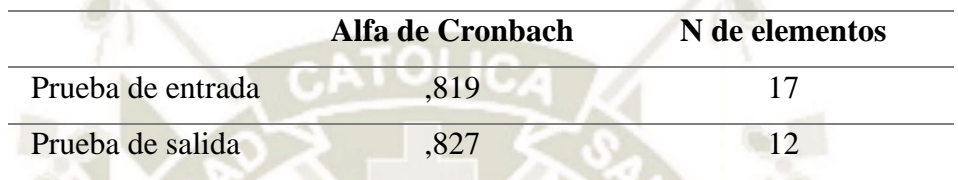

Según la tabla de nivel de confiabilidad del coeficiente alfa de Cronbach, la prueba de entrada y la prueba de salida tienen un nivel muy bueno.

#### *4.4. Criterios para el Manejo Estadístico de los Resultados*

El ordenamiento de datos se realizó en matrices de sistematización elaboradas con el programa Excel.

Los resultados fueron manejados cuantitativamente con el empleo del programa estadístico informático Statistical Package for the Social Sciences (IBM SPSS).

Se realizó la prueba de normalidad Shapiro-Wilk a través de tablas estadísticas e histogramas de las pruebas de entrada y salida de los grupos control y grupo experimental.

Así mismo, se aplicó la prueba T de Student para muestras independientes en el caso de las pruebas de entrada, prueba T de Student para muestras relacionadas para las pruebas de entrada y salida del grupo experimental; y prueba T de Student para muestras relacionadas para los indicadores.

El análisis de la información se realizó en función de los objetivos, hipótesis, la variable dependiente Construcción de Interpretaciones Históricas y sus indicadores: Interpreta críticamente fuentes, Comprende el tiempo histórico, Elabora explicaciones históricas.

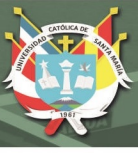

# **CAPÍTULO III**

## **RESULTADOS Y DISCUSIÓN**

#### **1. Resultados**

Presentamos a continuación las tablas y gráficos en los que se observan los resultados de la investigación, después de la aplicación de la prueba de entrada y la prueba de salida aplicados a los estudiantes de segundo año del nivel secundario; también se muestra el orden de los resultados de cada indicador de la investigación, lo que permite describir el nivel de logro en la etapa previa y posterior a la aplicación del programa propuesto; demostrando la viabilidad del uso de la Plataforma Virtual Schoology.

# *1.1. Resultados de la prueba de entrada y salida Construcción de interpretaciones históricas*

#### **Tabla 7**

*Prueba de entrada Construcción de Interpretaciones Históricas grupo control*

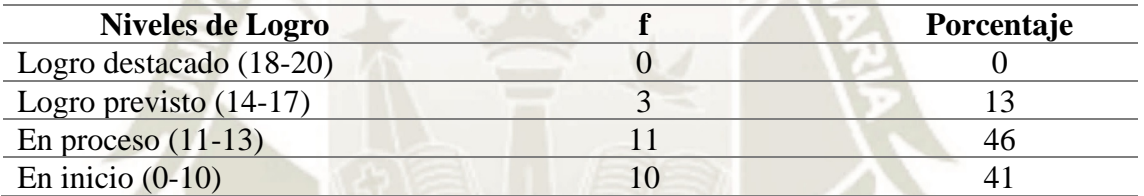

*Nota.* Elaboración propia*.*

#### **Figura 7**

*Prueba de entrada Construcción de Interpretaciones Históricas grupo control*

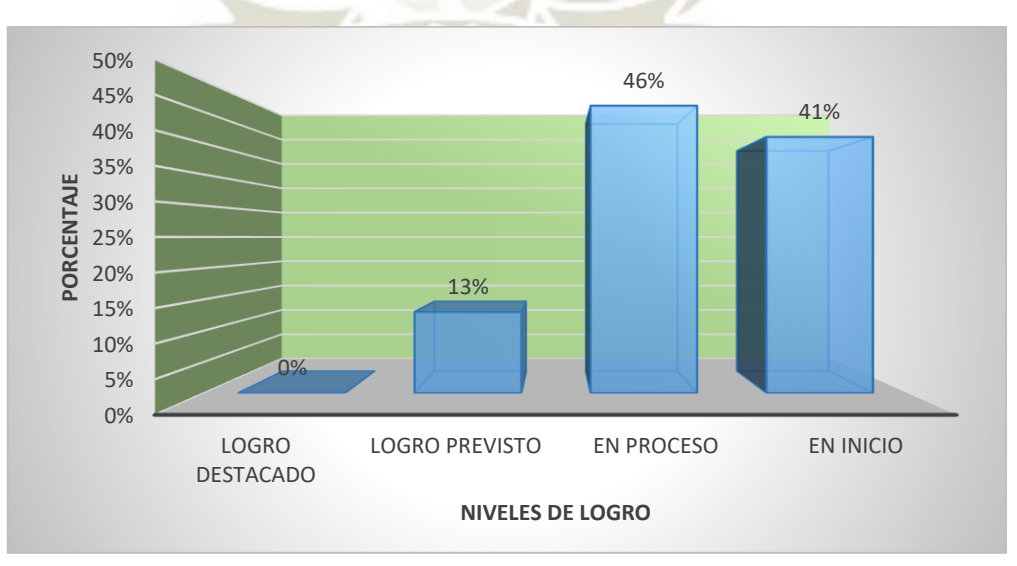

49

#### *Nota.* Elaboración propia*.*

En la tabla y figura 7. Podemos observar que el 46% de estudiantes se encuentran en nivel de proceso, mientras que el 41% en inicio; el 13%, en logro previsto; y el 0% en logro destacado. La mayoría de los estudiantes se encuentran en los niveles de proceso e inicio los cuales se consideran desaprobado y bajo respectivamente. Estos resultados nos indican que existen debilidades en la construcción de interpretaciones históricas de la mayoría de estudiantes.

#### **Tabla 8**

*Prueba de entrada Construcción de Interpretaciones Históricas grupo experimental*

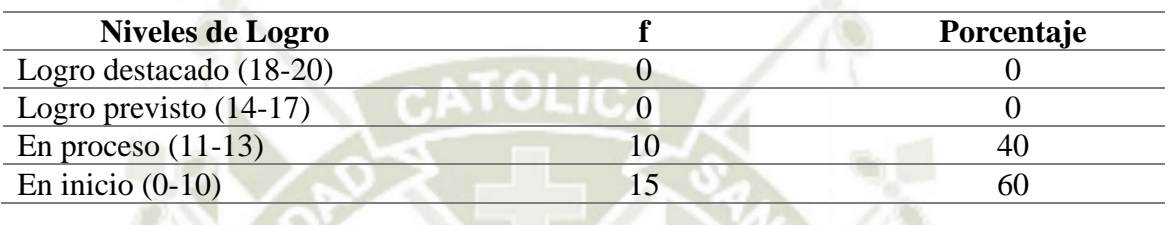

*Nota.* Elaboración propia*.*

### **Figura 8**

*Prueba de entrada Construcción de Interpretaciones Históricas grupo experimental*

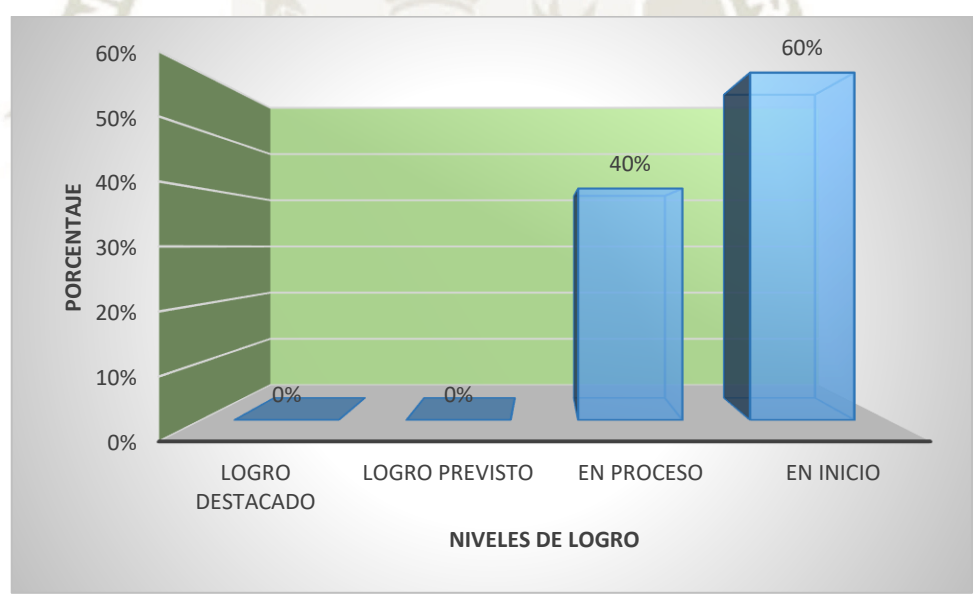

*Nota.* Elaboración propia*.*

En la tabla y figura 8, se observa el 40% de estudiantes se encuentran en nivel de proceso (11 a 13); el 60% en inicio (0 a 10); mientras que logro previsto (14 a 17) y nivel destacado (18 a 20) tienen un 0% respectivamente. La mayoría de los estudiantes se encuentra en nivel de inicio es decir están desaprobados. La competencia está poco desarrollada y existe la necesidad de la aplicación de nuevos métodos de enseñanza aprendizaje como el programa a aplicar.

*Prueba de entrada Construcción de Interpretaciones Históricas grupo control y grupo experimental*

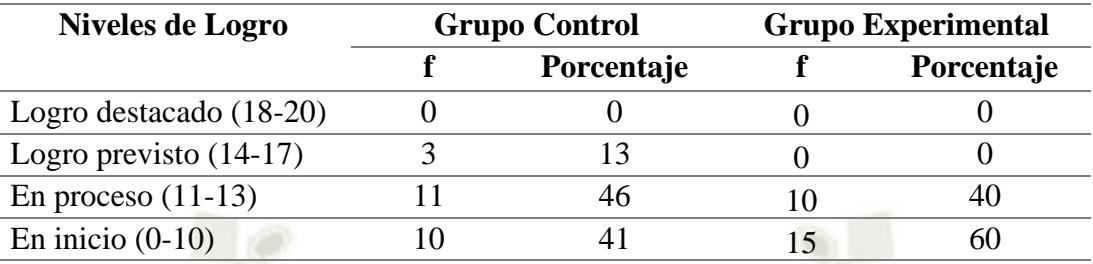

*Nota.* Elaboración propia*.*

### **Figura 9**

*Prueba de entrada Construcción de Interpretaciones Históricas grupo control y grupo experimental*

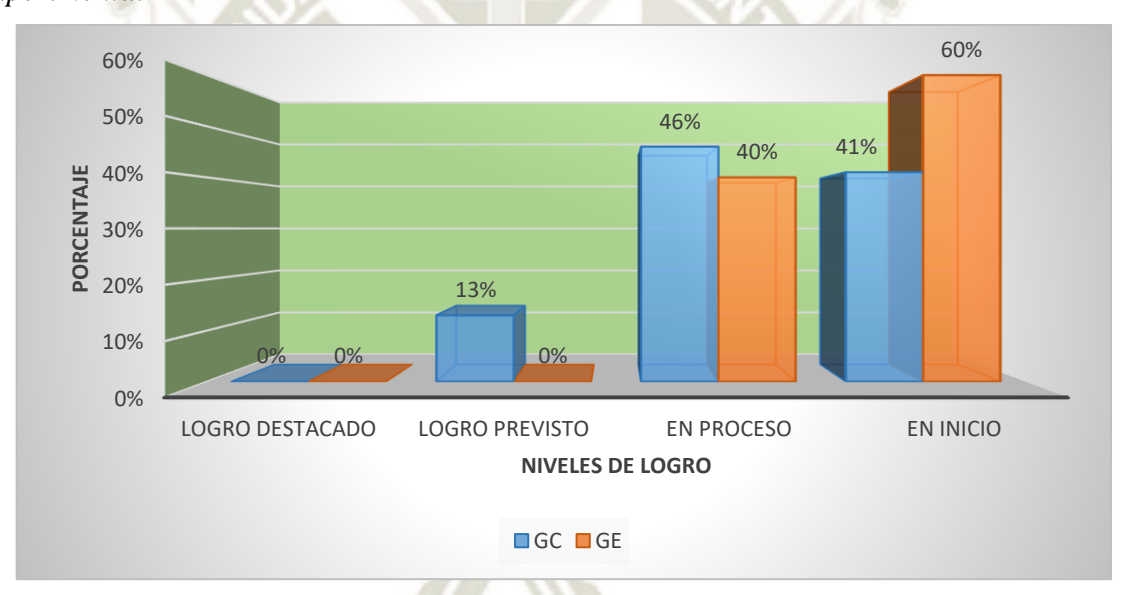

#### *Nota.* Elaboración propia*.*

En la tabla y figura 9. Observamos que la mayoría de estudiantes se encuentra en nivel de inicio (de 0 a 10 en escala vigesimal), se encuentran desaprobados, no han logrado la competencia, siendo el grupo experimental el de mayor prevalencia; en el nivel en proceso observamos un 46% del grupo control y un 40% para el grupo experimental; y el grupo control ha alcanzado un 13% en logro previsto. En ambos grupos la mayor cantidad de estudiantes se ubican en los niveles en inicio y proceso, desaprobatorio y bajo respectivamente. No se observan diferencias significativas en los resultados de ambos grupos, teniendo un punto de inicio con resultados similares previo a la implementación del programa a aplicar.

51

Publicación autorizada con fines académicos e investigativos En su investigación no olvide referenciar esta tesis

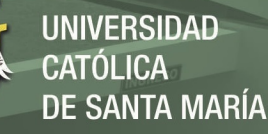

*Prueba de salida Construcción de Interpretaciones Históricas grupo control*

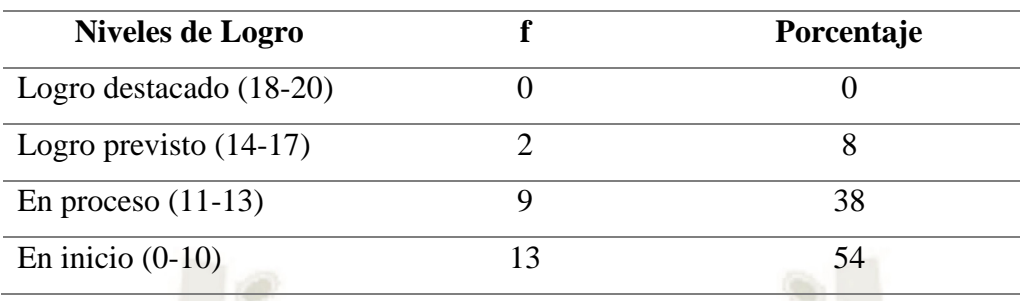

*Nota.* Elaboración propia*.*

### **Figura 10**

*Prueba de salida Construcción de Interpretaciones Históricas grupo control*

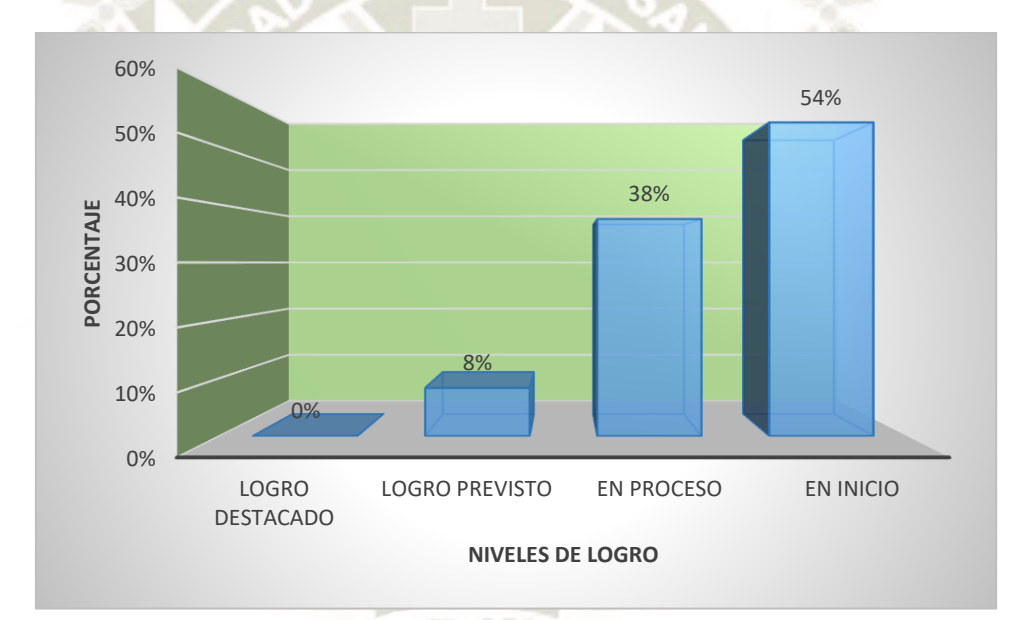

*Nota.* Elaboración propia*.*

La tabla y figura 10 muestran que los resultados obtenidos en la prueba de salida Construcción de Interpretaciones Históricas del grupo control observamos que el 54 % de estudiantes está en nivel de inicio; el 38% en proceso; el 8 % en nivel de logro previsto y 0% en logro destacado. Más de la mitad de resultados se encuentra en el nivel en inicio, el cual, es un nivel desaprobatorio, los resultados de aprendizaje son deficientes debido a que se encuentra en el rango de 0 a 10 puntos en la escala de evaluación vigesimal, El nivel en proceso que también tiene un porcentaje considerables, es considerado de bajo nivel del logro de la competencia.

*Prueba de salida Construcción de Interpretaciones Históricas grupo experimental*

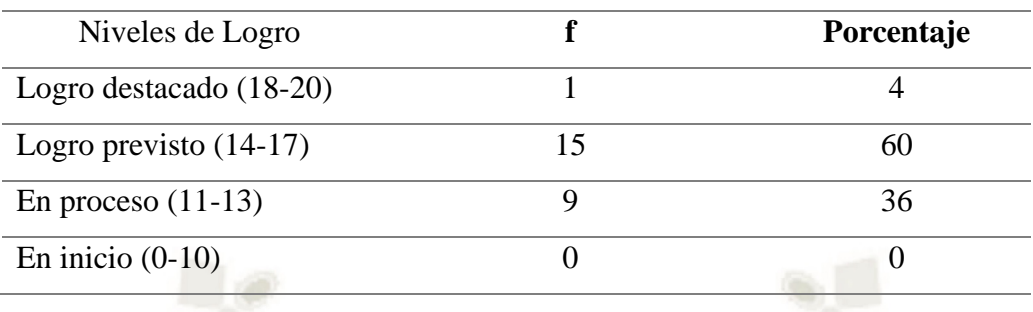

*Nota.* Elaboración propia*.*

## **Figura 11**

*Prueba de salida Construcción de Interpretaciones Históricas grupo experimental*

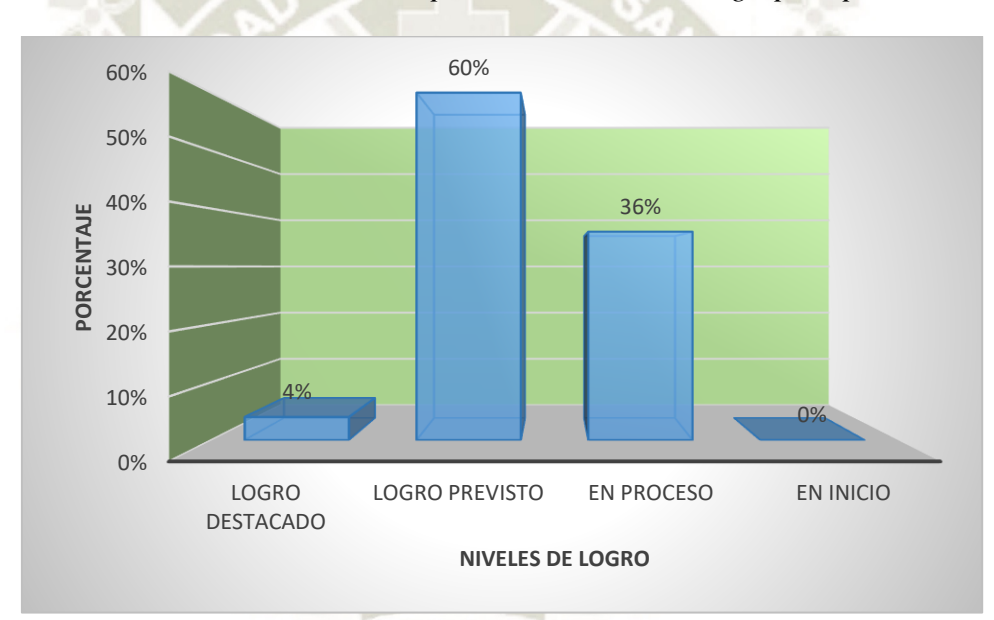

*Nota.* Elaboración propia*.*

La tabla y figura 11 dan a conocer los resultados de la prueba de salida Construcción de Interpretaciones Históricas del grupo experimental, después de aplicar el programa propuesto. Los datos indican que un 60% de los estudiantes ha alcanzado el nivel de logro previsto; el 36 % se encuentra en el nivel en proceso; 4% logro destacado y 0% en inicio. Es notorio y positivo que los estudiantes se encuentren en su mayoría en el nivel de logro previsto, ya que es un nivel considerado aceptable por encontrarse en el rango de 14 a 17 en la escala de evaluación vigesimal, es un logro que ningún estudiante se encuentre en inicio, es decir desaprobado. Encontramos a algunos estudiantes en logro destacado, teniendo un menor número en proceso, aún es necesario disminuir el nivel en proceso e incrementar el logro destacado.

53

Publicación autorizada con fines académicos e investigativos En su investigación no olvide referenciar esta tesis

*Prueba de salida Construcción de Interpretaciones Históricas grupo control y grupo* 

*experimental*

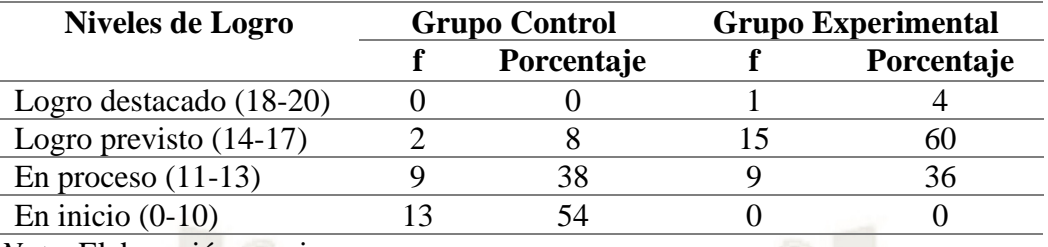

*Nota.* Elaboración propia*.*

# **Figura 12**

*Prueba de salida Construcción de Interpretaciones Históricas grupo control y grupo experimental*

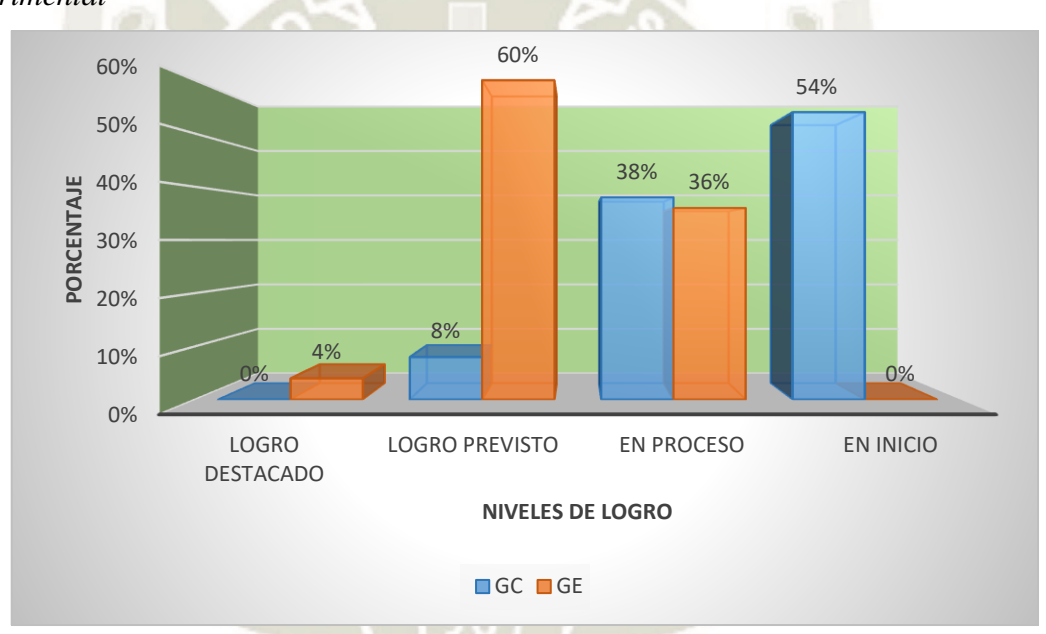

*Nota.* Elaboración propia*.*

En la tabla y figura 12, en cuanto a los resultados de la prueba de salida, observamos que en nivel de inicio (0-10) el grupo control presenta un 54%. En el nivel de proceso (11- 13), los datos son parecidos para ambos grupos 38% grupo control y 36% grupo experimental. En el nivel de logro previsto (14-17) el grupo experimental presenta el mayor porcentaje con un 60% frente a un 8% del grupo control. En el nivel de logro destacado el grupo experimental tiene 4%. Se observan diferencias sustanciales, el mayor porcentaje del grupo control se encuentra en inicio y el mayor porcentaje del grupo experimental en logro previsto. El grupo experimental ha obtenido mejores resultados, que manifiestan un logro de aprendizaje aceptable, frente al resultado del grupo control que indica un logro de aprendizaje bajo. Son evidentes las diferencias en el nivel de logro de los aprendizajes entre

ambos grupos. El grupo experimental presenta mejores resultados producto del programa propuesto, que tiene como objetivo mejorar la construcción de interpretaciones históricas a través del uso de la plataforma Schoology.

# **Tabla 13**

*Pruebas de entrada y salida Construcción de Interpretaciones Históricas grupo control*

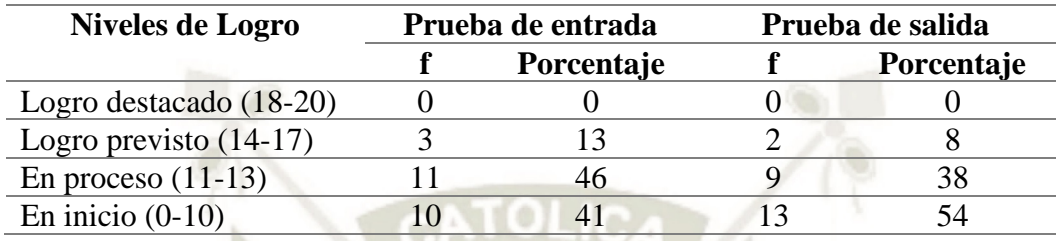

*Nota.* Elaboración propia*.*

# **Figura 13**

*Pruebas de entrada y salida Construcción de Interpretaciones Históricas grupo control*

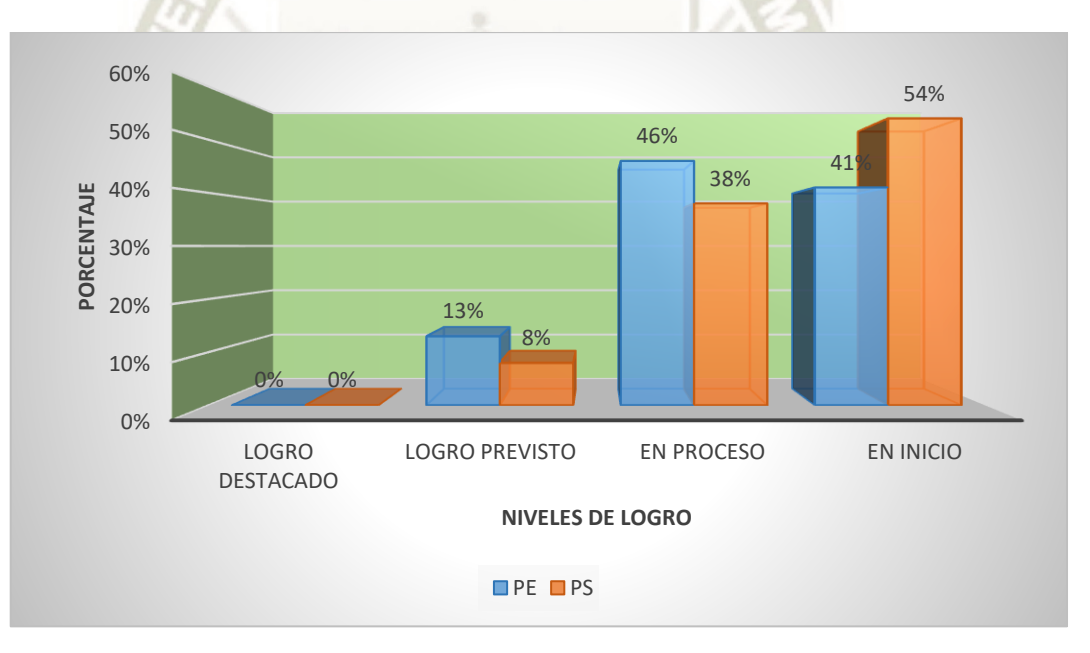

*Nota.* Elaboración propia*.*

En la tabla y figura 13, referidas a la contrastación de las pruebas de entrada y salida del grupo control, observamos que en el nivel de logro destacado en ambas pruebas se obtuvo un 0 %, en logro previsto un 13% en la prueba de entrada y 8% en la prueba de salida; el nivel en proceso varió de un 46% a un 38% entre ambas pruebas, y en el nivel en inicio hay una variación del 41% al 54%. Debido a que el grupo control no estuvo incluido en el desarrollo del programa propuesto sus resultados entre el pretest y el postest no tienen variaciones significativas, siendo los resultados bajos, ya que el mayor porcentaje se

encuentra en los niveles de aprendizaje en proceso y en inicio, es decir en el rango entre 0 a 13 puntos en una escala vigesimal.

#### **Tabla 14**

*Pruebas de entrada y salida Construcción de Interpretaciones históricas grupo experimental*

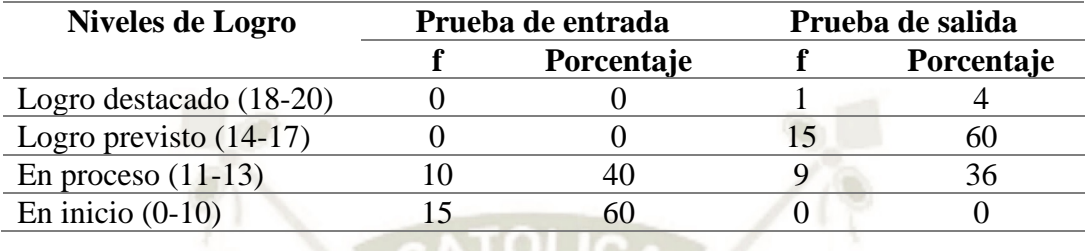

*Nota.* Elaboración propia*.*

## **Figura 14**

*Pruebas de entrada y salida Construcción de Interpretaciones históricas grupo experimental*

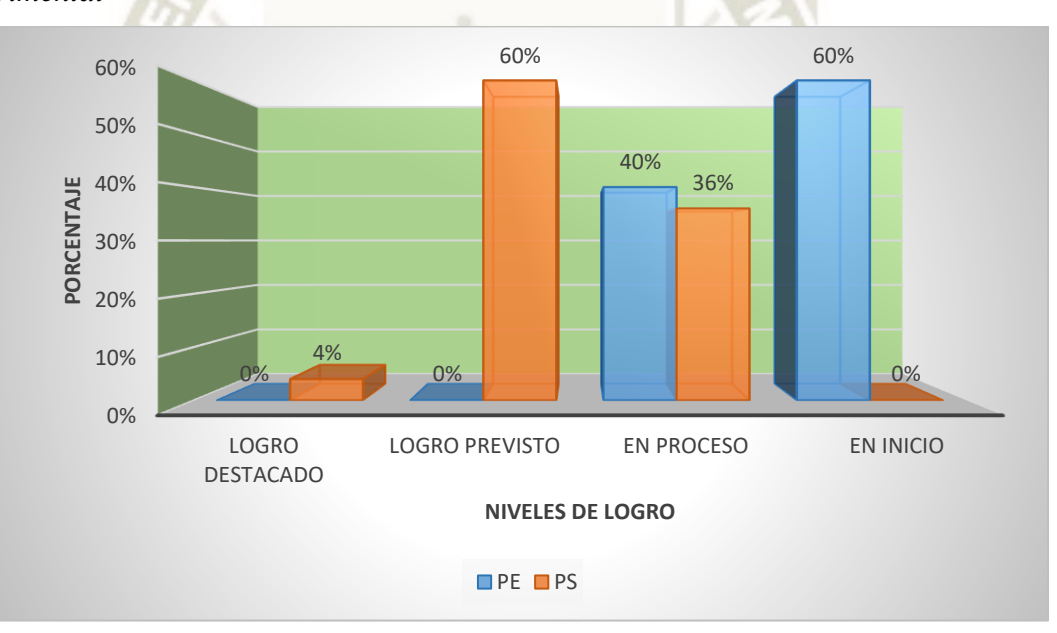

*Nota.* Elaboración propia*.*

En la tabla y figura 14, entre los resultados de la prueba de entrada y salida del grupo experimental observamos las siguientes variaciones; en el nivel de logro destacado se observa una variación del 0% al 4%, de un 0% a un 60% en logro previsto; de un 40% a un 36% en proceso y de un 60% a un 0% en inicio, respectivamente. Las mayores variaciones se encuentran en los niveles de inicio y logro previsto, lo cual indica una mejora significativa del logro de los aprendizajes, ya que ningún estudiante tiene nota desaprobatoria en la prueba de salida; además que la mayoría de los estudiantes, el 60%, se encuentra en el nivel de logro

previsto, considerado bueno debido a que se encuentra en el rango de 14 a 17 puntos en la escala vigesimal de evaluación. El nivel en proceso muestra una ligera disminución, que aún necesita ser mejorada. Estos resultados muestran variaciones y mejoras significativas en los resultados, producto de la aplicación del programa Schoology.

#### *1.2. Resultados de la prueba de entrada y salida Interpreta críticamente fuentes*

#### **Tabla 15**

*Prueba de entrada Interpreta Críticamente Fuentes grupo control*

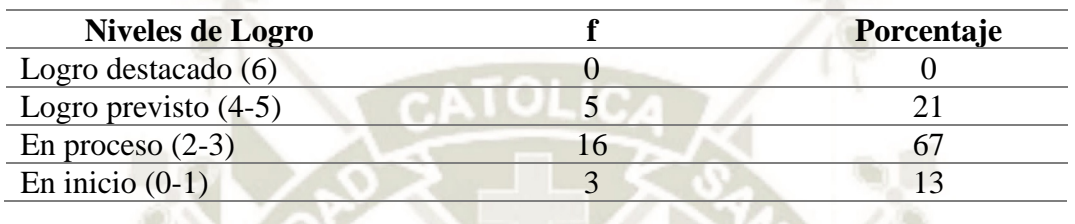

*Nota.* Elaboración propia*.*

#### **Figura 15**

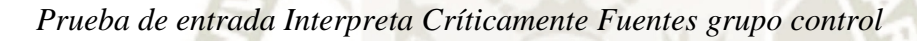

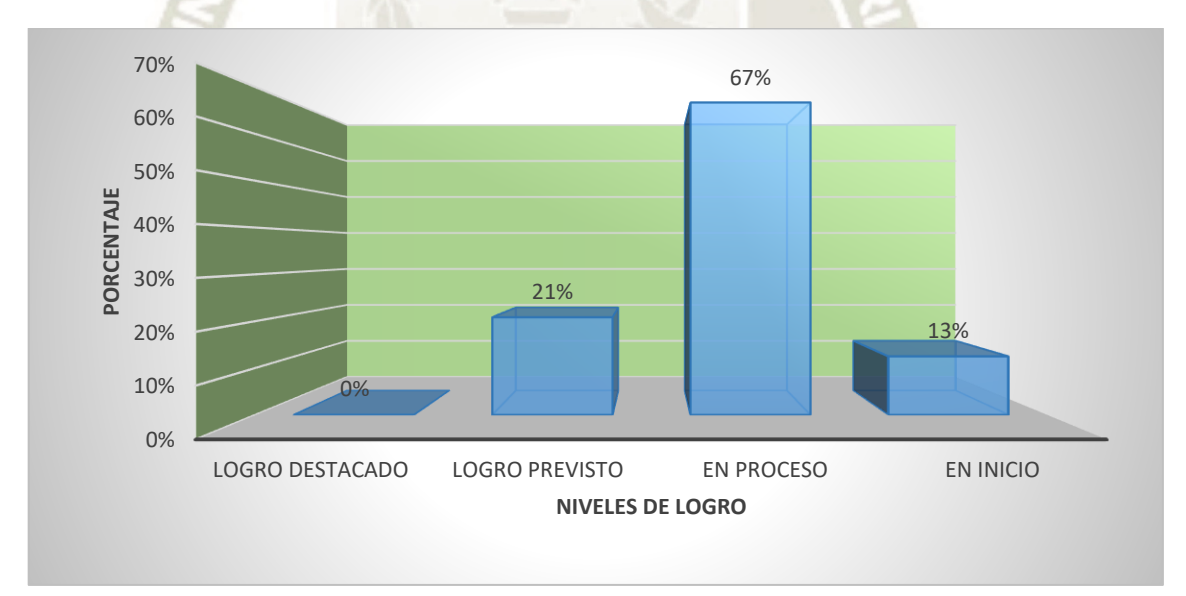

*Nota.* Elaboración propia*.*

En la tabla y figura 15 observamos que el 67% de estudiantes se encuentran en nivel de proceso, mientras que el 21% en logro previsto, el 13%, en inicio; y el 0% en logro destacado. Encontrándose el mayor porcentaje del grupo control en proceso, estos resultados nos indican que la capacidad interpreta críticamente fuentes está poco desarrollada y los niveles de aprendizaje de la capacidad son bajos. También existe un porcentaje de estudiantes que se encuentran desaprobados.

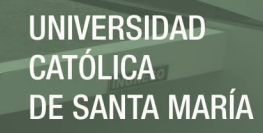

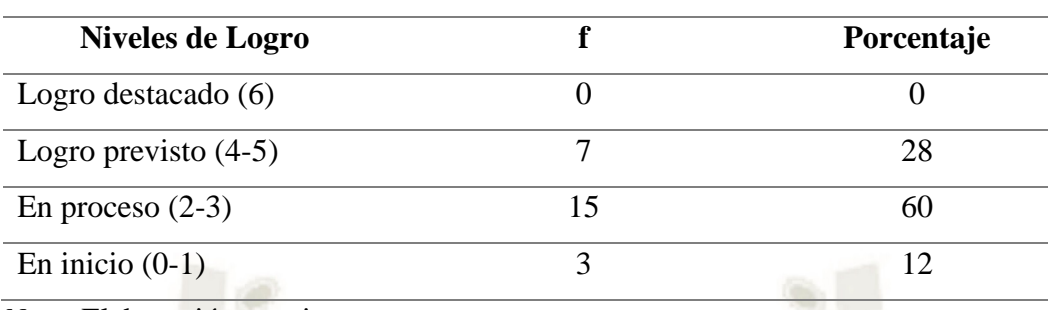

*Prueba de entrada Interpreta Críticamente Fuentes grupo experimental*

*Nota*. Elaboración propia.

#### **Figura 16**

*Prueba de entrada Interpreta Críticamente Fuentes grupo experimental*

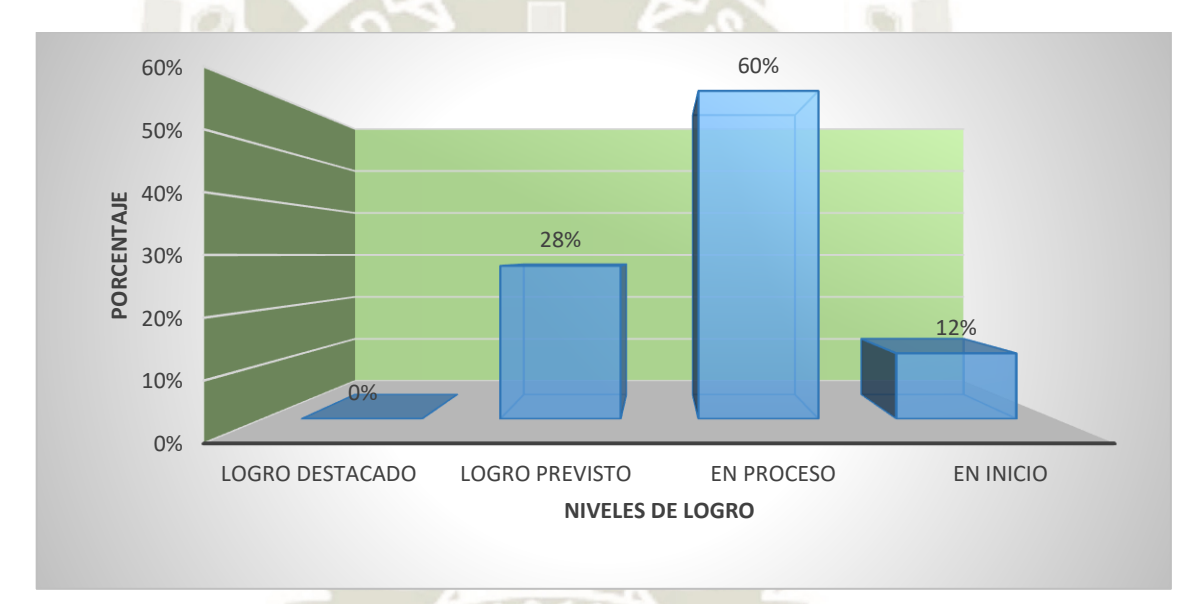

**Fuente**: Elaboración propia.

La tabla y figura 16 nos dan a conocer que el 60% de los estudiantes del grupo experimental se encuentran en nivel de proceso en la prueba de entrada; el 28% ha alcanzado un logro previsto; 12% de estudiantes están en inicio y 0% en nivel de logro destacado, la mayor cantidad de estudiantes se encuentra en el nivel en proceso, existe también un porcentaje de estudiantes desaprobados, mientras poco más de un cuarto del total de estudiantes tiene un nivel de logro aceptable estos resultados evidencian el bajo nivel alcanzado en el desarrollo de la capacidad interpreta críticamente fuentes.
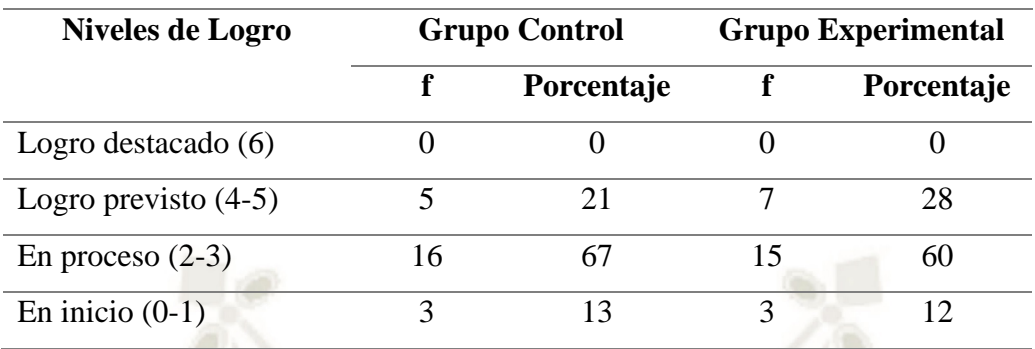

*Prueba de entrada Interpreta Críticamente Fuentes grupo control y experimental*

*Nota.* Elaboración propia*.*

# **Figura 17**

*Prueba de entrada Interpreta Críticamente Fuentes grupo control y experimental*

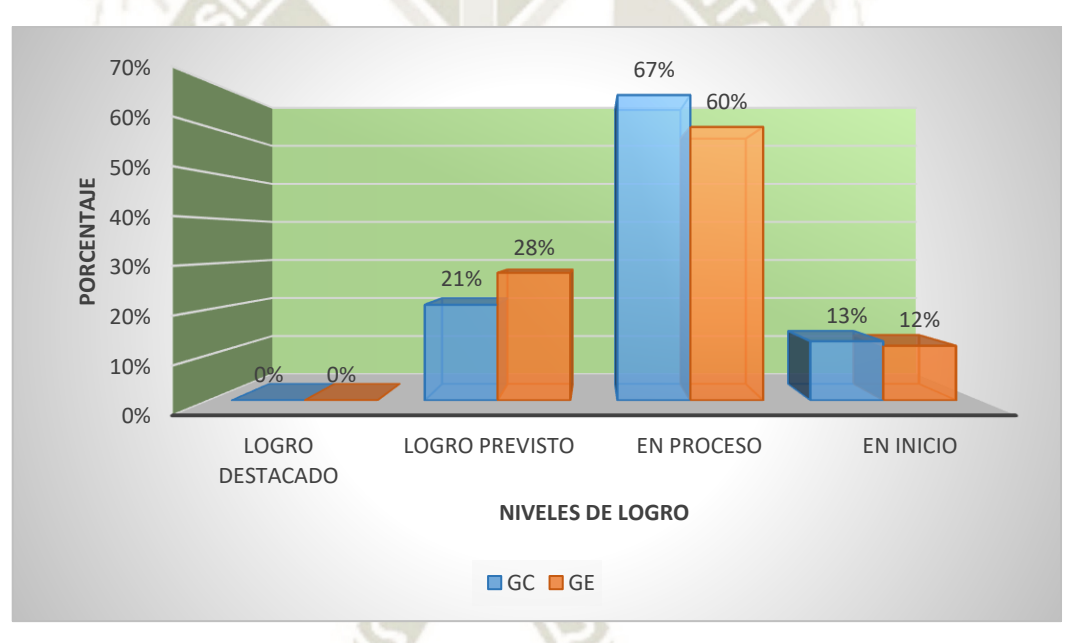

# *Nota.* Elaboración propia*.*

La tabla y figura 17 sobre las diferencias de los resultados de la prueba de entrada, muestra un 13% en el nivel de inicio para el grupo control y un 12% para el grupo experimental. En el nivel en proceso un 67% del grupo control y 60% para el grupo experimental. En el nivel de logro previsto un 21% y 28% respectivamente. Y en el nivel logro ambos grupos presentan 0%. Los resultados de ambos grupos no presentan variaciones significativas, ya que ambos grupos tienen características similares en cuanto a las estrategias de enseñanza aprendizaje, antes de la puesta en marcha del programa propuesto.

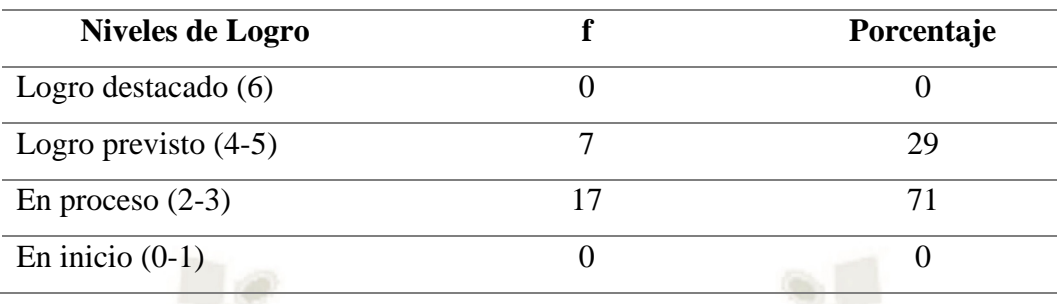

*Prueba de salida Interpreta Críticamente Fuentes grupo control*

*Nota.* Elaboración propia*.*

# **Figura 18**

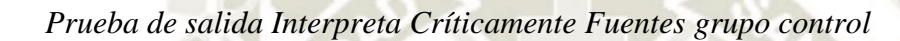

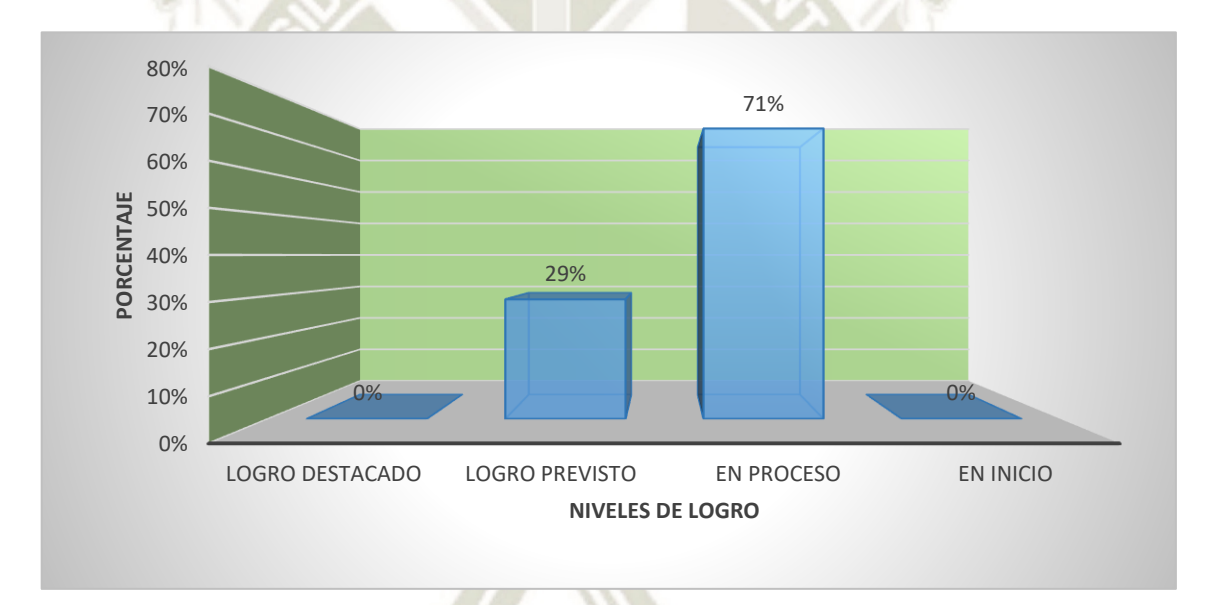

# *Nota.* Elaboración propia*.*

En la tabla y figura 18 se observa que el 71% de estudiantes se encuentran en el nivel de proceso; el 29 % alcanzó el logro previsto; 0% en logro destacado e inicio. Para la prueba de salida el grupo control, muestra un mayor porcentaje en el nivel en proceso, lo cual indica un nivel de logro bajo de los aprendizajes ya que se ubica en el rango de 3 a 4 puntos en un puntaje total de 6 puntos; también se observa un porcentaje bajo en logro previsto, lo cual indica que el aprendizaje de la capacidad interpreta críticamente fuentes presenta dificultades en su desarrollo.

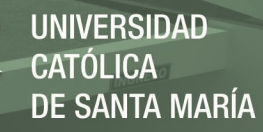

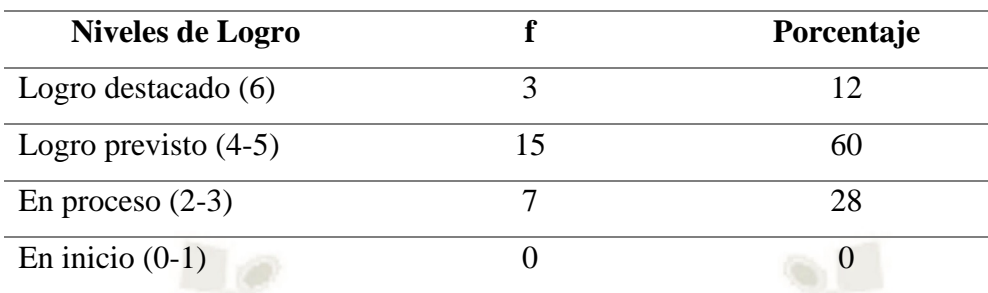

*Prueba de salida Interpreta Críticamente Fuentes grupo experimental*

*Nota.* Elaboración propia*.*

## **Figura 19**

*Prueba de salida Interpreta Críticamente Fuentes grupo experimental*

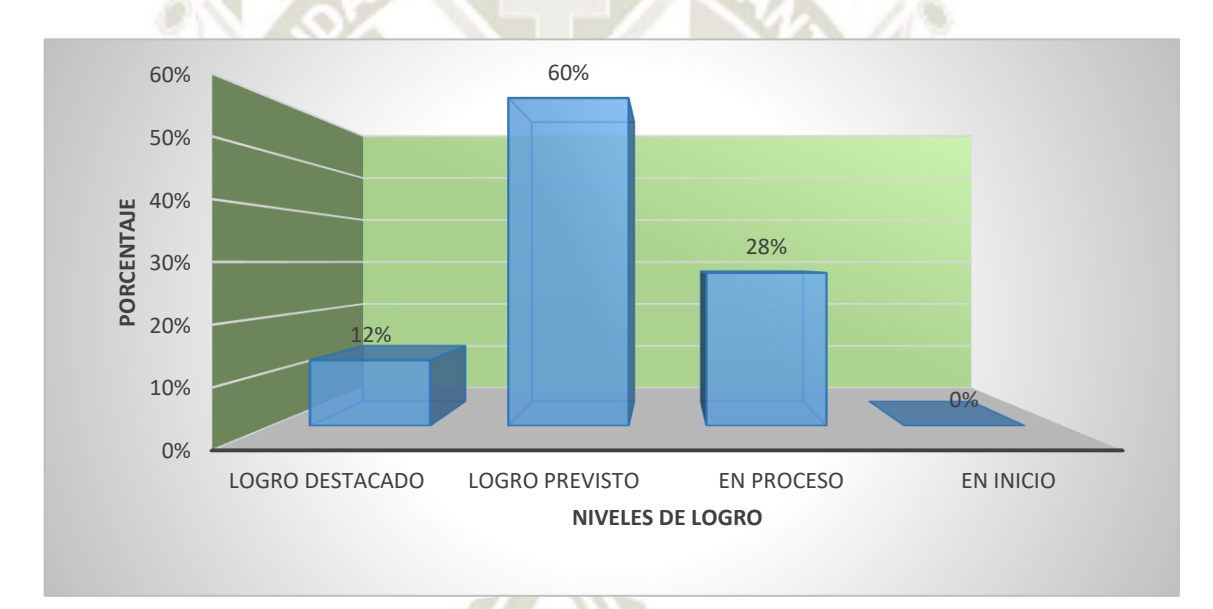

#### *Nota.* Elaboración propia*.*

En la tabla y figura 19 los datos indican que el 60% de estudiantes alcanzaron el logro previsto, 28% en proceso; 12% en logro destacado y 0% de estudiantes en inicio. Se observa que el mayor porcentaje de los estudiantes del grupo experimental en la prueba de salida se ubica en el nivel de aprendizaje de logro previsto, lo cual indica una mejora sustancial por considerarse un nivel aceptable de aprendizaje, teniendo un bajo porcentaje en proceso y ningún estudiante en el nivel en inicio, además se observa un bajo porcentaje en logro destacado, que aunque representa una minoría representa un nivel óptimo, consideramos estos resultados positivos que muestran avances en el logro del aprendizaje de la capacidad interpreta críticamente fuentes producto de la aplicación del programa propuesto.

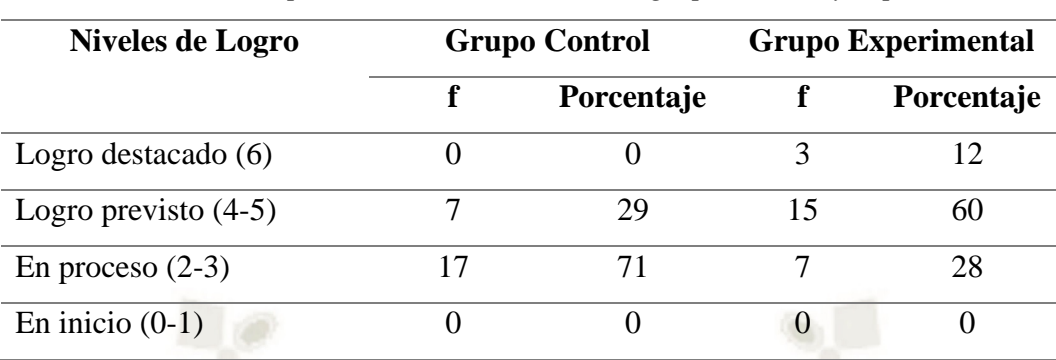

*Prueba de salida Interpreta Críticamente Fuentes grupo control y experimental*

*Nota.* Elaboración propia*.*

# **Figura 20**

*Prueba de salida Interpreta Críticamente Fuentes grupo control y experimental*

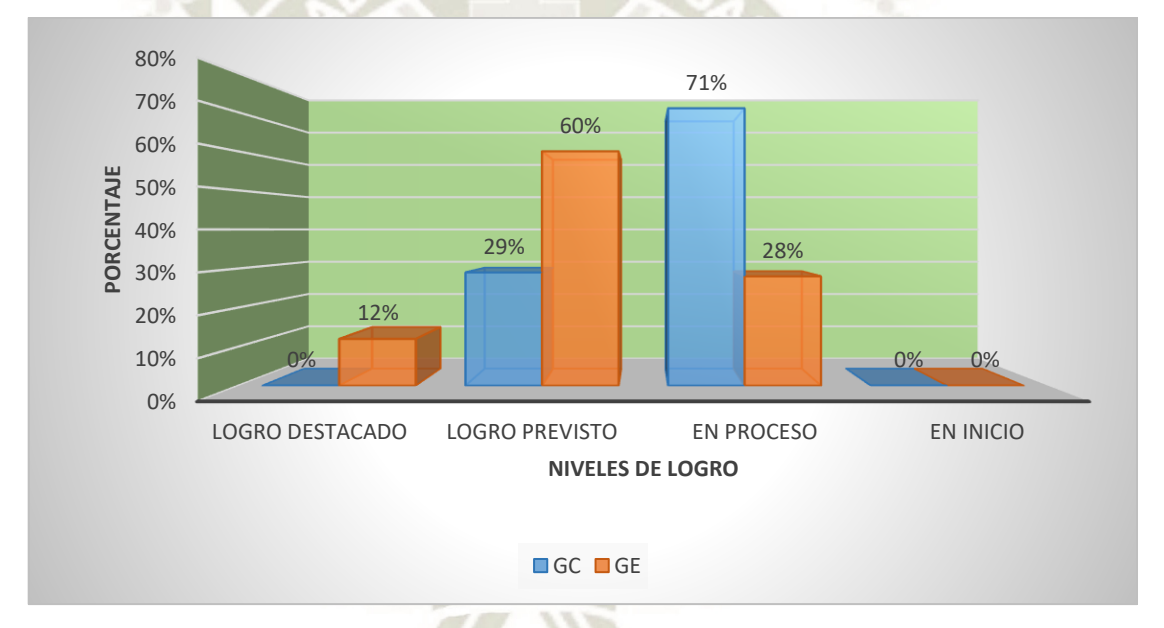

#### *Nota.* Elaboración propia*.*

En la tabla y figura 20, observamos que en el nivel de inicio ambos grupos tienen un 0%. En el nivel de proceso el grupo control presenta 71% y el grupo experimental 28%, esta diferencia es significativa encontrándose la mayor parte del grupo control en este nivel. En el nivel de logro previsto el grupo control tiene un 29% y el grupo experimental 60%, la mayoría de los estudiantes del grupo experimental se encuentra en este nivel, siendo notable la diferencia y avance en cuanto al logro de aprendizajes. En el nivel de logro destacado el grupo control tiene 0% y el grupo experimental 12%, observamos diferencias significativas. El grupo experimental muestra mejores resultados y avance en los niveles de aprendizaje de la capacidad interpreta críticamente fuentes producto de la aplicación de nuestro programa educativo.

62

Publicación autorizada con fines académicos e investigativos En su investigación no olvide referenciar esta tesis

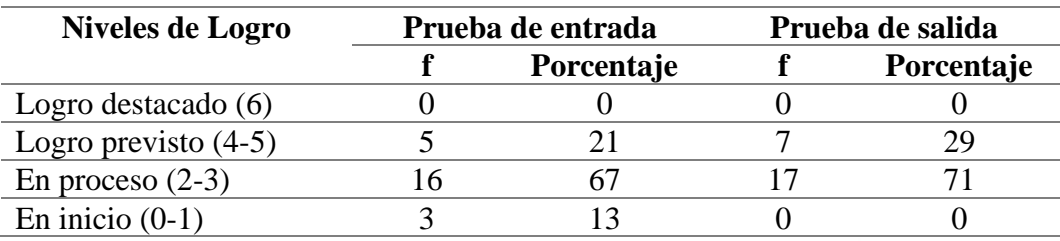

*Pruebas de entrada y salida Interpreta Críticamente Fuentes grupo control*

*Nota.* Elaboración propia*.*

# **Figura 21**

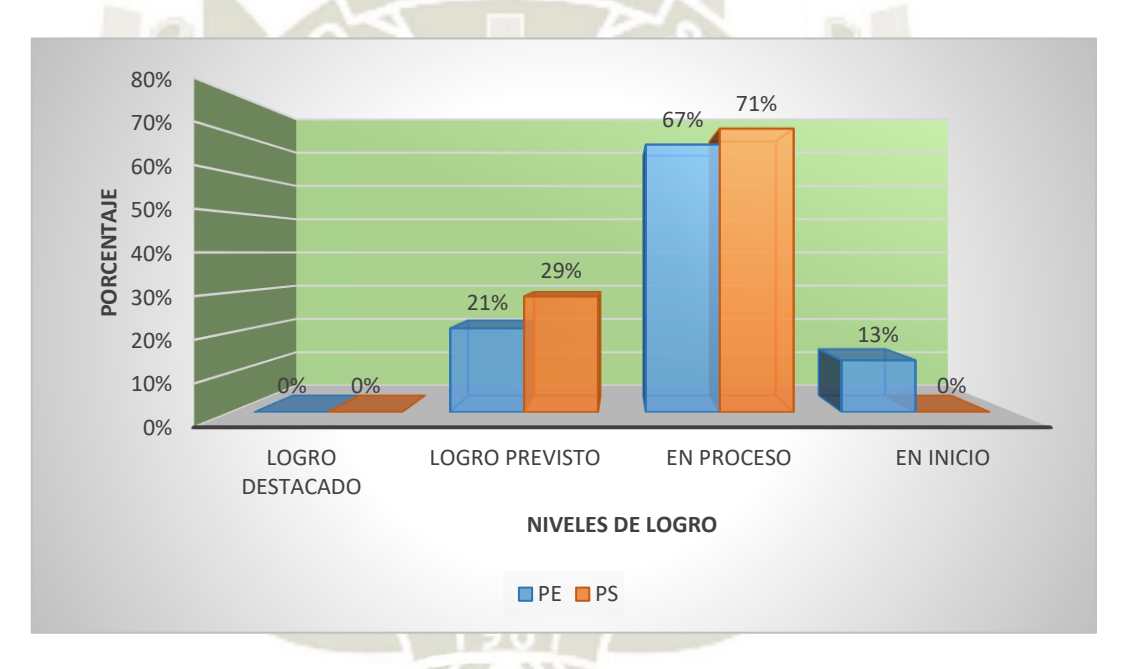

*Pruebas de entrada y salida Interpreta Críticamente Fuentes grupo control*

*Nota.* Elaboración propia*.*

En la tabla y gráfico 21, observamos resultados del grupo control. En el nivel de inicio presenta un 13% en la prueba de entrada y un 0% en la prueba de salida; en el nivel en proceso 67% y 71%; en el nivel de logro previsto 21% y 29%; en la prueba de entrada y salida respectivamente; en el nivel de logro destacado 0% en ambas pruebas. Observamos que no existen diferencias significativas en los resultados entre la prueba de entrada y salida, lo que manifiesta que no hubo cambios o avances importantes en el aprendizaje del grupo control en cuanto a la capacidad interpreta críticamente fuentes, debido a que este grupo no fue sujeto de la intervención del programa propuesto.

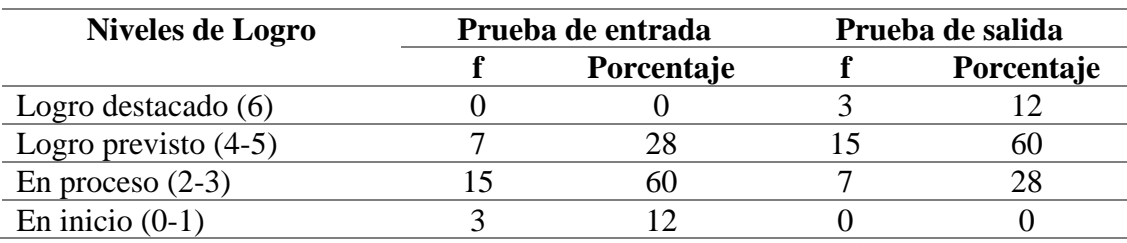

*Pruebas de entrada y salida Interpreta Críticamente Fuentes grupo experimental*

*Nota.* Elaboración propia*.*

# **Figura 22**

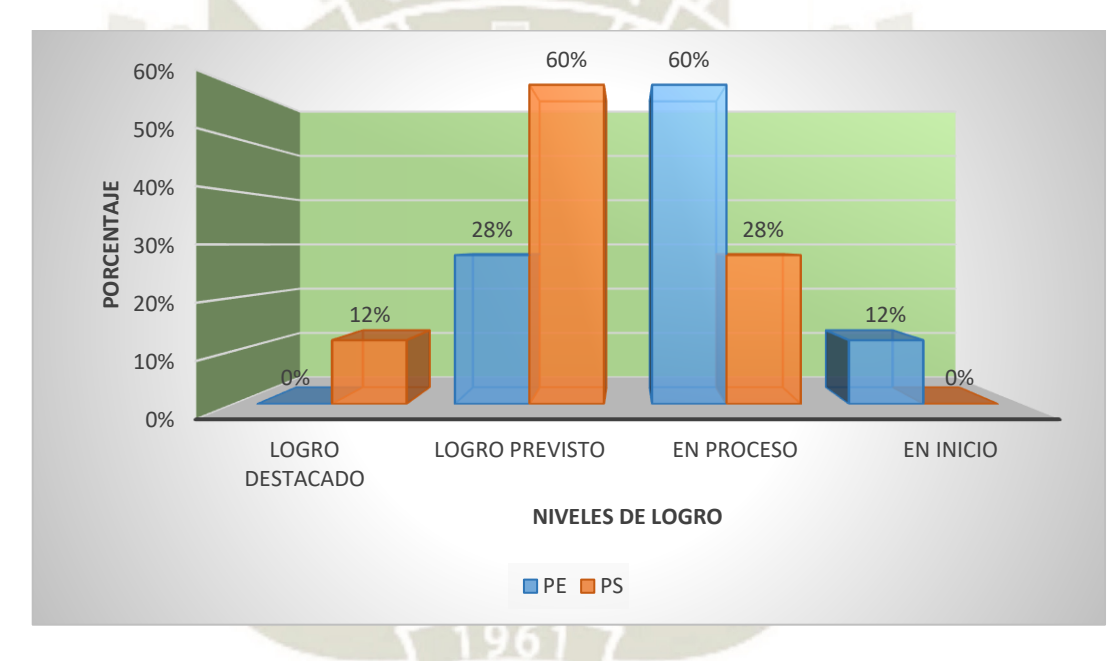

*Pruebas de entrada y salida Interpreta Críticamente Fuentes grupo experimental*

*Nota.* Elaboración propia*.*

En la tabla y figura 22, al comparar los resultados de la prueba de entrada y salida del grupo experimental; observamos que en el nivel en inicio en la prueba de entrada tiene un 12% y 0% en la prueba de salida; en el nivel de proceso 60% en la prueba de entrada y 28% en la prueba de salida, en el nivel de logro previsto 28% en la prueba de entrada y 60% en la prueba de salida. La mayoría de los estudiantes se encontraba en el nivel en proceso en la prueba de entrada, pero en la prueba de salida se observa una mejora significativa, ya que la mayor cantidad de estudiantes de encuentran en el nivel de logro previsto. Así mismo, aunque es mínimo podemos encontrar un 12% de estudiantes en logro destacado en comparación con la prueba de entrada. Se destaca que la mayoría de los estudiantes se encuentran en el nivel de aprendizaje de logro previsto, considerándose aceptable debido a

que se encuentra en el rango entre 14 a 17 puntos en la escala vigesimal; es también muestra de avance en los aprendizajes que ningún estudiante se encuentre en el nivel en inicio, es decir desaprobado. Existen diferencias significativas en los resultados, lográndose una mejora en los niveles de logro de aprendizaje de la capacidad interpreta críticamente fuentes, producto de la aplicación de la plataforma Schoology.

## *1.3. Resultados de la prueba de entrada y salida Comprende el tiempo histórico*

## **Tabla 23**

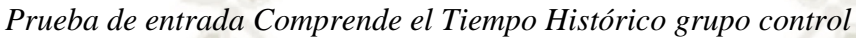

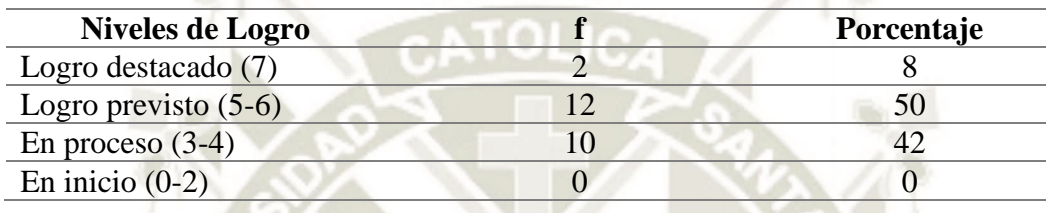

*Nota.* Elaboración propia*.*

# **Figura 23**

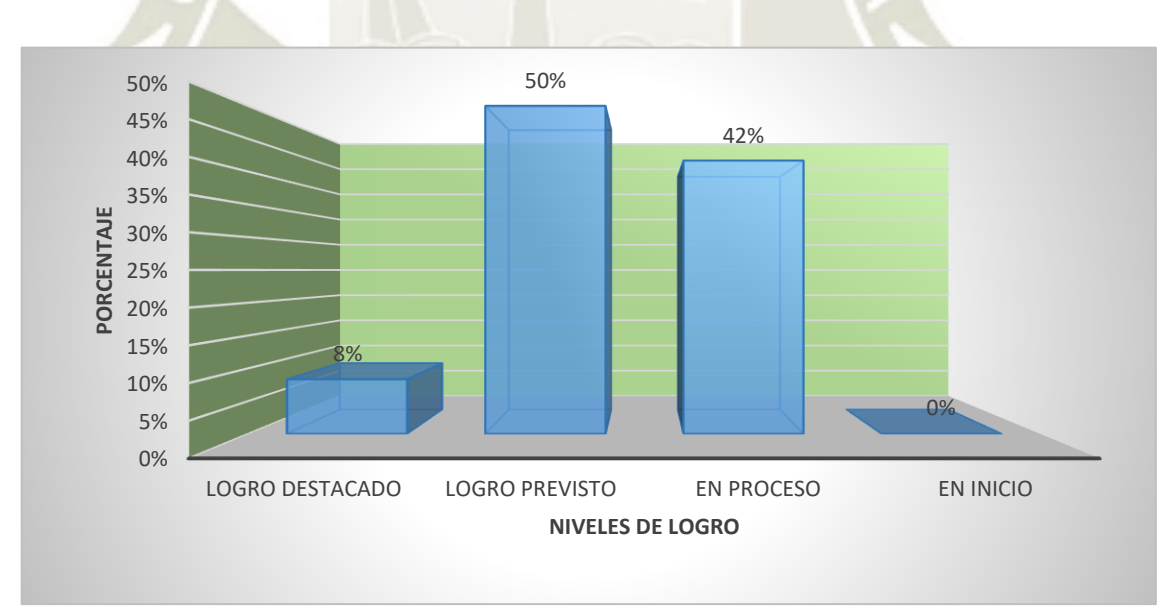

*Prueba de entrada Comprende el Tiempo Histórico grupo control*

# *Nota.* Elaboración propia*.*

La tabla y figura 23 se puede observar que el 50% de los estudiantes del grupo control ha logrado alcanzar el nivel de logro previsto en la prueba de entrada, siendo este nivel en el que se encuentra la mayoría de los estudiantes, considerado un nivel aceptable en el manejo de la capacidad. El 42% se encuentra en proceso; 8% en logro destacado y 0% en inicio.

Estos resultados nos dan a conocer que los estudiantes del grupo control tienen un manejo aceptable de la capacidad comprensión del tiempo histórico.

### **Tabla 24**

*Prueba de entrada Comprende el Tiempo Histórico grupo experimental*

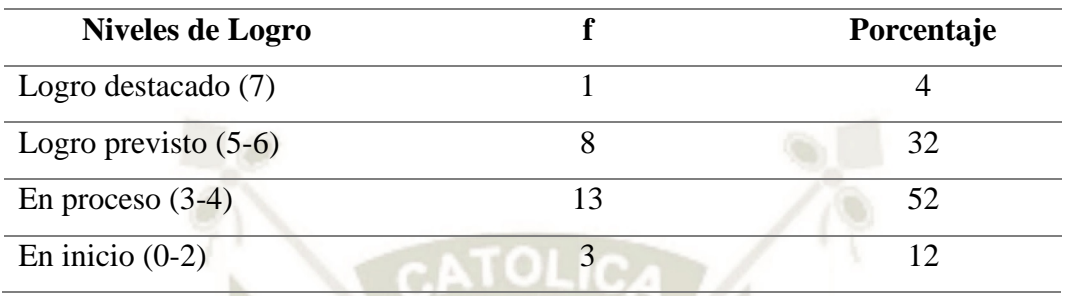

*Nota.* Elaboración propia*.*

## **Figura 24**

*Prueba de entrada Comprende el Tiempo Histórico grupo experimental*

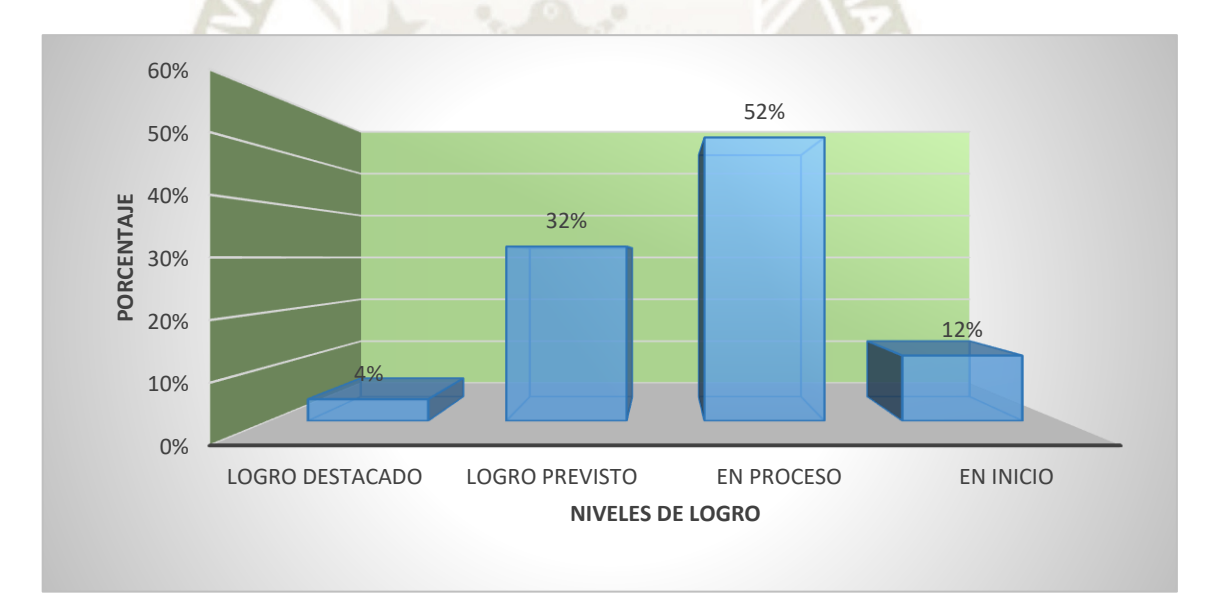

*Nota.* Elaboración propia*.*

En la tabla y figura 24, se observa que el 52% de estudiantes se encuentran en nivel de proceso (3-4 puntos de un total de 7), siendo este el nivel en el que se encuentran la mayoría de los estudiantes, considerándose un nivel bajo de manejo de la capacidad comprende el tiempo histórico. El 32% alcanzó el logro previsto (5 a 6 puntos); el 12% se encuentra en inicio (0 a 2), lo cual indica que existen estudiantes desaprobados en el logro de la capacidad y 4% en nivel destacado (7 puntos). Estos resultados nos dan a conocer las

debilidades de los estudiantes en cuanto al dominio de esta capacidad y la necesidad de la aplicación de nuevos métodos para la mejora del nivel de logro de los aprendizajes como el programa propuesto.

# **Tabla 25**

*Prueba de entrada Comprende el Tiempo Histórico grupo control y experimental*

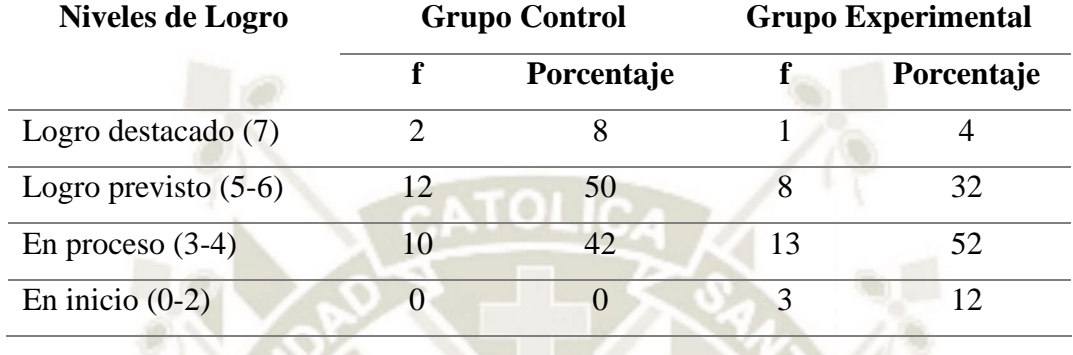

*Nota.* Elaboración propia*.*

## **Figura 25**

*Prueba de entrada Comprende el Tiempo Histórico grupo control y experimental*

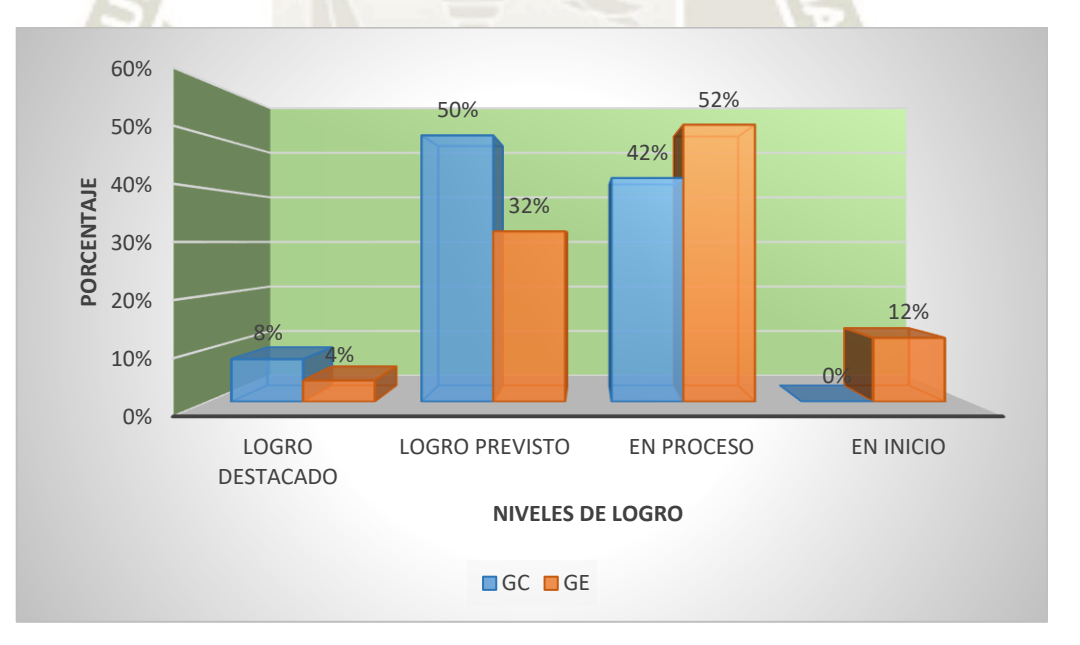

*Nota.* Elaboración propia*.*

En la tabla y figura 25, en cuanto a los comparativos entre los resultados de los grupos control y experimental en la prueba de entrada; se observa que en el nivel de inicio el grupo control se encuentra el 0% y el grupo experimental en 12%; en el nivel de proceso ambos el grupo control tiene 42% y el experimental 52%; en el nivel de logro previsto el grupo control presenta un 50% y el grupo experimental un 32%, y en el nivel de logro destacado el grupo

control 8% y 4% el grupo experimental. Los resultados del grupo control superan a los del grupo experimental en cuanto a la capacidad comprende el tiempo histórico, la mayoría de los estudiantes del grupo experimental se encuentran en el nivel en proceso y la mitad de los estudiantes del grupo control se encuentran en el nivel de logro previsto. Así también en el nivel inicio el grupo experimental presenta un porcentaje mínimo, y el grupo control tiene logros en el nivel de logro destacado mientras que el grupo experimental no. Debemos tener en cuenta que estos resultados son previos a la aplicación del programa propuesto.

# **Tabla 26**

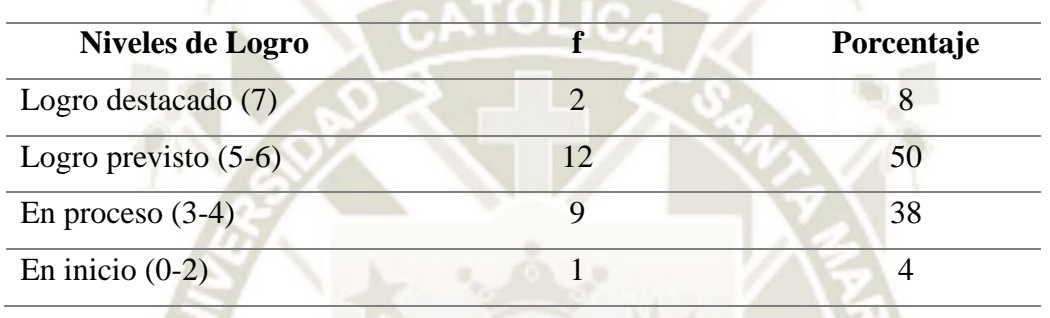

*Prueba de salida Comprende el Tiempo Histórico grupo control*

*Nota.* Elaboración propia*.*

# **Figura 26**

*Prueba de salida Comprende el Tiempo Histórico grupo control*

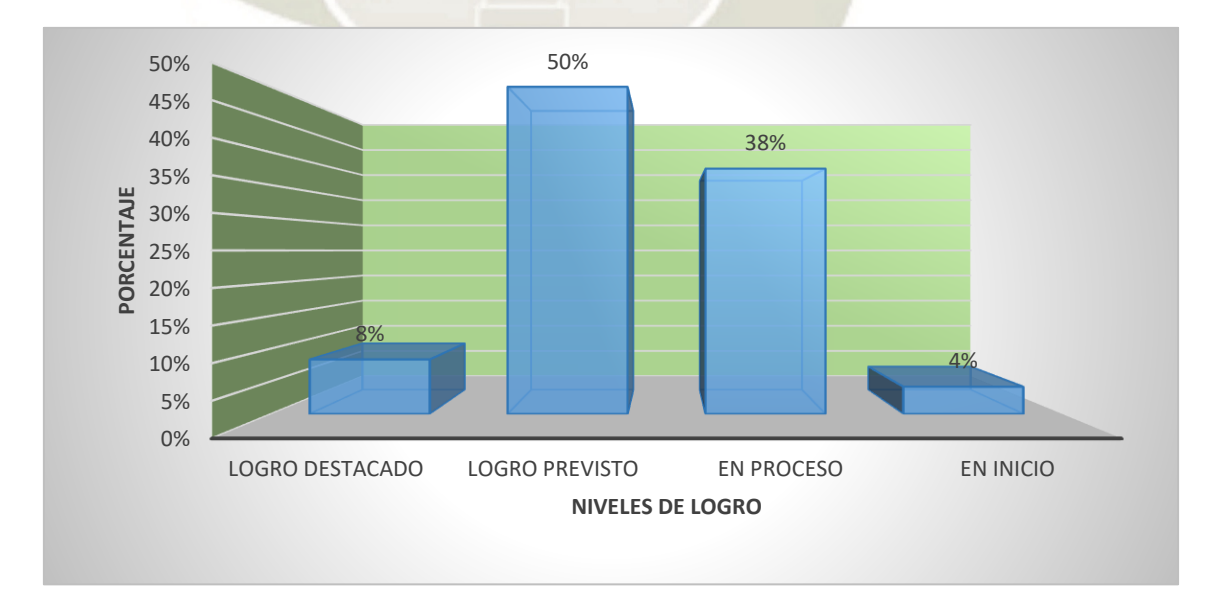

# *Nota.* Elaboración propia*.*

La tabla y figura 26, referidos a la prueba de salida del grupo control, podemos observar que el 50 % de estudiantes está en nivel de logro previsto; el 38% en logro previsto;

el 4% en nivel de inicio y 8% en logro destacado. Siendo el de mayor porcentaje el nivel logro previsto y encontrándose algunos estudiantes en inicio y logro destacado, los resultados muestran que hay un nivel aceptable de manejo de la capacidad comprende el tiempo histórico.

## **Tabla 27**

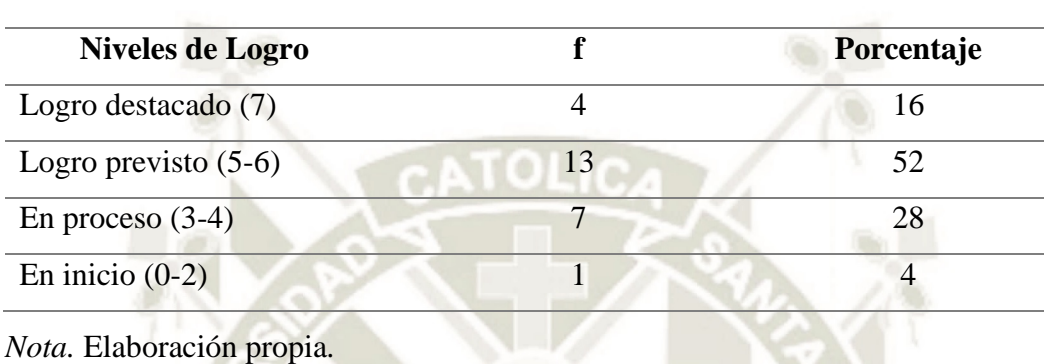

*Prueba de salida Comprende el Tiempo Histórico grupo experimental*

## **Figura 27**

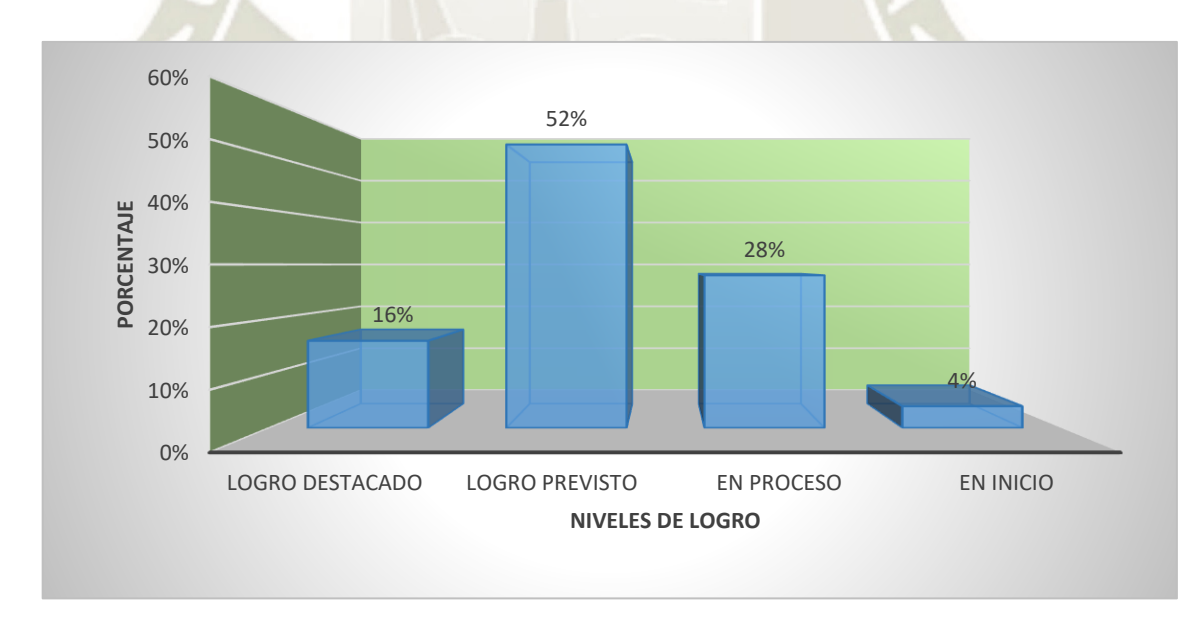

*Prueba de salida Comprende el Tiempo Histórico grupo experimental*

*Nota.* Elaboración propia*.*

La tabla y figura 27, muestra que en cuanto a los resultados de a prueba de salida del grupo experimental, un 52% de los estudiantes ha alcanzado el nivel de logro previsto, siendo el nivel que presenta la mayor cantidad de estudiantes; el 28 % nivel de proceso; 16% logro destacado y 4% en inicio. Se considera un resultado positivo, ya que consideramos el nivel de logro previsto aceptable debido a que se encuentra en el rango de 5 a 6 en un puntaje

total de 7 puntos. Así mismo existe un porcentaje en el nivel de logro destacado. Los resultados son aceptables y muestran avance en el logro del aprendizaje de la capacidad comprende el tiempo histórico.

# **Tabla 28**

*Prueba de salida Comprende el Tiempo Histórico grupo control y experimental*

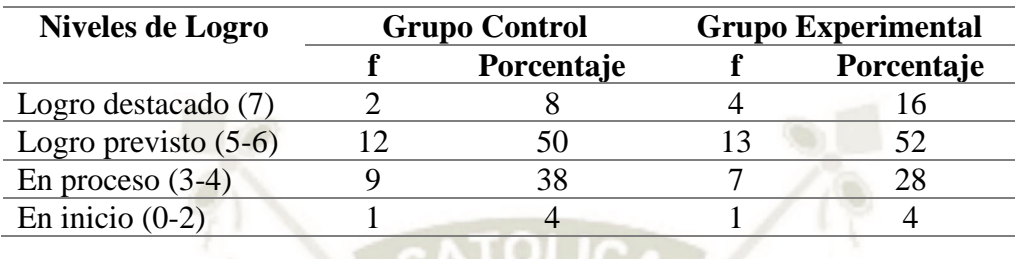

*Nota.* Elaboración propia*.*

# **Figura 28**

*Prueba de salida Comprende el Tiempo Histórico grupo control y experimental*

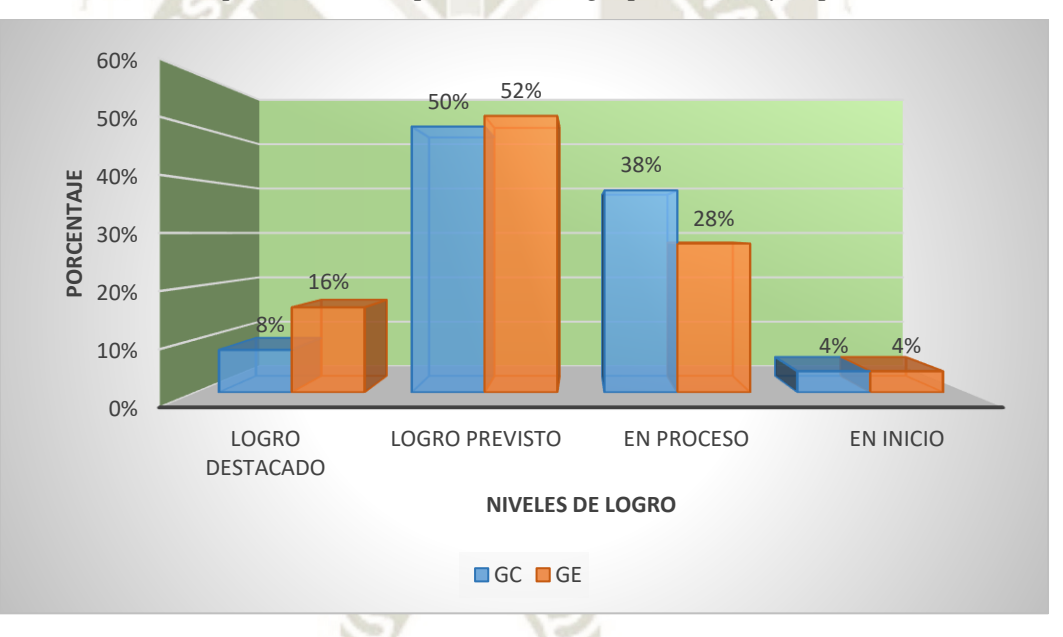

**Fuente**: Elaboración propia.

En la tabla y figura 28, observamos el comparativo de resultados en la prueba de salida del grupo control y experimental. En el nivel de logro destacado el grupo control tiene un 8% frente al 16% del grupo experimental. En el nivel de logro previsto 52% del grupo experimental y 50% del grupo control. En el nivel en proceso 28% del grupo experimental y 38% del grupo control. En el nivel en inicio 4% para ambos grupos. En el caso de la capacidad comprende el tiempo histórico las diferencias en los resultados no distan mucho entre sí, aunque es evidente que los resultados del grupo experimental son mejores en algunos puntos porcentuales.

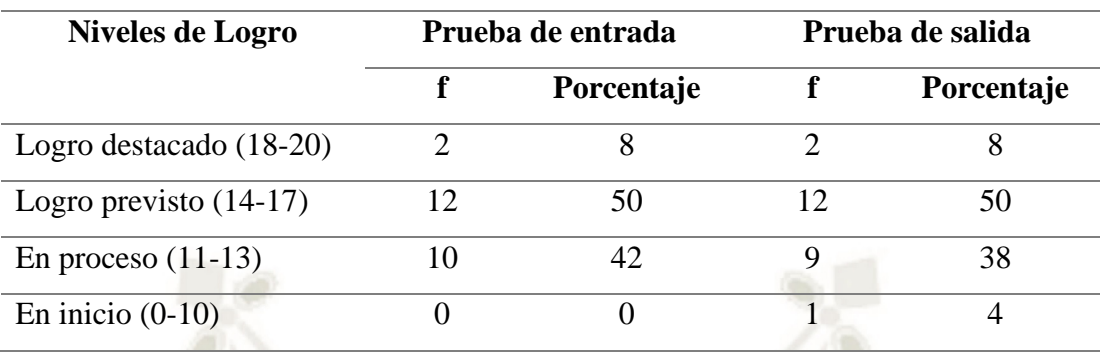

*Pruebas de entrada y salida Comprende el Tiempo Histórico grupo control*

*Nota.* Elaboración propia*.*

# **Figura 29**

*Pruebas de entrada y salida Comprende el Tiempo Histórico grupo control*

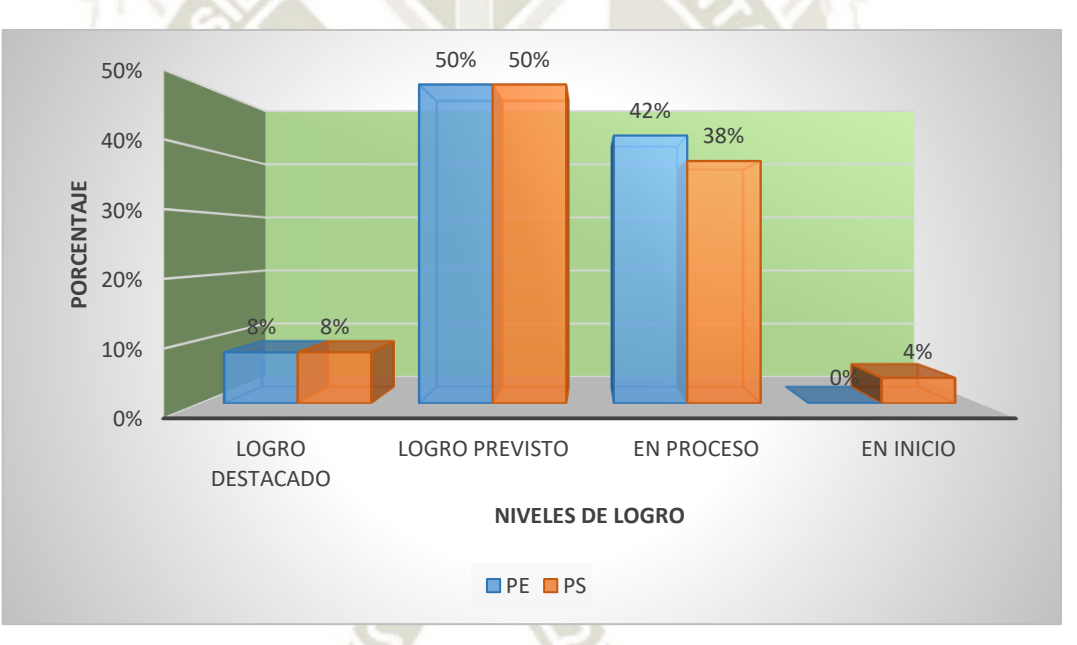

# *Nota.* Elaboración propia*.*

En la tabla y figura 29, referidos al comparativo de la prueba de entrada y salida del grupo control en la capacidad comprende el tiempo histórico, observamos en el nivel logro destacado un 8% en ambas pruebas; en logro previsto 50% para ambas pruebas; en inicio un 0% en la prueba de entrada y 4%; los resultados de ambas pruebas muestran que no existen diferencias significativas, encontrándose la mayoría de los estudiantes en el nivel de logro previsto, considerándose un nivel de logro de aprendizaje aceptable.

*Pruebas de entrada y salida Comprende el Tiempo Histórico grupo experimental*

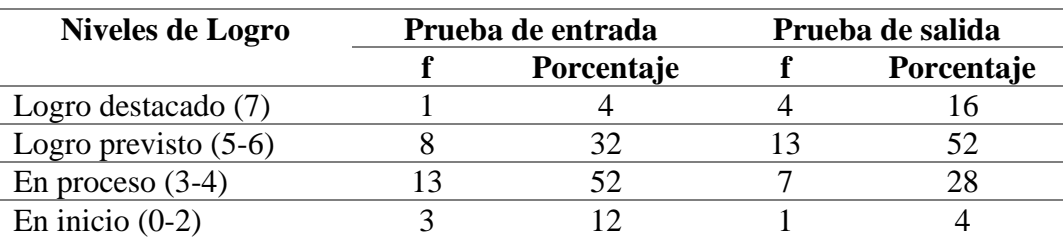

*Nota.* Elaboración propia*.*

# **Figura 30**

*Pruebas de entrada y salida Comprende el Tiempo Histórico grupo experimental*

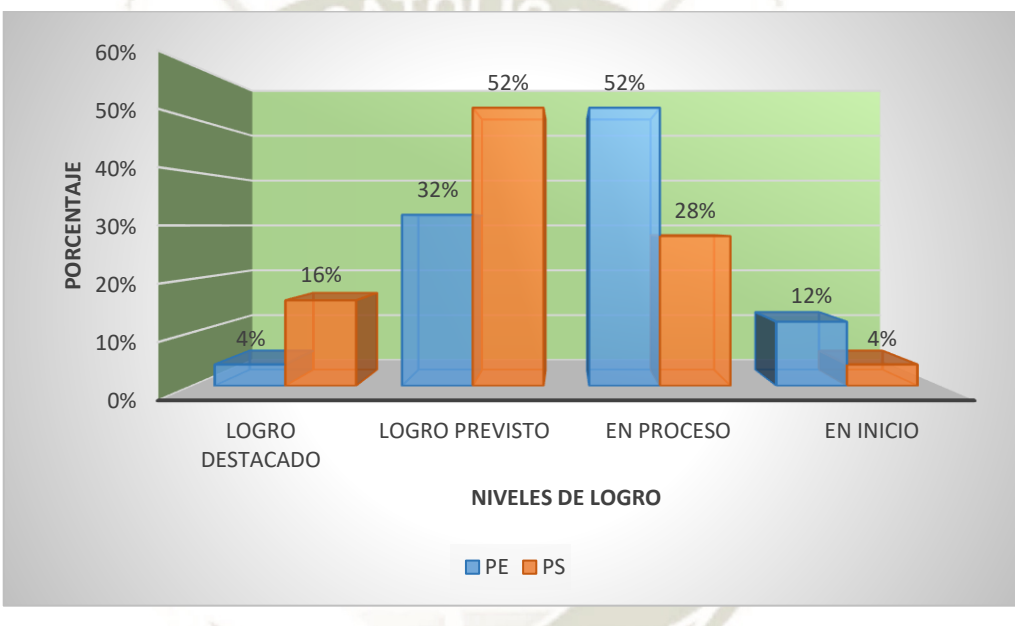

# *Nota.* Elaboración propia*.*

En la tabla y figura 30, observamos diferencias significativas en los resultados de la prueba de entrada y salida del grupo experimental. En el nivel de logro destacado 4% en la prueba de entrada y 16% en salida, en el nivel logro previsto 32% entrada y 52% salida, en el nivel proceso 52% entrada y 28% salida; nivel en inicio 12% entrada y 4% salida. Estos resultados muestran una evidente mejora en los aprendizajes de la capacidad comprende el tiempo histórico. De encontrarse la mayoría de los estudiantes en el nivel en proceso en la prueba de entrada, pasaron al nivel de logro previsto, el cual se considera bueno, además el nivel logro destacado muestra incremento en su porcentaje y el nivel en inicio tiene una disminución positiva; se ha logrado mejoras en los niveles de logro de aprendizaje de la capacidad comprende el tiempo histórico en el grupo experimental, producto del uso de la plataforma Schoology.

## *1.4. Resultados de la prueba de entrada y salida Elabora explicaciones históricas*

### **Tabla 31**

*Prueba de entrada Elabora Explicaciones Históricas grupo control*

| Niveles de Logro       |     | Porcentaje  |
|------------------------|-----|-------------|
| Logro destacado (7)    |     |             |
| Logro previsto $(5-6)$ |     | 29          |
| En proceso $(3-4)$     | ר ו | 50          |
| En inicio $(0-2)$      |     | $2^{\circ}$ |
|                        |     |             |

*Nota.* Elaboración propia*.*

# **Figura 31**

*Prueba de entrada Elabora Explicaciones Históricas grupo control*

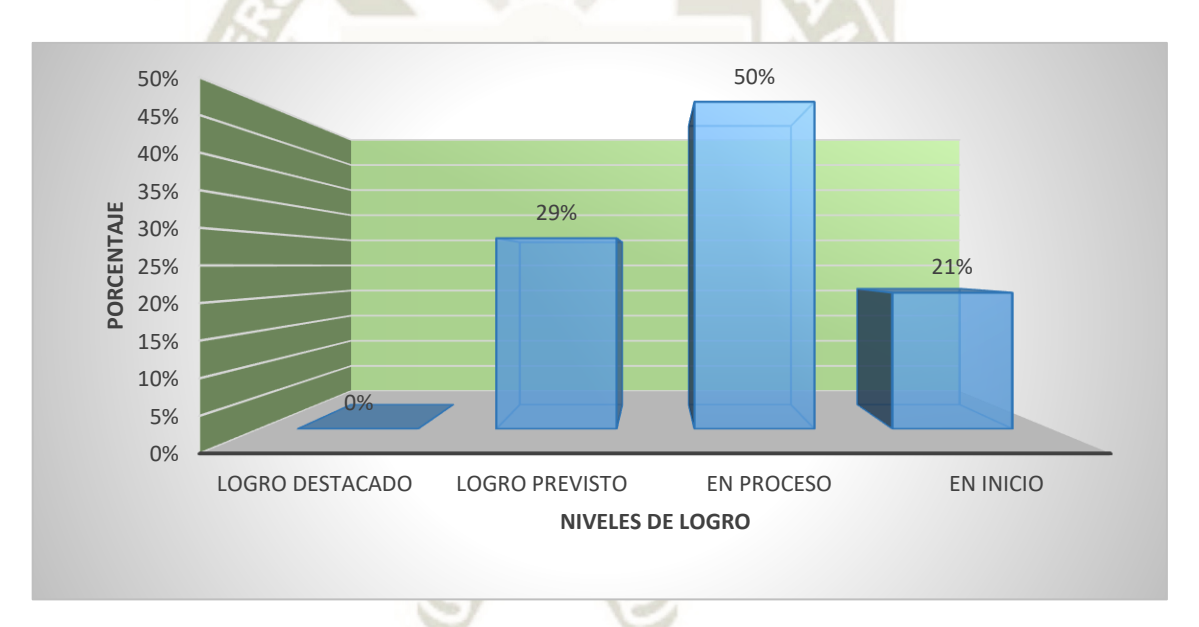

#### *Nota.* Elaboración propia*.*

En la tabla y figura 31 se puede observar que el 50% de los estudiantes del grupo control en la prueba de entrada ha logrado alcanzar el nivel de proceso; 29% logro previsto; 21% en inicio y 0% en logro destacado. Encontrándose la mayoría de los estudiantes en el nivel en proceso, además de tener un porcentaje importante en el nivel en inicio, es decir desaprobados. Estos resultados nos dan a conocer las dificultades que presenta el grupo control para la elaboración de explicaciones históricas, ya que el mayor porcentaje se encuentra en un nivel bajo del aprendizaje de esta capacidad.

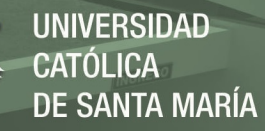

*Prueba de entrada Elabora Explicaciones Históricas grupo experimental*

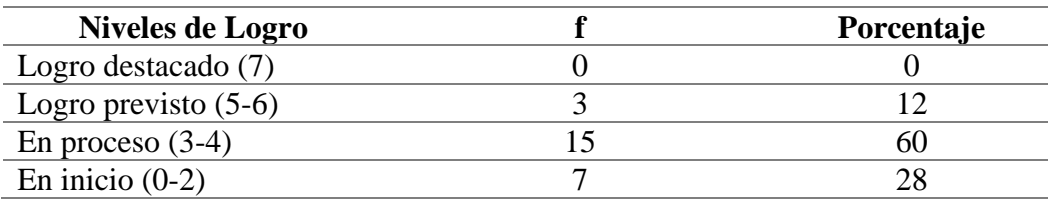

*Nota.* Elaboración propia*.*

# **Figura 32**

#### *Prueba de entrada Elabora Explicaciones Históricas grupo experimental*

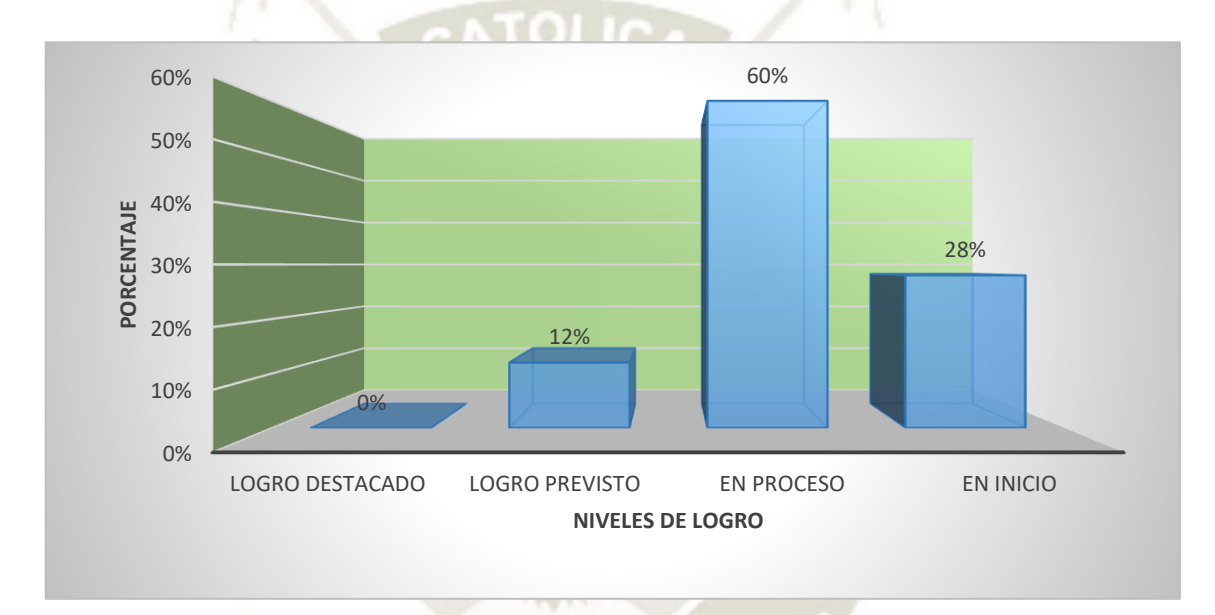

*Nota.* Elaboración propia*.*

En la tabla y figura 32, referidas a los resultados de la prueba de entrada del grupo experimental, en la capacidad elabora explicaciones históricas; se observa que el 60% de estudiantes se encuentran en nivel de proceso, constituyendo el de mayor porcentaje; el 28% en inicio; el 12% obtuvo logro previsto y 0% en nivel destacado. Considerándose que el nivel en proceso es bajo, además que se observa una cantidad significativa de estudiantes que no ha logrado desarrollar la capacidad debido a que se encuentran en nivel en inicio. Estos resultados que los resultados nos son óptimos y que los estudiantes necesitan mejorar el nivel de logro de la capacidad elabora explicaciones históricas.

*Prueba de entrada Elabora Explicaciones Históricas grupo control y experimental*

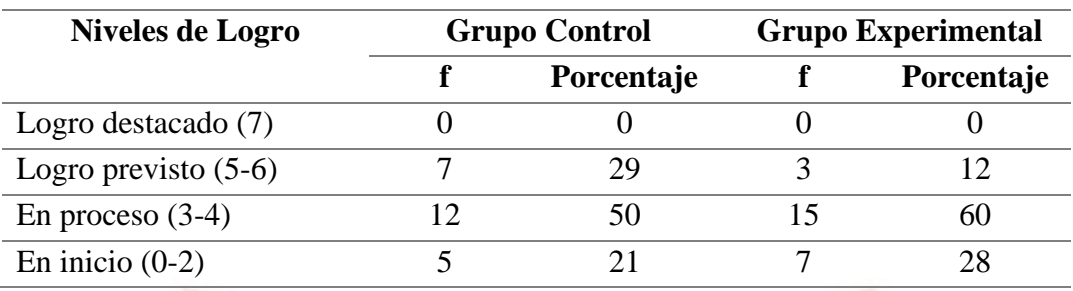

*Nota.* Elaboración propia*.*

# **Figura 33**

*Prueba de entrada Elabora Explicaciones Históricas grupo control y experimental*

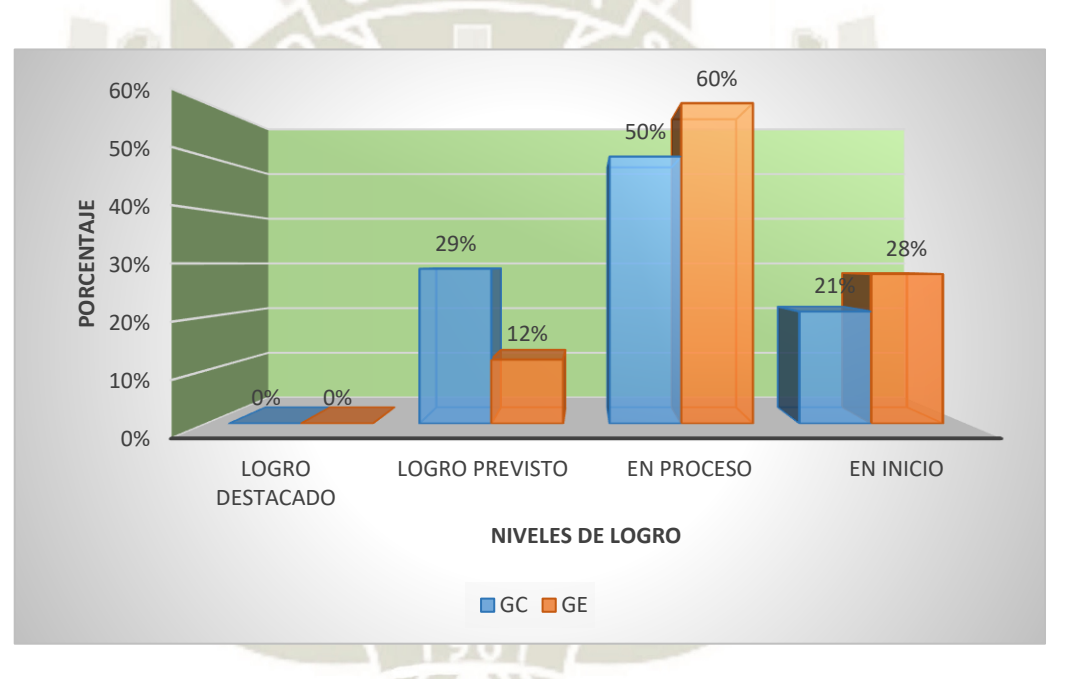

*Nota.* Elaboración propia*.*

En la tabla y figura 33, se observan los comparativos de la prueba de entrada de los grupos control y experimental. En el nivel de inicio el grupo control tiene 4% y el grupo experimental 28%, en el nivel de proceso el grupo control 50% y el grupo experimental 60%; en el nivel de logro previsto el grupo control 29% y el grupo experimental 12%, y en el nivel de logro destacado ambos grupos tienen 0%. Observamos que la mayoría de los estudiantes se encuentran en el nivel de logro en proceso en ambos grupos, el cual, aunque se considera una calificación aprobatoria constituye un nivel bajo en el manejo de la capacidad elabora explicaciones históricas; así mismo se puede observar que en ambos grupos existen estudiantes que aún no logran el desarrollo de la capacidad por encontrarse en el nivel en inicio.

75

Publicación autorizada con fines académicos e investigativos En su investigación no olvide referenciar esta tesis

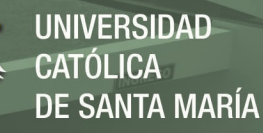

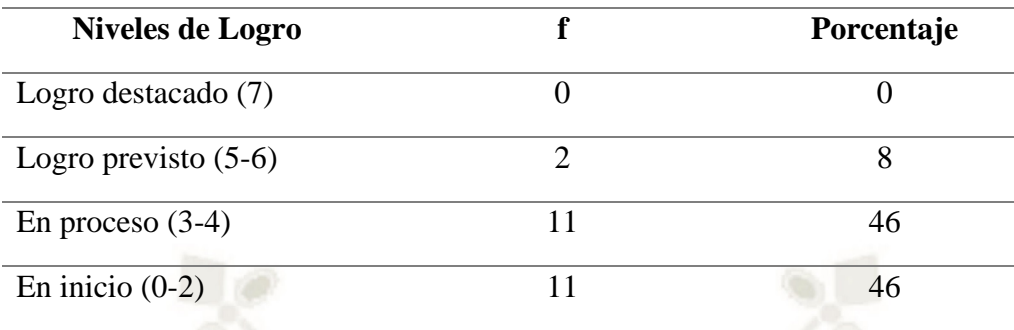

*Prueba de salida Elabora Explicaciones Históricas grupo control*

*Nota.* Elaboración propia*.*

## **Figura 34**

*Prueba de salida Elabora Explicaciones Históricas grupo control*

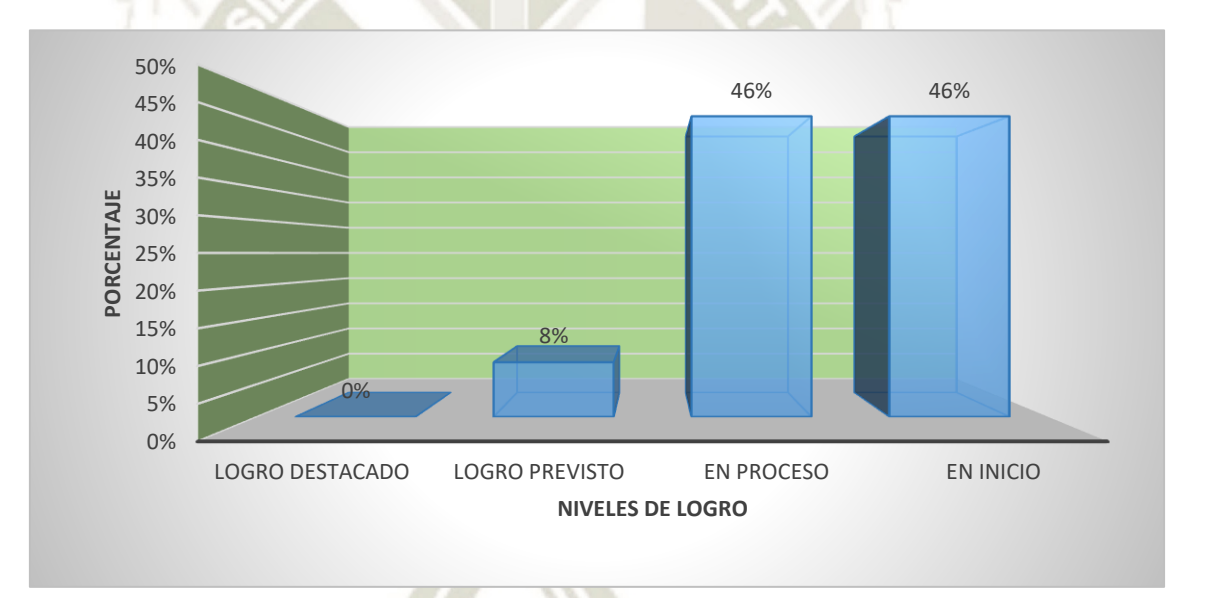

# *Nota.* Elaboración propia*.*

La tabla y figura 34, referidos a los resultados del grupo control en la prueba de salida, se muestra que el 46 % de estudiantes se encuentra en los niveles en inicio y en proceso; el 8% en logro previsto y 0% en logro destacado. La mayoría de los estudiantes se encuentran en los niveles en inicio y en proceso del desarrollo de la capacidad elabora explicaciones históricas, el nivel de inicio llega a casi la mitad de los estudiantes, se considera que esta capacidad implica mayor demanda cognitiva, lo que podría explicar estos resultados. Los porcentajes indican poco y mínimo manejo de esta capacidad al aplicar la prueba de salida a los estudiantes del grupo control.

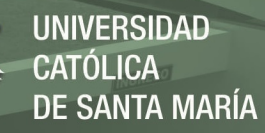

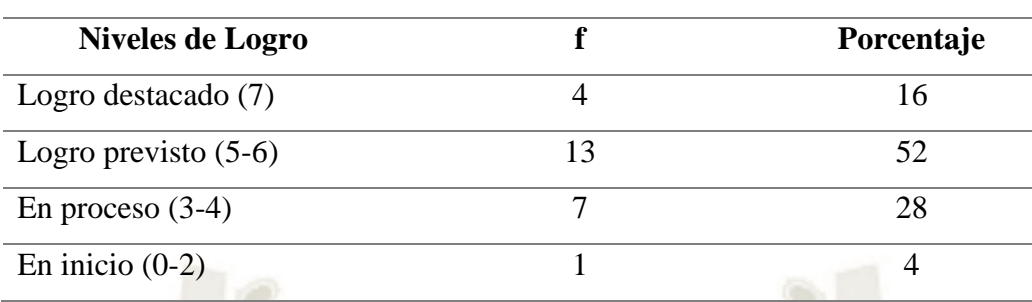

*Prueba de salida Elabora Explicaciones Históricas grupo experimental*

*Nota.* Elaboración propia*.*

## **Figura 35**

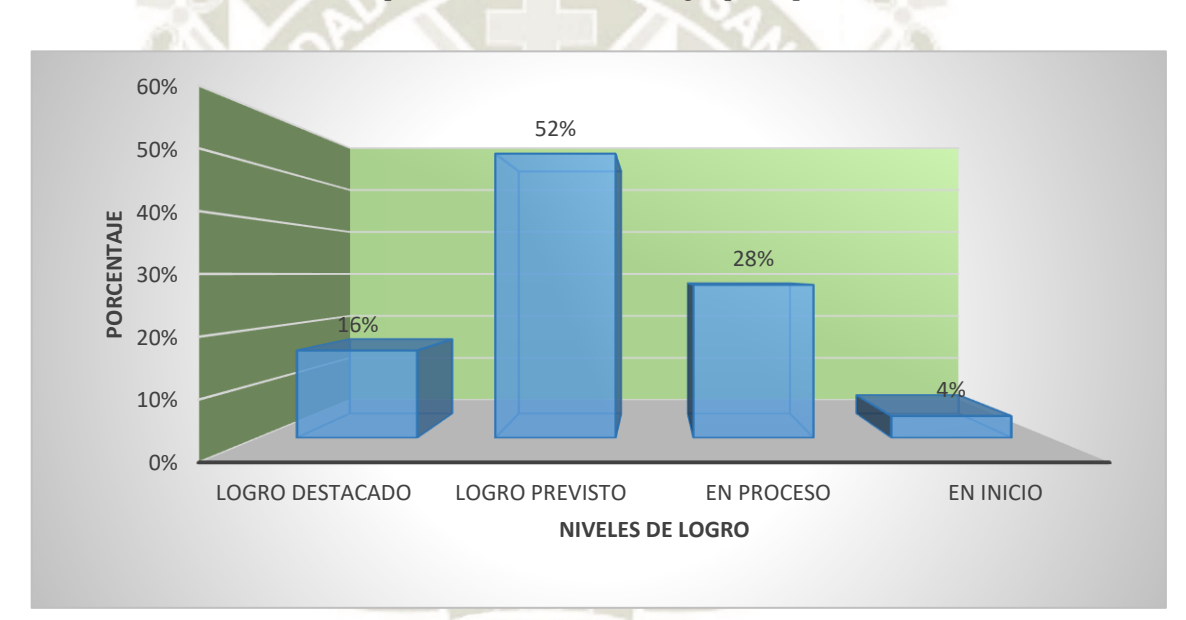

*Prueba de salida Elabora Explicaciones Históricas grupo experimental*

*Nota.* Elaboración propia*.*

La tabla y figura 35 presentan los resultados del grupo experimental en la prueba de salida. Los datos indican que los estudiantes que alcanzaron el logro previsto constituyen el 52%, 28% se encuentran en proceso; 16% en logro destacado y 4% de estudiantes en inicio. El mayor porcentaje lo constituye el nivel de logro previsto, lo cual se considera un logro debido a la aplicación del programa propuesto, consideramos este nivel de aprendizaje como aceptable, aunque es un porcentaje menor hay estudiantes que han alcanzado el nivel de logro destacado; es decir se han obtenido resultados positivos en la capacidad elabora explicaciones históricas. Consideramos los resultados como buenos y aceptables debido a que se muestra avances en el logro de los aprendizajes de esta capacidad.

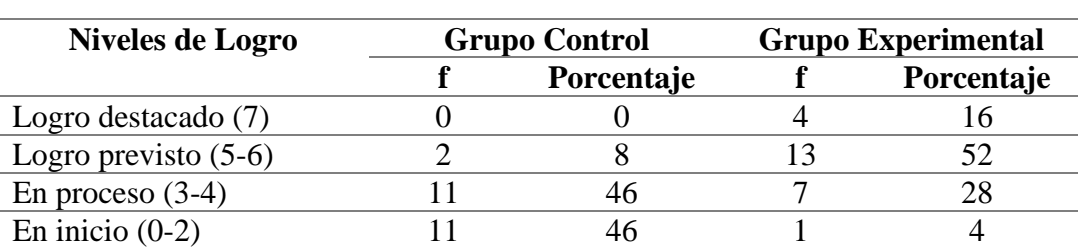

*Prueba de salida Elabora Explicaciones Históricas grupo control y experimental*

*Nota.* Elaboración propia*.*

# **Figura 36**

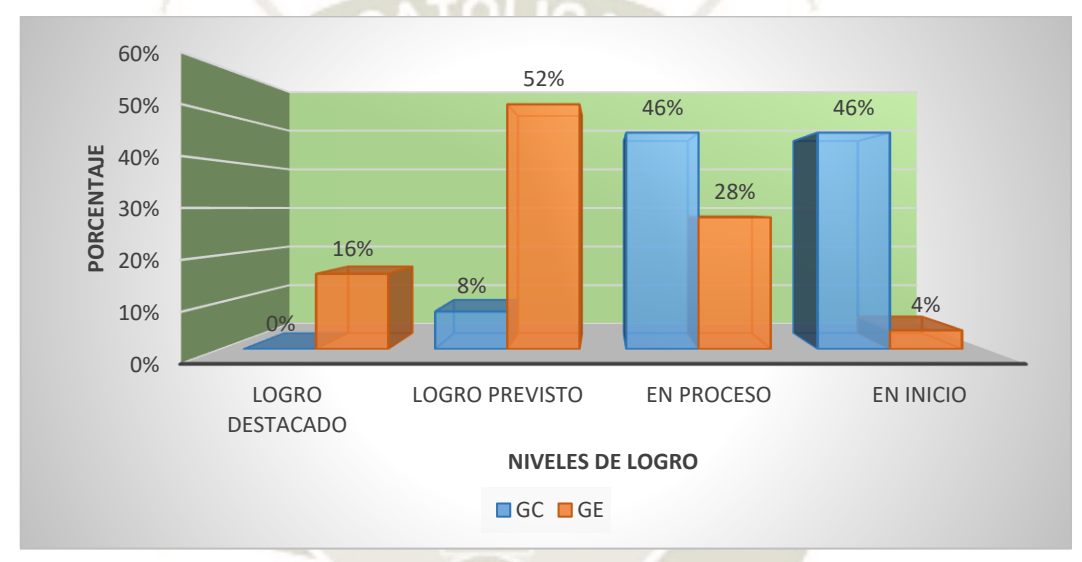

*Prueba de salida Elabora Explicaciones Históricas grupo control y experimental*

*Nota.* Elaboración propia*.*

En la tabla y figura 36, observamos diferencias en los resultados de la prueba de salida de ambos grupos; en el nivel en inicio el grupo experimental ha obtenido 4% y el grupo control 46%. En el nivel en proceso el grupo experimental 28% y el grupo control 46%. En el nivel de logro previsto tenemos un 52% para el grupo experimental y 8% del grupo control. En logro destacado tenemos un 16% para el grupo experimental frente a un 0% del grupo control. El mayor porcentaje del grupo control se ubica en los niveles en proceso e inicio, mientras del grupo experimental en el nivel de logro previsto, lo que denota una diferencia significativa en cuanto al logro de aprendizaje de la capacidad elabora explicaciones históricas. Los resultados del grupo experimental se encuentran en un nivel mayor a los resultados del grupo control. También se aprecia que en el grupo control hay un número considerable y mayor de estudiantes que no han logrado el aprendizaje de esta capacidad. Se observa mejora de los aprendizajes para el grupo experimental producto de la aplicación de la plataforma Schoology.

78

Publicación autorizada con fines académicos e investigativos En su investigación no olvide referenciar esta tesis

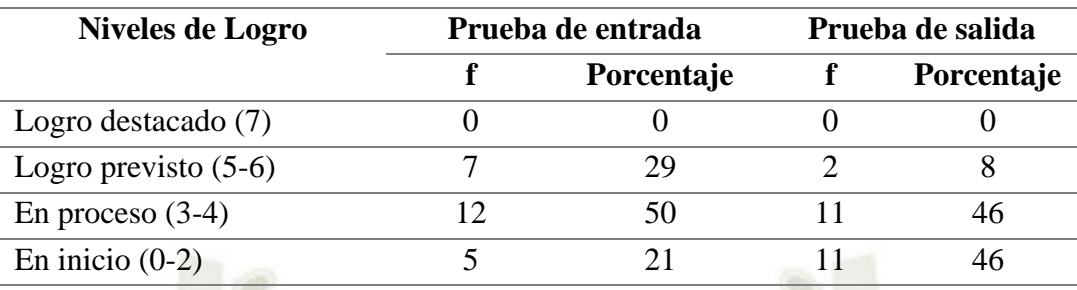

*Pruebas de entrada y salida Elabora Explicaciones Históricas grupo control*

*Nota.* Elaboración propia*.*

## **Figura 37**

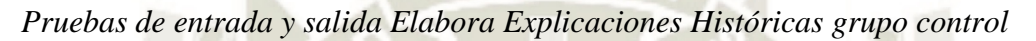

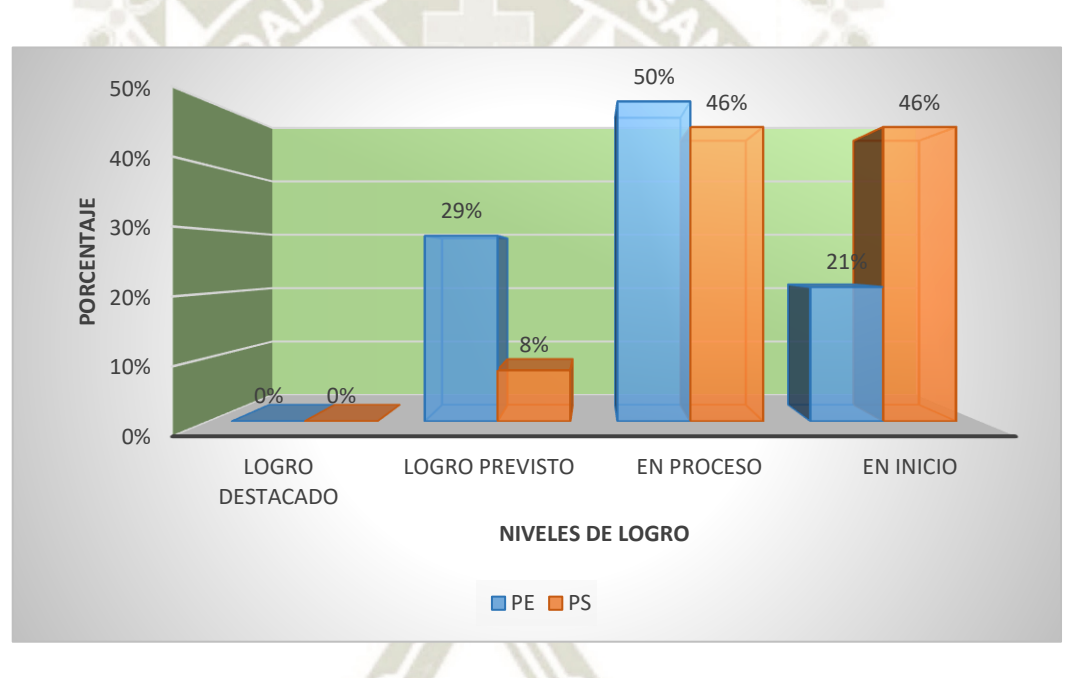

*Nota.* Elaboración propia*.*

En la tabla y figura 37, se observa que las diferencias son mínimas entre los resultados de la prueba de entrada y salida del grupo control, el nivel de logro destacado permanece en 0%. El nivel de logro previsto muestra una disminución del 29% al 8%. Logro previsto una disminución del 50% al 46%. Y el nivel en inicio una variación del 21 al 46%. Los porcentajes más elevados se encuentran en el nivel en proceso, aunque también en la prueba de salida se observa una cantidad considerable de estudiantes en el nivel en inicio. Se observa que el desarrollo de la capacidad elabora explicaciones históricas es deficiente y que aún hay estudiantes que no han logrado el aprendizaje de esta capacidad.

 $7<sup>c</sup>$ 

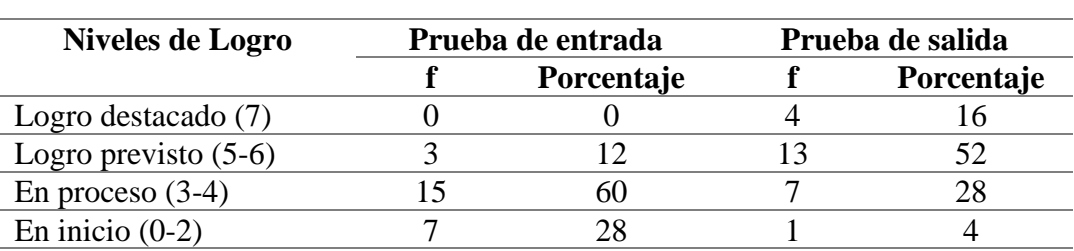

*Pruebas de entrada y salida Elabora Explicaciones Históricas grupo experimental*

*Nota.* Elaboración propia*.*

# **Figura 38**

 $\Omega\%$ 10% 20% 30% 40% 50% 60% LOGRO DESTACADO LOGRO PREVISTO EN PROCESO EN INICIO 0% 12% 60% 28% 16% 52% 28% 4% **PORCENTAJE NIVELES DE LOGRO**  $\blacksquare$  PF  $\blacksquare$  PS

*Pruebas de entrada y salida Elabora Explicaciones Históricas grupo experimental*

*Nota.* Elaboración propia*.*

En la tabla y figura 38, se observan diferencias significativas en los resultados de las pruebas de entrada y salida del grupo experimental; especialmente en los niveles en proceso el cual pasó de un 60% en la prueba de entrada a un 28% en la prueba de salida, y en logro previsto con una variación del 12% en la prueba de entrada al 52% en la prueba de salida; el nivel en inicio pasó de un 28% a 4% en la prueba de salida; y el nivel de logro destacado pasó de un 0% a un 16% en la prueba de salida. Estos resultados demuestran una evidente mejora en los aprendizajes de la capacidad elabora explicaciones históricas. Siendo el nivel de logro previsto bueno y aceptable, su incremento es positivo; en cuanto al nivel en proceso consideramos que su disminución es positiva, porque si bien constituye una calificación aprobatoria es un nivel bajo del logro de la capacidad, es importante también notar una considerable disminución en el nivel en inicio, así como el incremento de logro destacado. Estos resultados positivos manifiestan la mejora en el nivel de aprendizaje producto de la aplicación del programa propuesto basado en el uso de la plataforma Schoology.

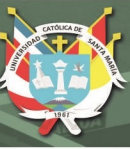

# *1.5. Prueba de normalidad*

#### **Verificación de la hipótesis**

## *Planteamiento de la hipótesis*

**Ho**: Los datos de la construcción de interpretaciones históricas en la prueba de entrada y salida; sí provienen de la distribución normal.

**H1**: Los datos de la construcción de interpretaciones históricas en la prueba de entrada y salida, no provienen de la distribución normal.

## **Prueba de normalidad.**

Kolmogorov-Smirnov muestras grandes (> 50 individuos)

Shapiro-Wilk muestras pequeñas (< 50 individuos)

### **Criterio para determinar la normalidad**

P-valor  $\Rightarrow \alpha$  Aceptar Ho. - los datos provienen de una distribución normal.

P-valor  $\leq \alpha$  Aceptar H<sub>1</sub>. los datos no provienen de una distribución normal.

*Nivel de Confiabilidad* Alfa  $\alpha = 0.05$ 

#### **Tabla 39**

*Prueba de normalidad. Pruebas entrada y salida grupo experimental*

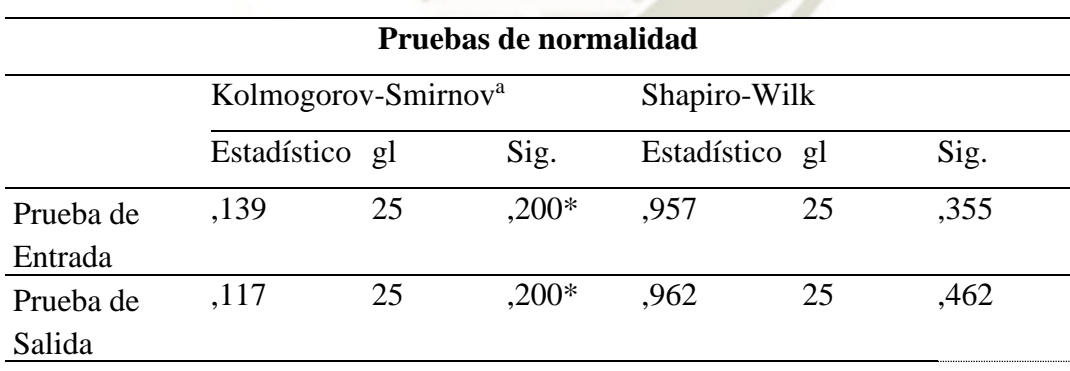

\*. Este es un límite inferior de la significación verdadera.

a. Corrección de la significación de Lilliefors

*Nota.* Elaboración propia*.*

# **Figura 39**

*Histograma Prueba de Normalidad de la Prueba de Entrada del Grupo Experimental*

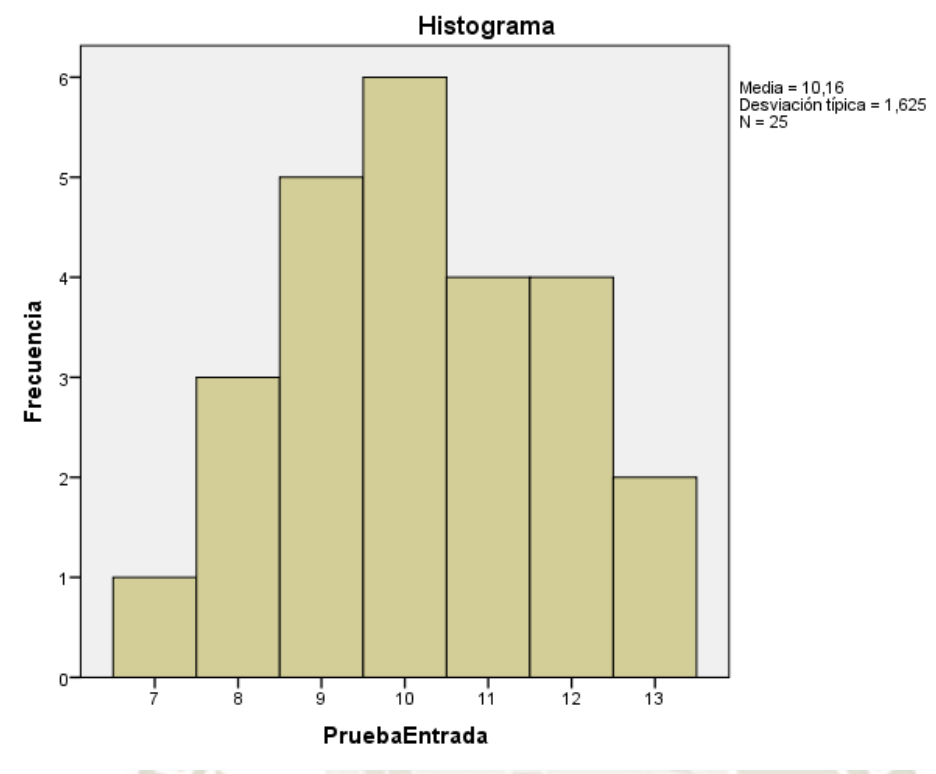

*Nota.* Elaboración propia*.*

# **Figura 40**

*Histograma Prueba de Normalidad de la Prueba de Salida del Grupo Experimental*

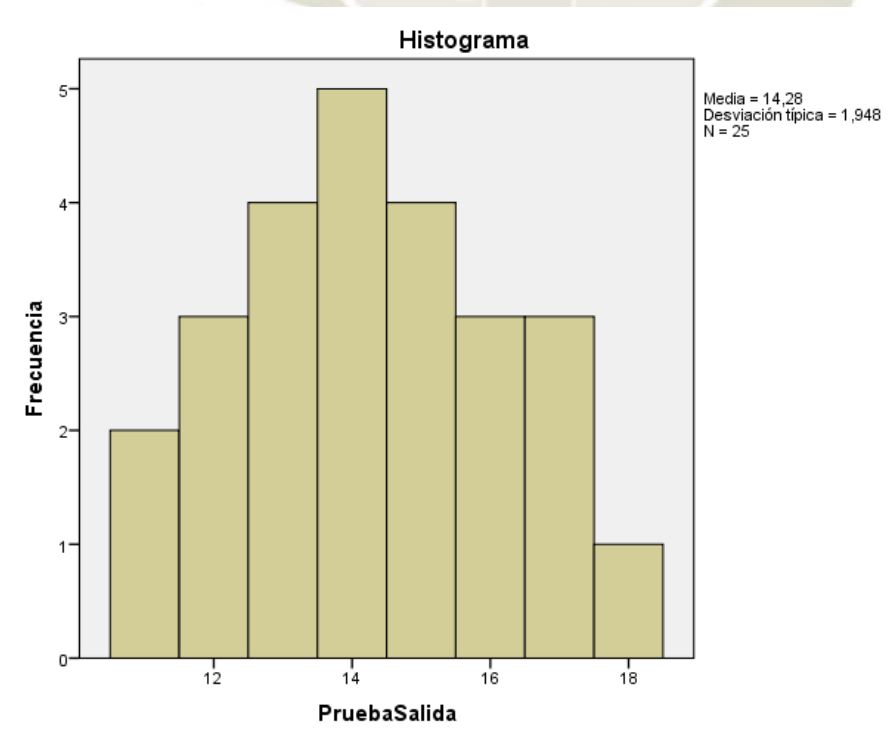

*Nota.* Elaboración propia*.*

*Pruebas de normalidad. Prueba entrada y salida grupo control*

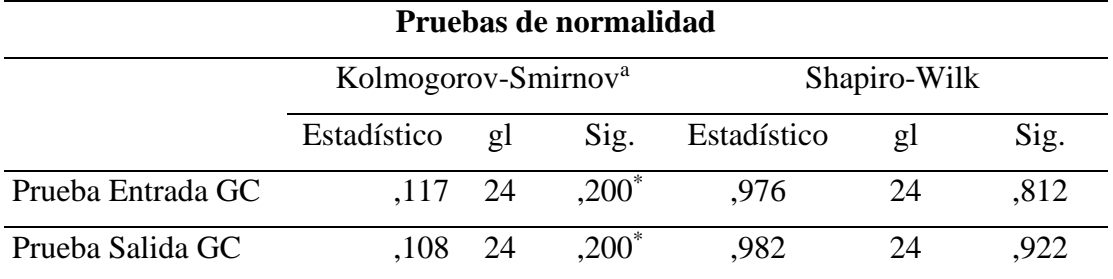

\*. Este es un límite inferior de la significación verdadera.

a. Corrección de la significación de Lilliefors

*Nota.* Elaboración propia*.*

# **Figura 41**

*Histograma Prueba de Normalidad de la Prueba de Entrada del Grupo Control*

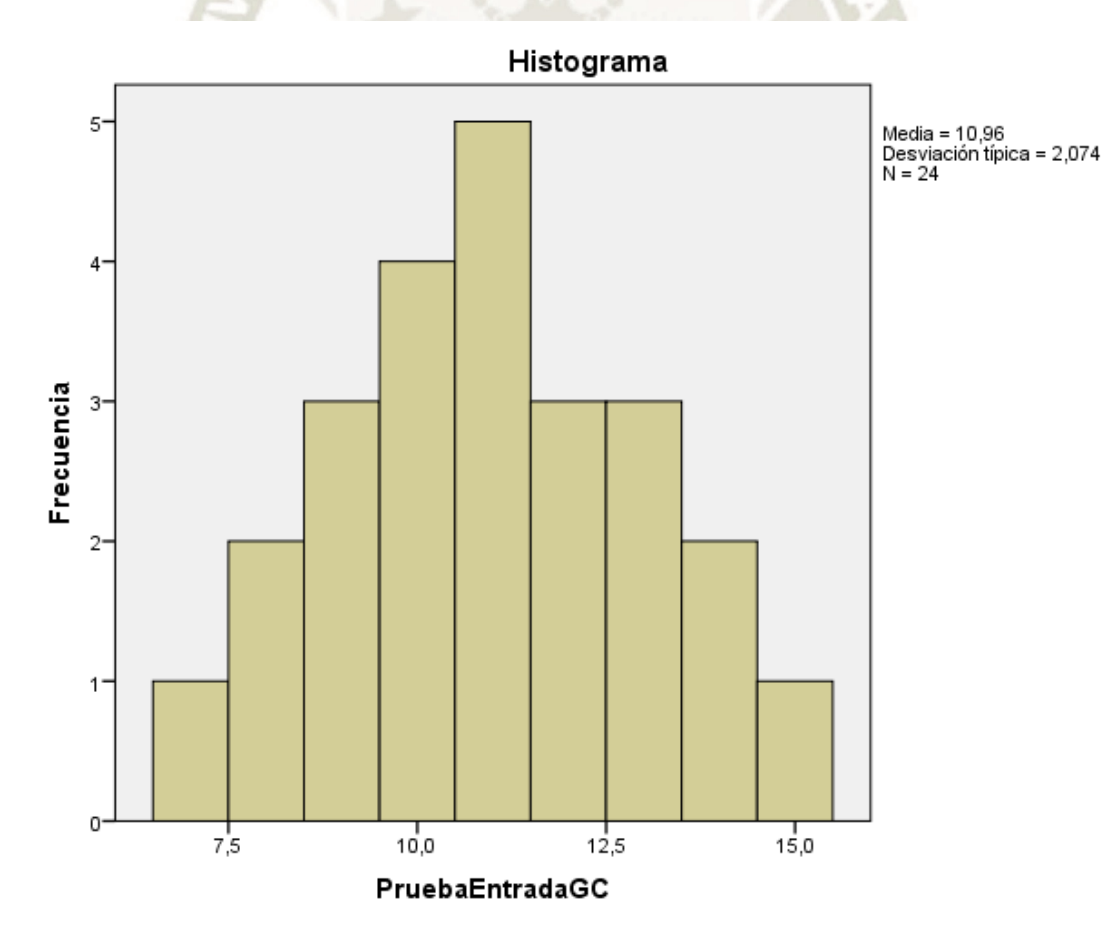

83

*Nota.* Elaboración propia*.*

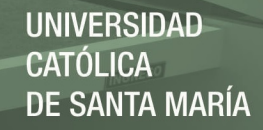

## **Figura 42**

*Histograma Prueba de Normalidad de la Prueba de Salida del Grupo Control*

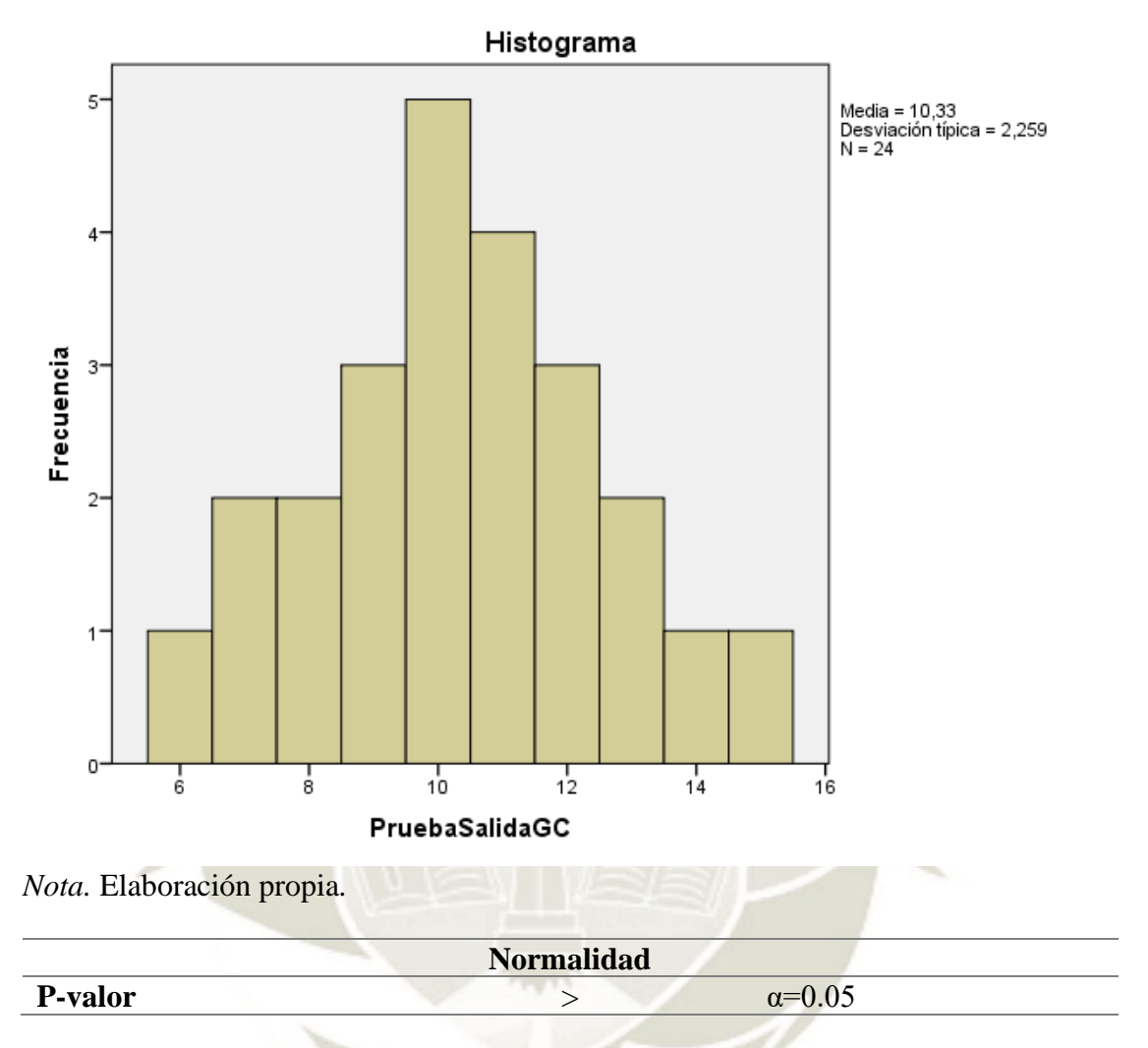

**Decisión.** Dado que la extensión de la muestra es inferior a 50 individuos, se elige la verificación de Shapiro Wilk. Para el grupo experimental el p-valor (0,355) en la prueba de entrada, es mayor a alfa (0.05), por otra parte, el p-valor (0,462) en la prueba de salida igualmente es mayor al valor de alfa (0.05). En cuanto a los resultados del grupo control los niveles de significancia son de 0,812 en la prueba de entrada y de 0.922 en la prueba de salida; ambos valores superiores a valor de alfa (0.05). Por lo tanto, se admite la hipótesis nula que indica que los datos provienen de una distribución normal y se descarta la hipótesis alterna.

**Conclusión.** Los datos de la prueba construcción de interpretaciones históricas tanto en la prueba de entrada y salida del grupo experimental y grupo control, proceden de una distribución normal.

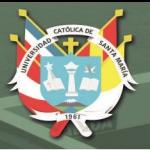

# *1.6. Prueba T de Student*

Después de haber comprobado la normalidad de los resultados en la prueba de entrada y de la prueba de salida de los grupos control y experimental, se ha aplicado la prueba T Student para muestras independientes y T Student para muestras relacionadas.

## **Hipótesis Estadística**

H1: Sí hay diferencia significativa entre el nivel de aprendizaje de la construcción de interpretaciones históricas antes y después de la aplicación del programa propuesto.

Ho: No hay diferencia significativa entre el nivel de aprendizaje de la construcción de interpretaciones históricas antes y después de la aplicación del programa propuesto.

**Nivel de relevancia**  $\Delta$ lfa  $\alpha$  = 0.05

## **Condición de la prueba T**

Si T < 0.05 aprobamos la hipótesis de investigación y descartamos la hipótesis nula.

 $Si T > 0.05$  aprobamos la hipótesis nula y descartamos la hipótesis de investigación.

**1.6.1. Prueba T de Student para muestras independientes** 

#### **Tabla 41**

*T de Student prueba de entrada grupos control y experimental*

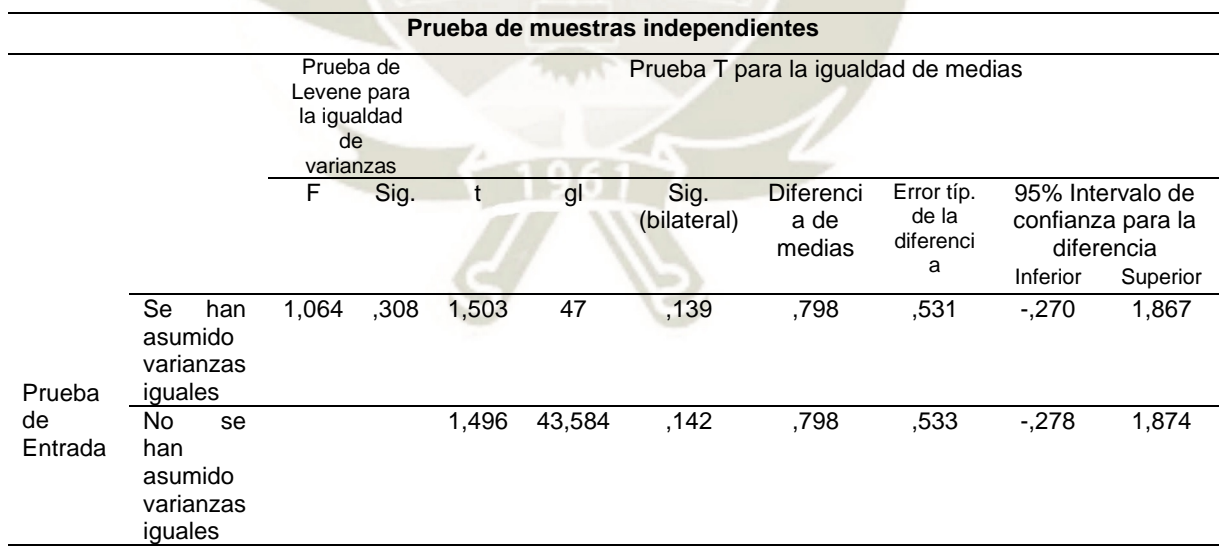

*Nota.* Elaboración propia*.*

*Decisión.* El dato p-valor (0,139) es mayor al nivel de significancia (0.05), por tanto, para los resultados de la prueba de entrada del grupo control y experimental se acepta la hipótesis nula, que indica que no hay diferencia entre los resultados del grupo control y experimental.

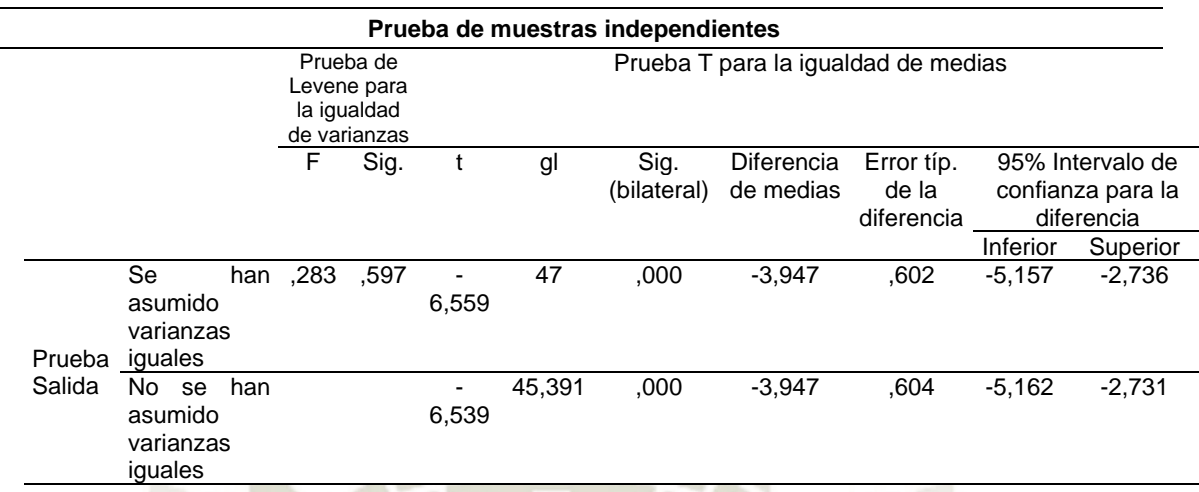

*T de Student prueba de salida grupos control y experimental*

*Decisión*. El p-valor es de 0,000 que es menor al nivel de significancia (0.05), por tanto, para los resultados de la prueba de salida del grupo control y experimental se acepta la hipótesis de investigación, que indica que sí hay diferencia entre los resultados del grupo control y experimental.

*Conclusión*. En resumen, después de aplicar la prueba de entrada al grupo control y experimental se aprecia que no existen diferencias significativas entre ambos grupos ya que el p-valor (0,139) es mayor al nivel de significancia. Posteriormente, después de la aplicación del programa propuesto los resultados de la prueba de salida realizada al grupo control y experimental, el p-valor es de 0,000 es decir es menor al valor de significancia. Estos datos evidencian que el tratamiento experimental ha determinado la mejora de los resultados del grupo experimental en comparación a los resultados del grupo control*.*

#### **1.6.2. Prueba T de Student para muestras relacionadas**

# **Tabla 43**

*Prueba T de Student prueba de entrada y salida grupo experimental*

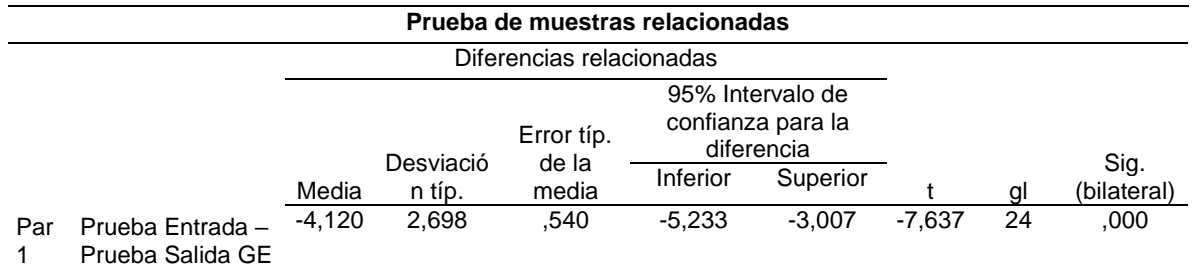

86

*Nota.* Elaboración propia*.*

*Decisión*. El dato p-valor (0.000) es menor que el nivel de significancia (0.05), por tanto, queda descartada la hipótesis nula y aprobamos la hipótesis de investigación.

*Conclusión*. En resumen, existen diferencias significativas entre los resultados de la prueba de entrada y la prueba de salida del grupo experimental, tal como demuestra la prueba T de Student (0.000 < a 0.05), aprobando la hipótesis de investigación y descartando la hipótesis nula, lo que evidencia que el tratamiento experimental ha mejorado de forma significativa los niveles de logro de aprendizaje de la construcción de interpretaciones históricas en los estudiantes de segundo de secundaria de la I.E. Deán Valdivia.

**1.6.3. Prueba T de Student para muestras relacionadas para los indicadores** 

#### **Tabla 44**

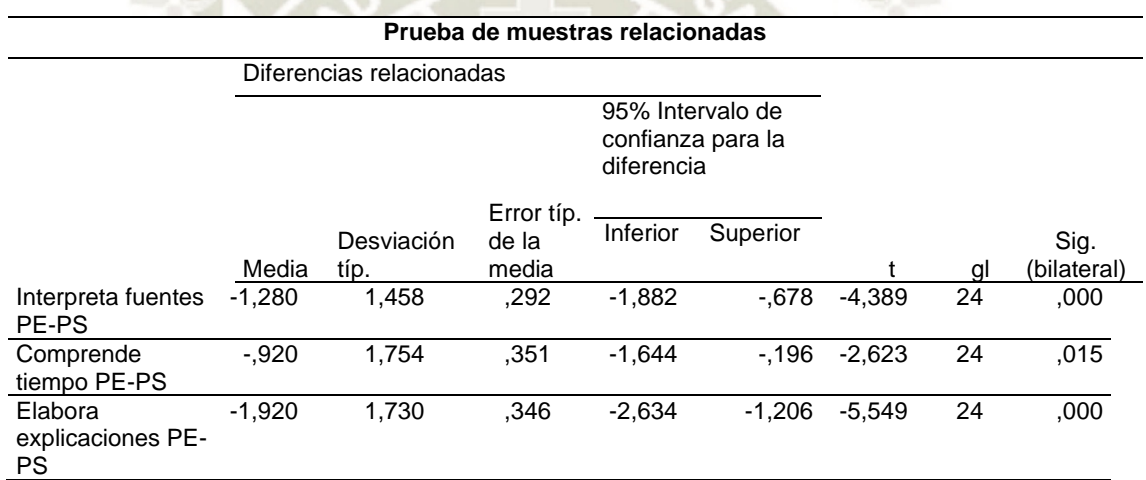

*Prueba T de Student para muestras relacionadas para los indicadores* 

*Nota.* Elaboración propia*.*

*Decisión*. El resultado de p-valor es 0.000 < a 0.05 para los indicadores interpreta críticamente fuentes y elabora explicaciones históricas; el p-valor 0,015< a 0.05 para el indicador comprende el tiempo histórico, en ambos casos el p-valor es menor al nivel de significancia, por lo que se aprueba la hipótesis de investigación.

*Conclusión*. Después de realizar la prueba T para muestras relacionadas en los indicadores, los resultados obtenidos de la prueba de entrada y la prueba de salida nos revelan avances significativos en los indicadores de la construcción de interpretaciones históricas. Por consiguiente, se acepta la hipótesis de investigación y se descarta la hipótesis nula, lo que evidencia que el programa propuesto de aplicación de la plataforma Schoology ha mejorado de forma significativa los niveles de logro de la construcción de interpretaciones históricas del área de Historia, Geografía y Economía de los estudiantes de segundo de secundaria de la institución educativa Deán Valdivia.

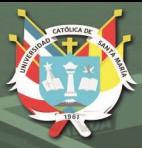

#### **2. Discusión**

Los resultados obtenidos en la prueba de salida del grupo experimental demuestran la mejora en los niveles de logro de los aprendizajes de la construcción de interpretaciones históricas, ello debido a la aplicación de la plataforma Schoology.

La construcción de interpretaciones históricas implica que los estudiantes sustenten una posición crítica frente a los hechos históricos, reconociéndose como sujetos de la historia parte del proceso histórico (MINEDU, 2017a) esta competencia es la que hemos querido optimizar a través de nuestro programa propuesto.

En cuanto a los resultados del grupo experimental en las pruebas de entrada y salida de acuerdo a la tabla y figura 14, tenemos los resultados que más destacan; en el nivel de logro previsto se tenía 0% en la prueba de entrada, este resultado mejoró notablemente en la prueba de salida llegando a un 60%; en el nivel en inicio 60% en la prueba de entrada y 0% en la prueba de salida. Se resalta que en un inicio el grupo experimental se encontraba con una calificación desaprobatoria de 0 a 10 puntos en la escala vigesimal correspondiente al nivel en inicio, pero en la prueba de salida estos resultados mejoraron notablemente ya que la mayoría de los estudiantes logró el nivel de aprendizaje logro previsto, que corresponde a la calificación de 14 a 17 puntos en la escala vigesimal, considerado un nivel aceptable.

Estos resultados evidencian que el programa propuesto en el que se aplica la plataforma Schoology ha mejorado de forma significativa los niveles de logro de la construcción de interpretaciones históricas del área de Historia, Geografía y Economía de los estudiantes de segundo de secundaria de la institución educativa Deán Valdivia.

Así mismo se pueden mencionar las medias aritméticas, se observa en las figuras 39 y 40 que la prueba de entrada presenta una media de 10,16 y la prueba de salida una media de 14,28, existen diferencias significativas entre la prueba de entrada y la prueba de salida del grupo experimental, según la tabla 43 la diferencia es de 4,120 puntos.

Los resultados de la prueba T de Student para muestras independientes muestran que al realizar la prueba de entrada ambos grupos (control y experimental) no presentaban diferencias significativas, ya que presentan un p-valor superior al nivel de significancia de 0,05. Pero, posterior a la aplicación del programa propuesto, al aplicar la prueba de salida, los resultados indican una diferencia significativa entre el grupo control y el grupo experimental, el p-valor es de 0,000 inferior al nivel de significancia de 0,05.

También, al aplicar la prueba T de Student para muestras relacionadas a las pruebas de entrada y salida del grupo experimental (tabla 44) el p-valor es de 0,000 menor al nivel de significancia 0,05, lo que indica que existen diferencias significativas entre los resultados de ambas pruebas.

Así mismo, al aplicar la prueba T de Student para muestras relacionadas, a los indicadores de evaluación, el valor de significancia es de 0.000 y 0.015 menores a 0.05. Lo que implica una diferencia significativa entre los resultados de la prueba de entrada y salida para el grupo experimental.

A través de estos resultados aceptamos la hipótesis alterna que indica que sí existen diferencias significativas entre los resultados de la prueba de entrada y salida del grupo experimental.

Estos resultados nos indica que los estudiantes han logrado mejorar el nivel de aprendizaje de la construcción de interpretaciones históricas, siendo capaces de sustentar una posición crítica sobre hechos y procesos históricos que ayuden a comprender el presente articulando el uso de distintas fuentes; la comprensión de los cambios temporales y la explicación de las múltiples causas y consecuencias de estos a través de la aplicación de la plataforma Schoology.

Así también los resultados de la prueba T de Student para muestras relacionadas que se observan en la tabla 44 muestran que en cuanto al indicador Interpreta Críticamente Fuentes se obtuvo un p valor 0,000 < a 0.05 lo que nos indica que existen diferencias entre los resultados de la prueba de entrada y salida. Además, la variación en la media aritmética es de 1,920 puntos en un total de 6. En la presente investigación se ha logrado que los estudiantes mejoren el nivel de logro del aprendizaje de las fuentes históricas haciendo uso de la plataforma Schoology.

En cuanto al indicador interpreta críticamente fuentes se puede concluir que los estudiantes han mejorado su capacidad para clasificar tipos de fuentes primaria y secundaria, utilizar todo tipo de fuentes para investigar sobre un determinado hecho o proceso histórico, comparar la utilidad de diferentes fuentes históricas para realizar una investigación concreta, identifica el contexto histórico de fuentes primarias, distinguir entre hechos e interpretación respecto a las narraciones del pasado.

Por otro lado, en lo referente a los resultados del indicador Comprende el Tiempo Histórico, según la tabla 44, los resultados de la prueba T de Student para muestras

relacionadas indican que el p-valor es de 0,015< a 0.05, lo que indica que existen diferencias entre los resultados de la prueba de entrada y de salida. Así también, se observa un incremento en la media aritmética de 0,920 puntos de un total de 7. Observamos que existen avances en los resultados, lográndose una mejora en los niveles de logro de aprendizaje, producto de la aplicación de la plataforma Schoology.

Los estudiantes han logrado así mejorar el manejo de las nociones temporales, reconocer las convenciones temporales, secuenciar y ordenar cronológicamente los hechos y procesos históricos, reconocer y explicar simultaneidades, cambios y permanencias, al aplicar la plataforma Schoology.

Así mismo, en cuanto al indicador Elabora Explicaciones Históricas los resultados muestran que en la prueba T de Student para muestras relacionadas obtuvo un p-valor de 0.000 < a 0.05, resultado que indica que existen diferencias significativas entre los resultados de la prueba de entrada y salida; así también la media aritmética se ha incrementado en 1,280 puntos de un total de 7, lográndose una mejora en los niveles de logro de aprendizaje producto de la aplicación de la plataforma Schoology.

Los resultados obtenidos para el indicador Elabora Explicaciones Históricas nos demuestran una mejora en el nivel de logros de los aprendizajes, el estudiante es capaz de relacionar causas de un hechos histórico; explicar la importancia hechos y procesos históricos desde sus consecuencias; clasificar causas y consecuencias según su dimensión; relacionar situaciones políticas, económicas, sociales o culturales del presente con hechos o procesos históricos; utilizar términos históricos con cierto nivel de abstracción.

Respecto a la capacidad Elabora Explicaciones Históricas del área de Historia, Geografía y Economía, constituye la capacidad de mayor complejidad ya que implica que el estudiante interprete la historia, se apropie de los conceptos históricos y sea capaz de emitir juicios de valor desde un análisis objetivo de los hechos históricos.

En suma, teniendo en cuenta los resultados presentados, aceptamos la hipótesis de investigación, la plataforma Schoology permite la interacción del estudiante con contenidos TIC y el aprendizaje significativo, por lo que ha mejorado el nivel de logro de aprendizaje de la competencia construcción de interpretaciones históricas de los estudiantes de segundo de secundaria de la I.E. Deán Valdivia.

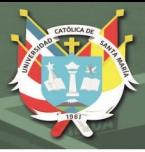

#### **CONCLUSIONES**

**PRIMERA:** Se determinó que el nivel de logro de aprendizaje de la competencia construcción de interpretaciones históricas mejoró notablemente, encontrándose en el nivel "logro previsto" ello tras aplicar la plataforma Schoology, que permite la interacción del estudiante con las TIC y el desarrollo de aprendizajes significativos. En la prueba T de Student se obtuvo un p-valor de 0,000 menor al nivel de significancia 0,05, lo que indica diferencias significativas entre las pruebas de entrada y salida.

**SEGUNDA:** Se identificó progreso en el nivel de logro de aprendizaje de la capacidad interpreta críticamente fuentes ubicándose en el nivel de "logro previsto" esto al usar la plataforma Schoology, que posibilita el acceso y análisis de fuentes históricas. La prueba T de Student tiene el p-valor de 0,000 inferior a 0,05, lo cual indica la mejora y el avance en el aprendizaje de esta capacidad.

**TERCERA:** Se reconoció el incremento en el nivel de aprendizaje de la capacidad comprende el tiempo histórico situándose en el nivel de "logro previsto" al emplear la plataforma Schoology, que favorece el acceso y uso de herramientas tecnológicas para el aprendizaje. La prueba T de Student tiene un p-valor de 0,015 inferior a 0,05 resultado que confirma que el uso de la plataforma virtual ha mejorado los niveles de aprendizaje, pasando del nivel en proceso al nivel de logro previsto.

**CUARTA:** Se estableció el avance del nivel de logro de los aprendizajes de la capacidad elabora explicaciones históricas hallándose en el nivel de "logro previsto" al utilizar la plataforma Schoology, que permite realizar producciones expositivas y argumentativas para emitir juicios de valor desde el análsis objetivo de la historia. La prueba T de Student tiene un resultado de 0,000 inferior a 0,05; lo que demuestra una diferencia significativa entre los resultados de la prueba de entrada y de salida.

En mérito a estos óptimos resultados se aprueba la hipótesis de investigación, podemos verificar que esta ha sido comprobada y que los objetivos de la investigación han sido cumplidos.

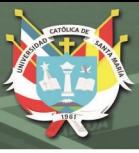

#### **RECOMENDACIONES**

**PRIMERA. -** Se sugiere a los docentes emplear tecnologías de la información y comunicación para el desarrollo de aprendizajes, ya que se ha demostrado la efectividad del programa propuesto al aplicar la plataforma Schoology.

**SEGUNDA. -** Se sugiere la implementación de una plataforma virtual en las instituciones educativas para facilitar los aprendizajes de los estudiantes, para fortalecer la ciudadanía digital, sugerimos el uso de la plataforma Schoology por su facilidad en la administración ya que tiene un interfaz similar a la de las redes sociales.

**TERCERA. -** Se sugiere a los docentes del área de Historia, Geografía y Economía el uso de la plataforma Schoology, ya que se demostró que su aplicación a través de los programas y actividades propuestas mejoró los niveles de logro de aprendizaje de los estudiantes.

**CUARTA. -** Se sugiere al Ministerio de Educación mejorar la conectividad a internet, así como la implementación de instalaciones y equipos tecnológicos de todas las instituciones educativas urbanas y rurales, así también de jornada escolar completa y de jornada escolar regular.

**QUINTA. -** Se sugiere al Ministerio de Educación emprender una capacitación a los docentes de todos los niveles para la administración de plataformas virtuales de acceso libre, para que se amplíen las oportunidades de aprendizaje de los estudiantes.

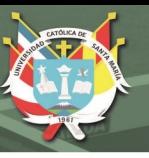

#### **REFERENCIAS**

- Aguilar, L. J. (2017). *La plataforma Schoology como herramienta pedagógica y su aporte al proceso de enseñanza - aprendizaje de los estudiantes de segundo año de bachillerato en la unidad educativa "5 de junio" del cantón Babahoyo, provincia Los Ríos. Universidad Técnica de Babahoyo., Provincia de Los Ríos, Ecuador* [Tesis de pregrado, Universidad Técnica de Babahoyo]. Dspace. <http://dspace.utb.edu.ec/handle/49000/4330>
- Apolaya, L. (2012). *Uso del software educativo en aspectos psicopedagógicos, administrativos, técnicos y comunicacionales a través del autoinforme de docentes de primaria – Callao.* [Tesis de maestría, Universidad San Ignacio de Loyola]. Repositorio Institucional. <http://repositorio.usil.edu.pe/handle/123456789/1084>
- Aranda, M. L., y Campeche, A. (2018). Schoology como gestor de contenidos educativos y evaluación de aprendizaje. *Afrontar los Retos de la Educación en el siglo XXI 2*, 283- 298. [https://es.scribd.com/document/381611906/Afrontar-Los-Retos-de-La-](https://es.scribd.com/document/381611906/Afrontar-Los-Retos-de-La-Educacion)**[Educacion](https://es.scribd.com/document/381611906/Afrontar-Los-Retos-de-La-Educacion)**
- Area, M., y Adell, J. (2009). eLearning: Enseñar y Aprender en Espacios Virtuales*. Dialnet,* 391-424 . <https://dialnet.unirioja.es/servlet/articulo?codigo=3091868>
- Baraona, A. I. (2016). *El uso de la plataforma virtual en el aprendizaje de las Ciencias Sociales en los estudiantes de noveno año de educación básica de la unidad educativa Pedro Fermín Cevallos del Canton Cevallos provincia de Tungurahua.* [Tesis de pregrado, Universidad Técnica de Ambato]. Biblioteca Repositorio Digital. <http://repositorio.uta.edu.ec/jspui/handle/123456789/22599>
- Boneu, J. M. (2007). Plataformas abiertas de e-learning para el soporte de contenidos educativos abiertos*.* RUSC Revista Universidades y Sociedad del Conocimiento 4 (1), 36-37.<https://www.redalyc.org/articulo.oa?id=78040109>
- Busch, S., Caspani, M., Croci, P., Ivanissevich, R., Sarsale, C., Soletic, Á., y Terbeck, E. (2014). *Ciencias Sociales y TIC: orientaciones para la Enseñanza.* ANSES. [https://www.orientacionandujar.es/wp-content/uploads/2015/08/Ciencias-Sociales](https://www.orientacionandujar.es/wp-content/uploads/2015/08/Ciencias-Sociales-y-TIC.pdf)[y-TIC.pdf](https://www.orientacionandujar.es/wp-content/uploads/2015/08/Ciencias-Sociales-y-TIC.pdf)
- Buzón, O. (2005). La Incorporación de Plataformas Virtuales a la Enseñanza: una Experiencia de Formación on-line basada en competencias*. RELATEC Revista Latinoamericana de Tecnología Educativa 4* (1), 77-78. <https://relatec.unex.es/article/view/183>

 $\Omega$ 

- Caballero, J. (2017). *Implementación de la plataforma educativa Schoology como un medio para el aprendizaje* [Tesis de pregrado, Universidad Tecnológica Nacional] Repositorio Institucional Abierto. <http://hdl.handle.net/20.500.12272/3139>
- Cabero, J. y Llorente , M. C. (2007). Las plataformas virtuales en el ámbito de la teleformación*. Revista electrónica Alternativas de Educación y Comunicación*. <http://hdl.handle.net/11441/24672>
- Caicedo, C. R., Marcillo, F. A., Rodríguez, A. d., Caicedo, M. B., & Lino, E. O. (2016). *Aplicación de los entornos virtuales en las aulas universitarias.* 3 Ciencias. Editorial Área de Innovación y Desarrollo, S.L. <http://dx.doi.org/10.17993/DideInnEdu.2016.17>
- Carretero, M., Jacott, L., Limón, M. y López-Majón, A. (1997). *Construir y Enseñar. Las ciencias sociales y la historia .* Aique.
- Carretero, M., Pozo, J. I., y Asensio, M. (1989). *La Enseñanza de las Ciencias Sociales.* Visor.
- Cipriano, Á. J., Palomino, M. M., y Navarro, P. C. (2014). *La influencia de la plataforma Chamilo en el aprendizaje de la informática de los alumnos de 1° y 3° de secundaria en el área de EPT en el centro de educación básica alternativa "El Arquitecto" del distrito de Ate-Vitarte.* [Tesis de segunda especialidad, Universidad Nacional de Educación Enrique Guzmán y Valle]. Repositorio Institucional. <http://repositorio.une.edu.pe/handle/UNE/789>
- Clarenc, C. A., Castro, S. M., Tosco, N. B., López de Lenz, C., Moreno, M. E., y Tosco, N. B. (2013). *Analizamos 19 Plataformas e-Learning. Investigación Colaborativa sobre LMS.* <https://dialnet.unirioja.es/servlet/articulo?codigo=5889092>
- Fernández-Pampillón, A. (s.f.). Las plataformas e-learning para la enseñanza y el aprendizaje universitario en internet. *Las plataformas de aprendizaje. Del mito a la realidad*, 45-74.<https://eprints.ucm.es/id/eprint/10682/>
- Hernández L. (2013). *Adopción de la red educativa Schoology en la materia de historia de*  los grupos de tercer grado de secundaria de una escuela privada. [tesis de maestría, Universidad Tecnológico de Monterrey]. Repositorio Institucional. <http://hdl.handle.net/11285/571854>
- Hernandez, R., Fernández, R. y Baptista, P. (2014) *Metodología de la Investigación*. McGraw-Hill/Interamericana Editores, S.A. de C.V.
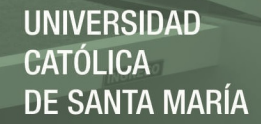

- Lopez-Ocampo, M. (2014). Experiencia en el uso de la plataforma Schoology como estrategia de acompañamiento docente en los cursos de Ciencias Básicas de la Funlam. *La investigación, un compromiso con la sociedad,* 383-392. <https://www.funlam.edu.co/modules/centroinvestigaciones/item.php?itemid=129>
- Macías, E. Validación y confiabilidad de pruebas de opción múltiple para la evaluación de habilidades. [Tesis de maestría]. Repositorio CIMAT. <https://cimat.repositorioinstitucional.mx/jspui/bitstream/1008/245/2/TE%20373.pdf>
- Miguel, A. (2014). *Las TIC y su aplicación a la enseñanza de Historia* [Tesis de maestría, Universidad de Valladolid]. Repositorio Documental. <https://uvadoc.uva.es/handle/10324/8378>

Ministerio de Educación. (2015). *Rutas del Aprendizaje. Historia, Geografía y Economía.*

- Ministerio de Educación. (2016a). *Programa Curricular de Educación Secundaria.*
- Ministerio de Educación (2016b). *Marco de Fundamentación de las Pruebas de Evaluación Censal de Estudiantes*. [http://umc.minedu.gob.pe/marco-de-fundamentacion-de-las](http://umc.minedu.gob.pe/marco-de-fundamentacion-de-las-pruebas-de-la-evaluacion-censal-de-estudiantes/)[pruebas-de-la-evaluacion-censal-de-estudiantes/](http://umc.minedu.gob.pe/marco-de-fundamentacion-de-las-pruebas-de-la-evaluacion-censal-de-estudiantes/)
- Ministerio de Educación. (2016c). *Cuaderno de Reforzamiento Pedagógico-JEC. Historia, Geografía y Economía- Secundaria 2.*
- Ministerio de Educación. (2017a). *Currículo Nacional de la Educación Básica.*
- Ministerio de Educación. (2017b). *Informe para docentes ¿Qué logran nuestros estudiantes en Historia, Geografía y Economía? Evaluación Censal de Estudiantes 2016*. [http://umc.minedu.gob.pe/wp-content/uploads/2017/04/Informe-para-Docentes-](http://umc.minedu.gob.pe/wp-content/uploads/2017/04/Informe-para-Docentes-Historia-Geograf%C3%ADa-y-Econom%C3%ADa-ECE-2016-2.%C2%B0-grado-de-secundaria.pdf)[Historia-Geograf%C3%ADa-y-Econom%C3%ADa-ECE-2016-2.%C2%B0-grado](http://umc.minedu.gob.pe/wp-content/uploads/2017/04/Informe-para-Docentes-Historia-Geograf%C3%ADa-y-Econom%C3%ADa-ECE-2016-2.%C2%B0-grado-de-secundaria.pdf)[de-secundaria.pdf](http://umc.minedu.gob.pe/wp-content/uploads/2017/04/Informe-para-Docentes-Historia-Geograf%C3%ADa-y-Econom%C3%ADa-ECE-2016-2.%C2%B0-grado-de-secundaria.pdf)
- Ministerio de Educación. (2017c). *¿Cuánto aprenden nuestros estudiantes? Resultados de la ECE 2016*. [http://umc.minedu.gob.pe/wp-content/uploads/2017/04/Resultados-](http://umc.minedu.gob.pe/wp-content/uploads/2017/04/Resultados-Nacionales-2016.pdf)[Nacionales-2016.pdf](http://umc.minedu.gob.pe/wp-content/uploads/2017/04/Resultados-Nacionales-2016.pdf)
- Ministerio de Educación (2018, 20 agosto). *Resultados de la ECE 2016*. <http://umc.minedu.gob.pe/resultadosece2016/>
- Montanares, E., y Llancavil, D. R. (2016). Uso de Fuentes Históricas en Formación Inicial de Profesores*. Magis, Revista Internacional de Investigación en Educación, 8* (17), 86-98.<https://doi.org/10.11144/Javeriana.m8-17.ufhf>

 $05$ 

Moodle.org. (2018, 5 julio). *Acerca de Moodle.*

[https://docs.moodle.org/all/es/Acerca\\_de\\_Moodle](https://docs.moodle.org/all/es/Acerca_de_Moodle)

- Morales, C. (2012). *El uso de la plataforma Moodle con los recursos de la Web 2.0 y su relación con las habilidades del pensamiento crítico en el sector de Historia, Geografía y Ciencias Sociales* [Tesis de Maestría, Universidad de Chile]. Repositorio Académico.<http://repositorio.uchile.cl/handle/2250/105921>
- Ortega, J. A., y Torres, S. (2003). Indicadores de calidad en las plataformas de formación virtual: un aproximación sistemática. *Etic@net: Revista científica electrónica de Educación y Comunicación en la Sociedad del Conocimient*o, (1) <https://dialnet.unirioja.es/servlet/articulo?codigo=6871662>
- Pagès, J., y Santisteban, A. (2010). La Enseñanza y el Aprendizaje del Tiempo Histórico en la Educación Primaria. *CEDES - Centro de Estudios de educación y sociedad de la Unicamp, 30* (82), 281-309. <https://doi.org/10.1590/S0101-32622010000300002>
- Paredes, M. (2018, 1 de octubre). *Schoology, una plataforma gratuita de aprendizaje.* [https://enmarchaconlastic.educarex.es/listado-de-categorias-2/233-nuevo](https://enmarchaconlastic.educarex.es/listado-de-categorias-2/233-nuevo-emt/formacion/1287-schoology-una-plataforma-gratuita-de-aprendizaje)[emt/formacion/1287-schoology-una-plataforma-gratuita-de-aprendizaje](https://enmarchaconlastic.educarex.es/listado-de-categorias-2/233-nuevo-emt/formacion/1287-schoology-una-plataforma-gratuita-de-aprendizaje)
- Pareia, M. (2017). *El uso de los entornos virtuales educativos en la educación universitaria*, *el caso particular de las facultades de ciencias sociales de la universidad nacional de san agustín: problemas y posibilidades* [Tesis de maestría, Universidad Nacional de San Agustín]. Repositorio Institucional. <http://repositorio.unsa.edu.pe/handle/UNSA/4635>
- Peredo, I., Peredo, R., y González, F. (2017). Una experiencia institucional con Schoology como Plataforma Virtual Educativa en el Proceso de Enseñanza-Aprendizaje a Nivel Superior. *Tecnologías Emergentes para un Mundo Inteligente. El Profesional de TIC y la Transdisciplinariedad*, 123-131. [http://www.aniei.org.mx/Archivos/Libros/L\\_Electronico\\_CNCIIC2017.pdf](http://www.aniei.org.mx/Archivos/Libros/L_Electronico_CNCIIC2017.pdf)
- Prats, J.(2001). *Enseñar Historia: Notas para una Didáctica Renovadora.* Junta de Extremadura. Consejería de Educación, Ciencia y Tecnología. [http://www.ub.edu/histodidactica/images/documentos/pdf/ensenar\\_historia\\_notas\\_d](http://www.ub.edu/histodidactica/images/documentos/pdf/ensenar_historia_notas_didactica_renovadora.pdf) [idactica\\_renovadora.pdf](http://www.ub.edu/histodidactica/images/documentos/pdf/ensenar_historia_notas_didactica_renovadora.pdf)
- Sáiz-Serrano, J. (2014). Fuentes históricas y libros de texto en secundaria: una oportunidad perdida para enseñar competencias de pensamiento histórico. *Ensayos. Revista de la Facultad de Educación de Albacete, 29* (1), 83-99. <https://doi.org/10.18239/ensayos.v29i1.503>

96

- Salinas, M. (2011, 1 de abril). Entornos virtuales de aprendizaje en la escuela: tipos, modelo didáctico y rol del docente [exposición]*. Semana de la Educación 2011: Pensando la escuela. Tema central: "La escuela necesaria en tiempos de cambio"*, Buenos Aires, Argentina. [https://scholar.google.es/citations?view\\_op=view\\_citation&hl=es&user=ah9PNCM](https://scholar.google.es/citations?view_op=view_citation&hl=es&user=ah9PNCMAAAAJ&citation_for_view=ah9PNCMAAAAJ:u-x6o8ySG0sC) [AAAAJ&citation\\_for\\_view=ah9PNCMAAAAJ:u-x6o8ySG0sC](https://scholar.google.es/citations?view_op=view_citation&hl=es&user=ah9PNCMAAAAJ&citation_for_view=ah9PNCMAAAAJ:u-x6o8ySG0sC)
- Sánchez, J. (2005). Plataformas Tecnológicas para el Entorno Educativo*. Acción Pedagógica*, *14* (1), 18-24. <https://dialnet.unirioja.es/servlet/articulo?codigo=2968980>
- Sánchez, J. (2009). Plataformas de Enseñanza Virtual para Entornos Educativos. *Pixel-Bit. Revista de Medios y Educación,* (34), 217-233. <http://www.redalyc.org/articulo.oa?id=36812036015>
- Sánchez-Ortega, J., y Zegarra-Pinto, O. (2017, 28 de julio). Aplicación del Programa Virtual LMS-Schology para mejorar el rendimiento académico del área de investigación en estudiantes de maestría de la Universidad Autónoma del Perú [congreso]. *IV Congreso Iberoamericano de Estilos de Aprendizaje*, Concepción, Chile. <https://pirhua.udep.edu.pe/handle/11042/3146>
- Santisteban, A. (2007). Una Investigación sobre cómo se Aprende a Enseñar el Tiempo Histórico*. Enseñanza de las Ciencias Sociales. Universitat de Barcelona*, (6), 19-29. <http://www.redalyc.org/articulo.oa?id=324127626003>
- Schoology (2018a, 4 de abril). *www.schoology.com*. <https://www.schoology.com/>
- Schoology (2018b, 17 mayo). *Schoology centro de ayuda, instructures, materiales del curso.* [https://support.schoology.com/hc/es/articles/201001893-Cursos-materiales-del](https://support.schoology.com/hc/es/articles/201001893-Cursos-materiales-del-curso)[curso](https://support.schoology.com/hc/es/articles/201001893-Cursos-materiales-del-curso)
- Schoology (2018c, 18 julio). *Explore las características de Schoology.* <https://www.schoology.com/k-12/instructional-tools>
- Schoology (2018d, 20 julio). *Soporte Schoology. Guía del instructor.* <https://support.schoology.com/hc/en-us/articles/201002073-Instructor-Guide>
- Vizcarra, L. y Vásquez, J. (Ed.). (2015a). *Historia, Geografía y Economía 2 Texto escolar.* Santillana S.A.
- Vizcarra, L. y Vásquez, J. (Ed.). (2015b). *Historia, Geografía y Economía 2 Cuaderno de trabajo.* Santillana S.A.

97

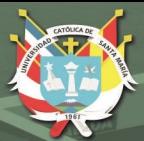

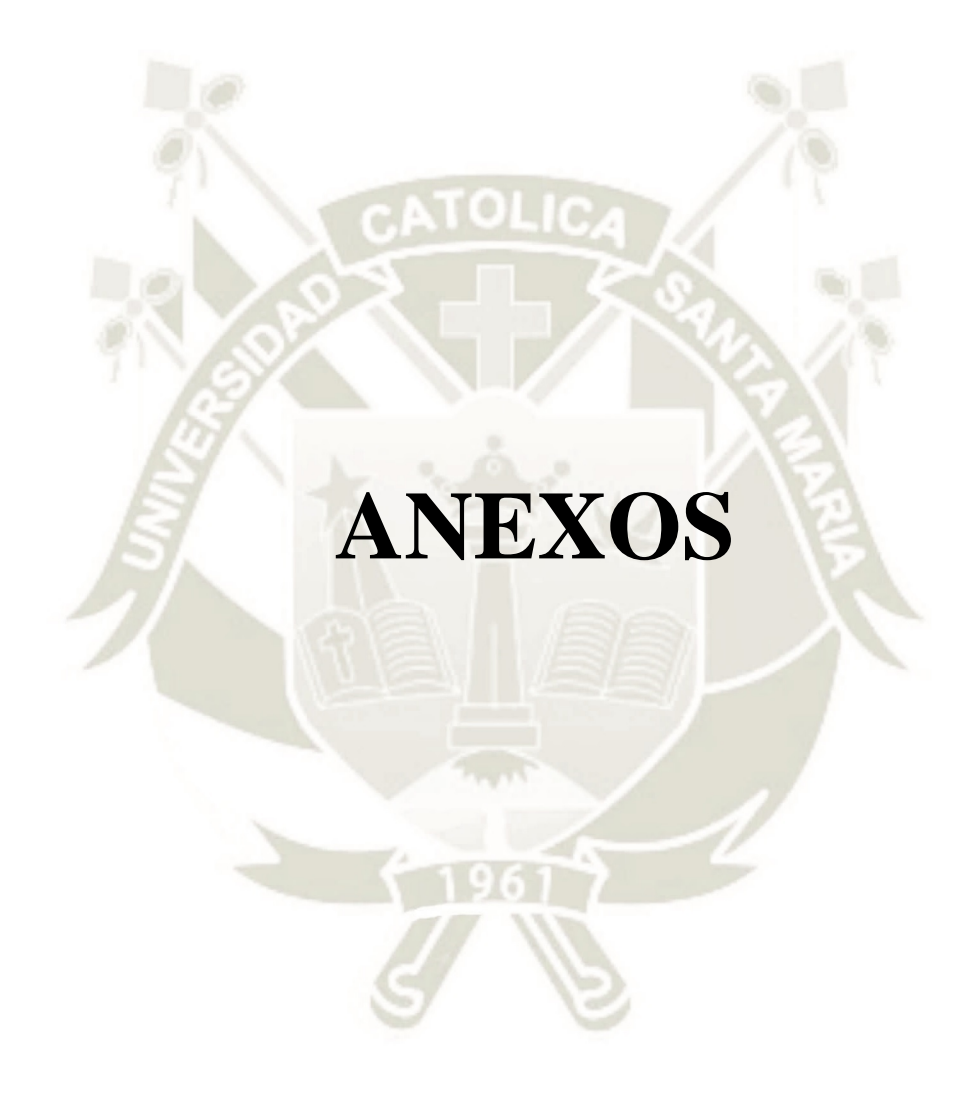

Publicación autorizada con fines académicos e investigativos En su investigación no olvide referenciar esta tesis

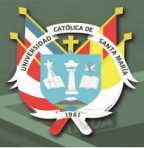

# **ANEXO A**

# **MATRIZ DE CONSISTENCIA**

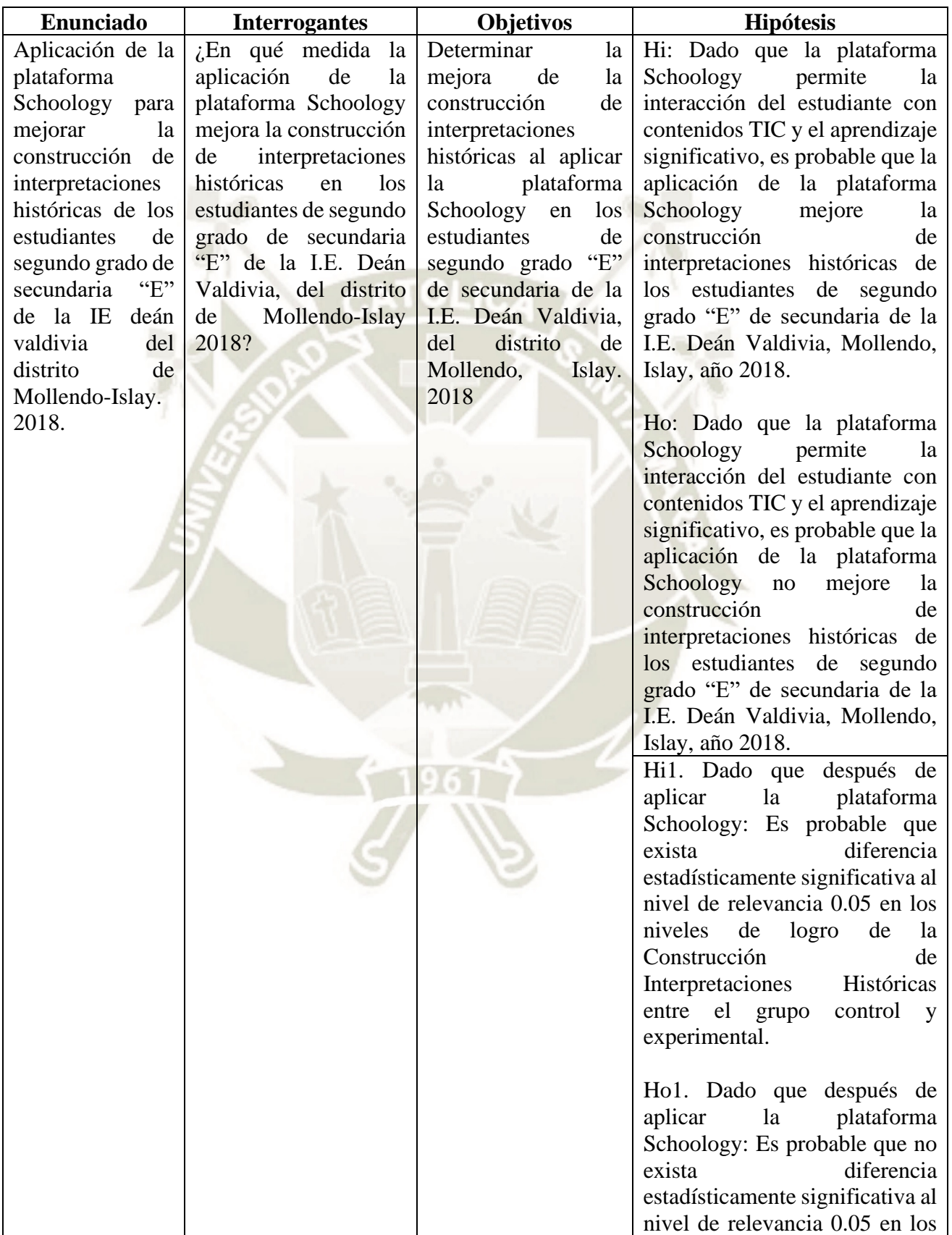

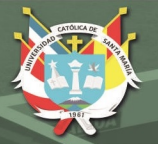

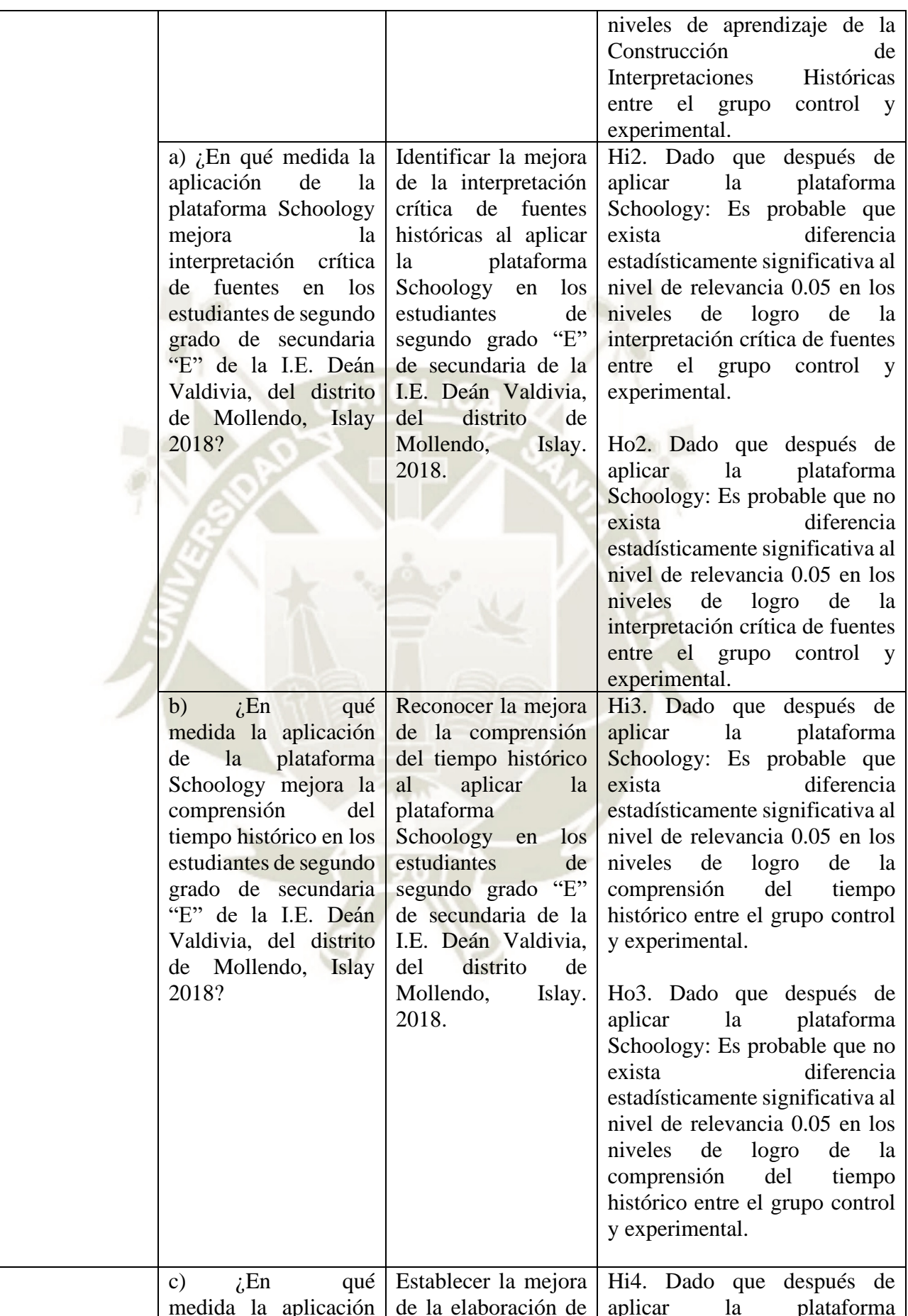

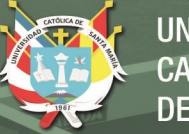

 $l$ a

 $1a$ 

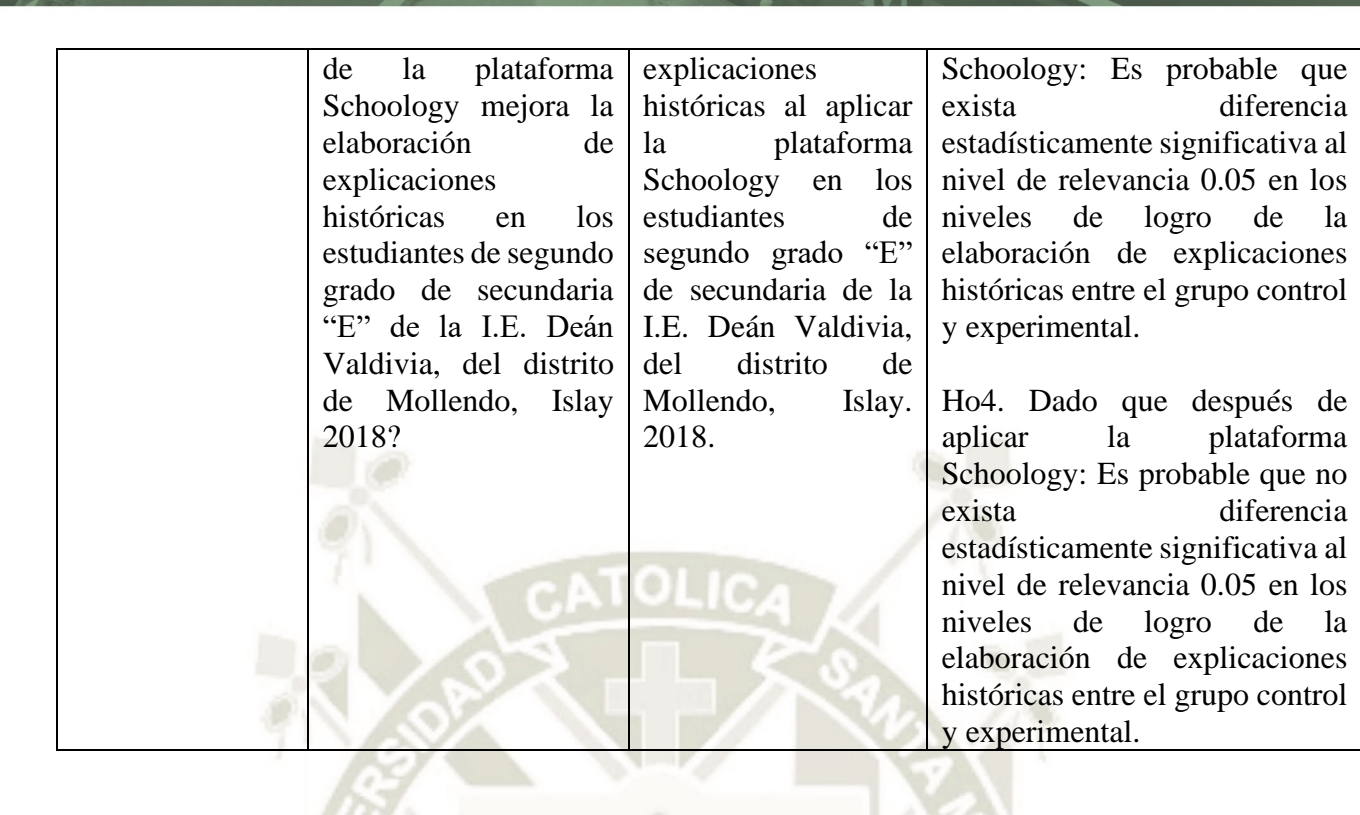

Publicación autorizada con fines académicos e investigativos En su investigación no olvide referenciar esta tesis

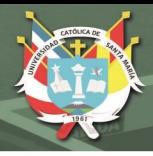

# **ANEXO B**

# **INSTRUMENTOS DE RECOLECCIÓN DE DATOS**

#### **PRUEBA DE ENTRADA – CONSTRUCCIÓN DE INTERPRETACIONES HISTÓRICAS**

**Apellidos y Nombres** ………………………………………………… Segundo "…….." Fecha…../11/2018

**1. Una de las fuentes de información para el estudio del origen de los incas son los datos arqueológicos que, en el caso de la cultura Killke, se ha desarrollado a través del estudio de la cerámica. En este caso, ¿por qué es importante para la historia del origen de los incas el estudio de los datos arqueológicos?**

a. Porque nos proporciona datos sobre la relación temporal de la cultura Killke con la incaica.

- b. Porque la cerámica Killke es más antigua que la incaica.
- c. Porque nos da información sobre las leyendas de los hermanos Ayar.

d. Porque explica el origen de los incas como cultura matriz.

**2. Los mitos y leyendas acerca de los incas buscan explicar sus orígenes e historia. ¿Por qué en el caso de las leyendas estudiadas se señala que tienen relación con hechos reales?**

- a. Porque explican con claridad el origen de los incas.
- b. Porque son narraciones orales recogidas por los cronistas.
- c. Porque existe una relación entre los pueblos que vivían en la zona y la narración de la leyenda.

d. Porque los mitos y leyendas nos proporcionan datos históricos verdaderos, recogidos por los cronistas.

#### **Orígenes**

Hay distintas interpretaciones sobre el origen de los incas y el surgimiento de su reino en el Cusco (…). La concepción predominante es que los incas no fueron invasores del valle, sino que en realidad habían vivido allí cientos de años, y que más tarde comenzaron a someter e incorporar a otros pueblos también asentados en la región Cusco. Estos grupos comprendían a los huallas, sausirays, alcavizas y ayamarcas, a cuyas élites se les concedió el título de "incas de privilegio". De este modo se les incorporó al funcionamiento del incipiente estado incaico a través de un sistema de ayllus de la realeza. Klaren, Peter (2004). Nación y sociedad en la historia del Perú. Lima: IEP, pp. 3637.

#### **Los ayarmacas**

La zona de Acamama (actual Cusco) estuvo habitada originariamente, entre otros, por un pujante curacazgo llamado Ayarmaca. Guamán Poma dice que principiaron a gobernar la región "unos primeros incas" llamados Tocay Capac y Pinahua Capac. Otro cronista, Murúa, menciona a estos señores como reyes. Anteriores a los incas, cuyos territorios se extendían desde el Vilcanota hasta los Angaraes. Es interesante constatar que los ayarmacas desempeñaron un rol importante en los inicios del Cusco. Ellos sostuvieron prolongadas luchas contra los incas, y solo cuando surgió el Tahuantinsuyo quedaron definitivamente desbaratados y relegados al rango de simples curacas locales, jefes de unos cuantos ayllus. No se trata de un grupo mítico como tantos otros, pues lo hemos podido rastrear desde los inicios con la llegada al Cusco del grupo de Manco Capac, y luego a través del incario, en los relatos de los cronistas (…).

Rostworowski, María (1999). Historia del Tahuantinsuyo (2da ed.). Lima: IEP/ Promperú, pp. 30-31.

**3. Con la lectura de las leyendas y las versiones de los historiadores con respecto al origen de los incas, podemos notar que existen diversas interpretaciones sobre este tema. ¿Por qué existen diversas interpretaciones sobre un mismo caso? Elige la opción que creas que tiene la mayor validez.**

a. Porque cada historiador crea su propia versión de la historia.

b. Porque los cronistas solo recogieron las leyendas y no los datos históricos.

c. Porque los datos arqueológicos son los más reales, por eso su interpretación es la valedera.

d. Porque las fuentes de información varían en los datos que proporcionan, por ello se realiza una interpretación histórica.

#### **4 ¿Qué diferencia encuentras entre la versión de Peter Klaren y María Rostworowski?**

a. Los pueblos originarios fueron los incas de privilegio / los ayarmacas fundaron el Imperio incaico.

- b. Los incas no fueron invasores / los incas llegaron al Cusco.
- c. Los ayllus fueron la base del imperio / los curacazgos conformaron el Imperio incaico.
- d. Los ayllus eran de la realeza / los curacas se convirtieron en los jefes incas.

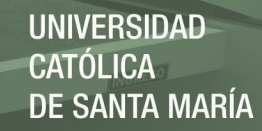

**5. ¿Por qué los pueblos crean y mantienen en su historia y tradición oral mitos y leyendas de sus orígenes? ¿Hay verdad en esos mitos y leyendas?**

…………………………………….…………………………………………………………………………………..

…………………………………….…………………………………………………………………………………..

…………………………………….…………………………………………………………………………………..

**6. Una de las características más importantes de la economía incaica ha sido el control vertical de los pisos ecológicos. ¿Cuál fue el aporte de esta práctica productiva en la alimentación de los pobladores?**

a. Permite a las comunidades y familias acceder a una amplia variedad de alimentos que garantiza una dieta equilibrada.

- b. Permite aprovechar las tierras agrícolas en las diferentes zonas productivas.
- c. Las comunidades contaban con tierras productivas en los diferentes espacios ecológicos.
- d. Porque garantizaba la alimentación adecuada a través de la reciprocidad.

**7. Una solución para conservar los excedentes de las actividades económicas fue la construcción de colcas, depósitos donde se acumulaban los excedentes pertenecientes al Estado, y que se convirtieron en un símbolo de poder del inca. ¿Qué relación tienen las colcas con el sistema de redistribución?**

- a. Permitían guardar los alimentos excedentes en diferentes lugares del imperio.
- b. Permitía al inca entregar bienes y alimentos a aquellas poblaciones que la necesitaban.
- c. Permitía el control vertical de los pisos ecológicos.
- d. La población prestaba ayuda a través del trabajo comunitario.

**8. ¿Por qué se dice que el vínculo familiar fue la base de todas las relaciones económicas? Elige la opción que creas que tiene la mayor validez.**

- a. Porque la nobleza incaica se heredaba a través de la familia.
- b. Porque eran las familias quienes conformaban el ayllu.
- c. Porque cada persona y familia generaban entre sí compromisos de ayuda mutua.
- d. Porque el trabajo comunitario lo desarrollaban los yanas o yanaconas.

**9. Actualmente la mujer cumple un rol muy importante en el desarrollo de nuestra sociedad. En la sociedad inca la mujer cumplió diferentes roles en su desarrollo económico y social. ¿Podemos decir que fue importante el rol de la mujer en la sociedad incaica? Elige la opción que creas que tiene la mayor validez.**

- a. Sí, porque se dedicaba a la agricultura y el cuidado del ganado.
- b. Sí, porque se dedicaba al cuidado de sus hijos.
- c. Sí, porque participaban en los diferentes ámbitos de la vida incaica.
- d. No, porque estaban relegadas al mando de los hombres del incanato.

**10. En la economía incaica se desarrollaron tres sistemas de trabajo colaborativo y de reciprocidad que fueron conocidos como el ayni, la minka y la mita. ¿De qué manera estos sistemas de colaboración y reciprocidad ayudaron al desarrollo de la economía y sociedad incaica? ¿Actualmente se practican estos sistemas de trabajo colaborativo y de reciprocidad?**

…………………………………….………………………………………………………………………………….. …………………………………….………………………………………………………………………………….. …………………………………….…………………………………………………………………………………..

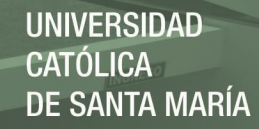

**11. Completa el cuadro de los planos de cosmovisión inca**

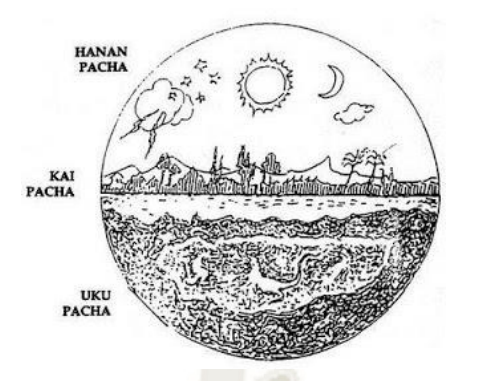

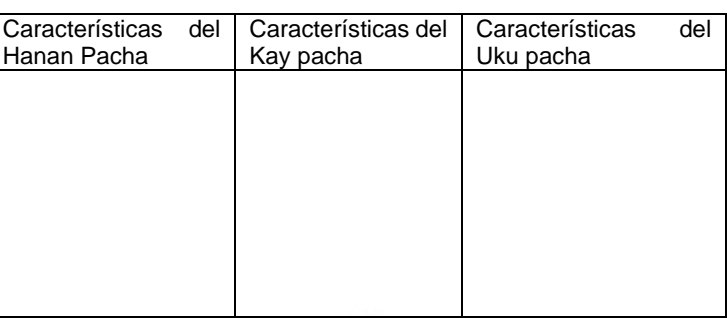

#### **12. Lee el siguiente texto y responde las interrogantes**

La **metalurgia inca** se utilizaba por este imperio para hacer objetos de valor utilitario y ornamental. El oro y la plata eran metales preciados para los incas su posesión y uso se reservó para la alta sociedad, el bronce y el cobre eran empleados por el resto del pueblo. Los incas desarrollaron aleaciones entre metales, entre las que destacan el bronce (cobre y estaño). Las huayras eran hornos cuya función era fundir minerales. Tomado de: https://www.lifeder.com/metalurgia-inca/

12.1. ¿Qué metales eran los más usados en el Tahuantinsuyo?

…………………………………….…………………………………………………………………………………..

- 12.2. ¿Cualquier persona podía usar el oro y la plata? ¿Por qué?
- …………………………………….…………………………………………………………………………………..
- 12.3. ¿Qué eran las huayras?

**13. Cerámica Inca. Lee el texto y observa las imágenes. Completa el cuadro comparativo.**

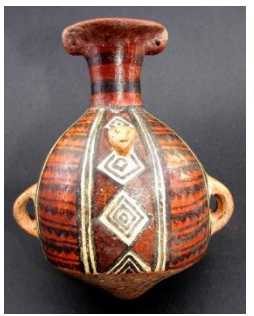

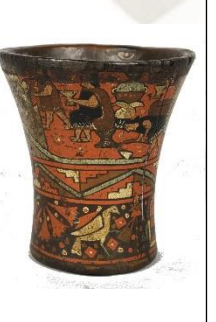

………………………………………………………………………………………………………………………..

**Los keros** fueron vasos ceremoniales polícromos (de varios colores) predominando el rojo, anaranjado, blanco y negro. Se hacían de arcilla, madera, metal. En los keros se servía la chicha para los rituales religiosos. Adornados con figuras geométricas. El **aríbalo incaico,** es un [cántaro](https://es.wikipedia.org/wiki/C%C3%A1ntaro_(recipiente)) de boca abocinada, cuello largo, cuerpo voluminoso y base cónica. Lo había en diversos tamaños, desde pequeños hasta los que tenían la altura de una persona. Presenta decoración en su cuerpo, con motivos geométricos, predominando los rombos, rectángulos, triángulos, círculos y cruces, aunque algunas veces se representan aves, insectos y plantas. Es policroma, emplean muchos colores, como marrón, rojo, blanco, naranja, amarillo, negro. Era usado para transportar agua y preparar bebidas como la chicha, así como para almacenar Aríbalo Kero alimentos secos.

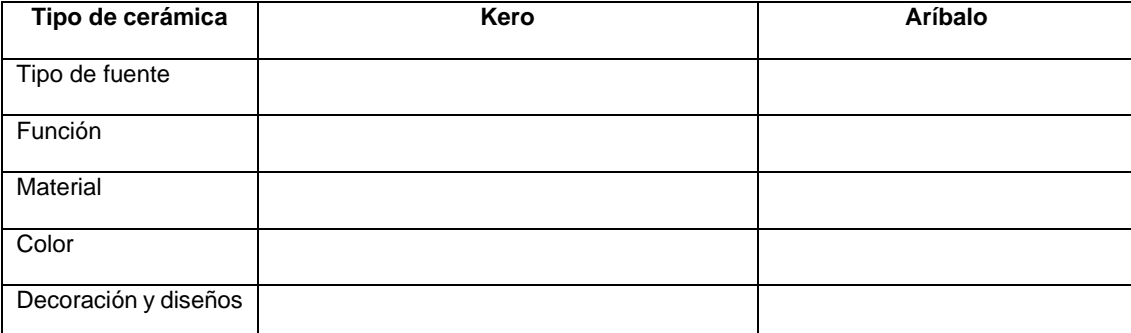

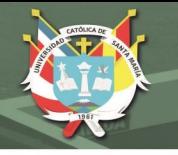

#### **14. Lee el siguiente texto relacionado a Machu Picchu y responde las interrogantes**

#### **Santuario Histórico de Machu Picchu**

El Santuario Histórico de Machu Picchu está ubicado en el departamento del Cusco, provincia de Urubamba, distrito de Machu Picchu, abarca un área de 32,592 hectáreas. Se ubica entre los ríos Cusichaca y Aobamba, ambos tributarios del Río Vilcanota. Adicionalmente a la Ciudadela Inca de Machu Picchu, el Santuario alberga casi 200 sitios arqueológicos, incluyendo andenes, centros ceremoniales, caminos, canales, etc.

Está considerado como la creación urbana más asombrosa del Imperio de los Incas y uno de los sitios patrimoniales más importantes del mundo. Está enclavado en lo alto de una montaña, a 2,430 msnm, en plena selva tropical, ofreciendo un paisaje espectacular con una importante diversidad biológica endémica de flora y fauna.

El sitio está conformado por recintos, plazas, templos, mausoleos, cuartos para almacenar alimentos, canales de piedra y escalinatas y andenes, que se distribuyen sobre la topografía de la montaña trabajada de un modo inigualablemente en su diseño urbano. El monumento, construido en el siglo XV (1438-1493), sirvió al mismo tiempo, como centro de culto y de observación astronómica, y como hacienda de la familia real del Inca Pachacutec.

El Santuario Histórico Machupicchu fue inscrito en la Lista del Patrimonio Mundial en el año 1983.

Se sabe que Machu Picchu fue un lugar sagrado en el que los incas rendían culto a sus dioses, pero ese no habría sido el único uso que le dieron a la Ciudad Inca; se sabe que también fue utilizada como una especie de retiro para el Inca Pachacútec y su familia. Una ciudad que debido a su ubicación poseyó un clima ideal para cultivar una enorme variedad de plantas; entre las cuales se encontrarían la hoja de coca y la hierba que emblandece las rocas.

El Templo del Sol, el Templo de las Tres Ventanas y el Intihuatana, son solo algunas de las estructuras que los incas construyeron con el fin de observar el cosmos, y que están dedicadas a la deidad más grande del imperio de los incas el D**ios Inti o Sol**. También se encontraba un Acllahuasi o casa de las escogidas.

*Machu Picchu* gozaba de total autonomía; los residentes de esta ciudad tenían sus principales necesidades cubiertas de sobremanera; las terrazas produjeron suficiente comida para mantener al Inca, su familia, su corte, los sacerdotes, las vírgenes del sol, y todas las personas que estaban a su servicio. Machu Picchu tuvo un suministro ininterrumpido de agua, proveniente de fuentes naturales (manantiales y ríos provenientes de los glaciares) alrededor de Machu Picchu.

*https://www.boletomachupicchu.com/funcion-de-machu-picchu/*

#### **14.1. Completa el siguiente cuadro**

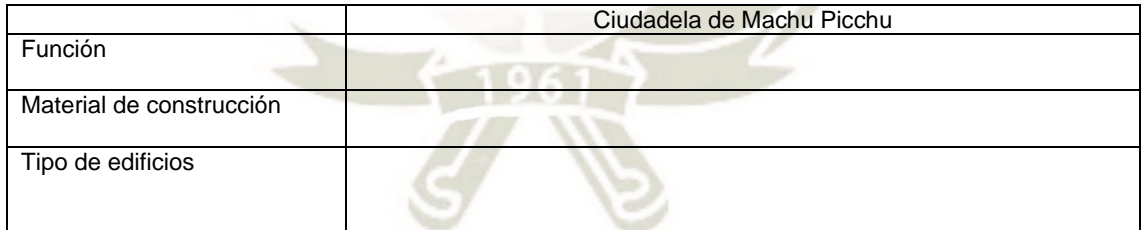

**14.2. Cuál es la importancia histórica de Machu Picchu, por qué crees que es patrimonio de la humanidad**

………………………………………………………………………………………………………………………..

**14.3. La ciudadela de Machu Picchu recibe actualmente en promedio 3300 visitantes al día. ¿Qué medidas se deberían tomar para garantizar la conservación del conjunto monumental?**

………………………………………………………………………………………………………………………….. ……………………………………………………………………………………………………………………………

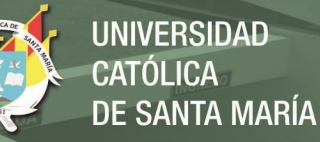

#### **PRUEBA DE SALIDA – CONSTRUCCIÓN DE INTERPRETACIONES HISTÓRICAS**

**Apellidos y Nombres** ………………………………………… Segundo "…….." Fecha…../12/2018

#### **INTERPRETA CRÍTICAMENTE FUENTES**

#### **1. Lee el siguiente enunciado y responde a qué tipo de causa corresponde (1 punto)**

...quizás la principal causa que impulsó los descubrimientos geográficos fue la necesidad de encontrar un nuevo camino hacia China y la India, sin seguir las tradicionales rutas de la seda y las especias que atravesaban territorios dominados por los turcos, desde que en 1453 Constantinopla hubiera caído en poder de los turcos, y el Imperio Bizantino hubiera sido sustituido por el turco de religión musulmana, y por ello gran enemigo de los cristianos.

- a) Económica
- b) Ideológica
- c) Política
- d) Científica

2. A continuación, te presentamos una imagen del documento que firmaron los conquistadores y el emperador Carlos I, llamada La Capitulación de Toledo. Indica de qué tipo de fuente histórica se trata: (1 punto)

- a. Fuente primaria, arqueológica.
- b. Fuente secundaria, material.
- c. Fuente documental, primaria.
- d. Fuente secundaria, documental.

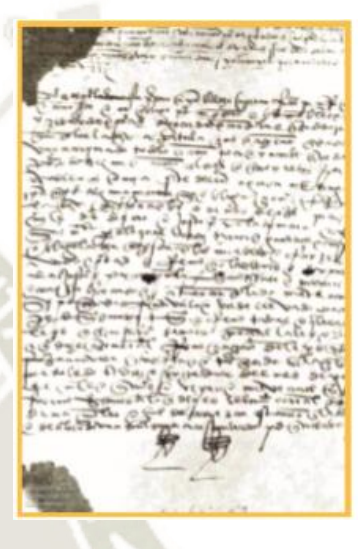

#### **3. El siguiente texto es un resumen del texto escolar Historia, Geografía y Economía, sobre la conquista de México. (1 puntos)**

*La invasión y conquista del Imperio Azteca se dio entre los años 1519 a 1530. Cortés partió de Cuba con 500 hombres e inició su expedición a la ciudad de Tenochtitlán, en su camino consiguió apoyo de los pueblos enemigos de los aztecas. Cortés y sus hombres son recibidos por Moctezuma, el máximo gobernante azteca, quien fallece en 1520. En 1521 se produce la Noche Triste, en la que los españoles huyen debido a que fueron vencidos por los indígenas. Posteriormente los españoles regresan y vencen definitivamente, tomando la ciudad. Posterior a este hecho los españoles conquistaron rápidamente el resto del imperio azteca, desde México partieron expediciones para dominar América Central.*

Qué tipo de fuente constituye este texto

- a) Primaria
- b) secundaria

**4. ¿En este caso, ¿cuál es la utilidad de las fuentes históricas? (1 punto)**

……………………………………………………………………………………………………………………………

……………………………………………………………………………………………………………………………

#### **5. ¿Cuál es el significado del mito de Inkarrí? Marca más de una alternativa. (2 puntos)**

- a) Inkarrí representa al mundo ordenado de manera ideal y perfecta.
- b) Ese mundo ejemplar se destruyó con la derrota de Inkarrí y se instauró un mundo de caos.
- c) La cabeza de Inkarrí está formando un nuevo cuerpo, cuando esté completo, el mundo dará
- vuelta y volverán a gobernar los incas.
- d) Que Manco Cápac fue capturado y asesinado por su hermano.

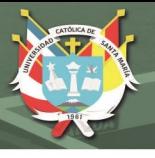

#### **COMPRENDE EL TIEMPO HISTÓRICO**

# 1. \_\_\_\_\_ Bartolomé Díaz a) Llegó a la isla Guanahani a la que llamó San Salvador 2. \_\_\_\_\_ Pedro Álvares Cabral b) La primera vuelta al mundo, demostrando que la tierra era redonda 3. \_\_\_\_ Cristóbal Colón c) Llega a las costas de Brasil, que será territorio portugués 4. \_\_\_\_ Magallanes y Elcano d) Llegó al Cabo de Buena Esperanza, una nueva puerta a la India

**6. Relaciona los descubrimientos europeos según corresponda: (2 puntos)**

**7. Revisa las páginas 137 y 138 del texto y ordena los acontecimientos de los viajes de Pizarro (5 puntos)**

Reordenar respuestas (escribe del 1 al 5 ordenando los hechos del más antiguo al más reciente)

- a) \_\_\_\_\_ Sucede el incidente de la isla del Gallo, capturan a unos tumbesinos que iban a bordo de una balsa.
- b) \_\_\_\_\_ Los españoles llegan a Cajamarca, capturan a Atahualpa, lo asesinan, prosiguen su viaje, fundan la ciudad de Jauja y continúan su viaje hasta llegar a Cusco.
- c)\_\_\_\_\_ Francisco Pizarro viaja a España para solicitar autorización para la exploración de las nuevas tierras al sur de Panamá.
- d) \_\_\_\_\_ La expedición llegó al río San Juan y volvió a Panamá.
- e) \_\_\_\_\_ El emperador Carlos I firma la Capitulación de Toledo

#### **CONSTRUYE INTERPRETACIONES HISTÓRICAS**

**8. En el contexto del desarrollo de los viajes de exploración y conquista se firmó en España la denominada Capitulación de Toledo, refrendada por el emperador Carlos I. ¿Por qué se dice que la Capitulación de Toledo fue un "instrumento jurídico que legalizó la conquista"? (2 puntos)**

- a. Porque distribuyó de manera justa y equitativa la riqueza que se descubriera.
- b. Porque organizó las funciones de cada uno de los socios de la conquista.

c. Porque era injusta y fue la razón por la cual posteriormente hubo enfrentamientos entre los socios de la conquista.

d. Porque autorizaba la conquista y delimitaba las atribuciones de cada uno de los socios.

#### **9. ¿Por qué fue importante la labor del virrey Toledo en la consolidación del virreinato peruano? Marca la alternativa que no corresponde: (1 punto)**

- a) Restableció el orden en el virreinato, controló motines, enfrentó a corsarios e indígenas.
- b) Instauró el tribunal del Santo Oficio de la Inquisición, impulsó la educación de la élite indígena
- c) Propició la captura de Atahualpa acusándolo de idólatra y polígamo.
- d) Estableció la mita minera, impulsó mejores métodos para obtener plata más pura, creó la Casa de la Moneda de Potosí.

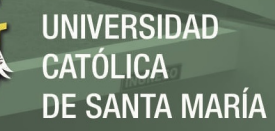

**10. Las reducciones.** Se crearon para mejorar el control y facilitar la evangelización de los indígenas, eran pequeños pueblos, estaban diseñados como una ciudad pequeña, alrededor se encontraban las tierras comunales.

#### **¿Cuál era la intención del virrey Francisco de Toledo al crear las reducciones? Marca la alternativa correcta (1 punto)**

- a) Continuar con la conquista del Imperio de los Incas y ampliar el territorio del virreinato
- b) Garantizar el reclutamiento de mano de obra indígena, garantizar el cobro de tributos y realizar la evangelización de forma más eficiente.
- c) Que los indígenas continúen su vida como antes de la conquista para evitar que se levanten en contra del poder español.
- d) Brindar apoyo, educación y evangelización a los indígenas ya que así se convertían en ciudadanos de España.

#### **11. Lee la página 151 del texto "El proceso de evangelización" Y responde: (1 punto)**

#### **¿Por qué los españoles realizaron una intensiva campaña de extirpación de idolatrías? Marca la alternativa correcta**

- a) A pesar de una intensa campaña de adoctrinamiento, bautismos, predicaciones, catequesis, la población indígena seguía practicando sus ritos religiosos tradicionales de manera oculta.
- b) La iglesia debía vigilar que la fe y las costumbres de los colonizadores españoles no se apartara de la doctrina católica.
- c) Los españoles permitieron que los indígenas continuaran con sus prácticas religiosas como el politeísmo o la adoración a la Pachamama.
- d) Para los españoles lo más importante era la extracción de la plata por lo hicieron de la minería su actividad económica más importante.

**12. Una de las consecuencias políticas de la conquista del Tahuantinsuyo fue la pérdida de la redistribución entre las autoridades y la población. ¿Qué efectos negativos se dio en la población con la pérdida de este modelo de redistribución? Marca la alternativa que consideres como la más válida: (2 puntos)**

- a. Los tributos aumentaron para la población indígena.
- b. El trabajo forzado se generalizó y provocó la muerte de la población indígena.
- c. No recibían ayuda en épocas de sequía, malas cosechas o pérdida de sus cultivos por otras causas.
- d. Se instauró la mita española para el trabajo en los campos y minas.

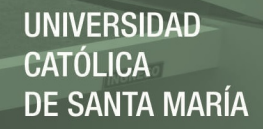

### **ANEXO C**

#### **PRUEBAS PARCIALES REALIZADAS EN EL DESARROLLO DE LAS SESIONES DE APRENDIZAJE**

#### **Primera Prueba Parcial - Expansión Europea y Descubrimiento de América**

**Apellidos y Nombres** …………………………………………………. Segundo …….

#### **INTERPRETA CRÍTICAMENTE FUENTES**

#### **1. Lee el siguiente enunciado y responde a qué tipo de causa corresponde (1 punto)**

...quizás la principal causa que impulsó los descubrimientos geográficos fue la necesidad de encontrar un nuevo camino hacia China y la India, sin seguir las tradicionales rutas de la seda y las especias que atravesaban territorios dominados por los turcos. Desde que Constantinopla cayo en poder de los turcos en 1453, y la religión cristiana fue sustituida por la musulmana.

- a) Económica
- b) Ideológica
- c) Científica

#### **2. Lee el siguiente texto y responde. (2 puntos)**

América recibe su nombre de Américo Vespucio, el primer navegante que se dio cuenta de que las tierras que había descubierto Cristóbal Colón no pertenecían a las Indias. Cuando en 1492 [Cristóbal Colón](http://www.saberia.com/2010/02/donde-nacio-colon/) llegó a América en realidad pensaba que estaba en las Indias, lugar al que trataba de llegar explorando nuevas rutas marítimas. A pesar de que realizó múltiples viajes, Colón murió en 1506 convencido de que las tierras que exploraba pertenecían a Asia y no a un nuevo continente.

#### *http://www.saberia.com/cual-es-el-origen-del-nombre-de-america/*

#### **En cuanto a nombre de América podemos afirmar lo siguiente:**

- a) Colón y Vespucio fueron amigos por lo que Colón permitió que las nuevas tierras se llamaran América.
- b) Américo Vespucio acompañó a Cristóbal Colón al descubrimiento de América.
- c) Colón se sentía relegado debido a que los reyes católicos le dieron todo el crédito a Américo Vespucio.
- d) Cristóbal Colón murió sin saber que había descubierto un nuevo continente, hasta su muerte. Américo Vespucio fue el primero en indicar que aquellas tierras eran un nuevo continente.

**3. Entre los avances tecnológicos que permitieron los descubrimientos geográficos tenemos el astrolabio, la brújula, la carabela. (1 punto)**

- a) Verdadero
- b) Falso

**4. Entre las causas de la expansión europea tenemos la peste negra y la caída de Constantinopla debido a esto los europeos se vieron en la necesidad de buscar nuevas rutas comerciales.** 

**(1 punto)**

a) Verdadero

b) Falso

#### **COMPRENDE EL TIEMPO HISTÓRICO**

### **5. Relaciona los descubrimientos europeos según corresponda: (5 puntos)**

- 
- 1. \_\_\_\_\_ Bartolomé Díaz a) Llegó a Calicut en la costa oriental de la India

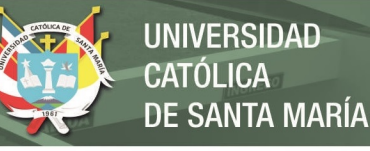

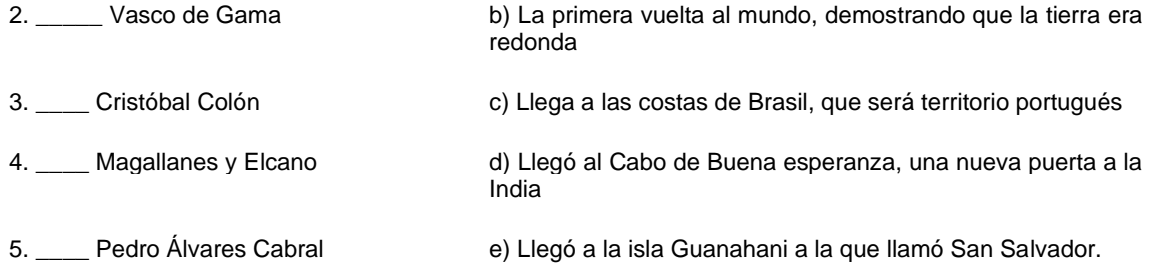

#### **ELABORA EXPLICACIONES SOBRE PROCESOS HISTÓRICOS**

6. El Tratado de Tordesillas indicaba que el límite de las expediciones entre España y Portugal estaría dado por el meridiano trazado a 370 leguas al oeste de Cabo verde, las tierras de occidente serían para España y las situadas al oriente para Portugal, ambos reinos prometían no efectuar exploraciones en territorios adjudicados al otro. **¿Qué consecuencias de este tratado se mencionan a continuación?** Marca más de una alternativa. (2 puntos)

- a) El proceso de independencia de las Trece Colonias en América del Norte.
- b) El descubrimiento de Cristóbal Colón de un nuevo continente, aunque él pensaba que había llegado a la India.
- c) En América, España conquistó los Imperios de los Incas y de los Aztecas, mientras que Brasil fue colonizado por los portugueses.
- d) En México y Perú hablamos el español, mientras que en Brasil se habla el portugués.

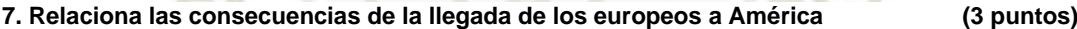

1. \_\_\_\_ Económicas a) Se fortalece el comercio a través del océano Atlántico, disminuyó el comercio en el Mediterráneo 2. Colíticas b) Las migraciones a América dieron origen al mestizaje, nuevas enfermedades atacaron a los indígenas. 3. \_\_\_\_ Demográficas c) Los nuevos territorios descubiertos fortalecieron a España y Portugal. El poder, en Europa se centró en la península Ibérica.

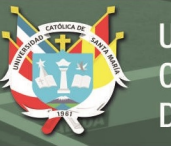

#### **Segunda Prueba Parcial- La ocupación de Centroamérica y México**

Apellidos y Nombres ……………………………………………………………. Segundo ………….

#### **INTERPRETA CRÍTICAMENTE FUENTES**

**1.** El siguiente texto corresponde a crónicas escritas por Hernán Cortes, sobre la conquista de México: **(2 )**

*"Otro día torné a salir por otra parte antes que fuese de día sin ser sentido dellos con los de caballo y cient peones y los indios mis amigos y les quemé más de diez pueblos, en que hobo pueblo dellos de más de tres mill casas. Y allí pelearon conmigo los del pueblo, que otra gente no debía de estar allí" (Cortés, Cartas de relación,1993: 178).*

Esta fuente es:

- a) Primaria
- b) Secundaria

**2. El siguiente texto es un resumen del texto escolar Historia, Geografía y Economía 2, sobre la conquista de México. (2 puntos)**

*La invasión y conquista del Imperio Azteca se dio entre los años 1519 a 1530. Cortés partió de Cuba con 500 hombres e inició su expedición a la ciudad de Tenochtitlán, en su camino consiguió apoyo de los pueblos enemigos de los aztecas. Cortés y sus hombres son recibidos por Moctezuma, el máximo gobernante azteca, quien fallece en 1520. En 1521 se produce la Noche Triste, en la que los españoles huyen debido a que fueron vencidos por los indígenas. Posteriormente los españoles regresan y vencen definitivamente, tomando la ciudad. Posterior a este hecho los españoles conquistaron rápidamente el resto del imperio azteca, desde México partieron expediciones para dominar América Central.*

Qué tipo de fuente constituye este texto

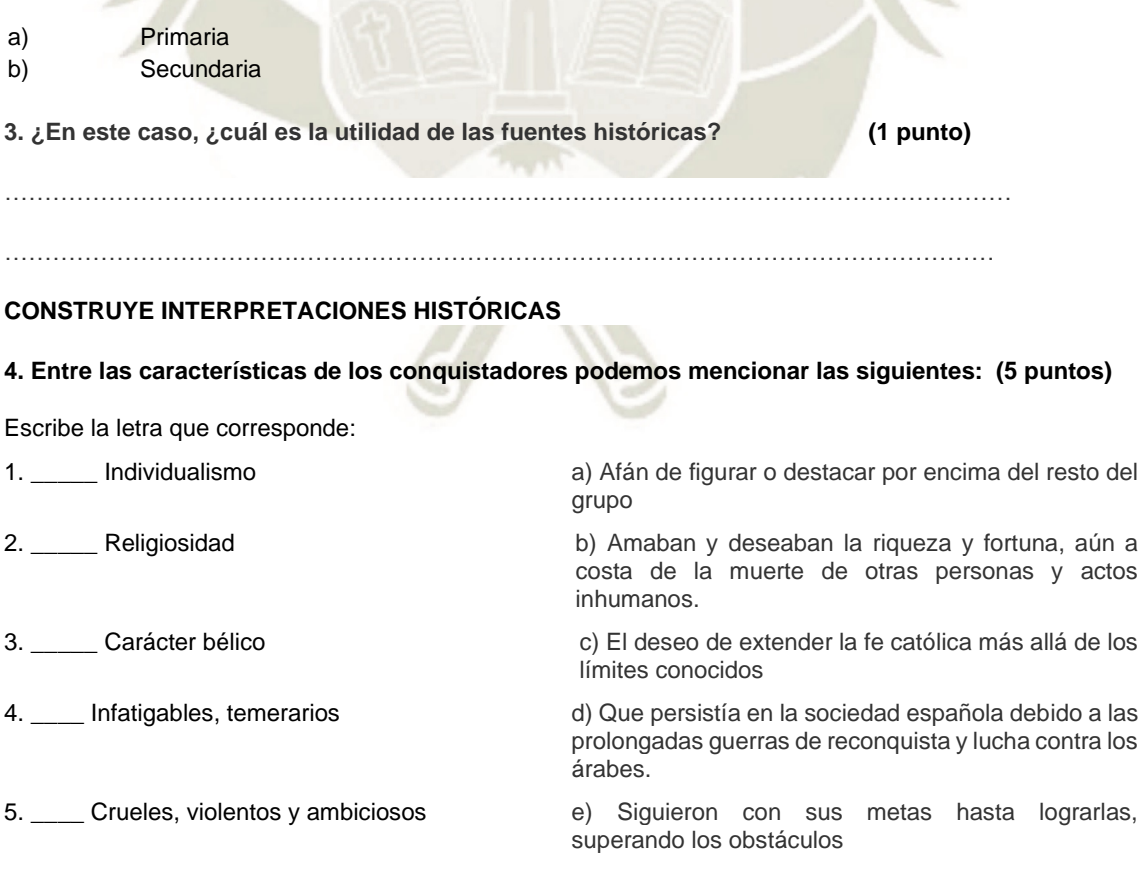

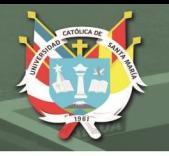

#### **Tercera Prueba Parcial- Tahuantinsuyo: encuentro y conquista**

Apellidos y Nombres ……………………………………………………………………. Segundo ………….

#### **COMPRENDE EL TIEMPO HISTÓRICO**

#### **1. Revisa las páginas 137 y 138 del texto y ordena los acontecimientos de los viajes de Pizarro (5 p)**

Reordenar respuestas (escribe del 1 al 5 ordenando los hechos del más antiguo al más reciente)

a) \_\_\_\_\_ Sucede el incidente de la isla del Gallo, capturan a unos tumbesinos que iban a bordo de una balsa.

b) \_\_\_\_\_ Los españoles llegan a Cajamarca, capturan a Atahualpa, lo asesinan, prosiguen su viaje, fundan la ciudad de Jauja y continúan su viaje hasta llegar a Cusco.

c)\_\_\_\_\_ Francisco Pizarro viaja a España para solicitar autorización para la exploración de las nuevas tierras al sur de Panamá.

d) \_\_\_\_\_ La expedición llegó al río San Juan y volvió a Panamá.

e) \_\_\_\_\_ El emperador Carlos I firma la Capitulación de Toledo

#### **INTERPRETA CRÍTICAMENTE FUENTES**

#### **2. Escribe en los espacios en blanco, según corresponda (5 puntos)**

En cuanto a la defensa de la humanidad de los indígenas. Encontramos dos posiciones contrarias a la misma, en esta actividad de evaluación escribe **De las Casas** para fray Bartolomé de las Casas o **Sepúlveda** para Juan Ginés de Sepúlveda. Entre sus principales argumentos a favor o en contra de la humanidad de los indígenas tenemos:

1. Consideró legítimo y necesario el uso de la guerra para conquistar y evangelizar a los indígenas, sustentaba la inferioridad natural de los indígenas

2. Consideraba que se debería conquistar a los indígenas debido a su idolatría, ritos monstruosos como el canibalismo y los sacrificios humanos, existía la necesidad de salvar a futuras víctimas de la barbarie indígena \_\_\_\_\_\_\_\_\_\_\_\_\_\_\_\_\_\_\_\_\_\_\_\_\_\_\_

3. Mostró que los indígenas eran seres racionales \_

4. Tomó la afirmación de Cicerón que los hombres somos los mismos en naturaleza

5. Señaló que los indígenas deberían ser respetados y se debía proceder a su evangelización pacífica \_

#### **CONSTRUYE INTERPRETACIONES HISTÓRICAS**

Publicación autorizada con fines académicos e investigativos En su investigación no olvide referenciar esta tesis

\_\_\_\_\_\_\_\_\_\_\_\_\_\_\_\_\_\_\_\_\_\_\_\_\_

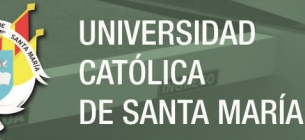

#### **3. En cuanto a las ideas de Juan Ginés de Sepúlveda y fray Bartolomé de las Casas, podemos inferir lo siguiente: Marca las alternativas correctas: (1 punto)**

- a) Juan Ginés de Sepúlveda era un soldado recio e ignorante que solo se guiaba por su conveniencia.
- b) Juan Ginés de Sepúlveda era racista, consideraba que los indígenas debían aceptar las "superioridad natural" de los europeos
- c) Bartolomé de las Casas buscó su beneficio propio, ya que pretendía obtener una encomienda en Perú.
- d) Bartolomé de las Casas defendió la humanidad de los indígenas, por lo que indicó que se les debería respetar y evangelizar de forma pacífica.
- **4. Entre las causas de la conquista del Tahuantinsuyo podemos encontrar las siguientes: (2 puntos)**
- a) Los elementos tecnológicos traídos por los españoles fueron decisivos para imponerse frente a los incas
- b) La división entre los incas y los pueblos que habían dominado fue determinante para la conquista de los españoles.
- c) La fidelidad de los pueblos indígenas vencidos por los incas para responder el ataque español.
- d) La unión que existía entre Atahualpa y Huáscar para enfrentar a los españoles.

**5. Entre las consecuencias de la conquista del Tahuantinsuyo. Podemos mencionar las siguientes: (2 puntos)**

- a) La mita española que era el trabajo forzado en minas y en campos de cultivo
- b) Los tributos se pagaban en moneda, excepto cuando hubiera malas cosechas y sequías.
- c) Pérdida de la redistribución entre las autoridades y los gobernantes, esta se perdió debido a la imposición de poder de los españoles.
- d) La caída demográfica, que se debió básicamente al sincretismo religioso.

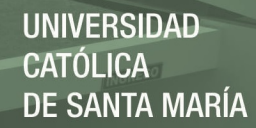

#### **Cuarta Prueba Parcial- América y los Conquistadores**

Apellidos y Nombres ……………………………………………………………. Segundo ………….

#### **INTERPRETA CRÍTICAMENTE FUENTES**

#### **Lee el texto "El Mito de Inkarrí" y la página 149 del texto y responde las preguntas**

#### **1. ¿A qué hecho histórico corresponde el mito de Inkarrí? (2 puntos)**

- a) La muerte de Pachacútec efectuada por los españoles, acusado de polígamo e idólatra.
- b) A las guerras civiles entre españoles, que desembocaron en los asesinatos de los conquistadores.
- c) A la muerte de Túpac Amaru I, capturado y decapitado, su cabeza puesta en un lugar público para amedrentar a los indígenas.
- d) A la conquista del imperio de la incas producto de la fragmentación étnica y política del Tahuantinsuyo.

### **2. ¿Cuál es el significado del mito de Inkarrí? Marca más de una alternativa (3 puntos)**

a) Inkarrí representa al mundo ordenado de manera ideal y perfecta.

- b) Ese mundo ejemplar se destruyó con la derrota de Inkarrí y se instauró un mundo de caos.
- c) La cabeza de Inkarrí está formando un nuevo cuerpo, cuando esté completo, el mundo dará vuelta y volverán a gobernar los incas.
- d) Que Manco Cápac fue capturado y asesinado por su hermano.

#### **COMPRENDE EL TIEMPO HISTÓRICO**

**3. Guerras Civiles entre Almagristas y Pizarristas. Consulta las páginas 146 y 147 y ordena los acontecimientos escribiendo del 1 al 10 del más antiguo al más reciente (5 puntos)**

Diego de Almagro el Mozo, se autoproclamó gobernador.

Hernando y Gonzalo Pizarro se encontraban en Cusco sofocando las sublevaciones indígenas.

Los almagristas se reagruparon en torno a Diego de Almagro el Mozo, fueron despojados de sus encomiendas, decidieron tomar venganza.

Almagro continuó su expedición hacia el sur del Perú, pero al no encontrar nuevas riquezas, regresó al Cusco, sabía que había recibido la gobernación pedida al rey de España.

- En noviembre de 1542 se crea el virreinato del Perú
- Almagro tomó Cusco argumentando que pertenecía a su gobernación.
- El 26 de junio de 1541, un grupo de almagristas asesinaron a Francisco Pizarro.
- Almagro el Mozo fue sentenciado a muerte.
- \_\_\_\_ Pizarristas y Almagristas se enfrentaron, perdiendo estos últimos. Almagro fue ejecutado.

Vaca de Castro con la ayuda de los pizarristas derrotó a los almagristas en la batalla de Chupas el 16 de setiembre de 1542.

#### **CONSTRUYE INTERPRETACIONES HISTÓRICAS**

4. Revisa la información de la página 147 del texto sobre Las Leyes Nuevas, y lee el texto "Los Nuevos vasallos del rey" de la página 99 del cuaderno escolar y responde (2 puntos)

**¿Por qué los encomenderos consideraban injustas las Leyes Nuevas? Marca más de una alternativa.**

a) Los encomenderos se preocupaban por el bienestar de los indígenas y percibían que las Leyes Nuevas atentaban contra ellos.

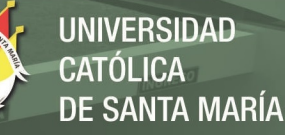

- b) Los encomenderos vieron amenazados sus intereses, los españoles que esclavizaran a los indígenas o participaran de revueltas en contra de la Corona serían despojados de sus encomiendas.
- c) Los encomenderos protegían a los indígenas, a través de los servicios personales y de su trabajo en la mita minera.
- d) Las Leyes Nuevas estaban en contra de los intereses de los encomenderos, reconocían a los nativos como vasallos del rey, tendrían que mejorar su trato y pagarles un salario.
- **5. Lee la información de la página 151 del texto y responde:**

**¿Por qué fue importante la labor del virrey Toledo en la consolidación del virreinato peruano? Marca la alternativa que no corresponde: (1 punto)**

- a) Restableció el orden en el virreinato, controló motines, enfrentó a corsarios e indígenas.
- b) Instauró el tribunal del Santo Oficio de la Inquisición, impulsó la educación de la élite indígena
- c) Propició la captura de Atahualpa acusándolo de idólatra y polígamo.
- d) Estableció la mita minera, impulsó mejores métodos para obtener plata más pura, creó la Casa de la Moneda de Potosí.

**6. Las reducciones.** Se crearon para mejorar el control y facilitar la evangelización de los indígenas, eran pequeños pueblos, estaban diseñados como una ciudad pequeña, alrededor se encontraban las tierras comunales.

#### **¿Cuál era la intención del virrey Francisco de Toledo al crear las reducciones? Marca la alternativa correcta (1 punto)**

- a) Continuar con la conquista del Imperio de los Incas y ampliar el territorio del virreinato
- b) Garantizar el reclutamiento de mano de obra indígena, garantizar el cobro de tributos y realizar la evangelización de forma más eficiente.
- c) Que los indígenas continúen su vida como antes de la conquista para evitar que se levanten en contra del poder español.
- d) Brindar apoyo, educación y evangelización a los indígenas ya que así se convertían en ciudadanos de España.

#### **7. Lee la página 151 del texto "El proceso de evangelización" Y responde: (1 punto)**

#### **¿Por qué los españoles realizaron una intensiva campaña de extirpación de idolatrías? Marca la alternativa correcta**

- a) A pesar de una intensa campaña de adoctrinamiento, bautismos, predicaciones, catequesis, la población indígena seguía practicando sus ritos religiosos tradicionales de manera oculta.
- b) La iglesia debía vigilar que la fe y las costumbres de los colonizadores españoles no se apartara de la doctrina católica.
- c) Los españoles permitieron que los indígenas continuaran con sus prácticas religiosas como el politeísmo o la adoración a la Pachamama.
- d) Para los españoles lo más importante era la extracción de la plata por lo hicieron de la minería su actividad económica más importante.

### ANEXO D. SOLICITUD PARA LA APLICACIÓN DE LOS INSTRUMENTOS

## DE INVESTIGACIÓN

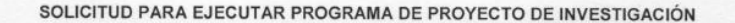

Mollendo, 23 de octubre de 2018

Señor Doctor Jordán Pilco Vicente Raúl Director de la I.E. Deán Valdivia Presente

S.D.

Quienes suscriben a continuación:

- ARONI MENDOZA, GRICELDA YANIRA, identificada con DNI 41768954, domiciliada<br>en carretera Mollendo-Mejía km. 11, Mejía, Islay.
- HUAYCHO ANCO, MIRIAM PETRONILA, identificada con DNI 29352216, domiciliada en Jr. José Galvez 410, Alto Selva Alegre, Arequipa.
- SOTOMAYOR MACHACA, SOFÍA, identificada con DNI 29232342, domiciliada en calle Paruro 120, San Martín de Socabaya, Arequipa

Nos presentamos ante usted para solicitar la autorización correspondiente para la The resultance and the property of the property of the property and the property of the property of the property of the property of the PLATAFORMA SCHOOLOGY PARA MEJORAR LA CONSTRUCCIÓN DE INTERPRETACIONES HISTÓRICAS DE LO

Dicha investigación se realiza como requisito para obtener el grado académico de Maestro en Educación con mención en Gestión de Entornos Virtuales para el Aprendizaje, realizado en la Universidad Católica de Santa María, en el marco de la beca Maestro 3.0 del Gobierno Regional de Arequipa.

Con dicha investigación pretendemos aportar al aprendizaje de los estudiantes de la prestigiosa institución educativa que usted dirige.

Además, solicitamos el uso de la sala de cómputo con los estudiantes de segundo grado "E" los martes 30 de octubre, 6, 13, 20 y 17 de noviembre de 8:00 a.m. a 9:30 a.m. horario designado para el área de Historia, Geografía

Agradecemos anticipadamente la autorización y facilidades del caso.

Atentamente,

 $\hat{\mathcal{L}}$ 

Prof. Gricelda Aroni Mendoza DNI 41768954

PP  $\rightarrow$ 

P.F

Lic. Sofía Sotomayor DNI 29232342

E. DEAN VALDIVIA

 $3 - 85 + 28$ 

Mesa de Partes Expdiente Nº HI7.

 $a_{\lambda_1,\lambda_1}$ har of

Lic. Miriam Huaycho Anco<br>DNI 29352216

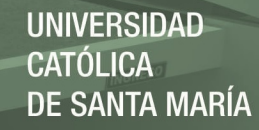

# **ANEXO E. APROBACIÓN PARA LA APLICACIÓN DE LOS**

# **INSTRUMENTOS DE INVESTIGACIÓN**

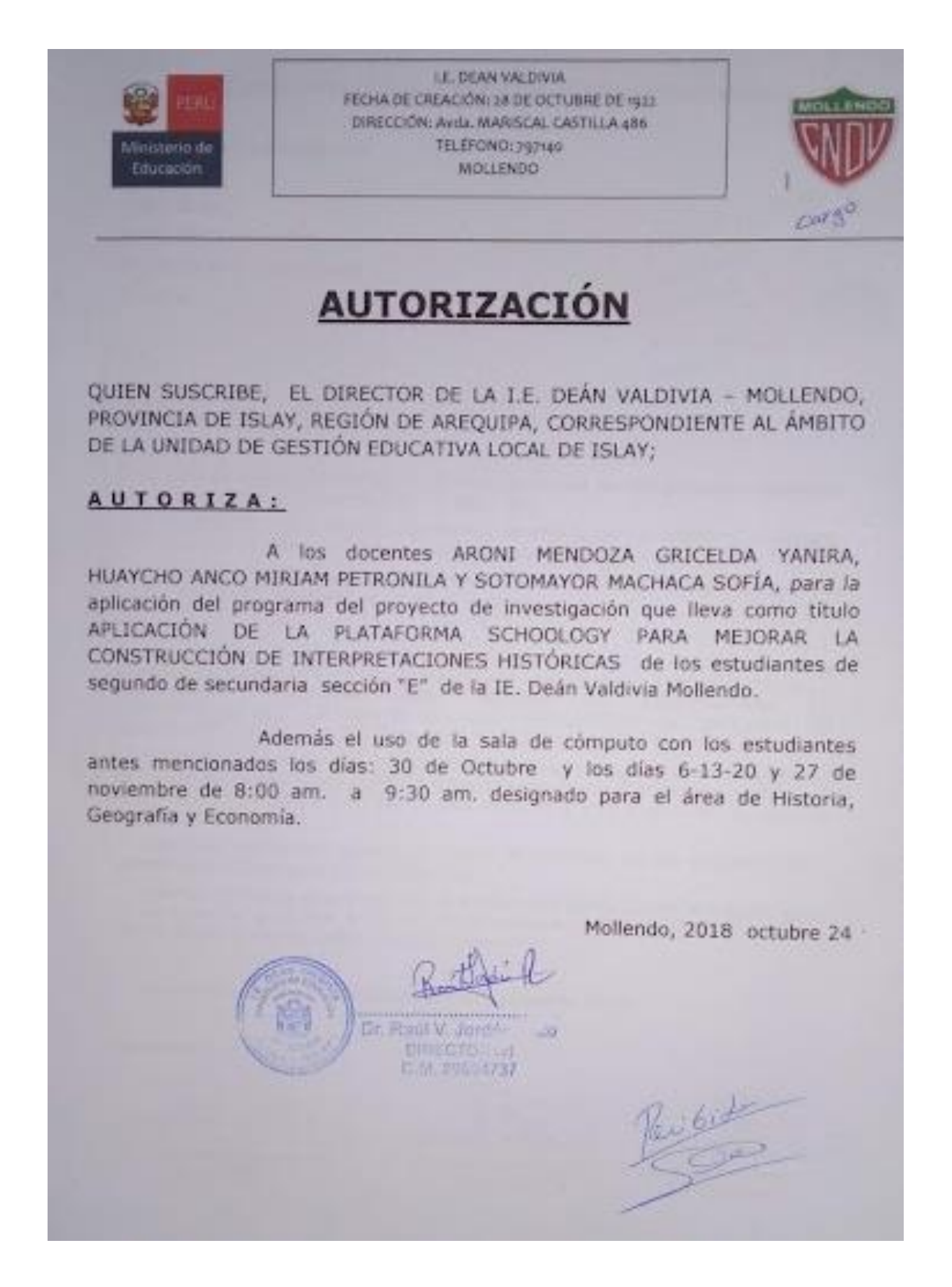

Publicación autorizada con fines académicos e investigativos En su investigación no olvide referenciar esta tesis

## **ANEXOF** VALIDACIÓN DE LOS INSTRUMENTOS DE INVESTIGACIÓN

# VALIDACIÓN DEL INSTRUMENTO DE INVESTIGACIÓN

# **LDATOS GENERALES:**

1.1. Apellidos y Nombres del Informante: Chara Merma Alejandro

1.2. Cargo e Institución donde labora: Docente área de Historia, Geografía y Economía. I.E. 40222 Diego Thomson.

1.3. Nombre del instrumento motivo de evaluación: Prueba de Entrada y Prueba de Salida "Construcción de Interpretaciones Históricas"

#### Título del Proyecto de Investigación

APLICACIÓN DE LA PLATAFORMA SCHOOLOGY PARA MEJORAR LA CONSTRUCCIÓN DE INTERPRETACIONES HISTÓRICAS DE LOS ESTUDIANTES DE SEGUNDO GRADO DE SECUNDARIA "E" DE LA I.E. DEÁN VALDIVIA DEL DISTRITO DE MOLLENDO. ISLAY. 2018.

#### **Objetivos**

#### **Objetivo Principal**

Determinar la mejora de la construcción de interpretaciones históricas al aplicar la plataforma Schoology en los estudiantes de segundo grado "E" de secundaria de la I.E. Deán Valdivia, del distrito de Mollendo, Islay. 2018.

#### **Objetivos Secundarios**

Identificar la mejora de la interpretación crítica de fuentes históricas al aplicar la plataforma Schoology en los estudiantes de segundo grado "E" de secundaria de la I.E. Deán Valdivia, del distrito de Mollendo, Islay. 2018.

Reconocer la mejora de la comprensión del tiempo histórico al aplicar la plataforma Schoology en los estudiantes de segundo grado "E" de secundaria de la I.E. Deán Valdivia, del distrito de Mollendo, Islay. 2018.

Establecer la mejora de la elaboración de explicaciones históricas al aplicar la plataforma Schoology en los estudiantes de segundo grado "E" de secundaria de la I.E. Deán Valdivia, del distrito de Mollendo, Islay. 2018.

# II. ASPECTOS DE LA VALIDACION:

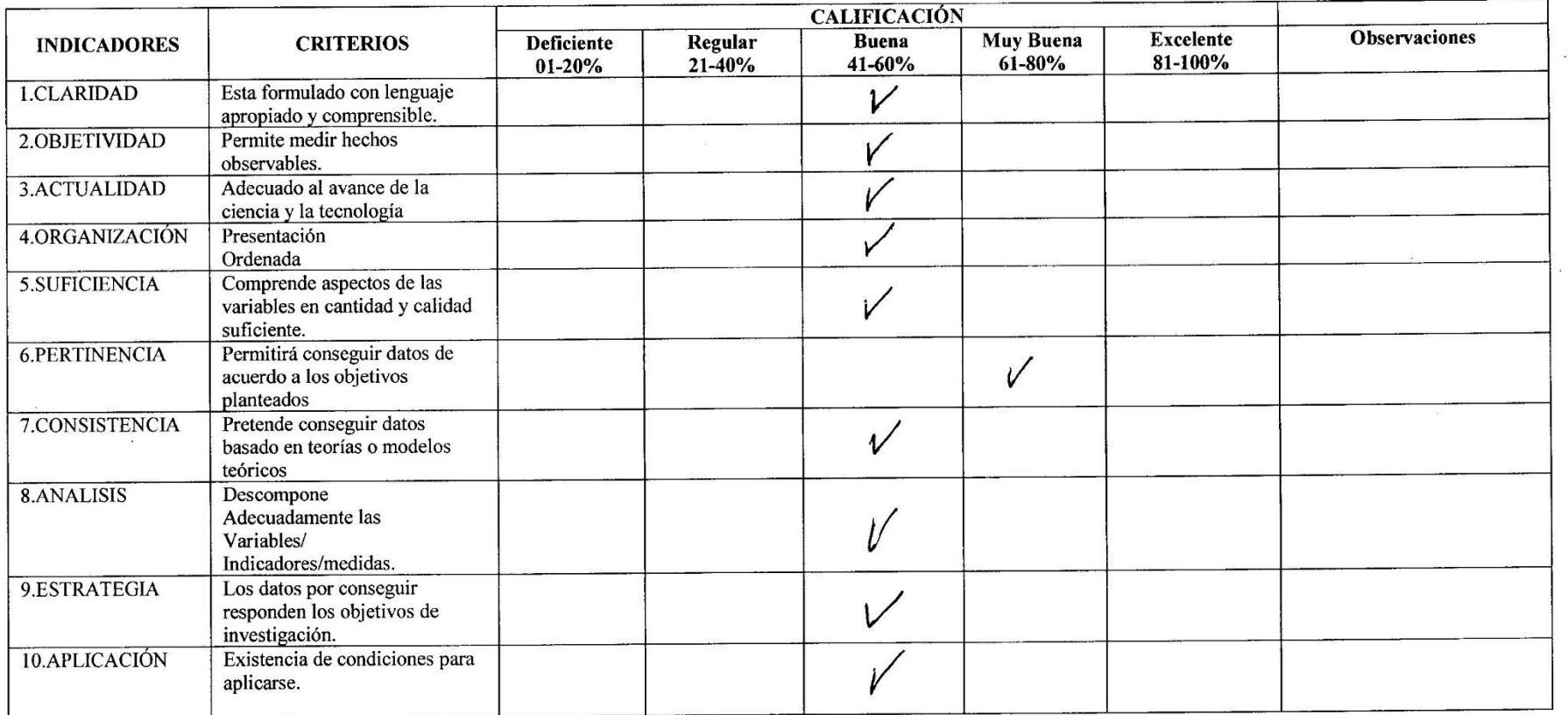

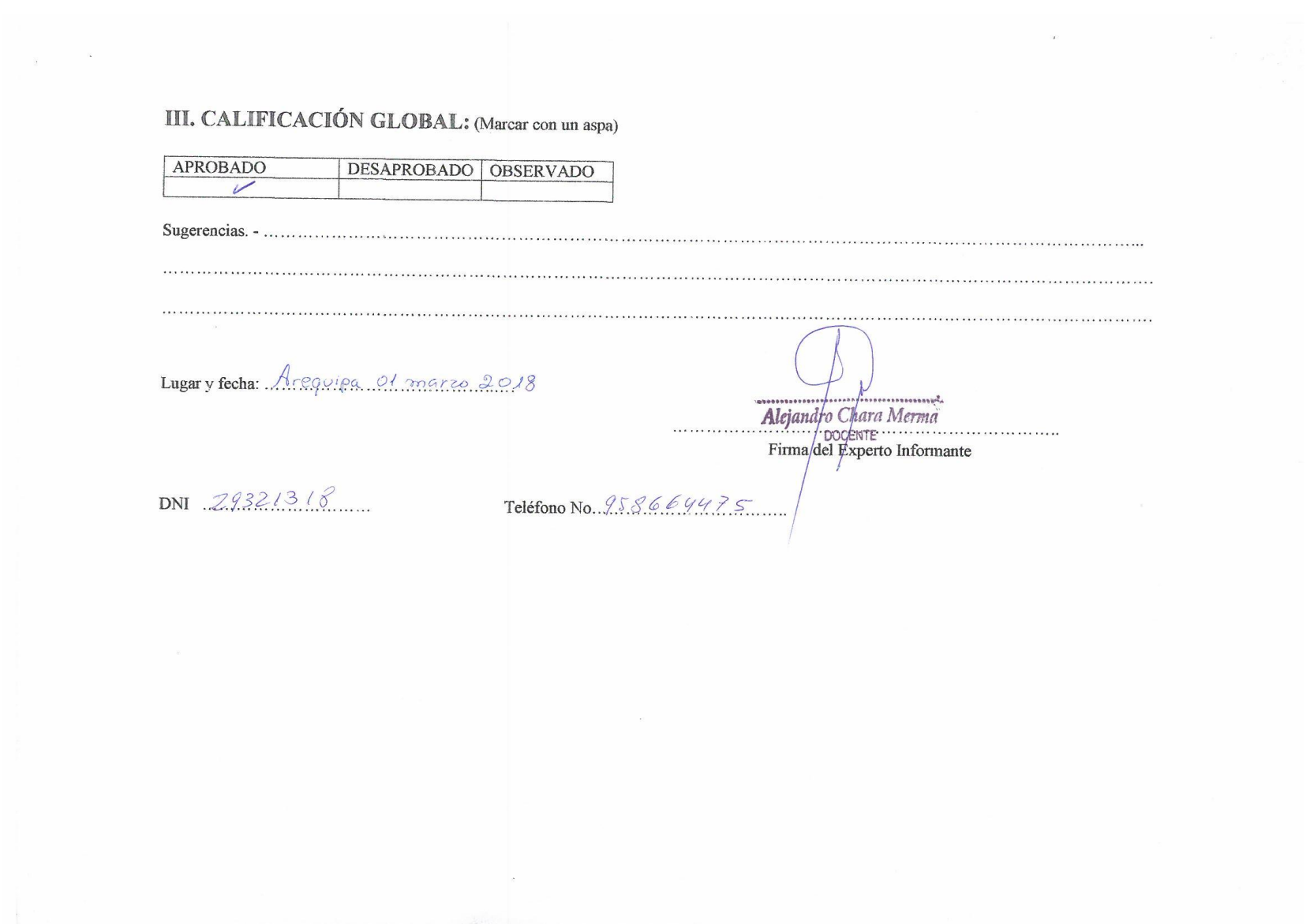

Título del Proyecto de Investigación<br>APLICACIÓN DE LA PLATAFORMA SCHOOLOGY PARA MEJORAR LA CONSTRUCCIÓN DE INTERPRETACIONES HISTÓRICAS DE LOS ESTUDIANTES DE SEGUNDO GRADO DE SECUNDARIA "E" DE LA I.E. DEÁN VALDIVIA DEL DISTRITO DE MOLLENDO. ISLAY. 2018.

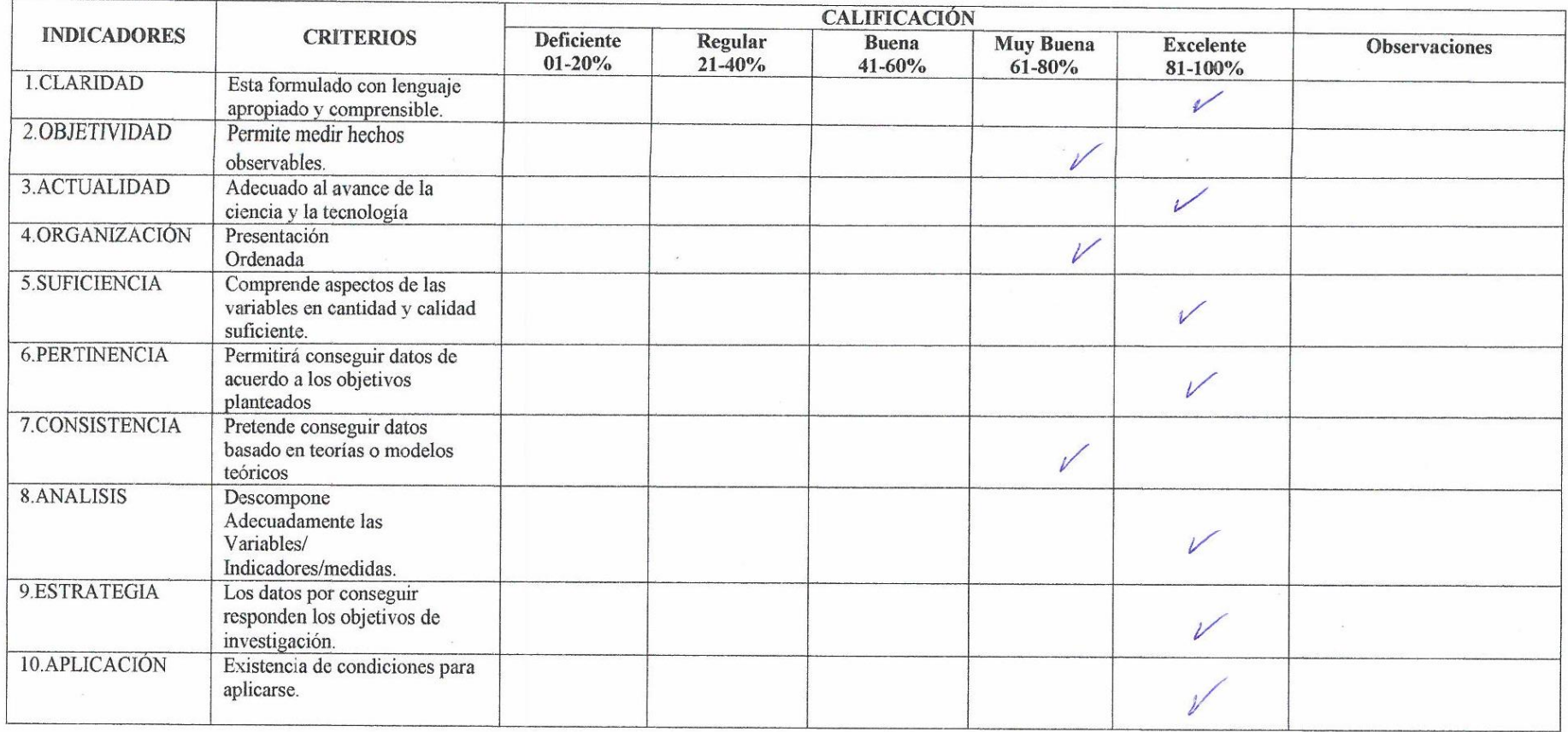

# III. CALIFICACIÓN GLOBAL: (Marcar con un aspa)

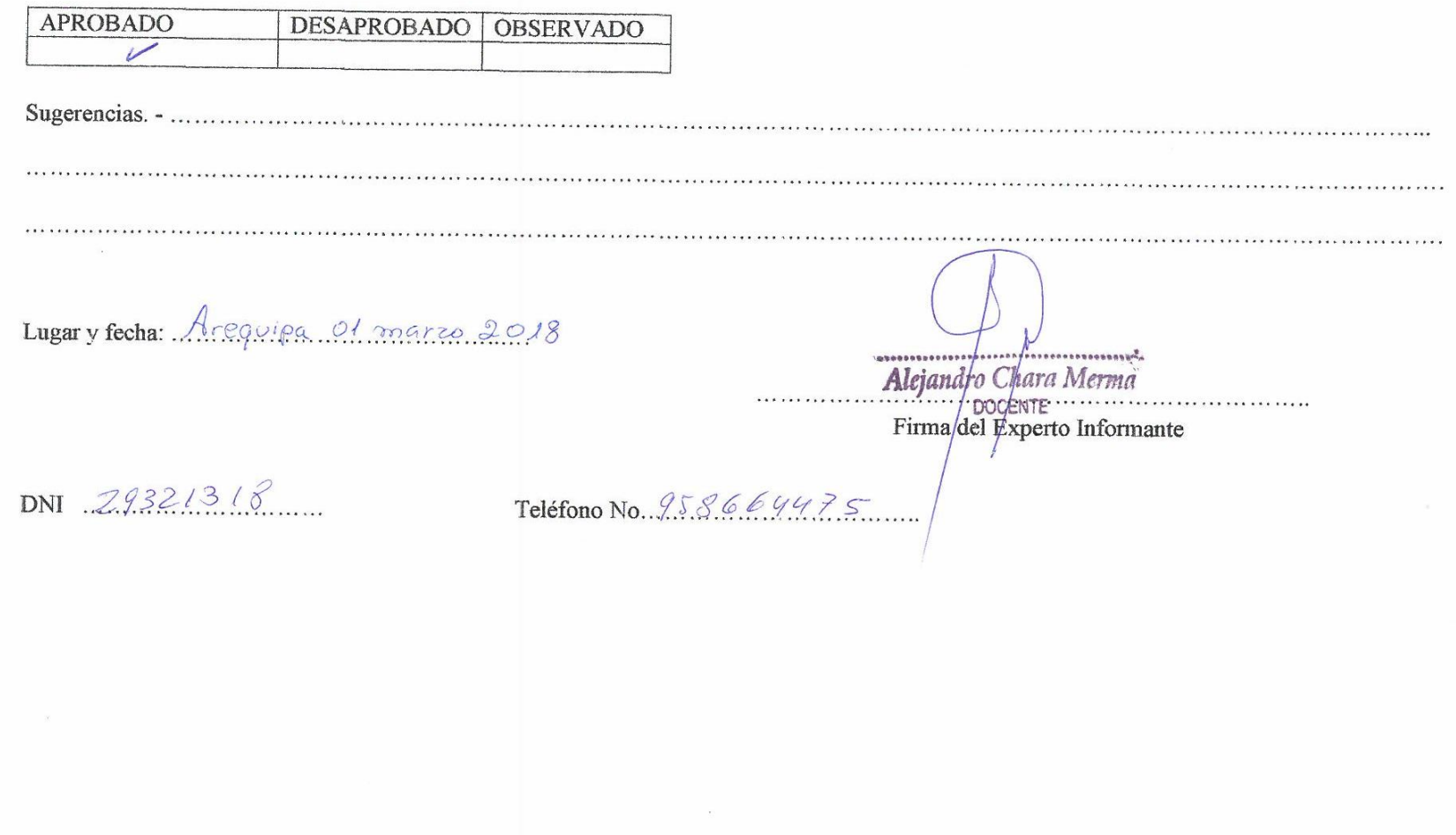

# VALIDACIÓN DEL INSTRUMENTO DE INVESTIGACIÓN

### **I.DATOS GENERALES:**

1.1. Apellidos y Nombres del Informante: Elizabeth Selene Cervantes Sánchez

1.2. Cargo e Institución donde labora: Docente área de Historia, Geografía y Economía. I.E. Deán Valdivia.

1.3. Nombre del instrumento motivo de evaluación: Prueba de Entrada y Prueba de Salida "Construcción de Interpretaciones Históricas"

#### Título del Proyecto de Investigación

APLICACIÓN DE LA PLATAFORMA SCHOOLOGY PARA MEJORAR LA CONSTRUCCIÓN DE INTERPRETACIONES HISTÓRICAS DE LOS ESTUDIANTES DE SEGUNDO GRADO DE SECUNDARIA "E" DE LA I.E. DEÁN VALDIVIA DEL DISTRITO DE MOLLENDO. ISLAY. 2018.

## Objetivos

#### **Objetivo Principal**

Determinar la mejora de la construcción de interpretaciones históricas al aplicar la plataforma Schoology en los estudiantes de segundo grado "E" de secundaria de la I.E. Deán Valdivia, del distrito de Mollendo, Islay. 2018.

#### **Objetivos Secundarios**

Identificar la mejora de la interpretación crítica de fuentes históricas al aplicar la plataforma Schoology en los estudiantes de segundo grado "E" de secundaria de la I.E. Deán Valdivia, del distrito de Mollendo, Islay. 2018.

Reconocer la mejora de la comprensión del tiempo histórico al aplicar la plataforma Schoology en los estudiantes de segundo grado "E" de secundaria de la I.E. Deán Valdivia, del distrito de Mollendo, Islay. 2018.

Establecer la mejora de la elaboración de explicaciones históricas al aplicar la plataforma Schoology en los estudiantes de segundo grado "E" de secundaria de la I.E. Deán Valdivia, del distrito de Mollendo, Islay. 2018.

# **II. ASPECTOS DE LA VALIDACION:**

Título del Proyecto de Investigación<br>APLICACIÓN DE LA PLATAFORMA SCHOOLOGY PARA MEJORAR LA CONSTRUCCIÓN DE INTERPRETACIONES HISTÓRICAS DE LOS ESTUDIANTES DE SEGUNDO GRADO DE SECUNDARIA "E" DE LA I.E. DEÁN VALDIVIA DEL DISTRITO DE MOLLENDO. ISLAY. 2018.

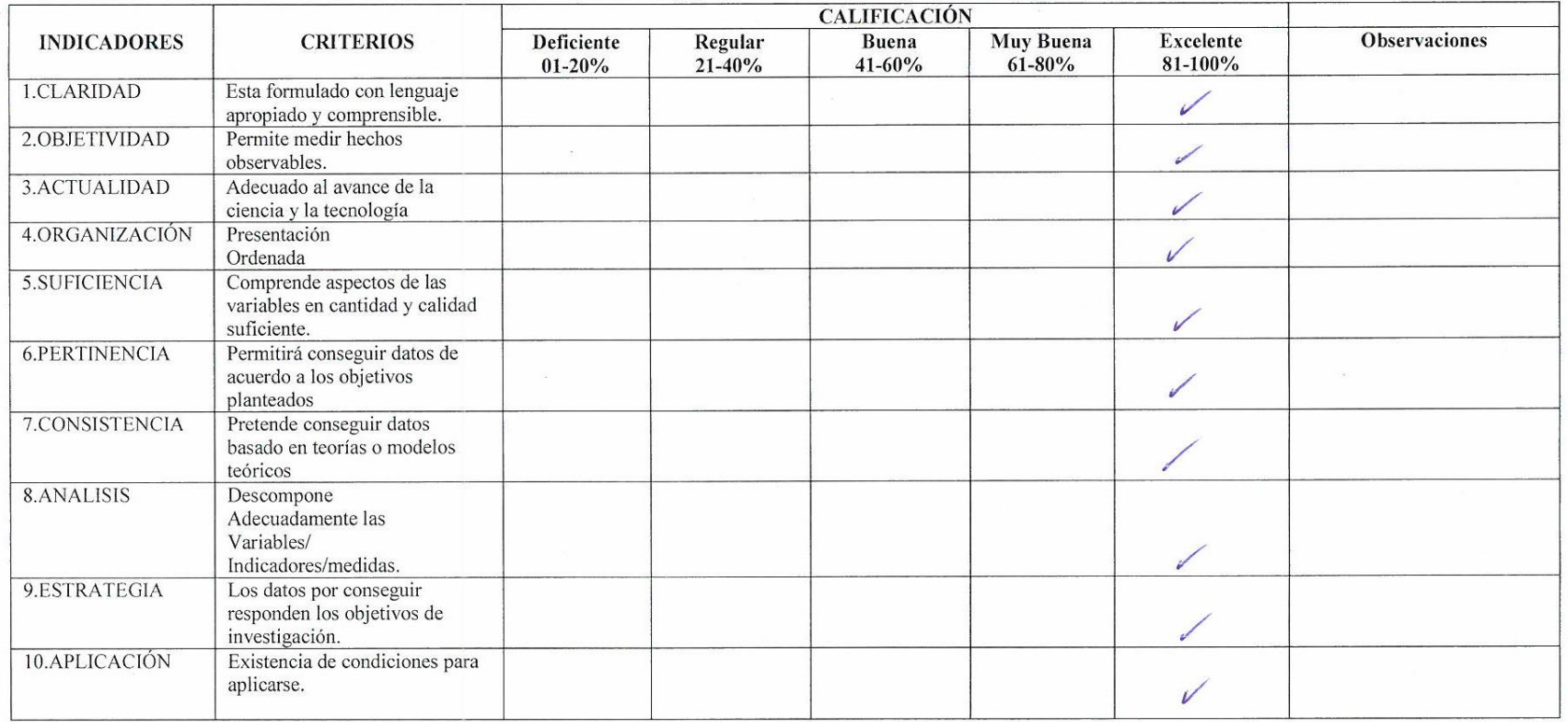

# III. CALIFICACIÓN GLOBAL: (Marcar con un aspa)

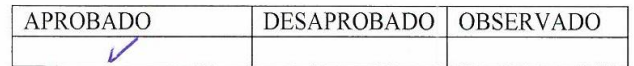

Lugary fecha: Mollendo, 12 de merzo 2018

Sclere Cewau  $\cdots$ 

Firma del Experto Informante

DNI 30833370  $\cdots$ 

# **II. ASPECTOS DE LA VALIDACION:**

Título del Proyecto de Investigación<br>APLICACIÓN DE LA PLATAFORMA SCHOOLOGY PARA MEJORAR LA CONSTRUCCIÓN DE INTERPRETACIONES HISTÓRICAS DE LOS ESTUDIANTES DE SEGUNDO GRADO DE SECUNDARIA "E" DE LA I.E. DEÁN VALDIVIA DEL DISTRITO DE MOLLENDO. ISLAY. 2018.

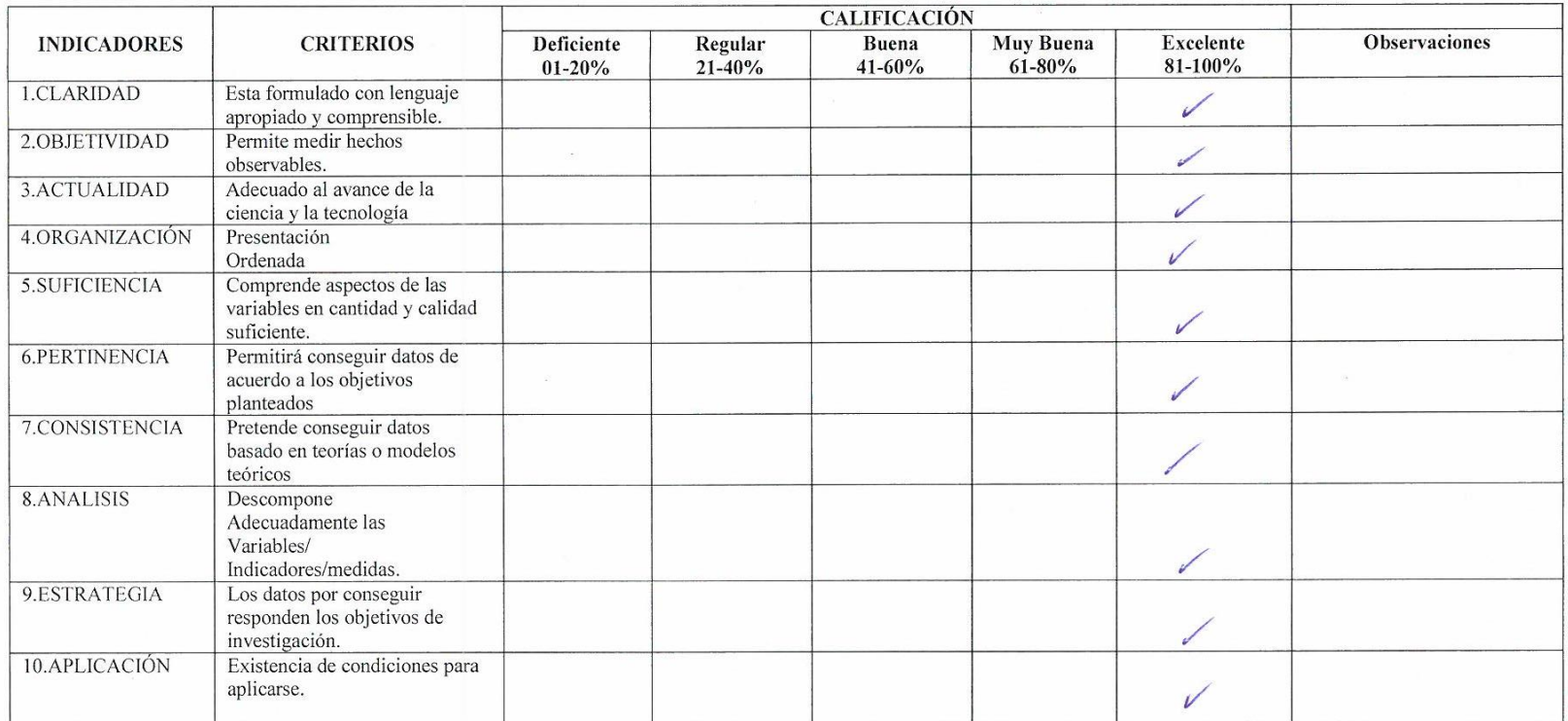

# III. CALIFICACIÓN GLOBAL: (Marcar con un aspa)

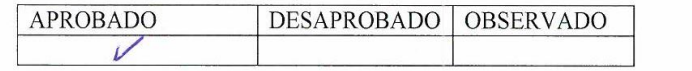

Lugary fecha: Mollendo, 12 de morzo 2018

Sélene Cervaules . . . . . . . . . . . . . . . . . . .

Firma del Experto Informante

DNI 30833370 . . . . . . .

# **ANEXO G**

# **CONFIBILIDAD DE LOS INSTRUMENTOS**

# **1. Tabla de resultados de la prueba de entrada**

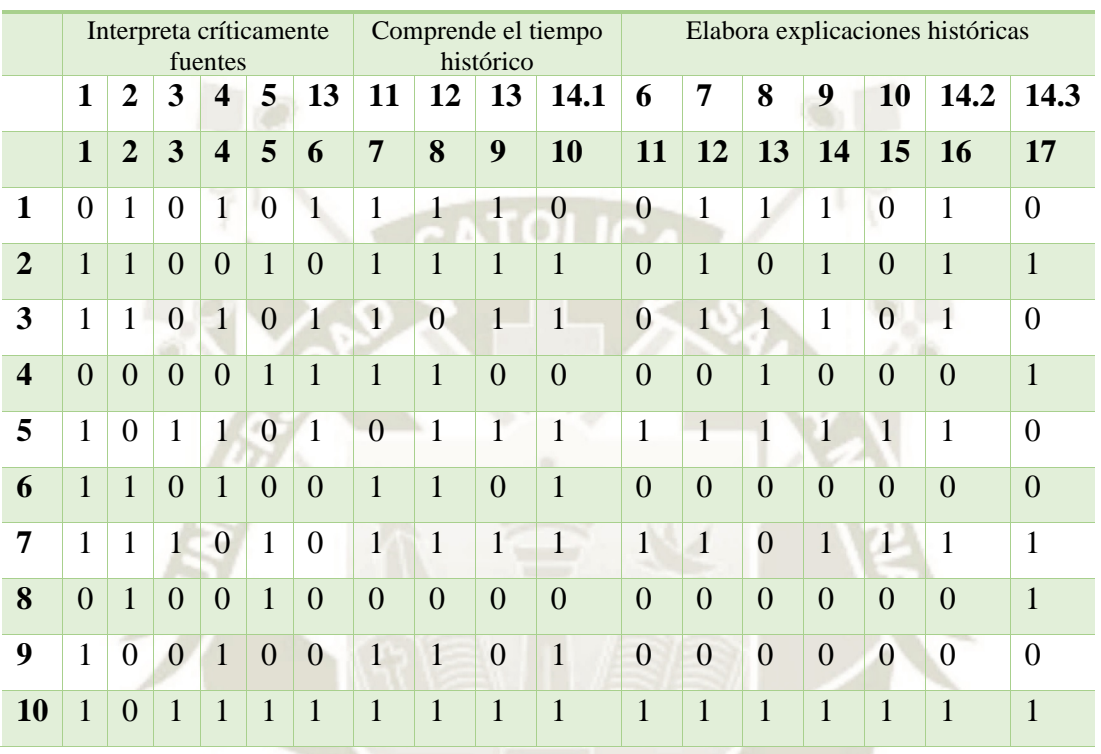

# **Construcción de interpretaciones históricas**

### **Resumen del procesamiento de los casos**

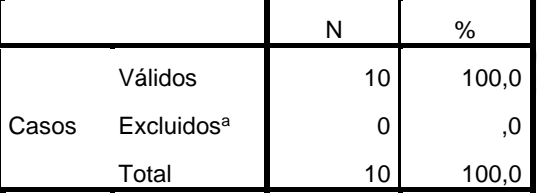

a. Eliminación por lista basada en todas las variables del procedimiento.

#### **Estadísticos de fiabilidad**

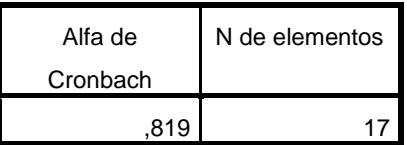

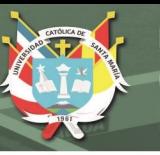

# **2. Tabla de resultados de la prueba de salida**

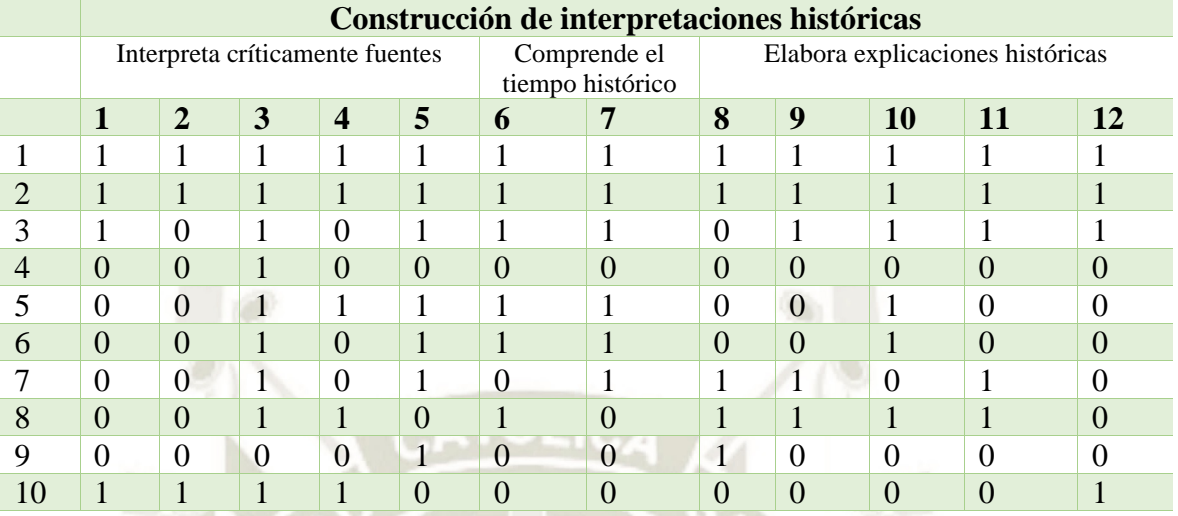

# **Análisis de fiabilidad**

## **Resumen del procesamiento de los casos**

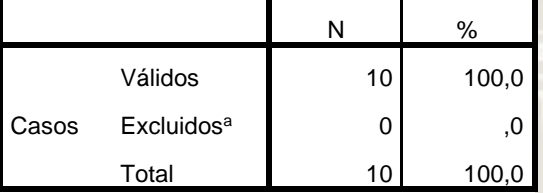

a. Eliminación por lista basada en todas las variables del procedimiento.

#### **Estadísticos de fiabilidad**

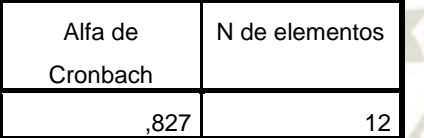

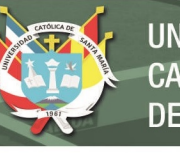

# **ANEXO H**

# **MATRIZ DE SISTEMATIZACIÓN DE BASE DE DATOS**

# **Resultados Grupo Control – Prueba de Entrada**

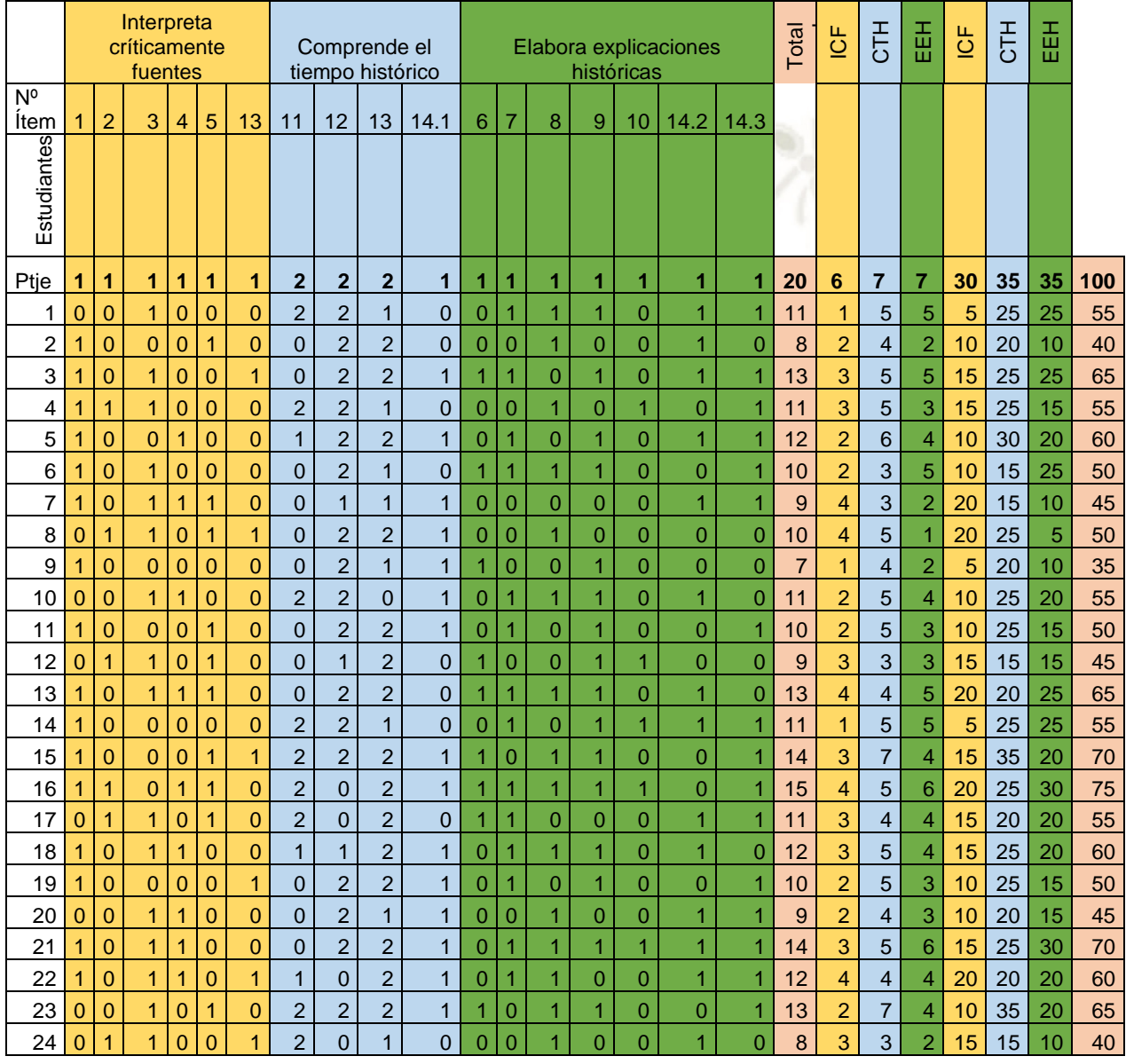
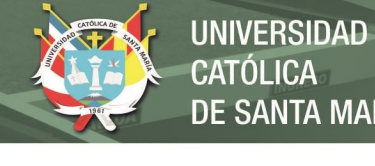

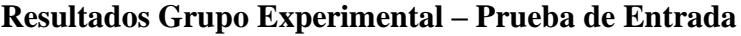

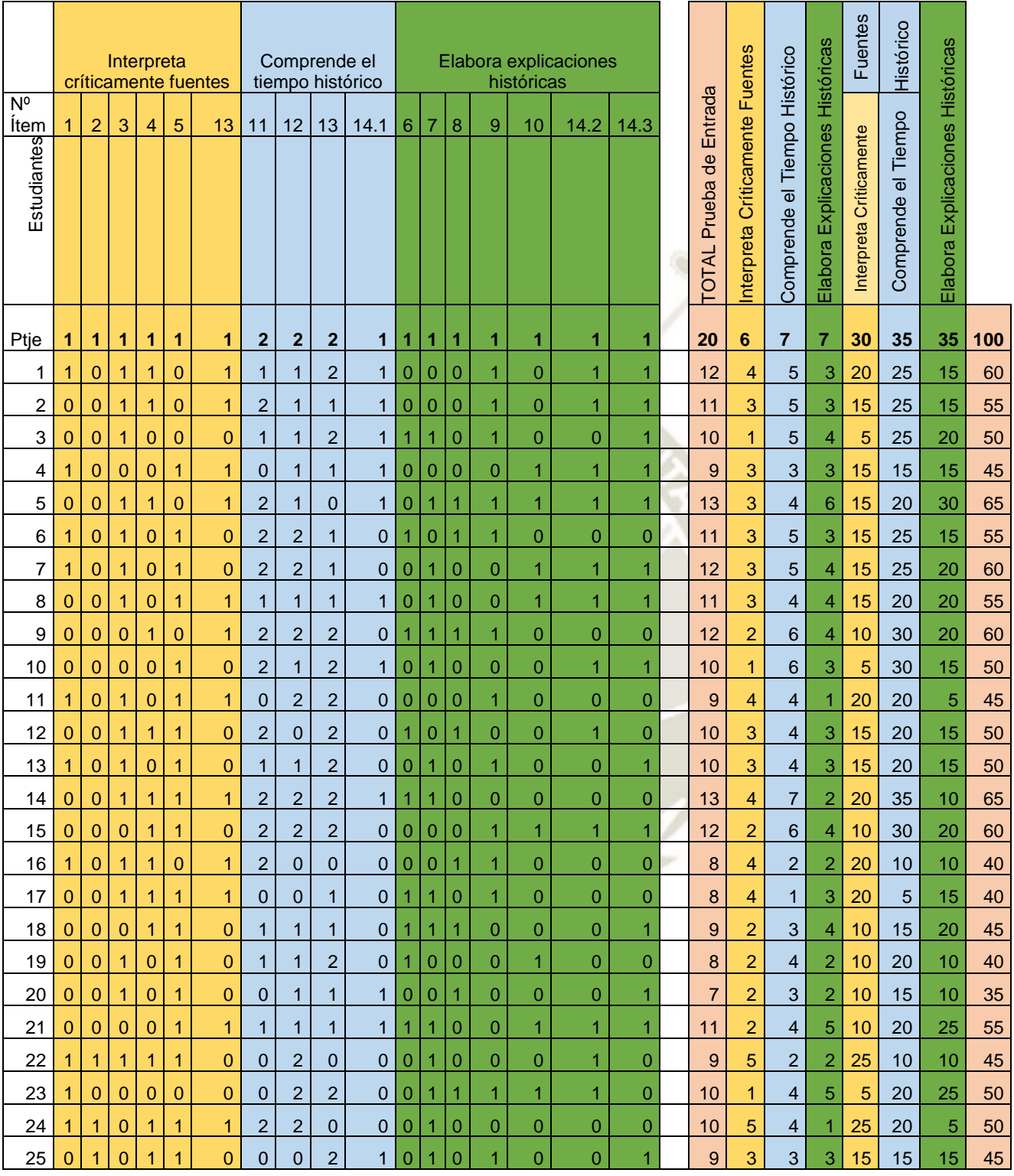

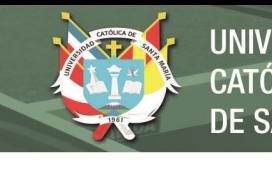

# **Resultados Grupo Control– Prueba de Salida**

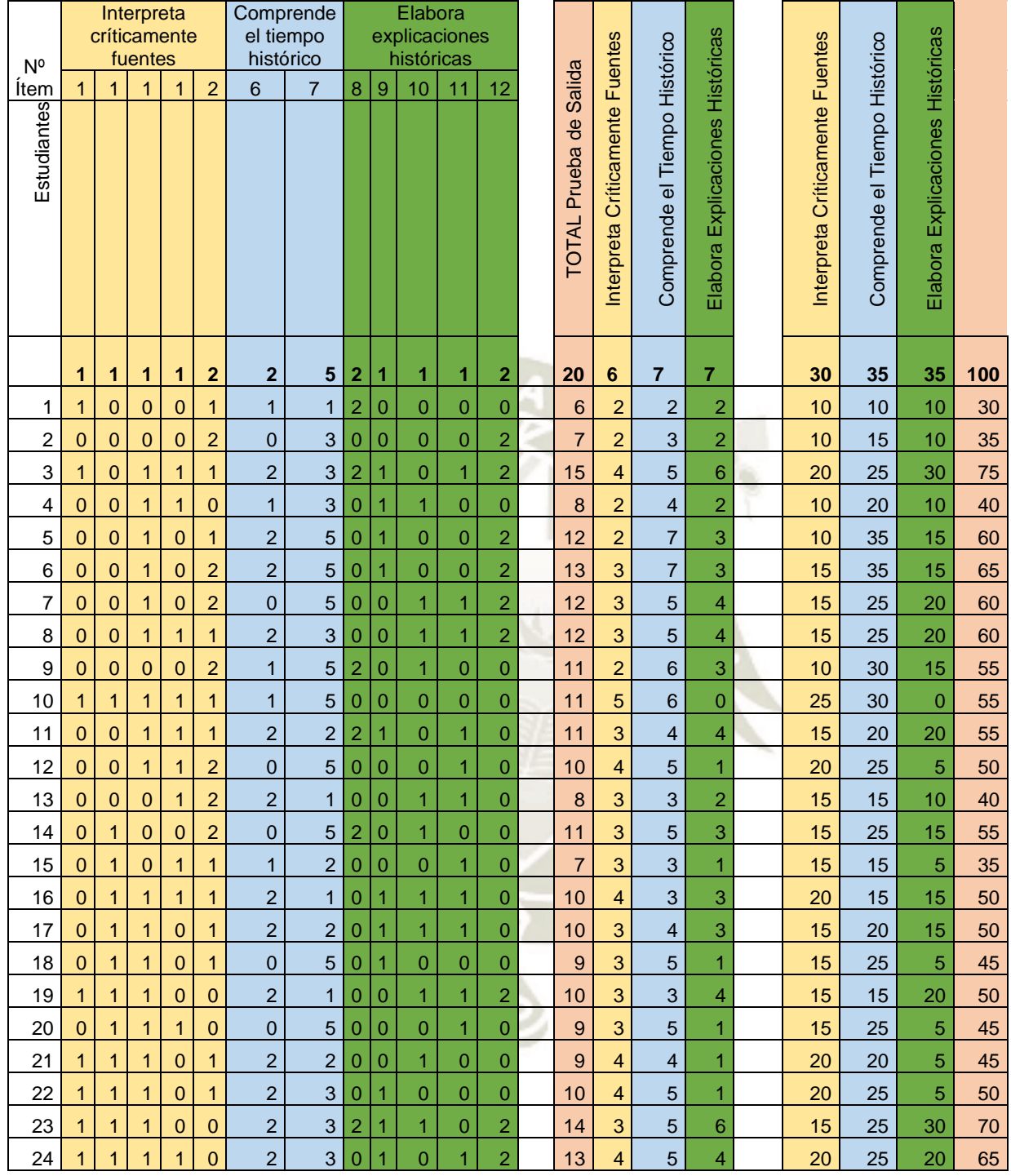

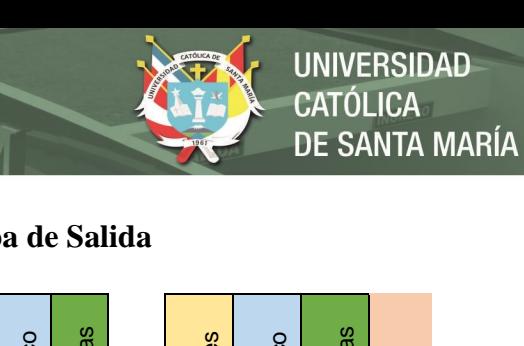

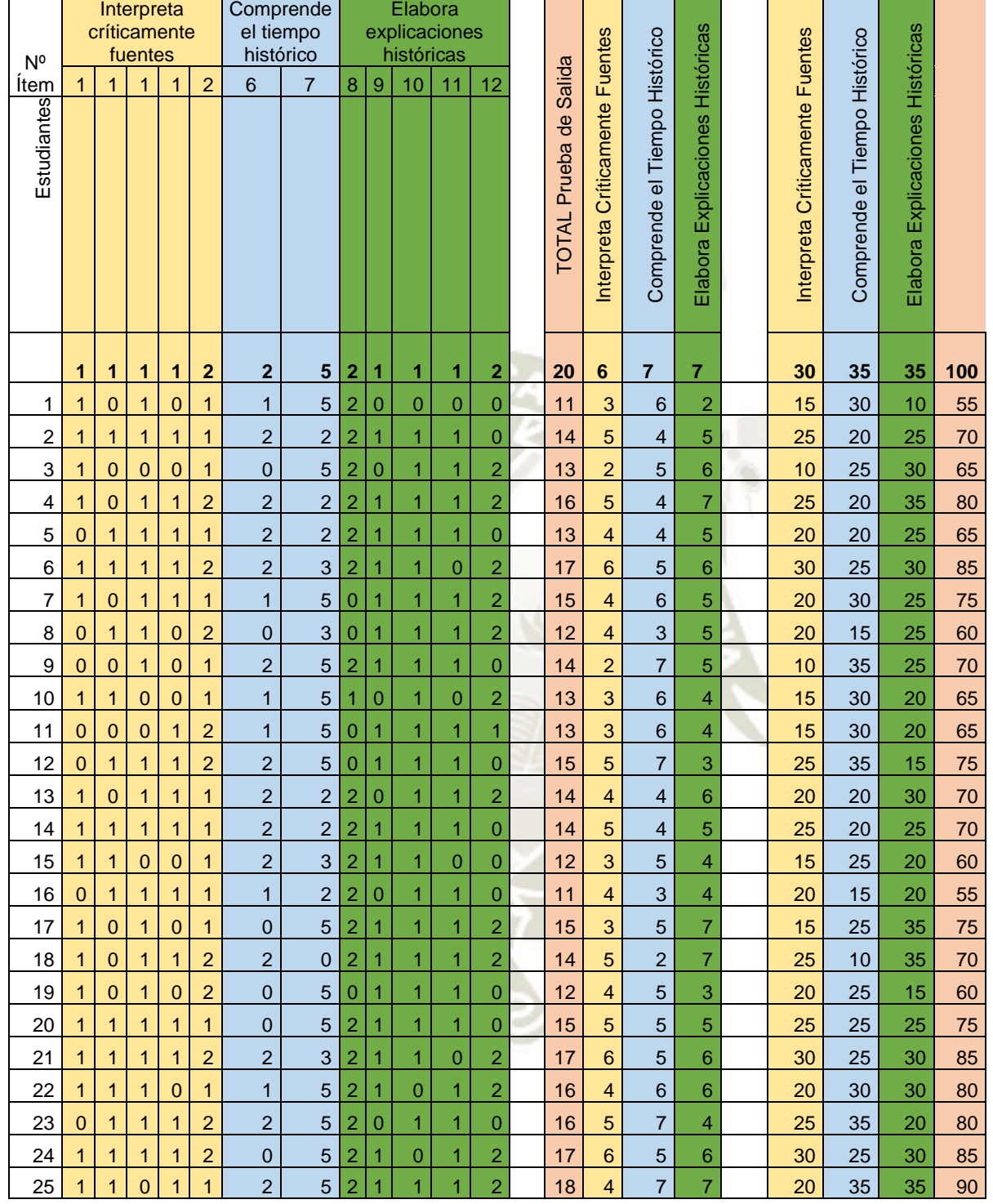

### **ANEXO I**

# **PROPUESTA PEDAGOGICA CONSTRUIMOS INTERPRETACIONES HISTÓRICAS CON SCHOOLOGY**

#### **1. Título de la propuesta**

Construimos Interpretaciones Históricas con Schoology.

#### **2. Fundamentación del programa**

Las plataformas virtuales son herramientas que facilitan promueven, dinamizan y fortalecen los procesos de enseñanza aprendizaje entre estudiantes y docentes, nos permiten implementar estrategias motivadoras que permitan la participación activa de los estudiantes.

Para el desarrollo de la competencia Construcción de interpretaciones históricas, surge como alternativa la aplicación y uso de entornos virtuales, debido a la relación directa que existe entre el estudiante y el contexto tecnológico en el cual se desarrolla, haciendo más práctica e interactiva la adquisición de aprendizajes y el desarrollo de actividades propuestas.

Para ello tenemos uno de las más conocidas plataformas virtuales Schoology, es un sistema de administración del aprendizaje (LMS), es una plataforma gratuita de aprendizaje, caracterizada por su sencillez y facilidad de uso, que permite gestionar un aula en línea en la que se puede dar instrucciones, calificar y comunicarse.

Es por esto que optamos por la aplicación de la plataforma Schoology para mejorar la interpretación crítica de fuentes, la comprensión del tiempo histórico y la elaboración de explicaciones históricas de los estudiantes y así formar su identidad, sentido de pertenencia y a valorar y comprender la diversidad en los estudiantes de segundo grado "E" de secundaria de la Institución Educativa Deán Valdivia del distrito de Mollendo, Islay.

#### **3. Objetivos del programa educativo utilizando la plataforma Schoology.**

Diseñar e implementar un curso en la plataforma Schoology con recursos y actividades orientados a la mejora de la construcción de interpretaciones históricas

Elaborar una secuencia de aprendizaje, con base en modelos de diseño instruccional que permita mejorar la construcción de interpretaciones históricas a través de la plataforma Schoology.

Identificar los aportes de la plataforma Schoology para la mejora de la construcción de interpretaciones históricas.

#### **4. Descripción del uso de la Plataforma Virtual Schoology.**

La aplicación de la plataforma Schoology como un sistema para la gestión del aprendizaje nos permite el desarrollo y la administración de la enseñanza aprendizaje a través de la educación virtual, creando redes de aprendizaje basados en la nube, de fácil utilización, con herramientas que permiten propiciar un aula en línea con diversas herramientas como cursos, estudiantes, recursos, actividades, evaluaciones que permiten el aprendizaje interactivo.

Para el uso de esta plataforma necesitamos el acceso a internet, la previa creación de la plataforma y el curso, con el apoyo y coordinación del docente del aula de innovación.

El docente es el encargado de enviar a cada estudiante un código de acceso, con el cual podrá matricularse en el curso y tener acceso a la información y participación en el mismo. El ingreso a la plataforma por los estudiantes será en el horario establecido del curso y desde cualquier lugar y en cualquier momento si desea hacerlo después.

La aplicación de la plataforma virtual para mejorar la construcción de interpretaciones históricas se centra en tres aspectos muy importantes:

Recursos educativos para el aprendizaje.

Comunicación e interacción.

Actividades de evaluación y seguimiento.

#### *Recursos educativos para el aprendizaje*

Schoology brinda los recursos educativos necesarios para el aprendizaje autónomo de los estudiantes, ya que permite acceder a una gran cantidad de información y conocimiento como documentos digitales, videos, imágenes, diapositivas, etc. que posibilitan el trabajo autónomo del estudiante y el fortalecimiento de las estrategias

pedagógicas del docente. Los recursos se comparten y actualizan constantemente, para propiciar y mantener el interés.

#### *Comunicación e interacción*

A través de la plataforma Schoology se genera un espacio en el que es posible la comunicación constante con el estudiante por medio de la mensajería interna, utilizada para consultas rápidas docente estudiante, estudiante docente, absolviendo dudas o aclarando temas. La participación en foros o temas de discusión, aportando sus apreciaciones sobre la contribución de sus compañeros.

### *Actividades de evaluación y seguimiento*

El uso de la plataforma Schoology permite examinar si los alumnos comprenden el material, las evaluaciones pueden calificarse automáticamente, se pueden reemplazar las calificaciones manualmente, se puede calificar a través de rúbricas, etc.

La plataforma ofrece una diversidad de actividades que permiten la evaluación de los aprendizajes con una oportuna retroalimentación del docente.

#### **5. Secuencia didáctica del programa educativo utilizando la plataforma Schoology**

Presenta una secuencia ordenada de los procesos pedagógicos de aprendizaje, herramientas, medios y materiales que se utilizarán en las sesiones de aprendizaje, a fin de propiciar aprendizajes significativos utilizando los entornos virtuales.

### *Actividades de inicio*

Se inicia dando la bienvenida a la sesión, se fomenta el diálogo, entre todos los integrantes del aula, se comunica el propósito de la sesión, las normas de convivencia en las que pondrán énfasis durante la sesión, la problematización y el propósito y organización. La motivación se da a lo largo de toda la sesión.

### *Actividades de desarrollo*

Después de la exploración, el estudiante con la guía del docente, desarrollará las sesiones de aprendizaje, diseñadas siguiendo el modelo de diseño instruccional interactivo ADDIE, que contiene las siguientes fases: análisis, diseño, desarrollo, implementación, evaluación.

Previa inscripción en el curso dentro de la plataforma Schoology, el estudiante podrá realizar diversas actividades como: explorar en las carpetas, resolver tareas,

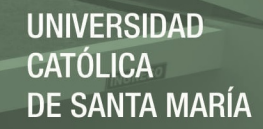

pruebas – cuestionario, descargar enlaces y álbum de medios, discusiones, páginas, recursos, etc.

### *Actividades de cierre*

La evaluación será por competencia, capacidades e indicadores. Se desarrollará de manera permanente progresiva y sumativa. Los indicadores consideran actividades a evaluar como: cuestionarios, foros, cumplimiento de actividades grupales e individuales, apreciaciones e interpretaciones críticas.

La valoración del trabajo realizado o evaluación se llevará cabo mediante la resolución de pruebas/cuestionarios, en los que responderán a preguntas verdadero/ falso, emparejamiento, completar espacios, etc.

Metacognición a través de pregunta.

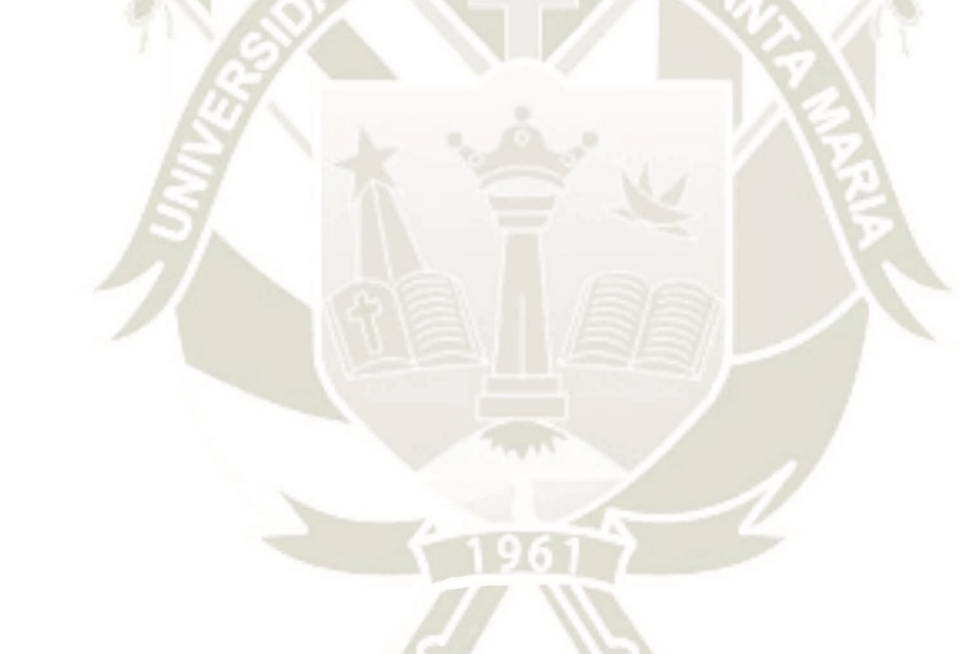

**Primera Hora**

### **SESIONES DE APRENDIZAJE ANTES DE LA PRUEBA DE ENTRADA Sesión de Aprendizaje N°1**

**1. Título de la Sesión:** El origen de los incas

### **2. Datos Informativos**

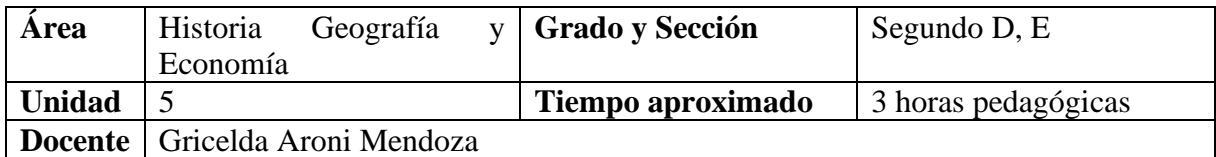

### **3. Aprendizajes Esperados**

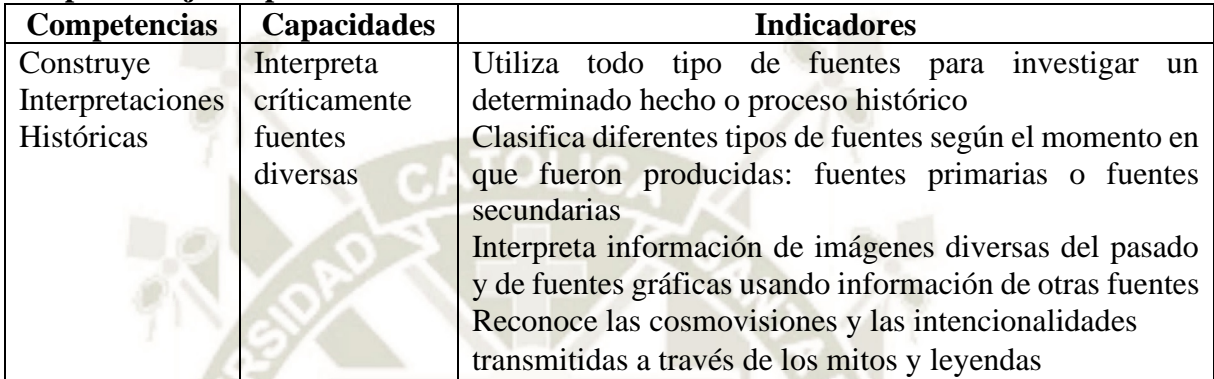

### **A.- momentos de la sesión de aprendizaje**

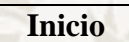

La docente da la bienvenida a los estudiantes e indica el inicio de una nueva unidad. Se presenta la situación significativa de la unidad. La docente presenta la siguiente noticia:

**Escolares realizan pintas en muros de Machu Picchu.** Escribieron mensajes y sus nombres en uno de los muros de la ciudadela inca, sin tener en cuenta que es una acción prohibida ya que es patrimonio de la Nación, se están realizando las investigaciones del caso para sancionar a los responsables.

Dialogamos y reflexionamos que frente a esta realidad es necesario formar ciudadanos de bien. Identificados con la historia del Perú. Es así que nos preguntamos ¿Es importante tener un conocimiento amplio sobre la historia, mitos y leyendas de nuestras raíces culturales? ¿Por qué debemos valorar las potencialidades culturales que tenemos como peruanos? ¿Es necesario aplicar un cambio conductual el cual, contribuye en la formación de los mejores ciudadanos de nuestro país? ¿De qué manera se puede fortalecer una conciencia crítica, solidaria y respetuosa en nuestro País? ¿Qué compromiso realizarías como estudiante para consolidar una nación peruana integrada, respetuosa de sus valores y de su patrimonio milenario y de su diversidad étnica y cultural?

En esta unidad se va a fomentar el formar ciudadanos de bien identificados con la historia del Perú, así mismo que los estudiantes tomen conciencia de la práctica de valores.

Los estudiantes analizan las preguntas y las responden reflexivamente, la docente toma nota. Se entabla el diálogo. La docente indica el título, la evidencia (álbum virtual del Imperio de los Incas) y el propósito de la unidad.

La docente dialoga con los estudiantes sobre la importancia de tener un aprendizaje autónomo y autorregulado para lo cual explica el significado de ambos términos. Pregunta a los estudiantes ¿Creen que ustedes tienen un aprendizaje autorregulado? ¿Qué les hace falta para tener un aprendizaje autónomo? Se abre el diálogo, la docente toma nota en la pizarra. La docente indica que lograr un aprendizaje autónomo es un proceso y que se necesita establecer

metas de aprendizaje para lograrlo, además, de ser disciplinado, y ser consciente de qué, cuándo, cómo y para qué se realizan las actividades. La docente indica el propósito de la sesión: establecer metas de aprendizaje para la cuarta unidad.

#### **Desarrollo**

La docente indica que, para iniciar la unidad, es necesario establecer las metas de aprendizaje, por lo que se completará el siguiente cuadro, teniendo en cuenta la evidencia de la presente unidad: álbum virtual del Imperio de los Incas. La docente explica cómo se realizará el trabajo: se realizará en el centro de cómputo del colegio, la docente proporcionará material impreso (texto escolar) y virtual para la elaboración del trabajo de investigación, durante la unidad se irá analizando la información para la elaboración final.

Tomando en cuenta estas indicaciones, los estudiantes elaboran su cuadro de metas para la quinta unidad.

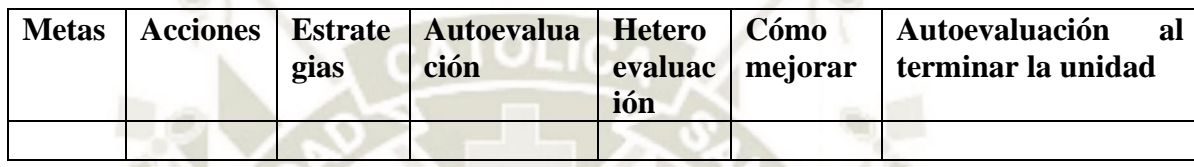

La docente indica responder al cuadro y plantearse metas para mejorar su aprendizaje, además que la autoevaluación y heteroevaluación se realizará dentro de dos semanas y una segunda autoevaluación al terminar la unidad.

La docente resuelve las dudas de los estudiantes y guía el trabajo. Responde interrogantes de los estudiantes.

La docente realiza la evaluación formativa de los aprendizajes, teniendo en cuenta el grado de participación de los estudiantes durante la sesión, así como su disposición a seguir indicaciones y trabajar de forma organizada.

#### **Cierre**

La docente pregunta a los estudiantes ¿Qué aprendieron? ¿Cómo lo aprendieron? ¿Para qué les sirve lo aprendido? ¿Qué dificultades tuvieron, cómo las superaron?

**Segunda y Tercera Horas**

#### **Inicio**

La docente da la bienvenida a los estudiantes.

Los estudiantes observan parte del clip de video "Sucedió en el Perú"- El Tahuantinsuyo. La docente pregunta a los estudiantes ¿Por qué se les recuerda a los incas? ¿cuál es el legado de los incas al Perú actual? ¿creen que los peruanos nos sentimos identificados con la historia de los incas?

Los estudiantes responden, la docente toma nota de sus ideas previas. Se dialoga en base a las respuestas de los estudiantes.

La docente da a conocer el título y propósito de la sesión: Utiliza diversas fuentes históricas sobre el origen y surgimiento del Imperio de los Incas.

#### **Desarrollo**

Los estudiantes leen comprensivamente la información tomando nota de las ideas principales en sus cuadernos. Se desarrollan las actividades del cuaderno de trabajo.

Cuadro de las leyendas del origen de los incas (pág.56), cuadro tradiciones orales y pictografías (pág. 57) ficha de datos arqueológicos (58), organizador gráfico que resuma los tres momentos de expansión del Imperio incaico (59) completa mapa del Tahuantinsuyo y su expansión (60).

Lee la leyenda de los hermanos Ayar de la página 85 del texto escolar y compárala con la siguiente leyenda de Manco Cápac y Mama Ocllo. Luego, completa el cuadro

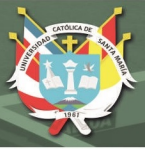

¿Cómo se concibió la relación entre un dios y los seres humanos?

¿Con qué finalidad se elaboraron ambas leyendas?

Observa la pictografía de un kero cusqueño, que representa a Manco Cápac y Mama Ocllo y Compara la utilidad de esta fuente con las tradiciones orales para conocer los mitos del origen de los incas. Luego, completa el siguiente cuadro:

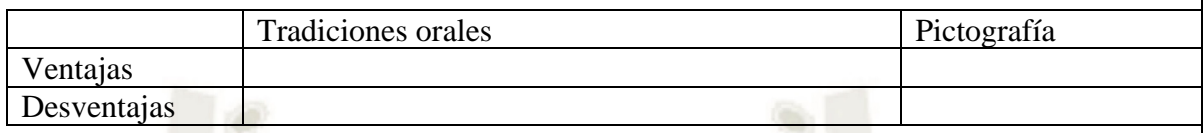

En el texto escolar, revisa la información de la página 85 y observa el Doc. 3 de la página 88 para que identifiques el contexto histórico en que fueron producidas las cerámicas mencionadas. Luego, aplica la técnica y completa

- a. El tipo de restos arqueológicos por investigar.
- b. Contexto histórico en el que se produjeron.
- c. El lugar donde fueron encontrados.
- d. Las semejanzas que existen entre ellos.
- e. Las diferencias que se aprecian.
- f. Las conclusiones a las que se llega. ¿Por qué son fuentes primarias?

Elabora organizador gráfico que resuma los tres momentos de expansión del Imperio incaico

Revisa la información de la página 87 del texto escolar.

Completa el mapa de los territorios conquistados por los incas establecidos en la leyenda. Completa el mapa de las cuatro regiones del Tahuantinsuyo.

Al iniciar cada actividad, la docente realiza las explicaciones necesarias, da las indicaciones correspondientes.

Se realiza la revisión de las actividades, los estudiantes realizan las correcciones, de ser necesario.

La docente guía el refuerzo de las ideas clave. Responde preguntas de los estudiantes. Se realiza la evaluación formativa.

**Cierre**

La docente pregunta a los estudiantes ¿Qué aprendieron? ¿Cómo lo aprendieron? ¿Para qué les sirve lo aprendido? ¿Qué dificultades tuvieron, cómo las superaron?

### **B.- Recursos y Materiales**

Texto escolar segundo de secundaria Historia, Geografía y Economía. Cuaderno de Trabajo segundo de secundaria Historia, Geografía y Economía. Guía del docente segundo de secundaria. Historia, Geografía y Economía. Proyector multimedia, computadora

# **Sesión de Aprendizaje N°2**

# **1. Título de la Sesión:** Tahuantinsuyo: administración, sociedad y economía

### **2. Datos Informativos**

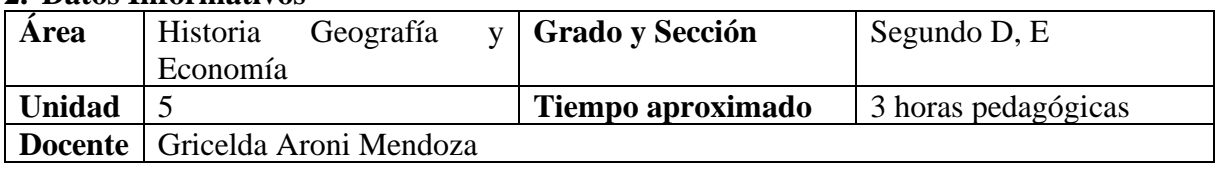

### **3. Aprendizajes Esperados**

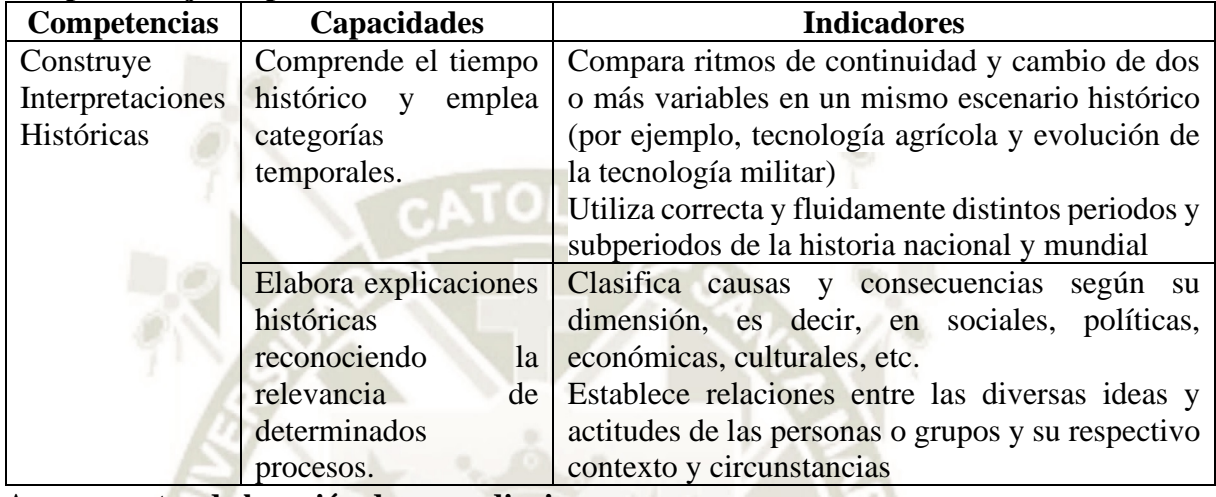

### **A.- momentos de la sesión de aprendizaje**

#### **Inicio**

La docente da la bienvenida a los estudiantes y recuerda la situación significativa de la unidad, los estudiantes observan el clip de video "Sucedió en el Perú. El Imperio de los Incas." La docente pregunta en base al vídeo ¿Cuál era la base de la economía de los incas? ¿Cómo era la organización social en el Imperio Incaico? ¿Por qué es importante aprender estos aspectos como peruanos del siglo XXI? La docente da a conocer el título y propósito de la sesión: Utilizar categorías y convenciones temporales para explicar la importancia de la organización de los Incas.

### **Desarrollo**

Los estudiantes leen la página 90 del texto escolar una lectura sobre la administración del Tahuantinsuyo y completan un organizador visual.

Los estudiantes realizan el análisis del mapa del Qhapacñan en la página 62 del cuaderno de trabajo, y responde a las preguntas:

- ¿Qué importancia tuvo el Qhapacñan en el dominio y organización del territorio incaico?
- $i$ Qué problemas territoriales fueron solucionados a partir de la construcción del Qhapacñan?

Los estudiantes completan la ficha de Un centro administrativo: Huanucopampa en la página 63 del cuaderno de trabajo y completan cuadro de los lugares principales de estos centros administrativos

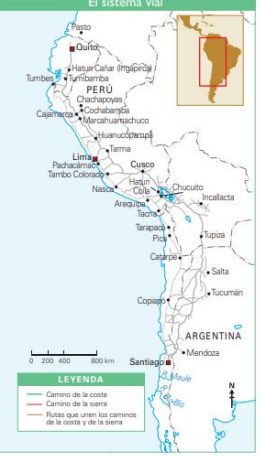

**UNIVERSIDAD** 

DE SANTA MARÍA

CATÓLICA

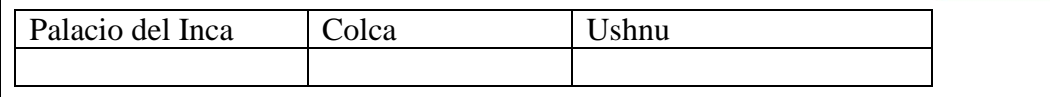

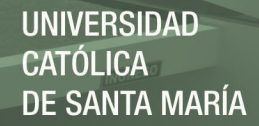

Los estudiantes leen la página 93 del texto y elaboran organizador visual de la sociedad inca, la reciprocidad y la redistribución

En el texto escolar, analiza la información de las páginas 92 y 94 y el Doc. 11 de la página 97. Luego, responde

- ¿Cómo contribuyó la reciprocidad en la organización económica del Tahuantinsuyo?
- ¿Cómo influyó la redistribución en la organización económica del Tahuantinsuyo? Las actividades económicas

Revisa la información de la página 94 y lee el Doc. 12 de la página 97. Luego, completa el cuadro

- ¿Cuál fue la importancia del aini, minka y mita en la organización del trabajo durante el Incanato?
- ¿Cuál fue la importancia de la tenencia de la tierra en la organización económica del Incanato?

La docente guía el desarrollo de las actividades e indica cómo se desarrollarán al inicio de cada una de ellas, además brinda las orientaciones necesarias para su desarrollo.

Después del término de las actividades se realiza la retroalimentación a través de participaciones orales de los estudiantes, moderadas por la docente, quien hace las correcciones necesarias.

**Cierre**

La docente pregunta a los estudiantes ¿Qué aprendieron? ¿Cómo lo aprendieron? ¿Para qué les sirve lo aprendido? ¿Qué dificultades tuvieron, cómo las superaron? Los estudiantes escriben en su cuaderno las respuestas a las preguntas un voluntario comparte con sus compañeros sus respuestas.

### **B.- Recursos y Materiales**

Texto escolar segundo de secundaria Historia, Geografía y Economía.

Cuaderno de Trabajo segundo de secundaria Historia, Geografía y Economía.

Guía del docente segundo de secundaria. Historia, Geografía y Economía.

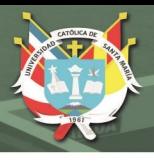

### **Sesión de Aprendizaje N°3**

**1. Título de la Sesión:** Religiosidad y legado cultural

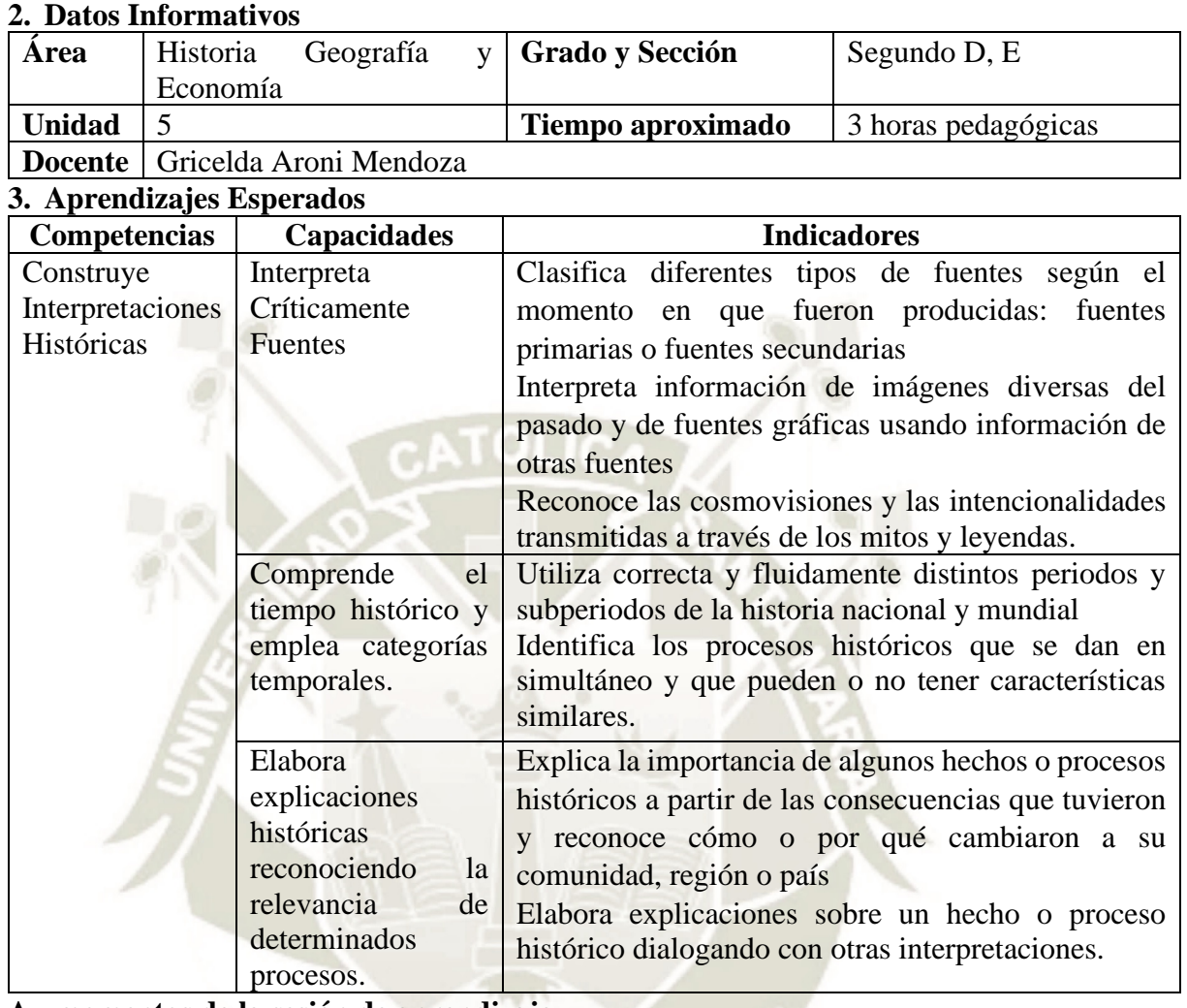

**A.- momentos de la sesión de aprendizaje**

**Primera y Segunda Horas**

**Inicio**

La docente da la bienvenida a los estudiantes.

Los estudiantes leen el documento 15 de la página 107 y dialogan acerca de Machu Picchu. ¿Qué piensan acerca de Machu Picchu? ¿Cómo pudo ser construida? ¿por qué se conservó hasta ahora? ¿por qué es patrimonio de la humanidad?

La docente pregunta a los estudian tes ¿Qué características tenía la arquitectura inca? ¿Qué características tuvo el arte inca? ¿Cuál es su importancia para la historia del Perú actual? Los estudiantes dan a conocer sus ideas respondiendo a las interrogantes.

La docente da a conocer el título de la sesión "Tahuantinsuyo: religiosidad y legado cultural" y el propósito de la sesión "Determinar las características de la religiosidad y cultura de los incas".

### **Desarrollo**

La docente indica que se trabajarán las páginas 68 a la 73 del cuaderno de trabajo y de la 98 a la 105 del texto escolar. Las actividades a desarrollar son las siguientes:

Los estudiantes leen el texto "La importancia de las pacarinas en el mundo andino" y responden

¿Qué creían los pobladores andinos sobre las pacarinas?

- ¿Cómo influyó esta creenia en el proceso de reubicación de los ayllus?

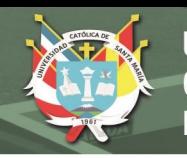

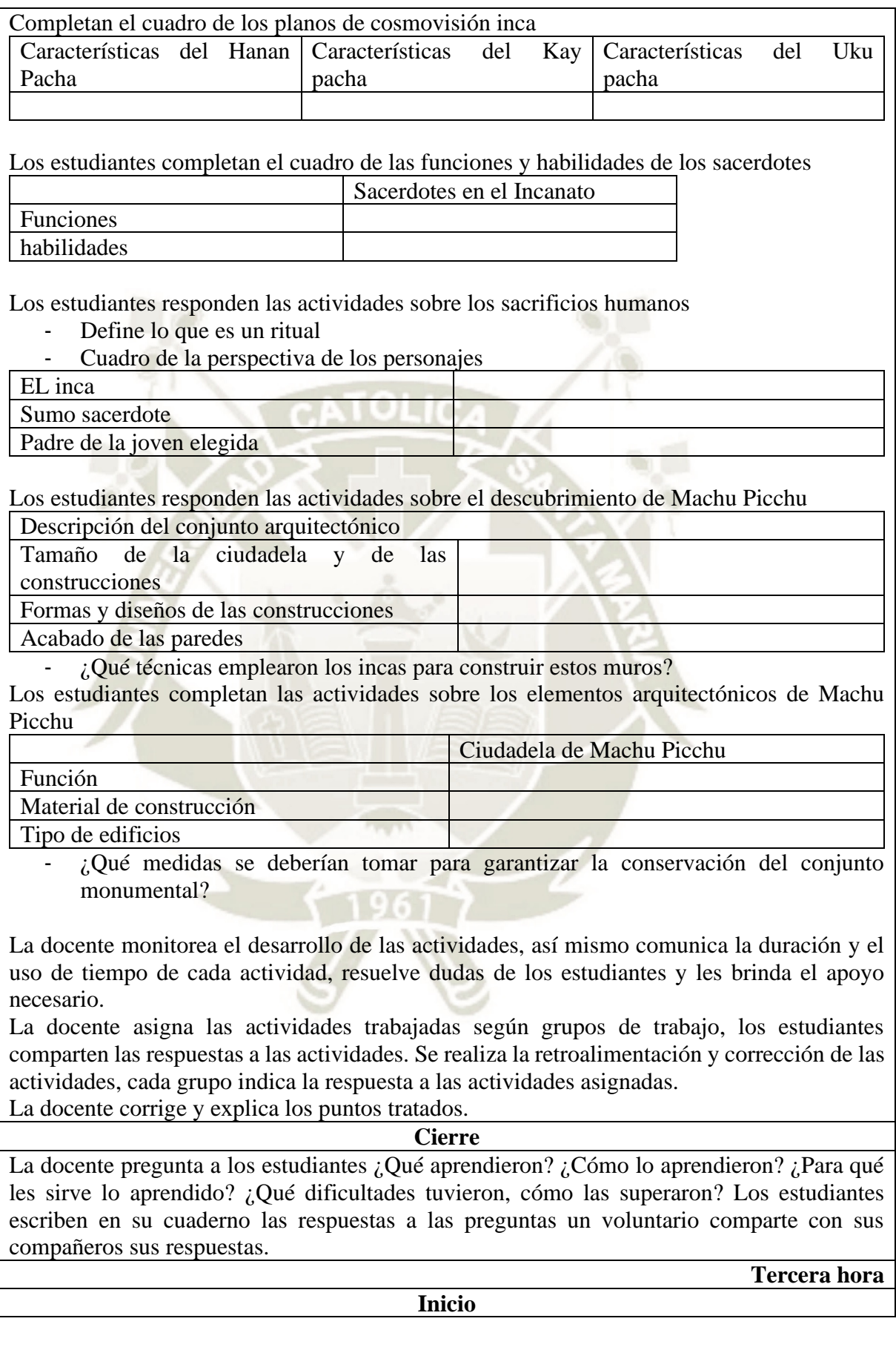

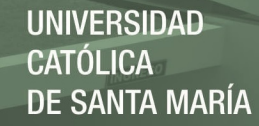

La docente indica que en esta sesión se desarrollará el legado cultural inca. Se observa el clip de video "Sucedió en el Perú. El Imperio de los Incas" Dialogamos acerca de las características de la religiosidad de los incas. **Desarrollo** La docente indica que se trabajarán las páginas 68 a la 73 del cuaderno de trabajo y de la 98 a la 105 del texto escolar. Las actividades a desarrollar son las siguientes: Los estudiantes leen el texto "La importancia de las pacarinas en el mundo andino" y responden - ¿Qué creían los pobladores andinos sobre las pacarinas? - ¿Cómo influyó esta creencia en el proceso de reubicación de los ayllus? Completan el cuadro de los planos de cosmovisión inca Características del Hanan Pacha Características del Kay pacha Características del Uku pacha Los estudiantes completan el cuadro de las funciones y habilidades de los sacerdotes Sacerdotes en el Incanato Funciones habilidades Los estudiantes responden las actividades sobre los sacrificios humanos Define lo que es un ritual Cuadro de la perspectiva de los personajes EL inca Sumo sacerdote Padre de la joven elegida Los estudiantes responden las actividades sobre el descubrimiento de Machu Picchu Descripción del conjunto arquitectónico Tamaño de la ciudadela y de las construcciones Formas y diseños de las construcciones Acabado de las paredes - ¿Qué técnicas emplearon los incas para construir estos muros? Los estudiantes completan las actividades sobre los elementos arquitectónicos de Machu Picchu Ciudadela de Machu Picchu Función Material de construcción Tipo de edificios - ¿Qué medidas se deberían tomar para garantizar la conservación del conjunto monumental? La docente monitorea el desarrollo de las actividades, así mismo comunica la duración y el uso de tiempo de cada actividad, resuelve dudas de los estudiantes y les brinda el apoyo necesario. La docente asigna las actividades trabajadas según grupos de trabajo, los estudiantes comparten las respuestas a las actividades. Se realiza la retroalimentación y corrección de las actividades, cada grupo indica la respuesta a las actividades asignadas.

La docente corrige y explica los puntos tratados.

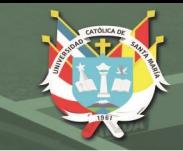

#### **Cierre**

La docente pregunta a los estudiantes ¿Qué aprendieron? ¿Cómo lo aprendieron? ¿Para qué les sirve lo aprendido? ¿Qué dificultades tuvieron, cómo las superaron? Los estudiantes escriben en su cuaderno las respuestas a las preguntas un voluntario comparte con sus compañeros sus respuestas.

# **B.- Recursos y Materiales**

Texto escolar segundo de secundaria Historia, Geografía y Economía. Cuaderno de Trabajo segundo de secundaria Historia, Geografía y Economía. Guía del docente segundo de secundaria. Historia, Geografía y Economía.

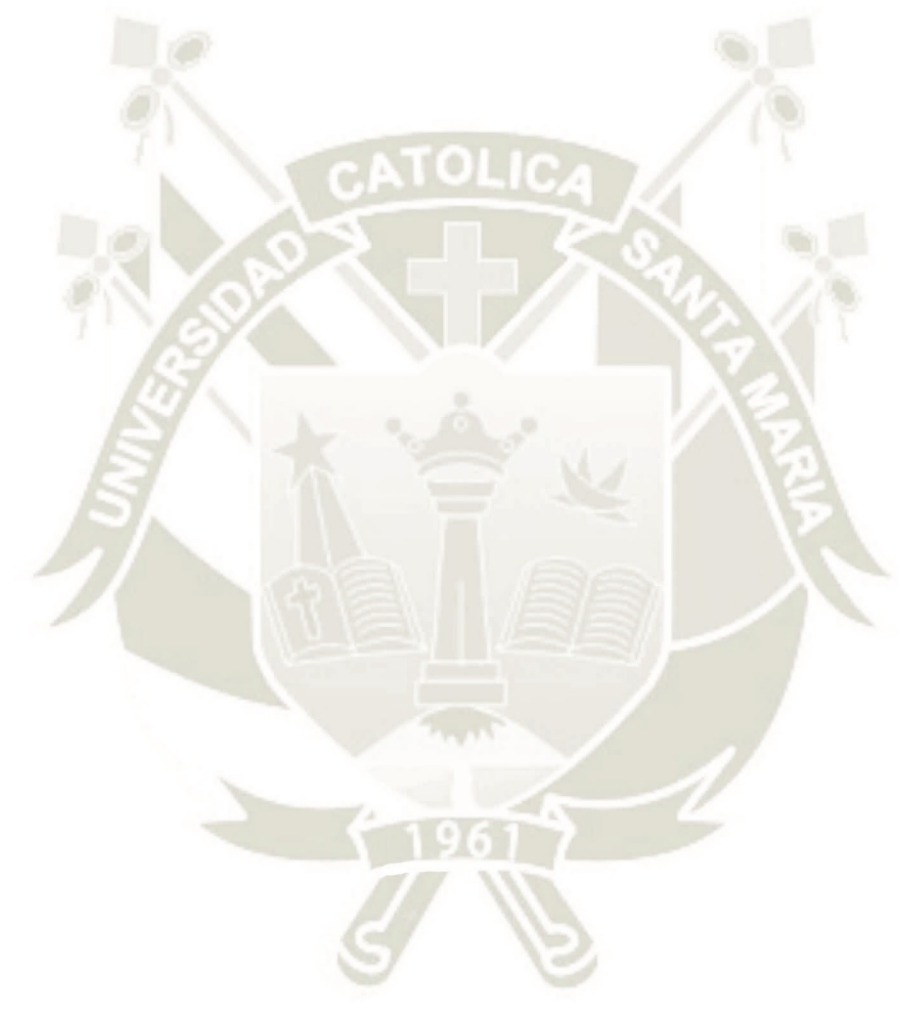

Publicación autorizada con fines académicos e investigativos En su investigación no olvide referenciar esta tesis

# **Sesión de Aprendizaje N°4**

**1. Título de la Sesión:** Reconocemos y valoramos el legado del Imperio de los Inca**s**

### **2. Datos Informativos**

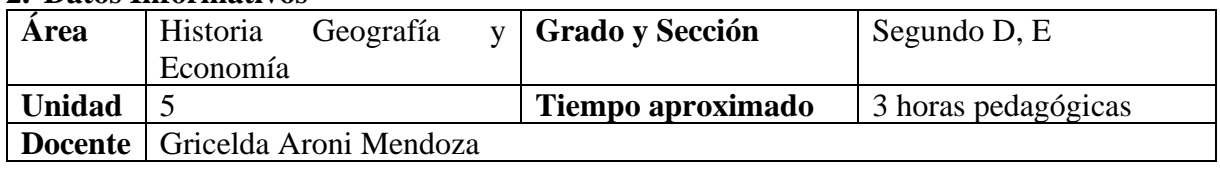

# **3. Aprendizajes Esperados**

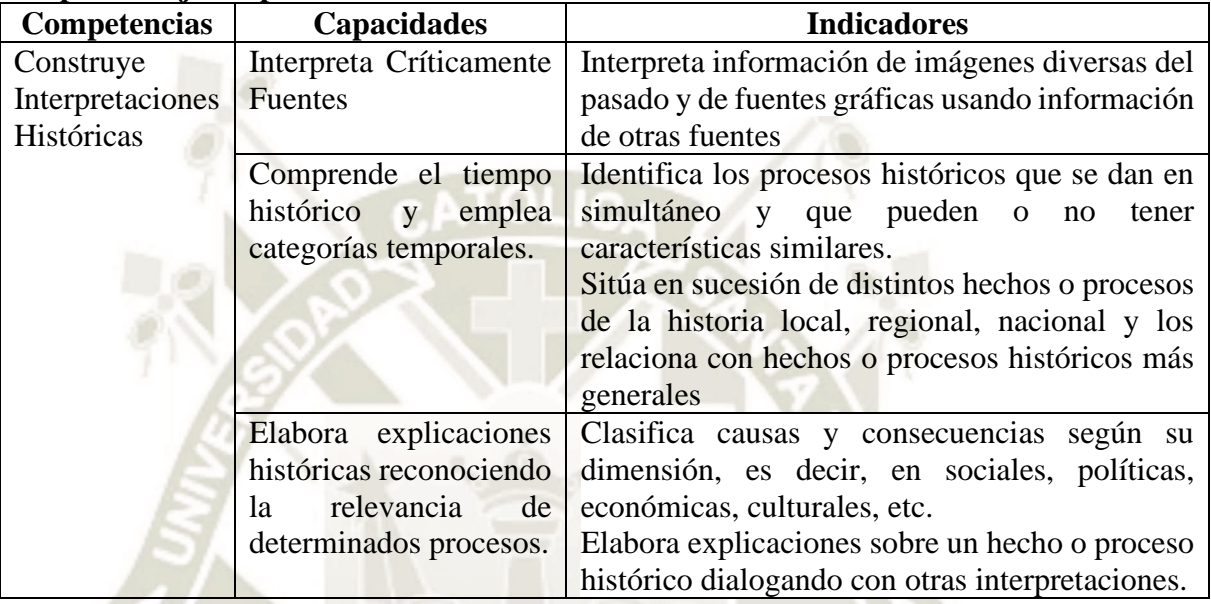

**A.- Momentos de la sesión de aprendizaje**

### **Inicio**

La docente da la bienvenida a los estudiantes y recuerda la situación significativa de la unidad, los estudiantes observan el clip de video "Sucedió en el Perú. Educación en el Tahuantinsuyo." La docente pregunta en base al vídeo ¿Qué características tenía la educación de los incas? ¿Cuáles son las diferencias entre esa educación y la educación actual? ¿Cuál es el legado de los incas al Perú actual? Los estudiantes dan a conocer sus ideas. La docente da a conocer el título y propósito de la sesión: Elaborar un álbum sobre el imperio de los incas en Power Point.

### **Desarrollo**

La docente indica que se iniciará con la elaboración de su producto de la unidad, por lo que deben prestar atención y seguir las indicaciones, además de consultar las dudas que tuvieran. Las diapositivas tendrán el siguiente orden:

- 1. Mitos de origen
- 2. Pachacútec y su obra organizadora
- 3. Túpac Inca Yupanqui
- 4. Huayna Cápac
- 5. Territorio del Tahuantinsuyo
- 6. Qhapacñan
- 7. Cusco y los centros administrativos
- 8. La sociedad Inca: inca, nobleza, curacas, hatunrunas, mitimaes, yanaconas, piñas
- 9. La economía inca: Control vertical de los pisos ecológicos, Redistribución, trabajo colaborativo (ayni, minka, mita), actividades económicas (agricultura, ganadería)
- 10. Cosmovisión inca: Hanan pacha, kay pacha, uku pacha; el calendario andino, divinidades incas, divinidades locales, sacerdotes, sacrificios humanos

Publicación autorizada con fines académicos e investigativos En su investigación no olvide referenciar esta tesis

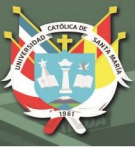

- 11. Arquitectura inca
- 12. Metalurgia
- 13. Cerámica
- 14. Textilería

Los estudiantes acceden al programa Power Point, siguiendo las indicaciones de la profesora, se realiza una explicación de cómo se realizan las diapositivas, iniciando por la carátula, la docente demuestra cómo insertar imágenes, título y texto explicativo, diseño, transiciones, animaciones.

Los estudiantes inician la elaboración de sus diapositivas, la docente guía constante mente el desarrollo de la actividad, apoya y resuelve dudas.

Los estudiantes guardan su trabajo, la docente da la indicación respectiva para guardar.

Al terminar el trabajo, de forma voluntaria, dos estudiantes muestran sus trabajos con apoyo del proyector multimedia, se realiza la retroalimentación de la sesión.

Los estudiantes responden a la pregunta ¿Cuál es el aporte de la cultura Inca para el Perú actual? Los estudiantes responden.

#### **Cierre**

La docente pregunta a los estudiantes ¿Qué aprendieron? ¿Cómo lo aprendieron? ¿Para qué les sirve lo aprendido? ¿Qué dificultades tuvieron, cómo las superaron? Los estudiantes escriben en su cuaderno las respuestas a las preguntas un voluntario comparte con sus compañeros sus respuestas.

### **B.- Recursos y Materiales**

Texto escolar segundo de secundaria Historia, Geografía y Economía. Cuaderno de Trabajo segundo de secundaria Historia, Geografía y Economía. Guía del docente segundo de secundaria. Historia, Geografía y Economía. Computadoras, conexión a internet, programa Power Point.

### **C.- Evaluación**

Rúbrica para evaluar presentación en Power Point Cuadro de autoevaluación

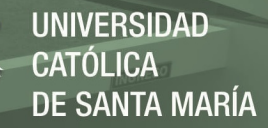

### **SESIONES DE APRENDIZAJE ANTES DE LA PRUEBA DE SALIDA PARA EL GRUPO EXPERIMENTAL**

# **SESIÓN DE APRENDIZAJE N.º 05**

#### **1. Título de la Sesión: Expansión Europea y descubrimiento de América**

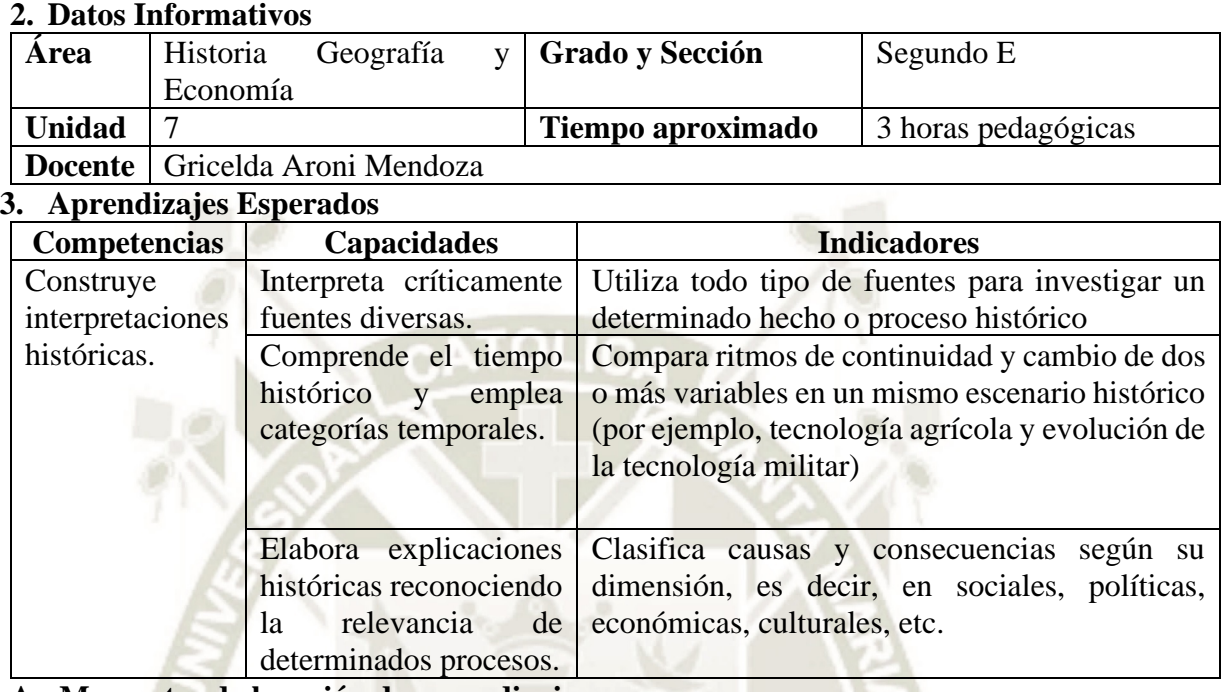

### **A.- Momentos de la sesión de aprendizaje**

**Primera Hora**

#### **Inicio**

En la sala de cómputo la docente da la bienvenida a los estudiantes e indica el inicio de una nueva unidad. Se presenta la situación significativa de la unidad. Título de la Unidad: Secuenciamos y comprendemos el proceso de conquista y organización del Virreinato.

En la actualidad, nuestro país es pluricultural y multilingüe, es decir habitamos una variedad de culturas y se hablan variedad de idiomas y lenguas. Esta característica es ancestral, es decir proviene desde hace muchos siglos. Pero hubo un tiempo en la historia del Perú en que grupos extranjeros ingresaron a nuestro país para reconfigurar y cambiar el rumbo de la historia. Estamos hablando de la llegada de los españoles. Este proceso histórico va a ser trascendental en la construcción de la historia de nuestro país hasta la actualidad. Frente a esta situación nos preguntamos ¿Qué causas provocaron que los europeos se lancen a la conquista de nuevos territorios? ¿Cómo fue el proceso de conquista? ¿Qué cambió y qué continuó en cuanto a la organización, social, económica y política? ¿Cuáles son las consecuencias de este proceso que vemos en la actualidad?

En esta unidad pretendemos que los estudiantes expliquen el proceso histórico de la conquista del Tahuantinsuyo y la organización virreinal tomando en cuenta causas y consecuencias, reconociendo los cambios que originaron en la historia del Perú.

Los estudiantes analizan las preguntas y las responden reflexivamente, la docente toma nota. Se entabla el diálogo. La docente indica el título, la evidencia (línea de tiempo del proceso de conquista) y el propósito de la unidad.

La docente dialoga con los estudiantes sobre la importancia de tener un aprendizaje autónomo y autorregulado para lo cual explica el significado de ambos términos. Pregunta a los

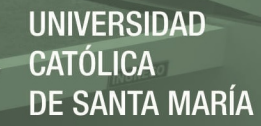

estudiantes ¿Creen que ustedes tienen un aprendizaje autorregulado? ¿Qué les hace falta para tener un aprendizaje autónomo? Se abre el diálogo, la docente toma nota en la pizarra. La docente indica que lograr un aprendizaje autónomo es un proceso y que se necesita establecer metas de aprendizaje para lograrlo, además, de ser disciplinado, y ser consciente de qué, cuándo, cómo y para qué se realizan las actividades.

#### **Desarrollo**

La docente indica que, para iniciar la unidad, es necesario establecer las metas de aprendizaje, por lo que se completará el siguiente cuadro, teniendo en cuenta la evidencia de la presente unidad: línea de tiempo del proceso de conquista.

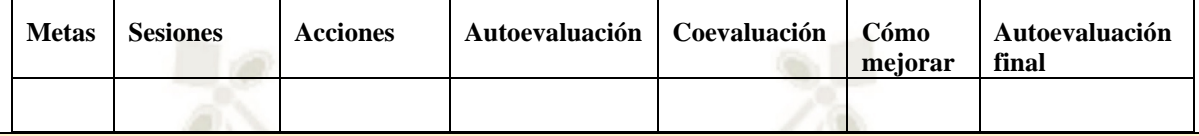

### *Plataforma Schoology*

1. La docente indica que en esta unidad trabajaremos con la plataforma Schoology, para ello iniciaremos con la **creación de un correo electrónico** para los estudiantes que no tengan.

La docente indica que deben crear un nombre de usuario que no revele datos personales para proteger nuestra identidad, además que la contraseña debe ser segura y combinar una letra mayúscula, minúscula, número, carácter alfanumérico.

Ejemplo: María Elizabeth Quispe Mamani Usuario: [quimaeli@gmail.com](mailto:quimaeli@gmail.com) Contraseña: Ejemplo-5

2. Así mismo indica ingresar a la página web de Schoology: [www.schoology.com](http://www.schoology.com/) Y **creamos nuestro usuario** con el perfil de estudiante iniciando en el botón "Únete"**,** completamos el registro consignando el correo electrónico y la contraseña para acceso a la plataforma, se les recuerda recordar o apuntar su contraseña.

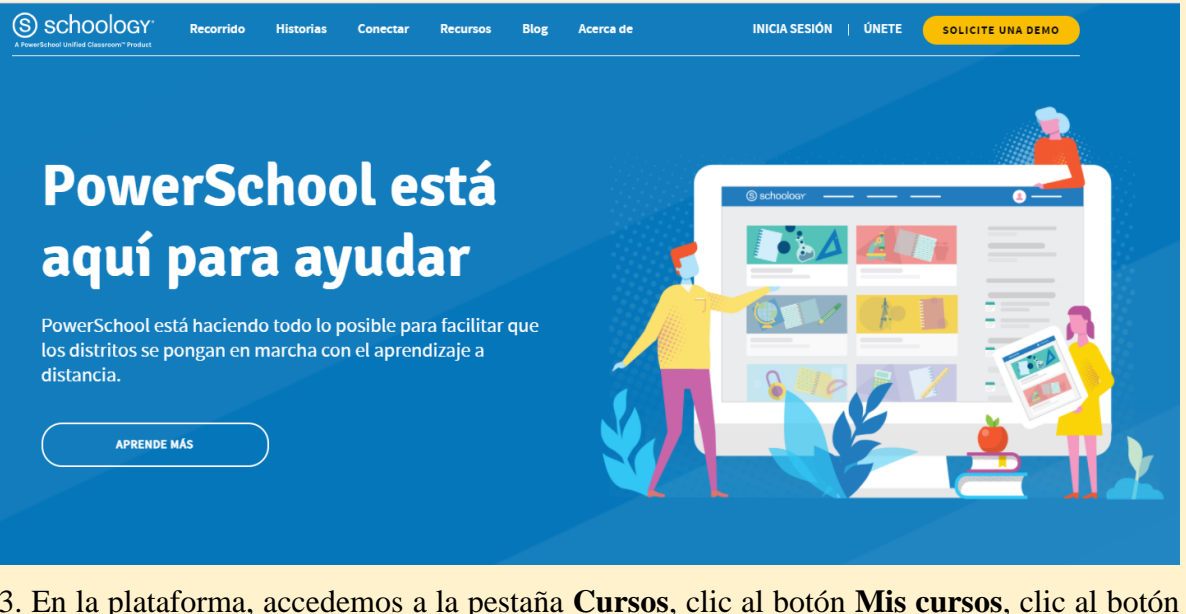

3. En la plataforma, accedemos a la pestaña **Cursos**, clic al botón **Mis cursos**, clic al botón **Unirse a un curso** y escribir el código de acceso **XHDXK-63RFJ** y finalmente clic en el botón **unirse**.

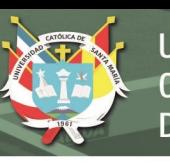

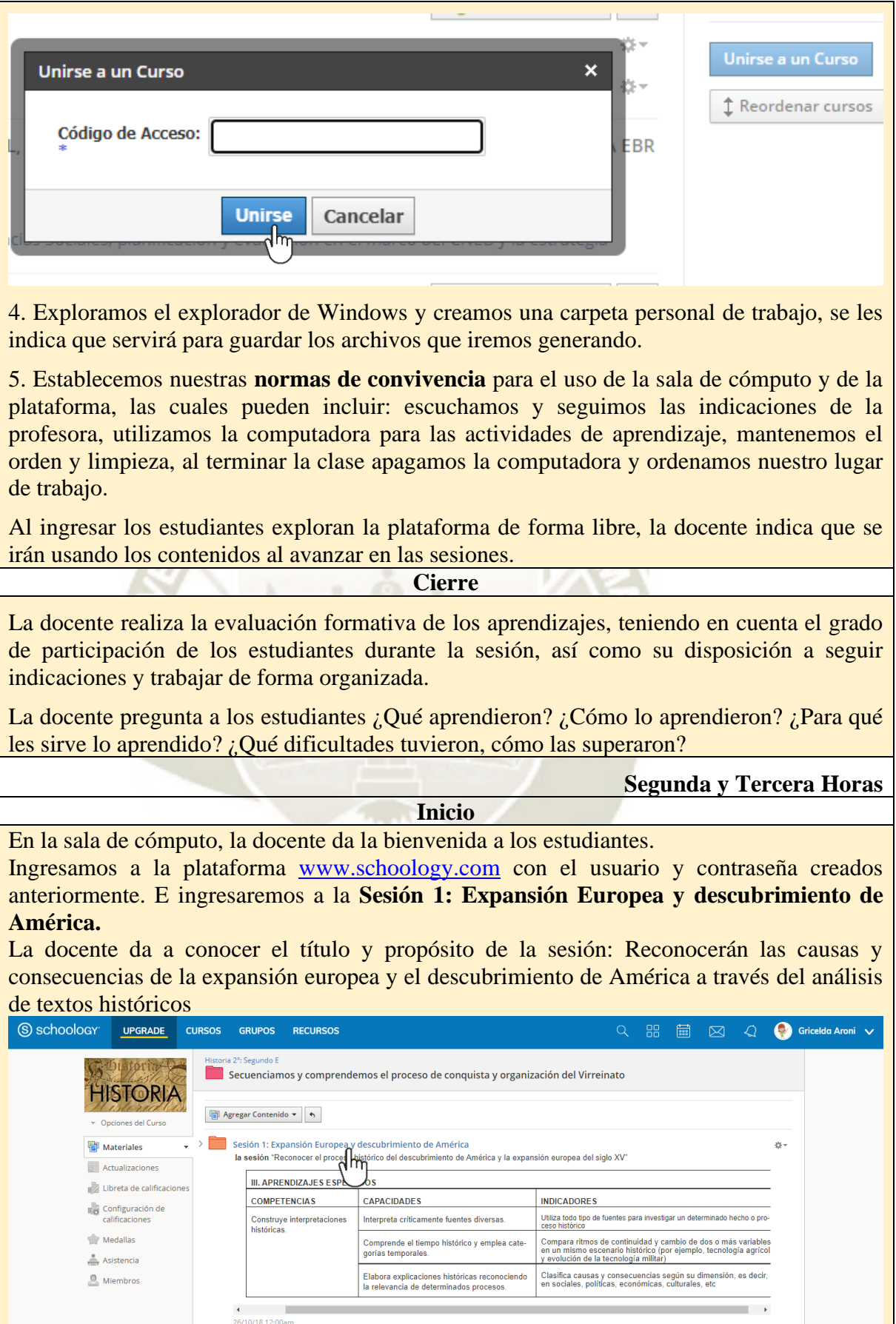

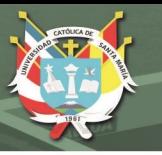

**Organizador Visual** Después de leer compren

Enviar Tarea

Los estudiantes observan parte del clip de video "El descubrimiento de América" del usuario de YouTube Academia Play<https://www.youtube.com/watch?v=FdizSgFEuR8> .

Después de visualizar el video los estudiantes responden la actividad **Contenido-Discusión "La expansión europea"**, respondiendo a las siguientes preguntas en la discusión: ¿Qué motivó a los europeos lanzarse al descubrimiento de nuevas tierras? ¿Cuáles son las consecuencias de este proceso histórico en la actualidad?

La docente indica leer y responder la respuesta de por lo menos uno de sus compañeros, así también lee algunas de las respuestas de los estudiantes.

**Desarrollo**

Los estudiantes acceden al **Contenido- Archivo "Los descubrimientos geográficos"** y leen el contenido.

La docente indica que se trabajará un organizador visual para sistematizar la información, por lo que harán uso del programa XMind (instalado previamente), para ello realiza una demostración del uso del programa, haciendo uso del proyector multimedia, los estudiantes realizan las consultas respectivas.

Los estudiantes construyen su organizador visual con el programa indicado. La docente va dando las indicaciones y apoyando en el uso del programa, así también se da un aprendizaje colaborativo entre los estudiantes.

Al terminar, la docente realiza la demostración de los pasos a seguir para en enviar su tarea:

- 1. Clic en el **Contenido tarea "Organizador Visual"**
- 2. Clic en el botón **"Enviar tarea**"
- 3. Al abrirse el cuadro de diálogo clic en el ícono **archivo**

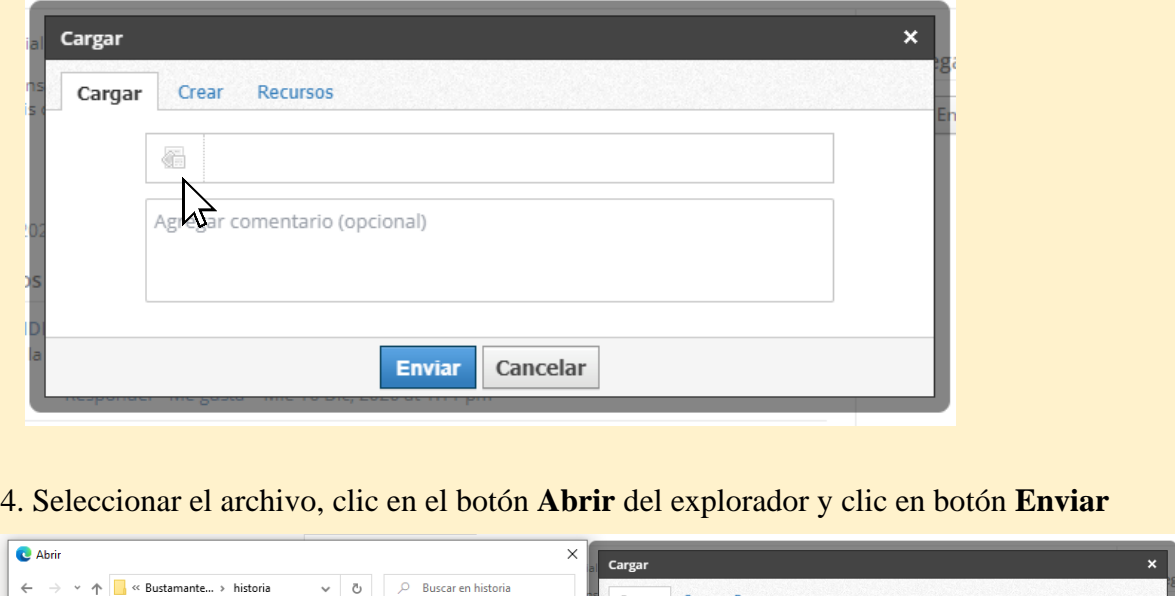

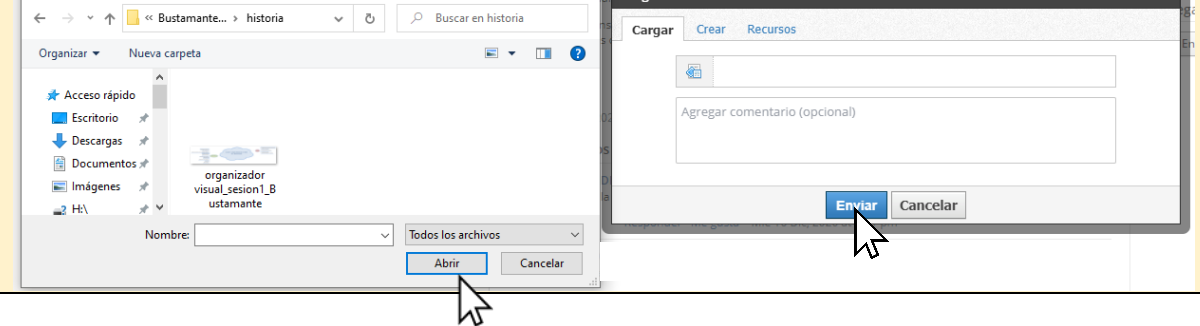

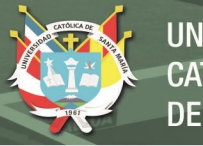

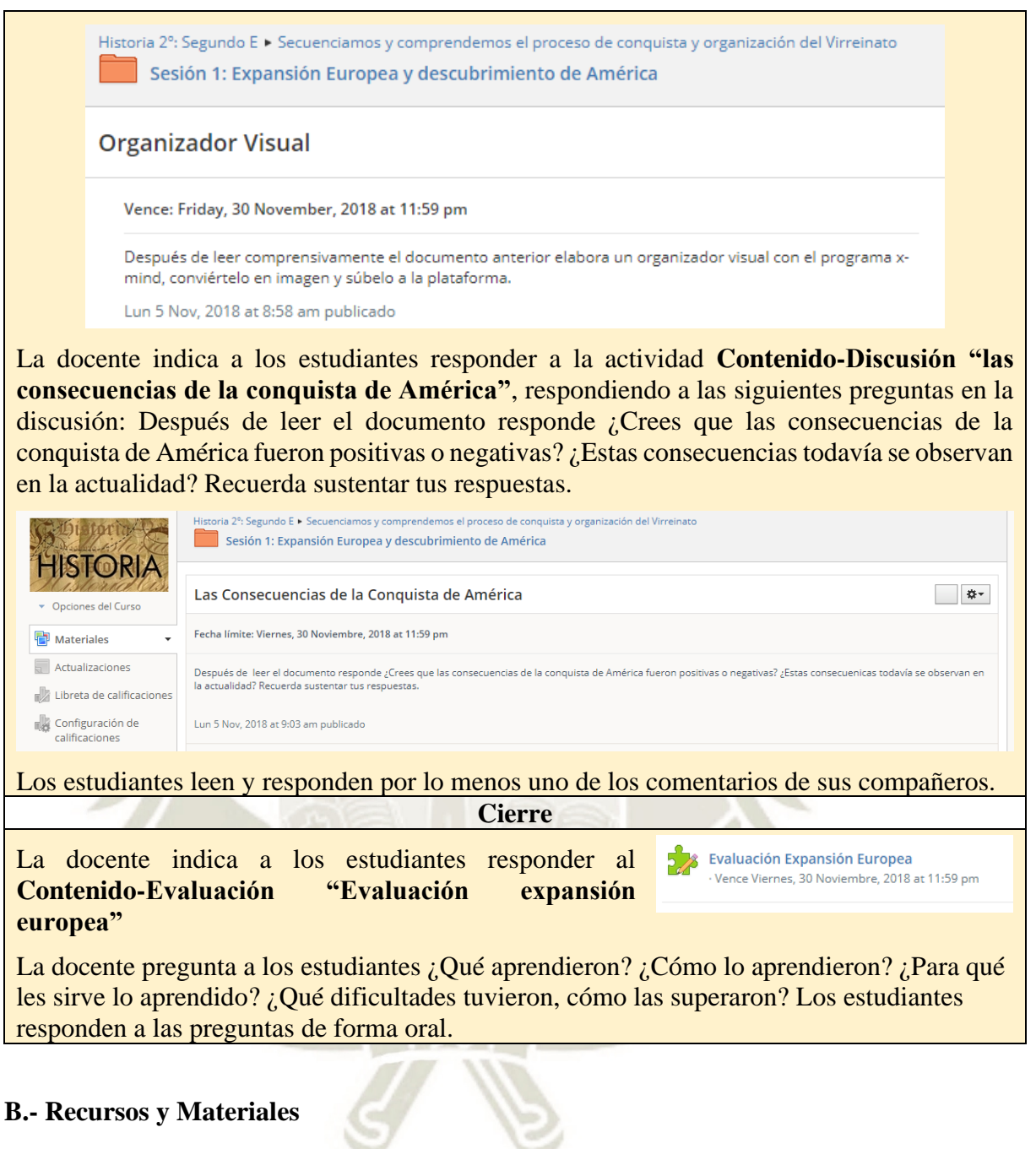

Plataforma Schoology Programa XMind. Acceso a internet Proyector multimedia, computadoras Vídeo <https://www.youtube.com/watch?v=FdizSgFEuR8>

### **C.- Evaluación**

Primera prueba parcial. "Evaluación Expansión Europea" Cuadro de autoevaluación

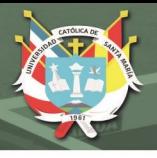

# **SESIÓN DE APRENDIZAJE N.º 06**

# **1. Título de la Sesión:** América y sus conquistadores

# **2. Datos Informativos**

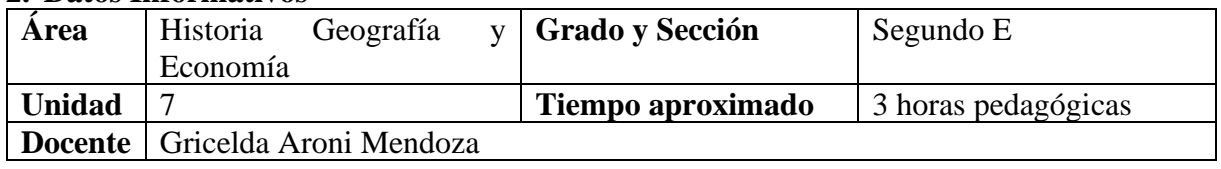

### **3. Aprendizajes Esperados**

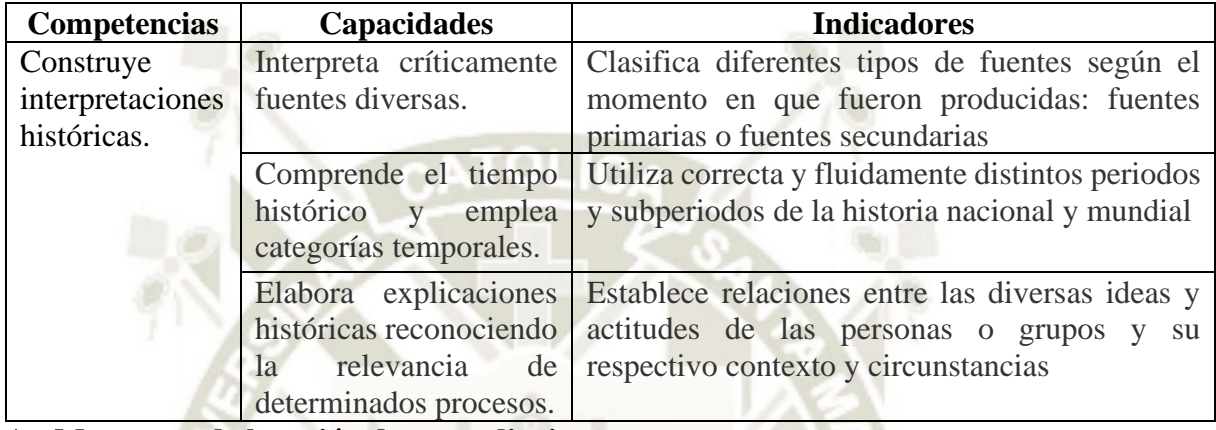

### **A.- Momentos de la sesión de aprendizaje**

#### **Inicio**

La docente da la bienvenida a los estudiantes y les recuerda las normas de convivencia para el uso del aula de cómputo.

Los estudiantes ingresan a la plataforma Schoology [www.schoology.com](http://www.schoology.com/) , ingresan a la **carpeta "Sesión 2: América y los conquistadores"** e iniciamos observando parte del clip de video "Hernán Cortés y la conquista de México". Del canal de YouTube Academia Play <https://www.youtube.com/watch?v=O1tGxRRBscI>

Después de visualizar el video los estudiantes responden al Contenido**-Discusión "La conquista de México"**, respondiendo a las siguientes preguntas en la discusión: Después de observar el video participa en el foro respondiendo la pregunta ¿Por qué los españoles pudieron conquistar a los aztecas?

Los estudiantes leen y responden por lo menos uno de los comentarios de sus compañeros.

La docente da a conocer el título y propósito de la sesión: Identificarán el proceso colonizador de España en América al realizar línea de tiempo.

### **Desarrollo**

Los estudiantes acceden al **Contenido- Archivo "Ocupación de Centroamérica y México"**  y leen el contenido.

La docente indica que en esta sesión realizarán una línea de tiempo haciendo uso **Contenido tarea "Organizador Visual",** para lo cual deberán realizar las siguientes acciones:

Lee la información en el documento "Descubrimiento del mar del Sur"

1. Crea las imágenes en Power Point de los hechos acontecidos, recuerda nombrar las imágenes con los años en que ocurrieron.

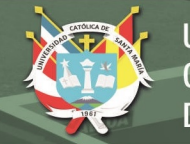

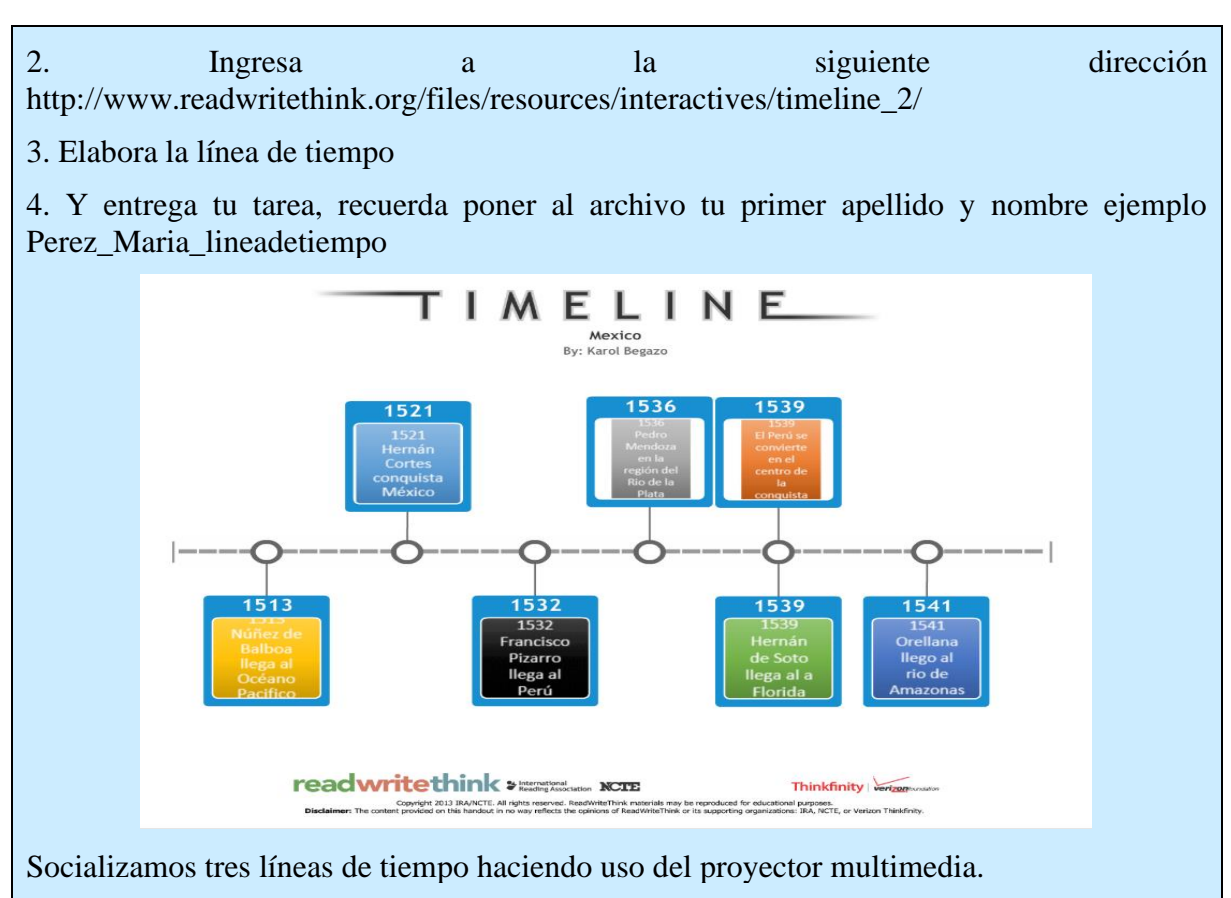

Haciendo uso del **Contenido-Discusión** los estudiantes responden a la actividad **"Glosario América y los Conquistadores",** siguiendo las siguientes indicaciones:

1. En este foro debes escribir una palabra cuyo significado desconozcas, buscar dicho significado y escribirlo.

2. Recuerda que no debes repetir las palabras de tus compañeros.

**Cierre**

Los estudiantes acceden al **Contenido-Evaluación "Evaluación América y los conquistadores"**

**Los estudiantes acceden al Contenido-Discusión "Metacognición"**, respondiendo a las preguntas ¿Qué aprendiste? ¿Qué actividades realizaste para aprender? ¿Para qué te sirve los aprendido? ¿Qué dificultades tuviste?

## **B.- Recursos y Materiales**

Plataforma Schoology Página web Time Line Programa Power Point Acceso a internet Proyector multimedia, computadoras Vídeo<https://www.youtube.com/watch?v=O1tGxRRBscI> Texto escolar segundo de secundaria Historia, Geografía y Economía.

### **C.- Evaluación**

Segunda prueba parcial. "Evaluación América y los conquistadores" Cuadro de autoevaluación

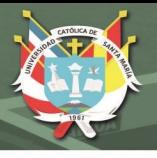

# **SESIÓN DE APRENDIZAJE N.º 07**

### **1. Título de la Sesión:** Tahuantinsuyo encuentro y conquista

# **2. Datos Informativos**

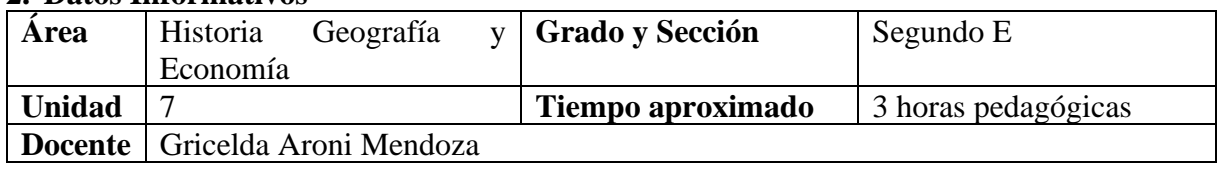

### **3. Aprendizajes Esperados**

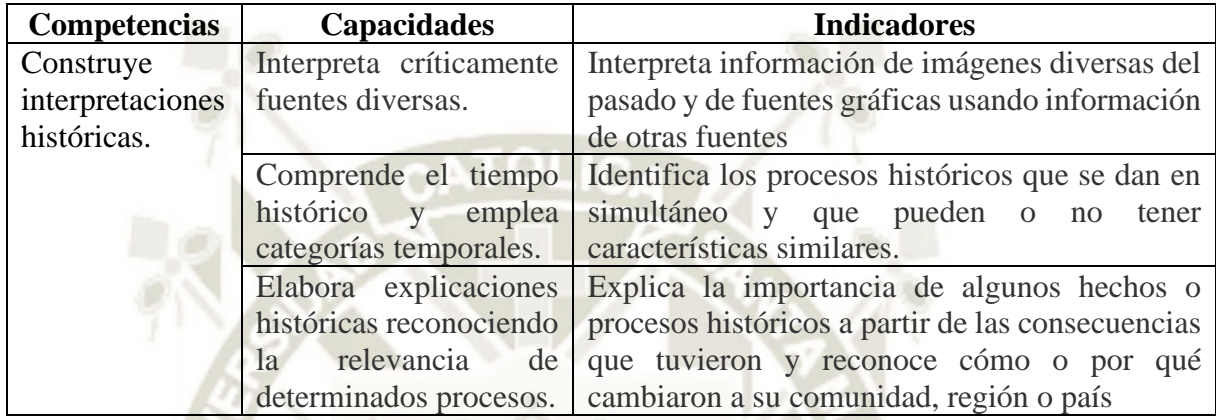

### **A.- Momentos de la sesión de aprendizaje**

#### **Inicio**

La docente da la bienvenida a los estudiantes y les recuerda las normas de convivencia para el uso del aula de cómputo.

Los estudiantes ingresan a la plataforma Schoology [www.schoology.com](http://www.schoology.com/) , ingresan a la **carpeta "Sesión 3: Tahuantinsuyo encuentro y conquista"** e iniciamos observando parte del clip de video "Conquista del Perú, Historia Peruana" del canal de YouTube Historia Peruana <https://www.youtube.com/watch?v=1V1zwDMWlE0&t=4s>

Después de visualizar el video dialogamos sobre las siguientes preguntas ¿Qué obstáculos atravesaron los españoles para poder apoderarse del Imperio de los Incas? ¿Cuáles eran los problemas internos que atravesaba el imperio y que lo debilitaron frente a la invasión extranjera?

La docente da a conocer el título y propósito de la sesión: Determinar las causas, consecuencias y proceso de la conquista del Tahuantinsuyo.

### **Desarrollo**

Los estudiantes acceden al **Contenido- Archivo "La conquista del Tahuantinsuyo"** y leen el contenido.

En base a la lectura, y realizando la consulta de la misma, los estudiantes responden al **Contenido- Evaluación "Cuestionario Conquista y Caída del Tahuantinsuyo"**

Los estudiantes realizan un organizador visual, **Organizador de las Causas y Consecuencias de la Caída del Tahuantinsuyo**, en base a la lectura del texto, y entregan el **Contenido- Tarea** en la plataforma, siguiendo las siguientes indicaciones:

1. Lee las páginas 142 y 143 del documento 3 y elabora un organizador visual con el programa XMind.

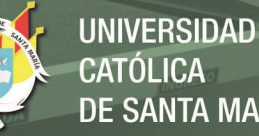

CATÓLICA DE SANTA MARÍA

2. Exporta tu trabajo a formato de imagen

3. Y sube tu tarea nombrándolo con tu Apellido\_Nombre\_organizadorvisual, por ejemplo, MamaniJuan\_organizador.

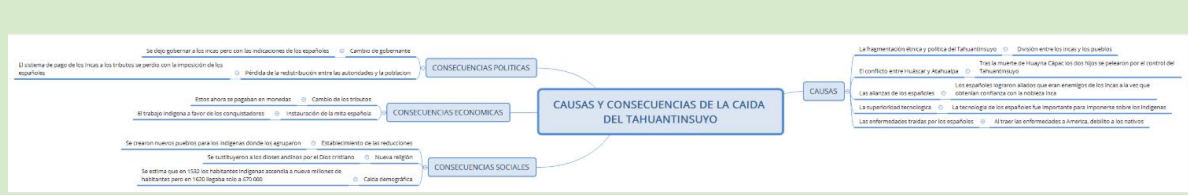

Socializamos dos organizadores visuales haciendo uso del proyector multimedia.

Haciendo uso del **Contenido-Discusión** los estudiantes responden a la actividad **"Glosario Caída del Tahuantinsuyo",** siguiendo las siguientes indicaciones:

1. En este foro debes escribir una palabra cuyo significado desconozcas, buscar dicho significado y escribirlo.

2. Recuerda que no debes repetir las palabras de tus compañeros.

**Cierre**

Los estudiantes acceden al **Contenido-Evaluación "Evaluación Caída del Tahuantinsuyo"**

Realizamos la metacognición de forma oral, respondiendo a las preguntas ¿Qué aprendiste? ¿Qué actividades realizaste para aprender? ¿Para qué te sirve los aprendido? ¿Qué dificultades tuviste?

#### **B.- Recursos y Materiales**

Plataforma Schoology Programa XMind Acceso a internet Proyector multimedia, computadoras Vídeo<https://www.youtube.com/watch?v=1V1zwDMWlE0&t=4s> Texto escolar segundo de secundaria Historia, Geografía y Economía.

### **C.- Evaluación**

Tercera prueba parcial. "Evaluación Caída del Tahuantinsuyo" Cuadro de autoevaluación

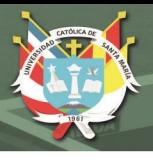

# **SESIÓN DE APRENDIZAJE N.º 08**

# **4. Título de la Sesión:** La sociedad de los conquistadores

## **5. Datos Informativos**

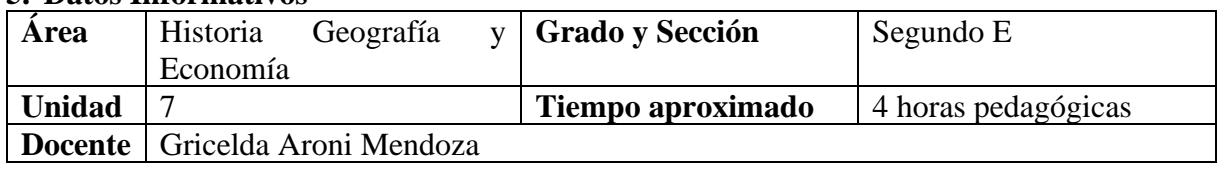

### **6. Aprendizajes Esperados**

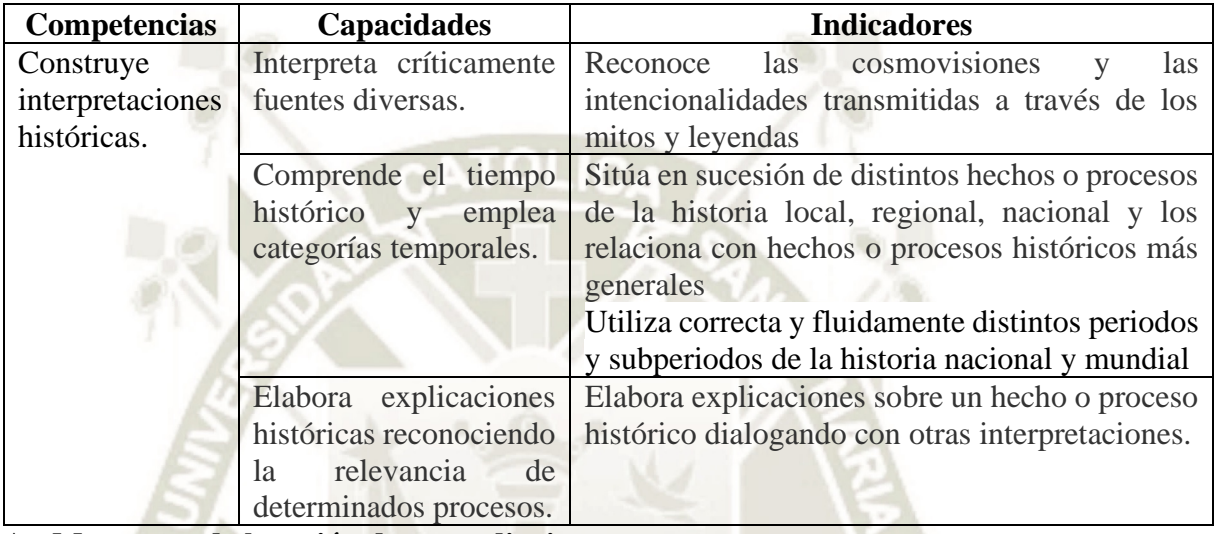

### **A.- Momentos de la sesión de aprendizaje**

**Inicio**

La docente da la bienvenida a los estudiantes y les recuerda las normas de convivencia para el uso del aula de cómputo.

Los estudiantes ingresan a la plataforma Schoology [www.schoology.com](http://www.schoology.com/) , ingresan a la **carpeta "Sesión 4: Tahuantinsuyo encuentro y conquista"** e iniciamos accediendo al **Contenido-Enlace** y observando los clips de video "A la vuelta de la esquina - La muerte de Francisco Pizarro primera y segunda parte" del canal de YouTube Movistar Plus Perú <https://www.youtube.com/watch?v=fWFdnrQN28g> <https://www.youtube.com/watch?v=GJbZNF7s744>

Después de visualizar el video los estudiantes responden al **Contenido-Discusión "Foro la muerte de Pizarro"**, respondiendo a las siguientes preguntas en la discusión: ¿Cuál es el tema del video? ¿Por qué crees que mataron a Pizarro? ¿Qué opinas de este acto?

La docente da a conocer el título y propósito de la sesión: Reconocer las características de la organización colonial y la consolidación del virreinato del Perú

### **Desarrollo**

Los estudiantes acceden al **Contenido- Archivo "Documento 4: la Sociedad de los conquistadores"** y leen el contenido.

En base a la lectura, y realizando la consulta de la misma, los estudiantes responden al **Contenido- Tarea "Mapa de las Gobernaciones en el siglo XVI"** siguiendo las siguientes instrucciones:

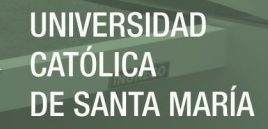

1. Descarga la imagen mapa de las gobernaciones del siglo XVI, observa el mapa de la página 146 del documento 4.

2. En Publisher completa el mapa de las gobernaciones, expórtalo a formato de imagen, recuerda escribir tu primer apellido y primer nombre. Por ejemplo, MamaniPedro\_mapa

3. Sube tu tarea a la plataforma

4. Recomendaciones: Es importante que elabores la leyenda del mapa, así mismo escribe el título de la leyenda.

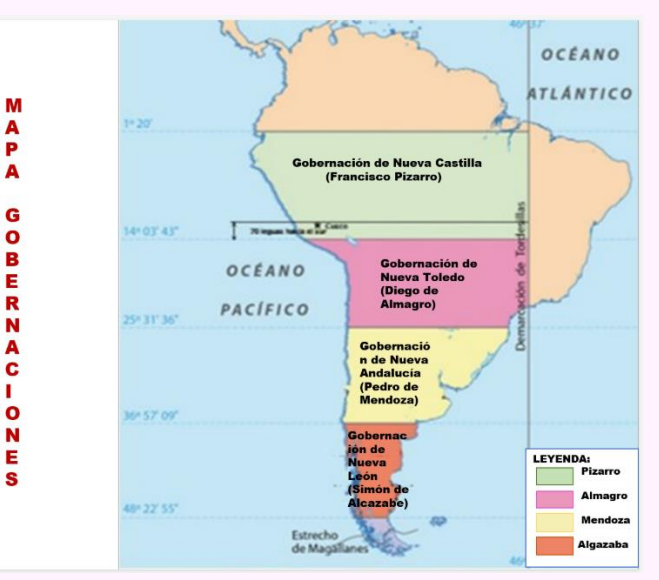

Socializamos las respuestas explicando usando del proyector multimedia.

Los estudiantes construyen una línea de tiempo de la conquista del Imperio de los Incas e inicio del virreinato, para ello realizan las siguientes indicaciones:

- 1. Ten a la mano la lista de hechos importantes que se trabajó durante la unidad
- 2. Puedes usar Timeline para la elaboración de la línea de tiempo, Power Point o Publisher
- 3. Exporta tu trabajo a un formato de imagen
- 4. Sube tu tarea a la plataforma

Haciendo uso del **Contenido-Discusión** los estudiantes responden a la actividad **"Glosario la sociedad de los conquistadores",** siguiendo las siguientes indicaciones:

1. En este foro debes escribir una palabra cuyo significado desconozcas, buscar dicho significado y escribirlo.

2. Recuerda que no debes repetir las palabras de tus compañeros.

**Cierre**

Los estudiantes responden a un cuestionario de reforzamiento a través del **Contenido-Evaluación** de la plataforma.

Realizamos la metacognición a través del **Contenido-Discusión** siguiendo las siguientes indicaciones:

Estimado estudiante, felicitaciones por haber emprendido esta nueva forma de aprender, espero que hayas podido aprovechar al máximo. Contesta las preguntas para poder conocer cuáles son tus apreciaciones al llegar al fin de esta unidad.

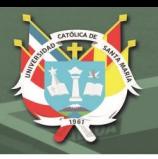

- 1. ¿Qué te pareció trabajar en la plataforma Schoology?
- 2. ¿Qué has aprendido?
- 3. ¿Qué actividades te resultaron más fáciles y cuáles más complicadas?
- 4. ¿Te gustaría seguir trabajando en esta plataforma?
- 5. ¿Qué más te gustaría aprender?
- 6. ¿Cuáles son tus sugerencias para mejorar este trabajo?

### **B.- Recursos y Materiales**

Plataforma Schoology Programa Publisher Programa Power Point Acceso a internet Proyector multimedia, computadoras Vídeo<https://www.youtube.com/watch?v=1V1zwDMWlE0&t=4s> Texto escolar segundo de secundaria Historia, Geografía y Economía.

### **C.- Evaluación**

Cuarta prueba parcial. "América y los Conquistadores" Cuadro de autoevaluación

# **ANEXO J**

# **CAPTURAS DE PANTALLA DEL CURSO DESARROLLADO EN LA PLATAFORMA SCHOOLOGY**

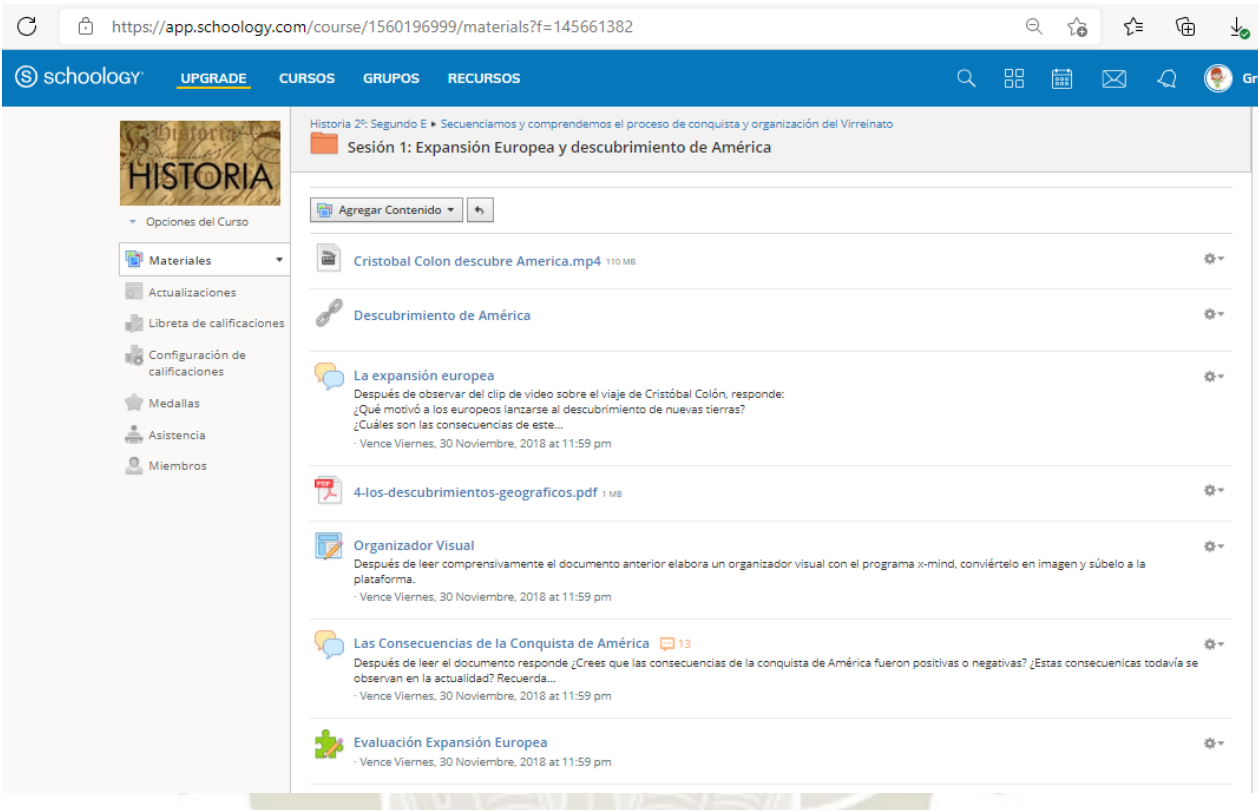

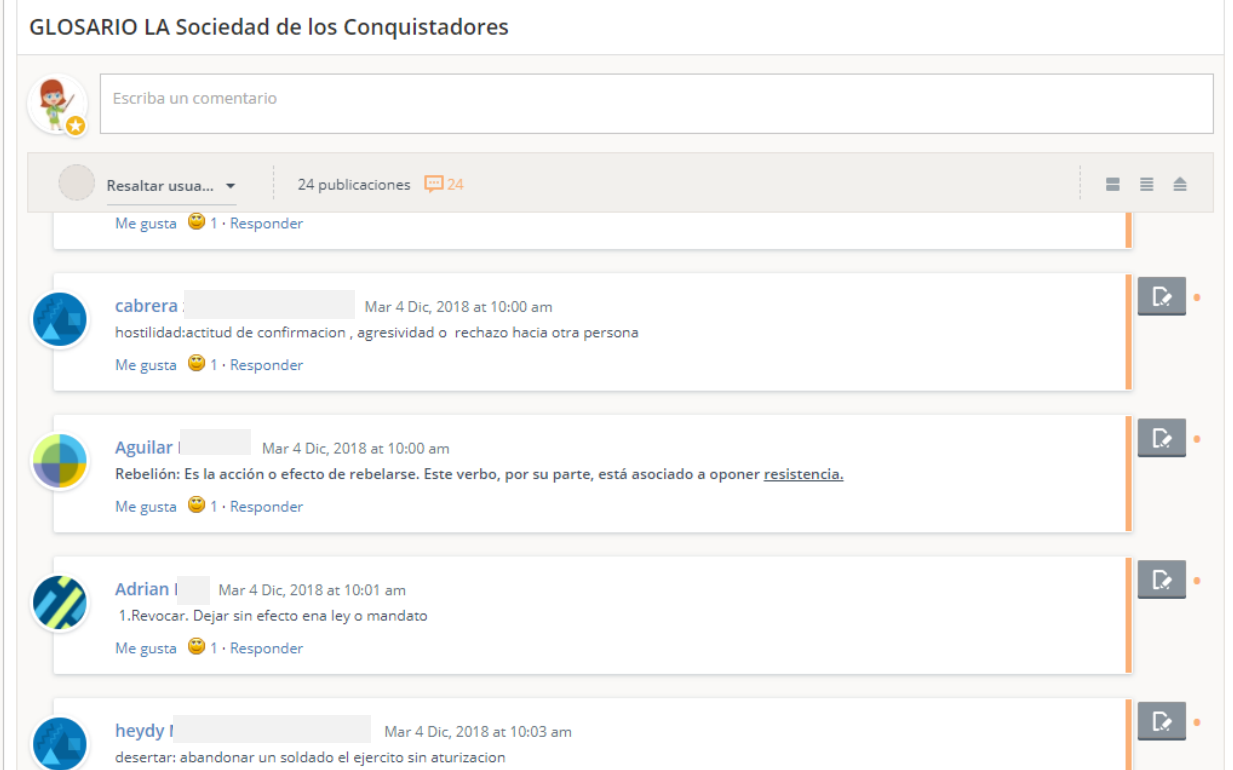

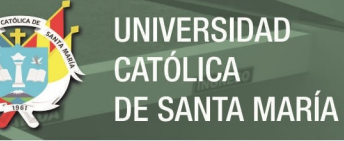

# **ANEXO K**

# **FOTOGRAFÍAS DEL USO DE LA PLATAFORMA SCHOOLOGY EN EL AULA DE INNOVACIÓN DE LA INSTITUCIÓN EDUCATIVA**

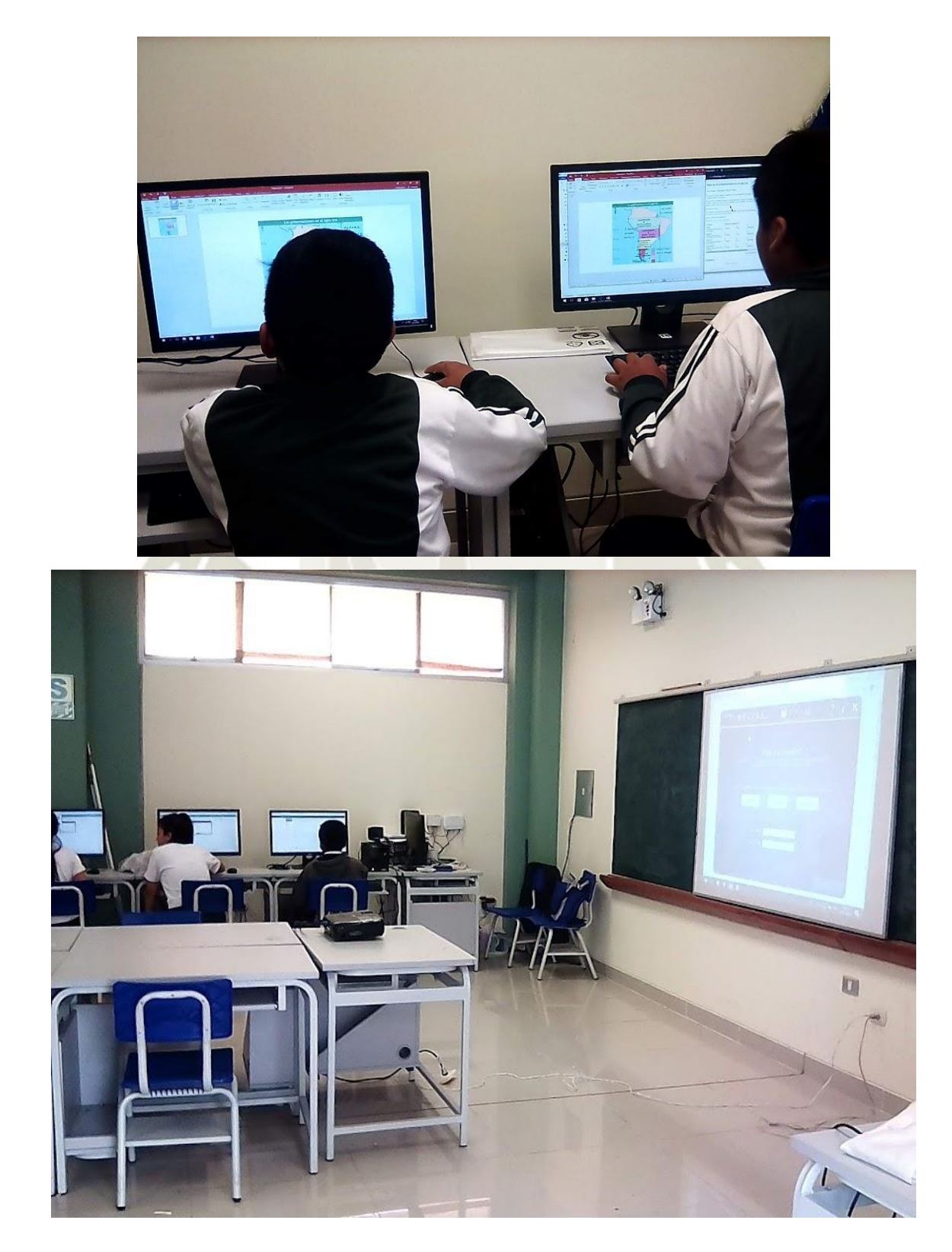

Publicación autorizada con fines académicos e investigativos En su investigación no olvide referenciar esta tesis

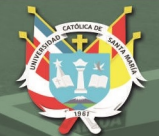

**UNIVERSIDAD CATÓLICA DE SANTA MARÍA** 

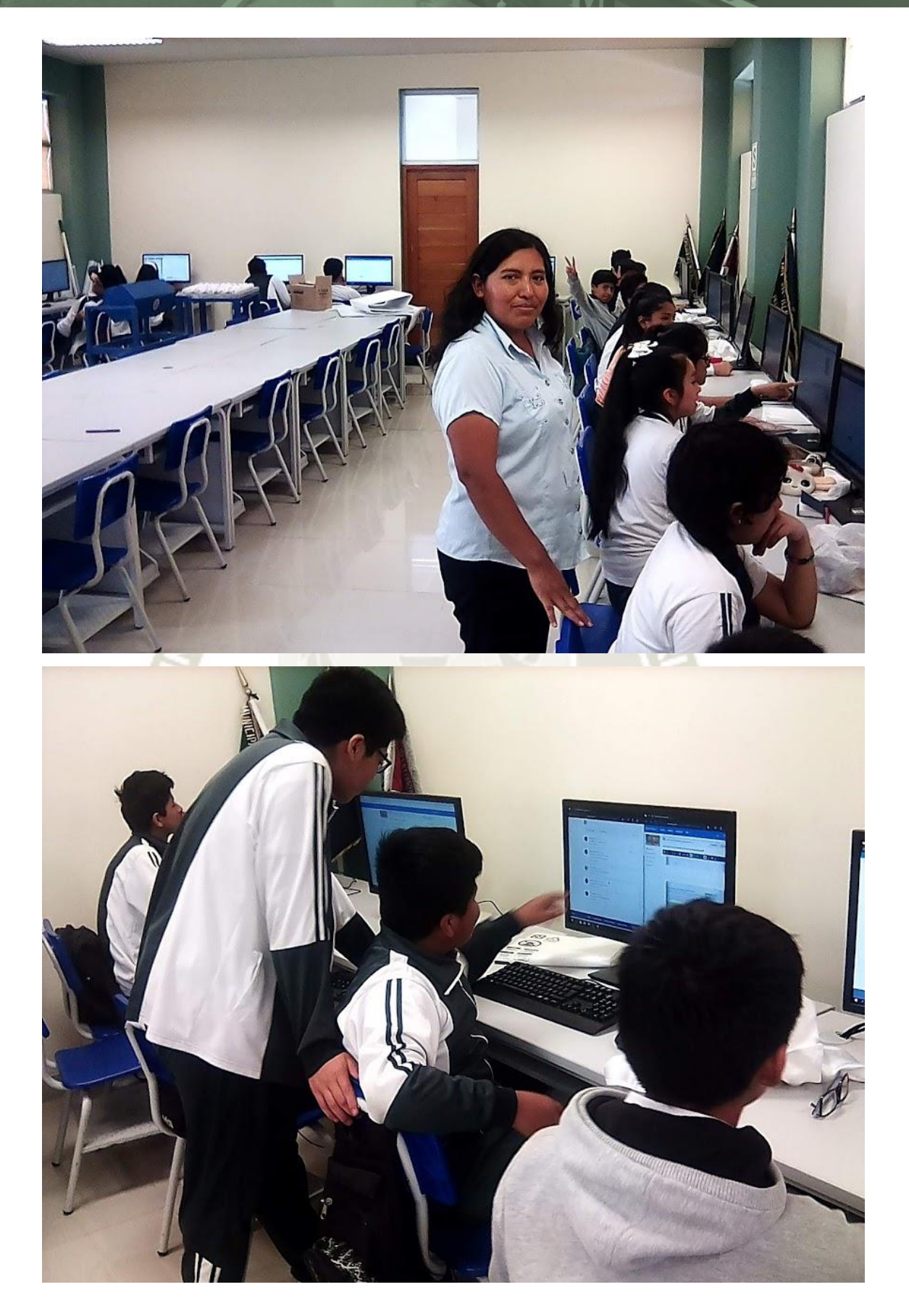

Publicación autorizada con fines académicos e investigativos En su investigación no olvide referenciar esta tesis